# **REPUBLIQUE ALGERIENNE DEMOCRATIQUE ET POPULAIRE**

**MINISTERE DE L'ENSEIGNEMENT SUPERIEUR ET DE LA RECHERCHE SCIENTIFIQUE**

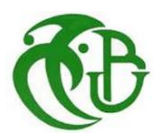

# **UNIVERSITE DE SAAD DAHLAB BLIDA**

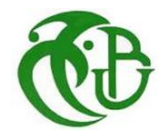

**INSTITUT D'AERONAUTIQUE ET DES ETUDES SPATIALES**

# **PROJET DE FIN D'ETUDES**

**En vue de l'obtention du Diplôme de MASTER en Aéronautique**

**Spécialité : Construction mécanique**

# **Thème :**

# **DETERMINATION DES PARAMETRES ENERGETIQUES DE LA TURBINE A GAZ PGT25 DLE (LM2500) POUR SIMULER NUMERIQUEMENT LA PROPAGATION DES FISSURES D'AUBE**

**MAHDJOUBI Abderrahmane (Structure) MERZOUK Mohamed (Propulsion)**

**Fait par: Dirigés et encadrés par: Promoteur : BENNOUD Salim Co promoteur : AZZAZEN Med**

Dédicace

Je dédie ce modeste travail

A mes chers parents Pour leur soutien, leur patience, leur sacrifice et leur amour, vous méritez tout Vous qui avez fait de moi ce que je suis maintenant J'espère être l'image que vous êtes fait de moi Que dieu vous garde et vous bénisse

Je dédie aussi ce travail à mes chers frères et sœurs Pour leur affection et leur encouragement qui ont toujours été pour moi des plus précieux.

Que ce travail soit pour vous le gage de mon profond amour A tous mes amis A tous ceux qui m'ont aidé A tous le personnelle d'IAES, je dédie ce travail … A toute la famille Mahdjoubi et Merzouk

A. Mahdjoubi

Dédicace

A la mémoire de mes grands parents Puisse Dieu les accueillir dans son infinie Miséricorde

A celui qui a toujours garni mes chemins avec force et lumière… mon très cher père A la plus belle perle du monde… ma tendre mère A mes frères et sœurs Je leur souhaite tout le succès… tout le bonheur A toute ma famille pour l'amour et le respect qu'ils m'ont toujours accordé

A mon binôme pour l'ami agréable qu'il était et qu'il restera pour moi A tous mes amis

Pour une sincérité si merveilleuse… jamais oubliable, en leur souhaitant tout le succès… tout le bonheur

> A toute personne Qui m'a aidé à franchir un horizon dans ma vie…

M. Merzouk

# *REMERCIEMENTS*

*Nos remerciements sincères vont au personnel de de l'université de Blida 1 et en particulier ceux l'Institut d'Aéronautique et des Etudes Spatiales, pour nous avoir permis de conclure nos études universitaires dans des meilleurs conditions.*

*Nous tenons à exprimer notre gratitude aux membres de juré qui ont accepté de relire et évaluer ce travail.*

*A nos encadreurs, notre promoteur Mr S. BENNOUD et Co-promoteur Mr M. AZZAZEN pour leur disponibilité et leurs conseils qui nous ont permis de toujours poser de nouvelles questions et ainsi de progresser dans notre œuvre, veuillez accepter dans ce travail notre sincère respect et notre profonde reconnaissance.*

*Nous remercions intensément tous nos professeurs et nos enseignants, de nous avoir transmis leur savoir et mené nos études supérieures qui ont été très bénéfiques par la suite dans notre parcours professionnel.*

*Nous nous n'oublions pas de remercier aussi l'association ISG de nous avoir permet d'effectuer un stage pratique au sein de l'entreprise, ce qui nous a orienté, au premier lieu, vers la réalisation de notre mémoire.*

*Nous profitons aussi de cette occasion pour exprimer nos plus vifs remerciements envers toutes les personnes qui nous ont apporté du soutien durant notre étude et envers tous nos amis qui ont toujours été près de nous avec leurs encouragements, critiques et conseils.*

*Nous souhaitons remercier tout particulièrement nos familles pour leur patience, de nous avoir permis de poursuivre nos longues études loin de chez nous et de nous avoir soutenu pendant ces cinq ans.* 

# **RESUME**

La turbine à gaz est une machine qui transforme l'énergie calorifique des gaz chauds, libérée lors de la combustion, en énergie mécanique au bout d'arbre ou en poussée.

Plusieurs secteurs et industries exploitent l'application de la turbine à gaz tels que l'aéronautique et la production d'électricité. Deux modules de turbine à gaz de type PGT25 DLE sont mis en place au champ gazier Teguentour du projet In Salah Gas pour gérer les besoins énergétiques des installations centrales du traitement du gaz naturel.

Le but de notre travail est de déterminer les caractéristiques énergétiques de ces turbines à gaz de type PGT25 DLE (LM2500) influencées par la variation de la température de l'air ambiant, et l'évolution des fissures de ses ailettes rotoriques premier étage de la turbine haute pression HP à l'aide d'une simulation numérique avec le logiciel ABAQUS.

En effet, le fonctionnement de la turbine à gaz se dégrade avec l'échauffement de l'air atmosphérique. Et la fissure amorcée de l'aube, une fois atteint la longueur critique initiale, elle s'enfonce très rapidement jusqu'à la rupture de l'aube.

# **ABSTRACT**

The gas turbine is a machine that transforms the heat energy of hot gases, released during combustion, into mechanical energy at the end of the shaft or thrust.

Several sectors and industries exploit the application of the gas turbine including aeronautics and power generation fields. Two PGT25 DLE gas turbine modules are being installed at the Teguentour gas field of In Salah Gas project to manage the energy needs of central natural gas processing plants.

The aim of our work is to determine the energy characteristics of the PGT25 DLE (LM2500) gas turbines influenced by the variation of the ambient air temperature, and the evolution of the cracks of its first stage rotor blades. using numerical simulation with ABAQUS software.

Indeed, the operation of the gas turbine is degraded with the heating of atmospheric air. And the crack initiation of the blade reaches the critical length and propagate in relatively short amount of time, until the total rupture of the turbine blade.

# **ملخص**

التوربينات الغازية هي آلة تعمل على تحويل الطاقة الحرارية للغازات الساخنة، التي يتم تحريرها أثناء االحتراق، إلى طاقة ميكانيكية في نهاية العمود المحوري او الى قوة دفع.

العديد من القطاعات والصناعات تستغل تطبيقات التوربينات الغازية مثل الطيران وحقول توليد الطاقة الكهربائية. جرى تركيب وحدتين من التوربينات الغازية من نوع DLE 25PGT في حقل Teguentour الغازي التابع لمشروع "Gas Salah In "إلدارة احتياجات المحطات المركزية لمعالجة الغاز الطبيعي من الطاقة.

الهدف من عملنا هو تحديد الخصائص الطاقوية لهذه التوربينات الغازية (2500LM (DLE 25PGT المتأثرة بتغير درجة حرارة الهواء المحيط، وتطور تصدعات العنفة باستخدام المحاكاة الرقمية اعتمادا على برنامج ABASUS.

بالفعل، اكدت نتائجنا ان تشغيل التوربينات الغازية يتدهور مع ارتفاع درجة حرارة الهواء. ويبدأ التصدع، إذا وصل الطول الحرج الأولى، في الاستمرار حتى الانفصال التام للعنفة.

# **TABLE DES MATIERES**

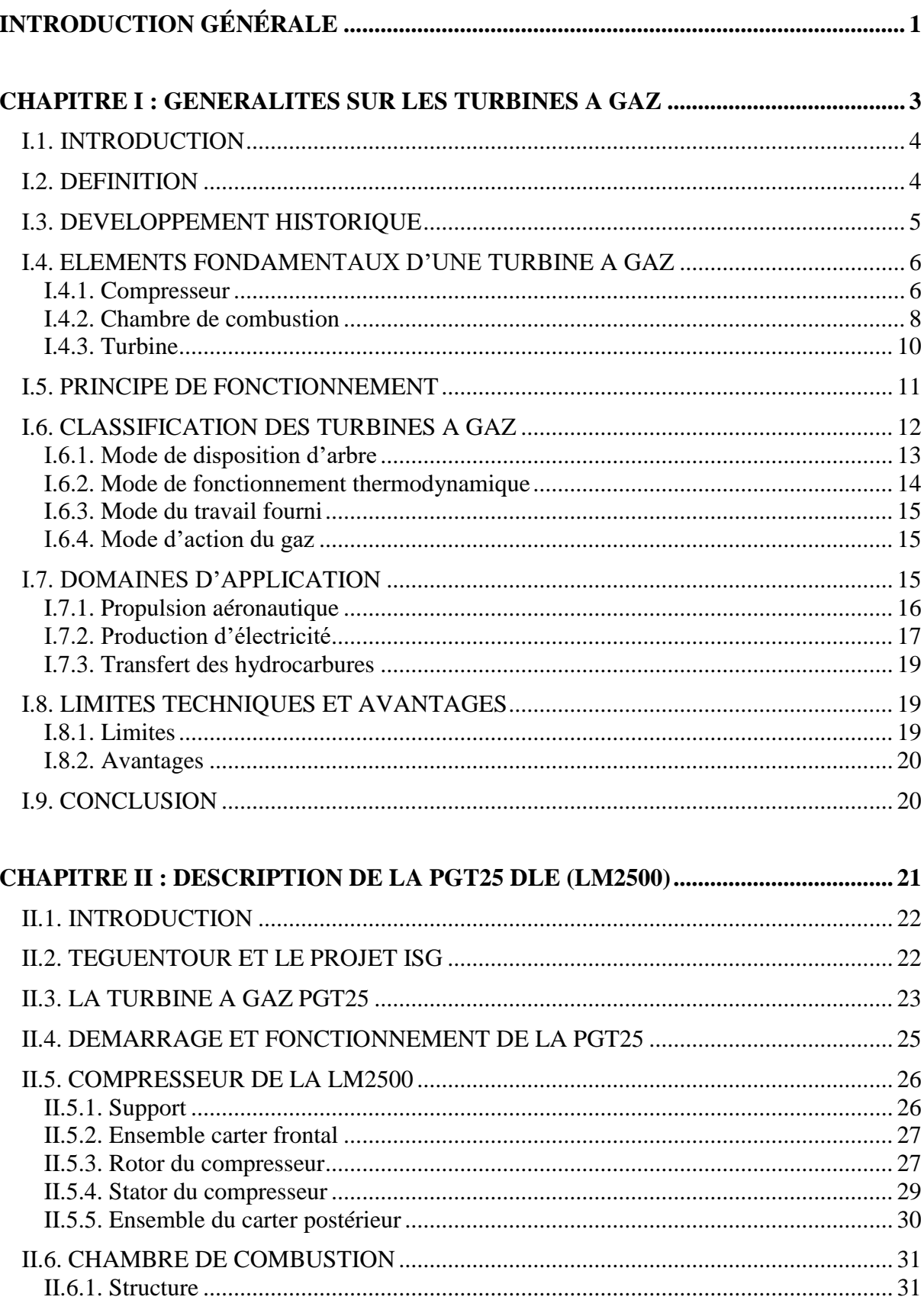

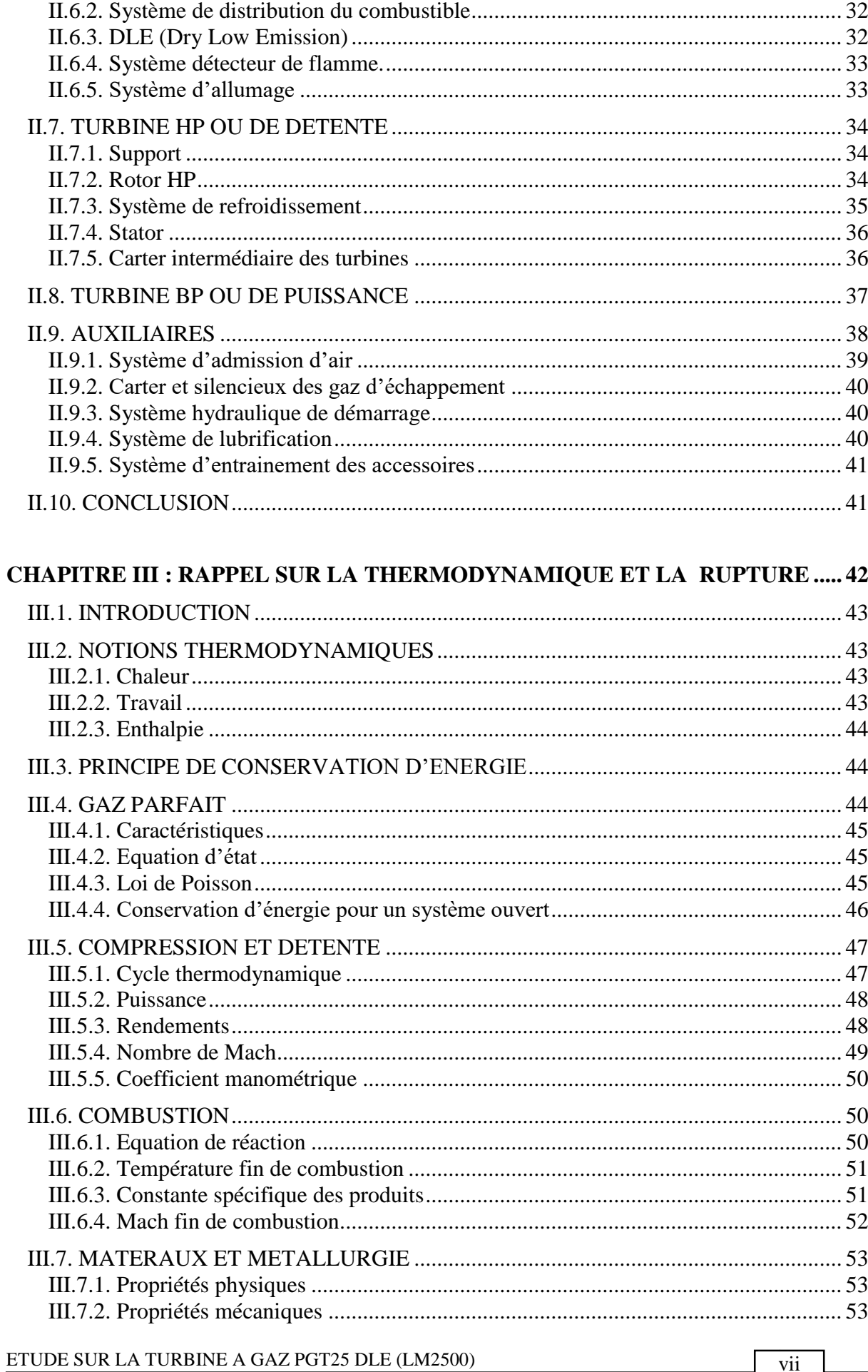

vii [

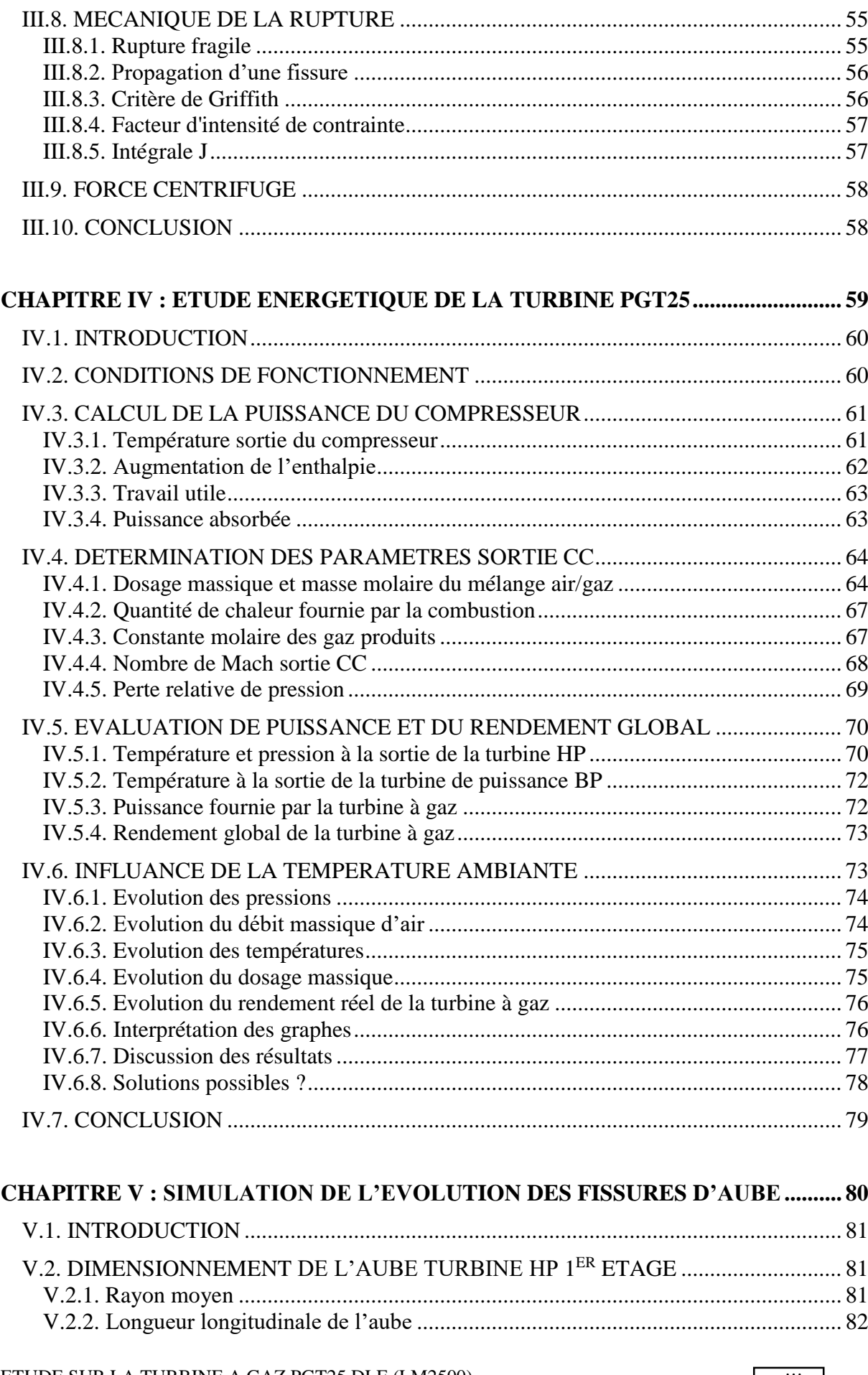

ETUDE SUR LA TURBINE A GAZ PGT25 DLE (LM2500)

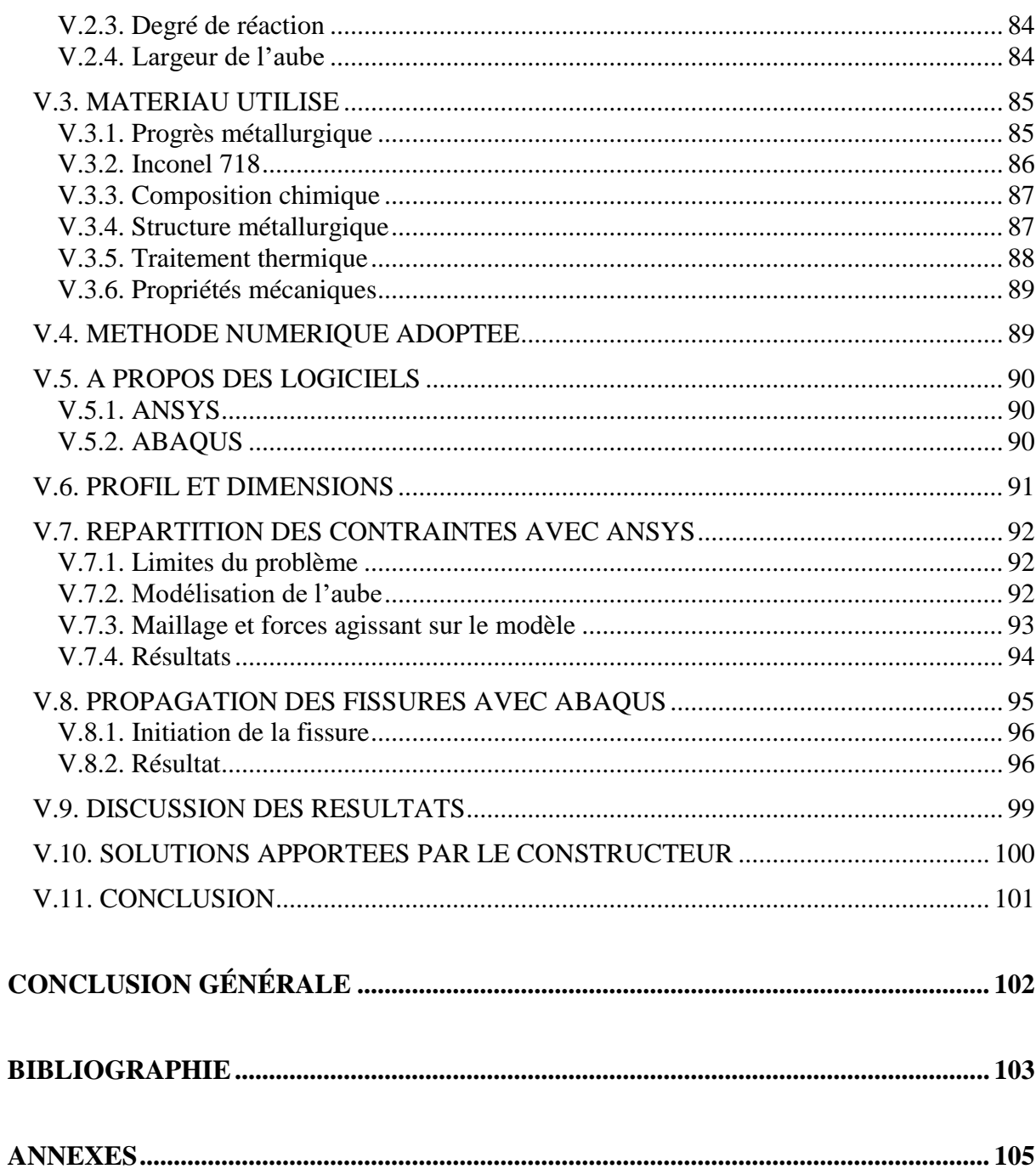

# **LISTE DES TABLEAUX**

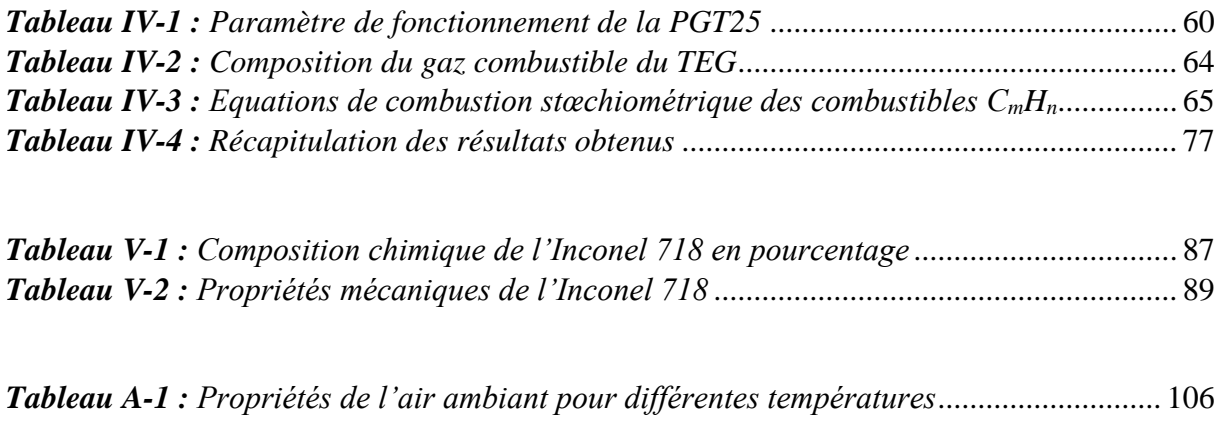

# **LISTE DES FIGURES**

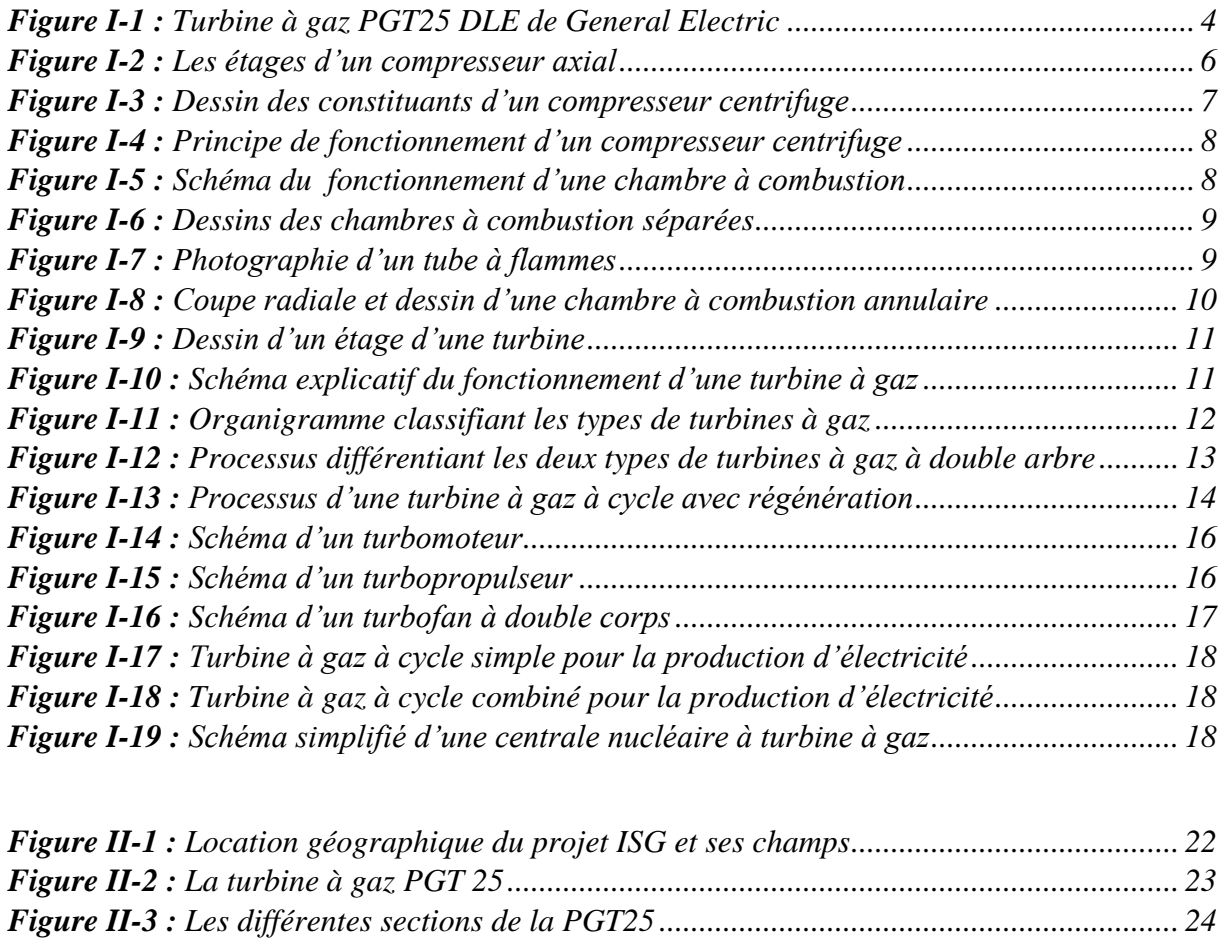

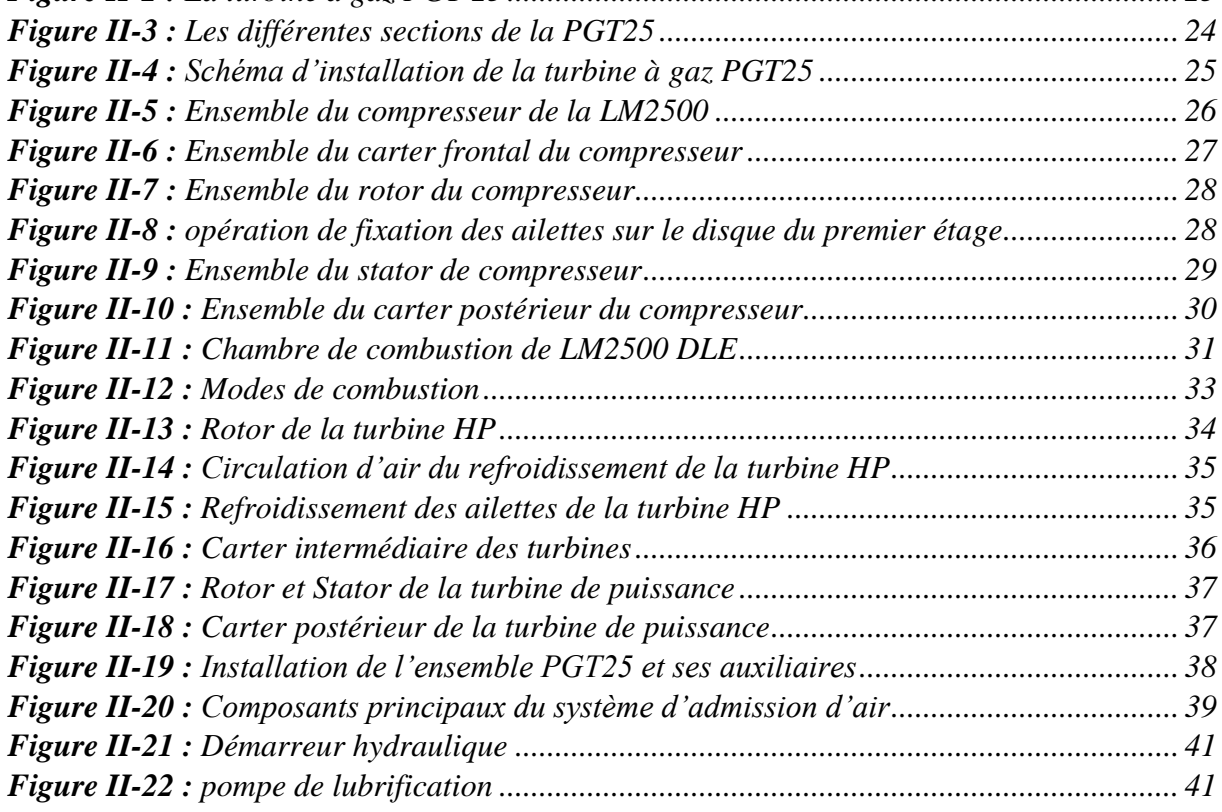

ETUDE SUR LA TURBINE A GAZ PGT25 DLE (LM2500)

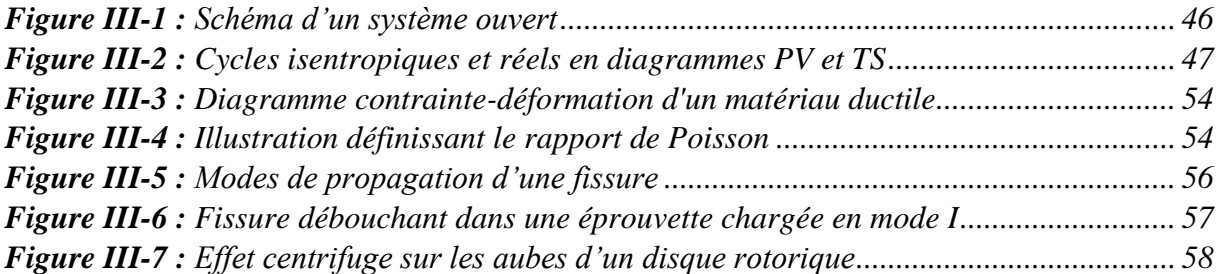

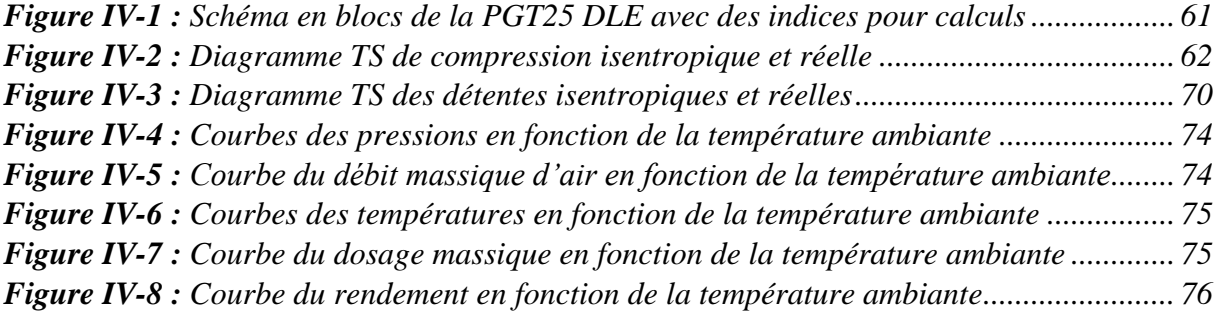

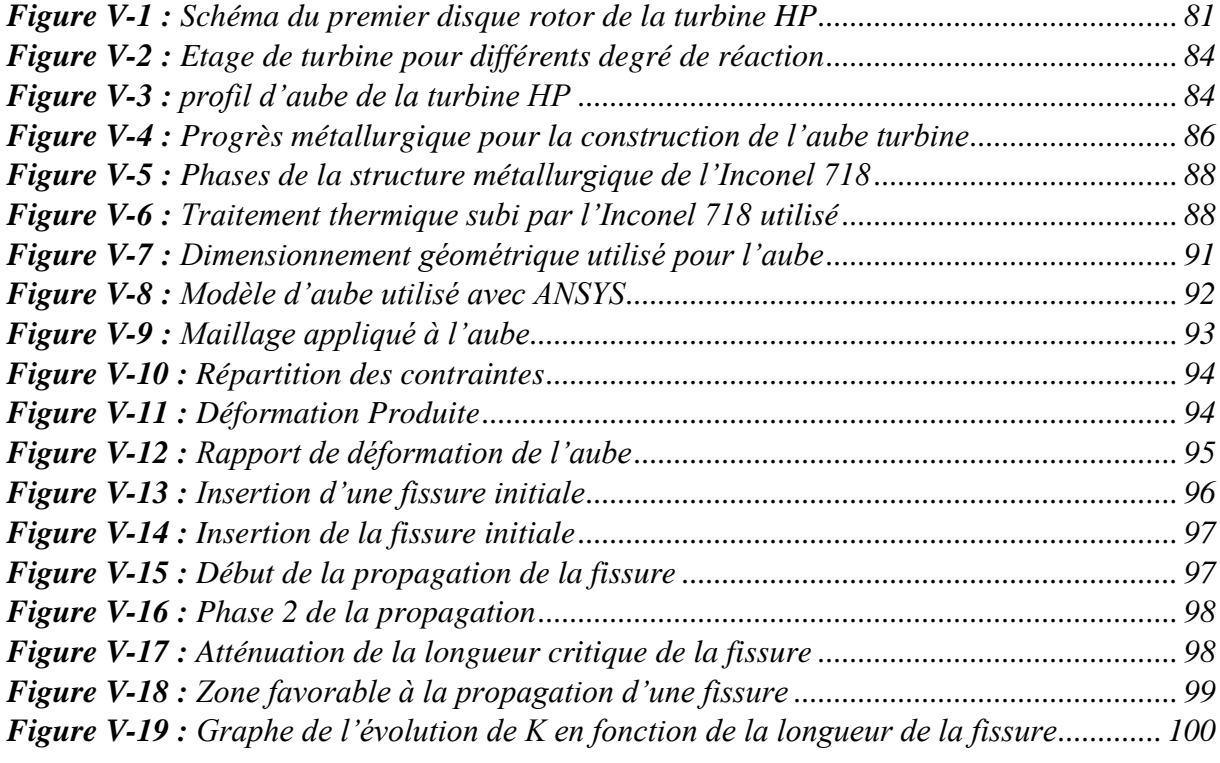

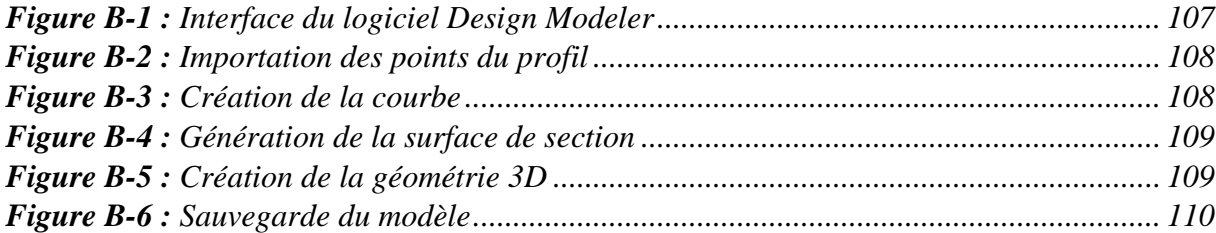

ETUDE SUR LA TURBINE A GAZ PGT25 DLE (LM2500)

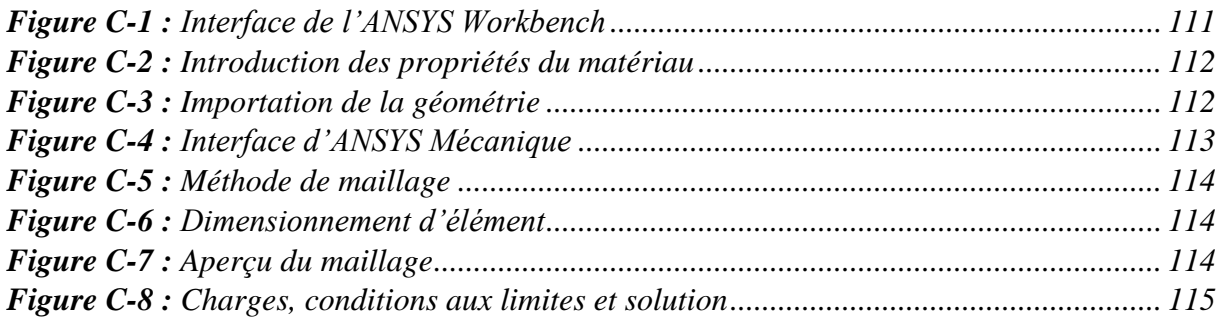

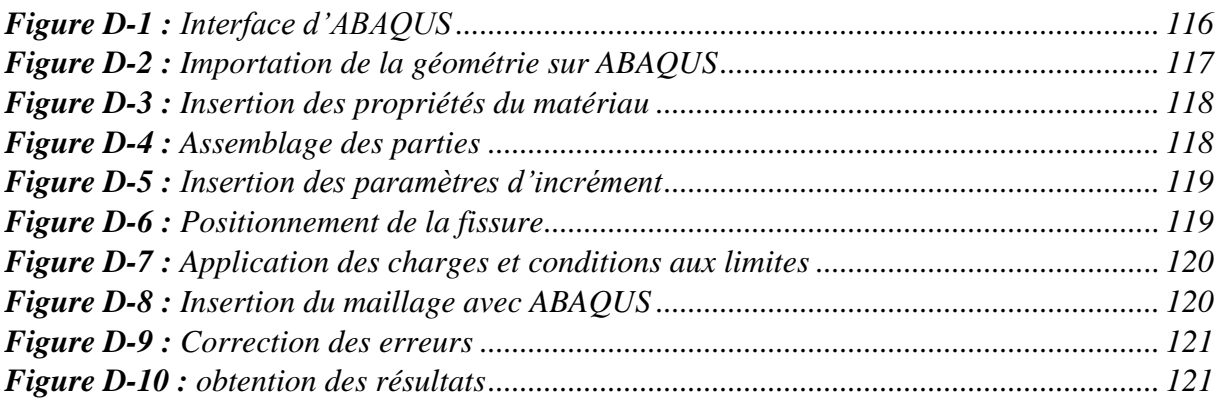

# **LISTE DES ANNEXES**

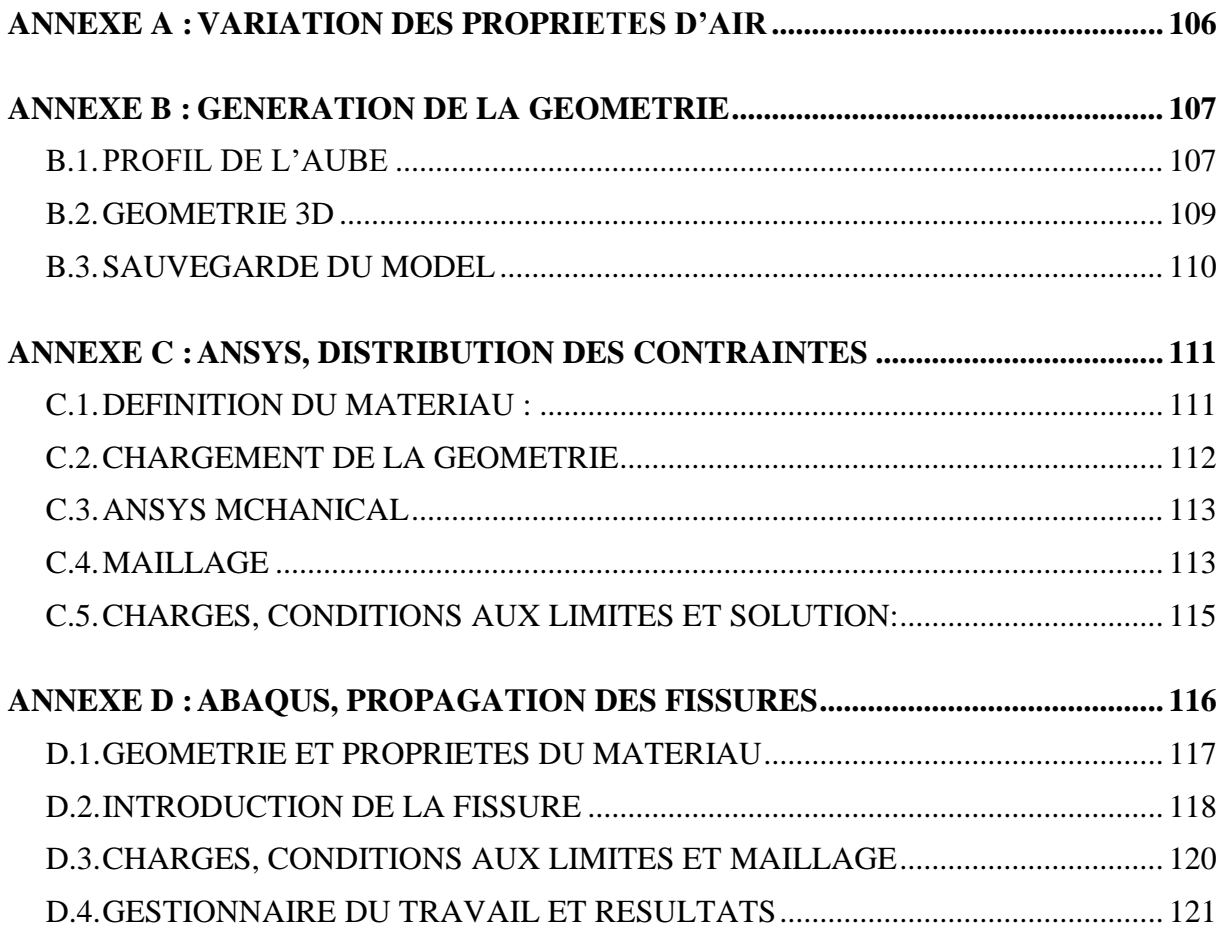

# **ABREVIATIONS**

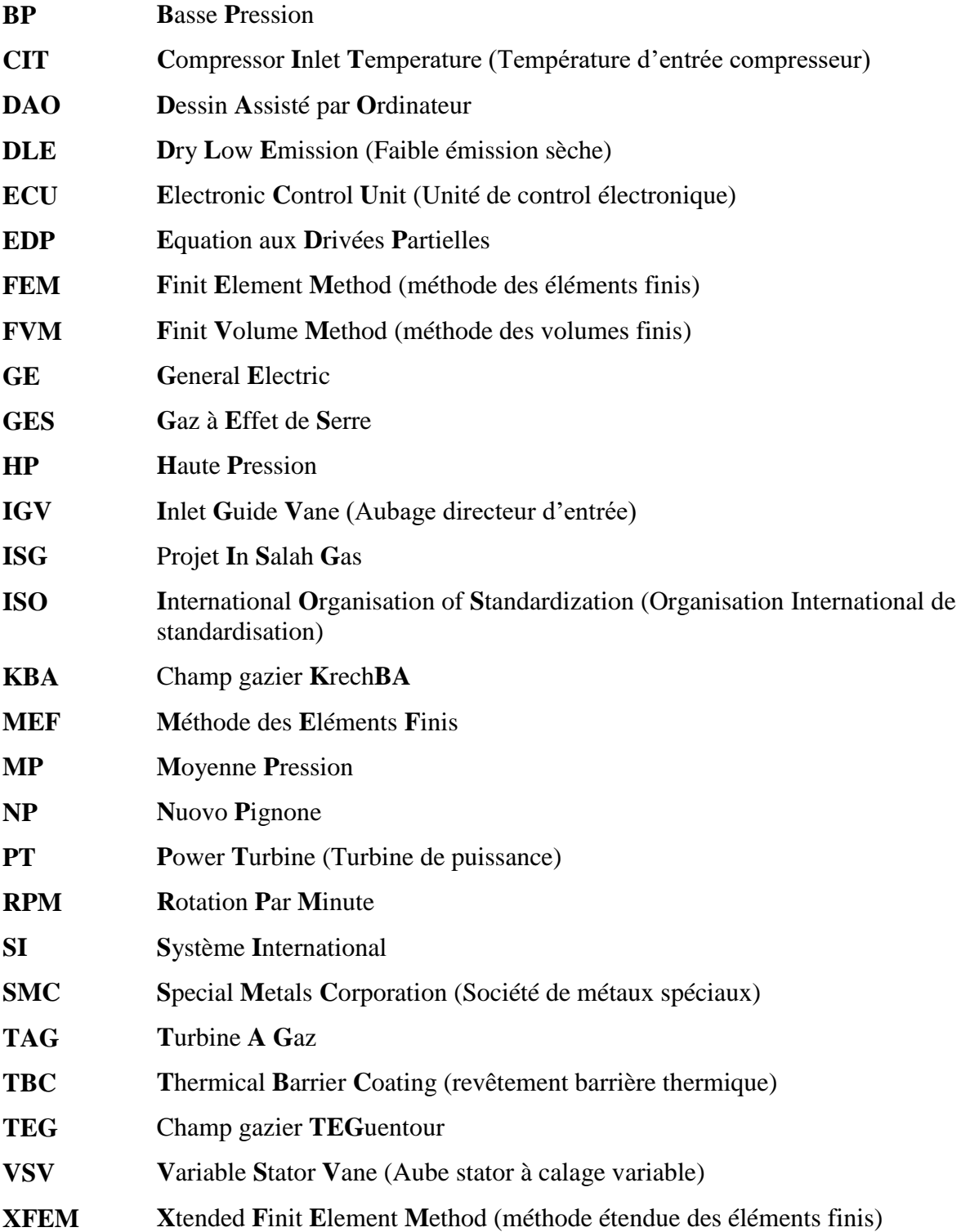

# **NOMENCLATURE**

# **Lettres latines**

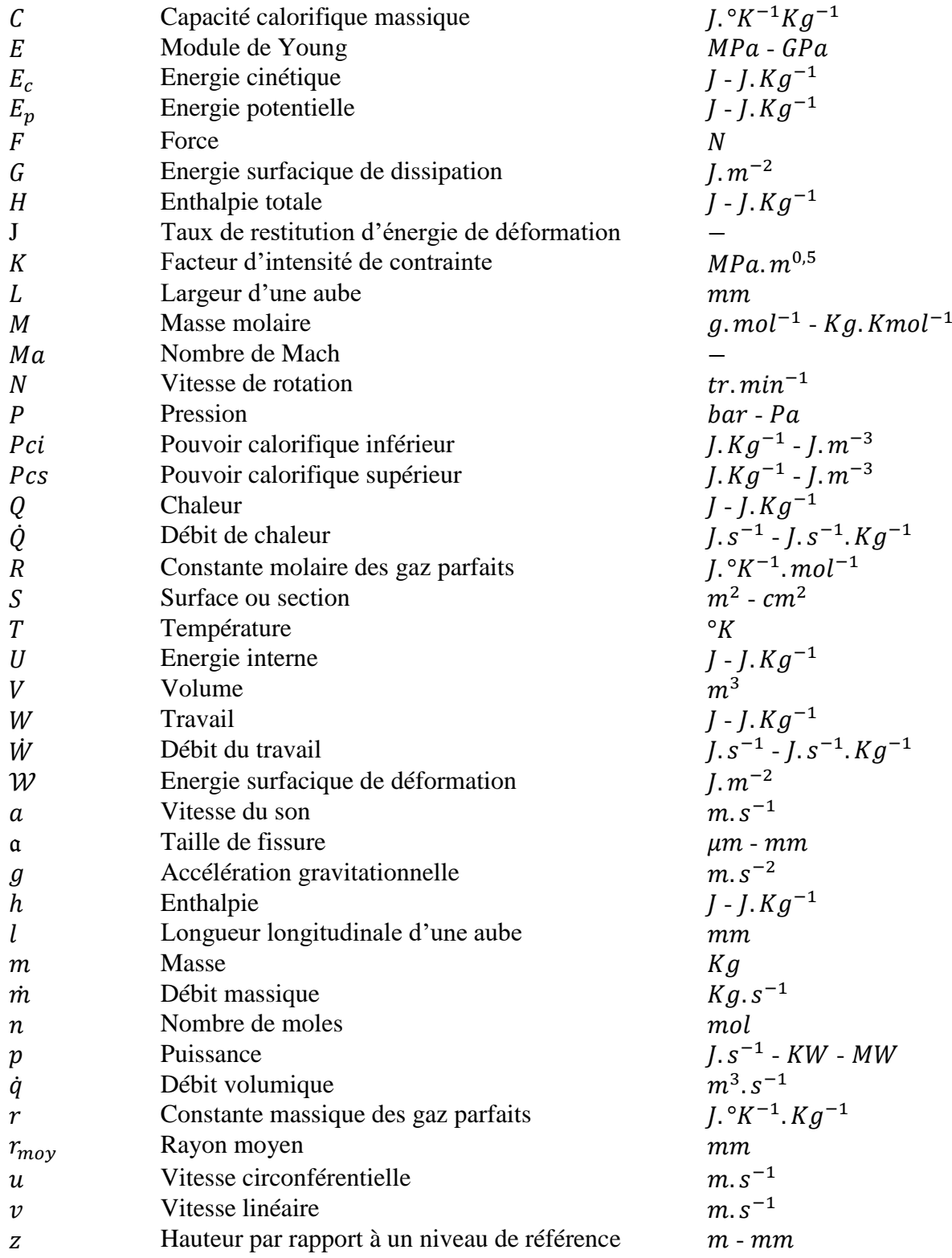

# **Lettres grecques**

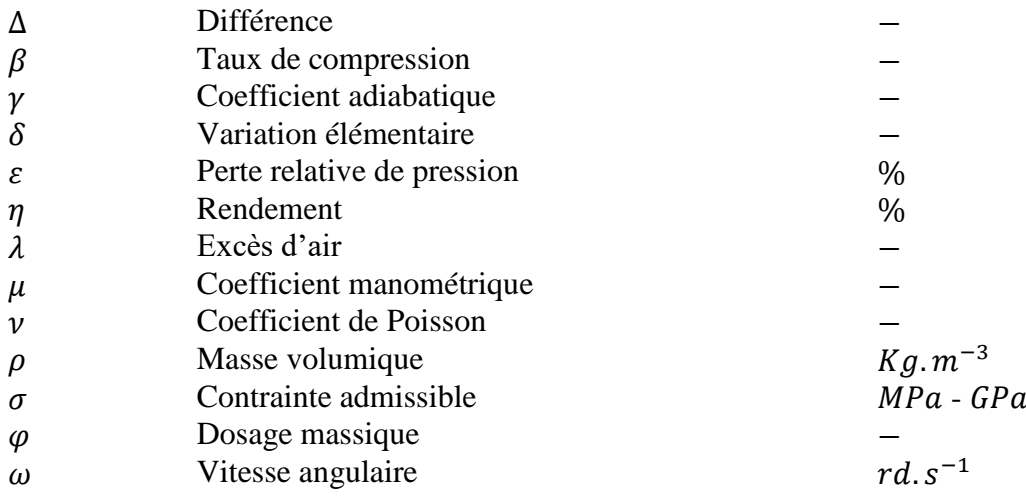

# **Indices**

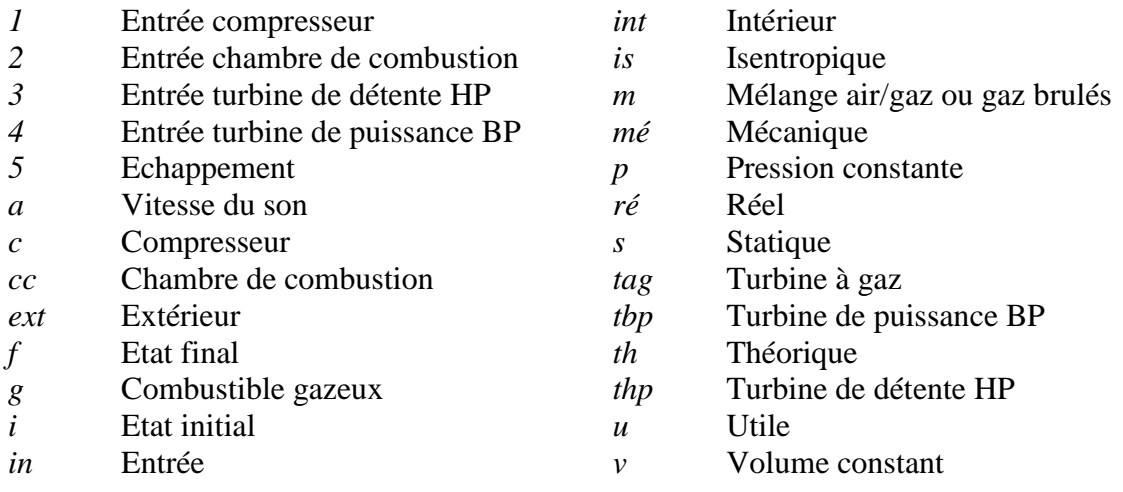

# **INTRODUCTION GENERALE**

<span id="page-17-0"></span>La turbine à gaz contribue dans une large mesure aux motorisations actuelles. Leur avantage de légèreté en impose l'usage dans l'aéronautique, tandis que dans le domaine des fortes puissances (production d'électricité) elles se démarquent par leur adaptation à des cycles simples, combinés ou de cogénérations très performantes. [1]

La turbine à gaz de grande puissance (supérieur à 10 MW) est surtout utilisée pour entraîner un alternateur et produire de l'électricité. Les infrastructures nécessaires pour une centrale électrique équipée de turbines à gaz sont réduites, ce qui permet d'installer en quelques mois une centrale tout près du lieu d'utilisation de l'électricité ou de la source de combustible. Un des avantages des centrales à turbine à gaz est le temps réduit pour le démarrage, le gestionnaire d'un réseau de distribution électrique peut ainsi moduler facilement la capacité de production pour s'adapter aux variations de la consommation. [1]

Deux modules de turbine à gaz, de type PGT25 DLE avec un générateur de gaz LM2500 construite par Nuovo Pignone, une division du groupe General Electric, à une puissance théorique optimale de 23,2 MW chacune, sont disposés au champ Teguentour pour la production d'électricité afin d'alimenter les installations du traitement du gaz naturel. Teguentour est un champ gazier parmi d'autres du projet In Salah Gas pour la production, traitement et transport du gaz naturel situé au centre du grand sahara algérien.

Dans cet environnement saharien, le climat est connu par son extrême sécheresse à des bas degrés d'humidité et enregistre une forte régularité de température. La variation de température peut atteindre durant le jour les 50°C et au-dessous de 0°C la nuit. Malgré les avantages de la turbine à gaz, leur haute sensibilité à l'influence de la température de l'air ambiant qui varie considérablement entre le jour et la nuit, l'été et l'hiver, fait que le rendement thermique d'exploitation de ces machines se trouve affecté.

La turbine Haute Pression est située après la chambre de combustion. Les aubes de turbine des étages les plus chauds sont les pièces qui subissent les sollicitations les plus endommageant, en raison de nombreux facteurs tels que la température très élevée des gaz brûles, le fluage dû à la force centrifuge, la corrosion à chaud, la fatigue vibratoire, … Ces conditions de fonctionnement sévères sont également variables dans le temps au cours de la mission de la turbine, elles exigent donc un niveau élevé des propriétés mécaniques et une stabilité vis-à-vis de l'environnement.

1

Les grandes concentrations de contraintes sont évitées, et une marge de sécurité raisonnable est prise pour s'assurer que les valeurs proches de la contrainte maximale admissible ne sont jamais atteintes. Cependant, les imperfections matérielles qui surviennent au moment de la production ou de l'utilisation du matériau sont inévitables et doivent donc être prises en compte. En effet, même des défauts microscopiques peuvent faire échouer des structures supposées sûres, au fil du temps.

Les marges de sécurité attribuées aux structures doivent être plus faibles, en raison des demandes croissantes en matière de conservation d'énergie et de matériaux. Aussi, la détection d'un défaut dans une structure ne signifie pas automatiquement qu'elle n'est plus sûre à utiliser. Ceci est pertinent dans le cas de matériaux coûteux ou de composants dont l'utilisation serait difficile à interrompre. Dans ce contexte, la mécanique de la rupture joue un rôle central, car elle fournit des outils utiles permettant l'analyse de matériaux présentant des fissures.

Ce mémoire en cinq chapitres établit une analyse analytique de l'influence de la température de l'air ambiant sur le comportement énergétique de la turbine à gaz PGT25 DLE (LM2500), et développe une méthode en simulation numérique pour étudier l'évolution des fissures d'aube premier étage rotor de la turbine HP soumise à des conditions réelles de fonctionnement (mode de propagation de la fissure, direction, distribution des contraintes, …)

Le premier chapitre porte des généralités sur la définition de la turbine à gaz. Il expose les composants principaux, le principe de fonctionnement, les différents types existants, les domaines d'application et la limite atteinte par cette technologie.

Le deuxième chapitre décrit la turbine à gaz en question, sur laquelle notre étude est fondée, la PGT25 DLE (LM2500). Une description d'une façon globale des éléments et des systèmes principaux et auxiliaires nécessaires au fonctionnement de la turbine.

Le troisième chapitre exprime les termes et les notions de base des différents paramètres qui interfèrent l'écoulement des gaz à travers la turbine et les équations qui les définissent. Ainsi que celles des propriétés du matériau qui déterminent sa résistance à la rupture.

Le quatrième chapitre se concentre sur l'étude thermodynamique et la détermination des paramètres énergétique de la PGT25 durant la séquence de fonctionnement normal pour différentes températures du l'air ambiant afin d'évaluer son influence.

Le cinquième chapitre, qui exprime les propriétés du l'Inconel 718 et la méthode des éléments finis, se résume à la simulation numérique, avec le logiciel ABAQUS, de l'évolution des fissures de l'aube soumise aux contraintes de fonctionnement extrêmes.

# <span id="page-19-0"></span>**CHAPITRE I:**

# **GENERALITES SUR LES TURBINES A GAZ**

### <span id="page-20-0"></span>**I.1. INTRODUCTION**

La turbines à gaz est un groupe de force dont l'utilisation est très répandue dans la propulsion aéronautique, la production de l'électricité, et l'industrie pétrolière et gazière, compte tenu des puissances unitaires développées élevées à des adaptations faciles, à des régimes variables des processus d'exploitation et à des modes de démontage en blocs qui permettent des périodes de fonctionnement entre réparations de plus en plus élargies.

# <span id="page-20-1"></span>**I.2. DEFINITION**

Les turbines à gaz font partie des turbomachines définies comme étant des appareils dans lesquels a lieu un échange d'énergie entre un rotor tournant autour d'un axe à vitesse constante et un fluide en écoulement permanent. Une turbine à gaz (abrégée en TAG), appelée aussi turbine à combustion, est le siège de l'ensemble de transformation constituant le cycle thermique décrit par le fluide. Cette machine tournante thermodynamique (voir un exemple sur la *Figure I-1*) appartient à la famille des moteurs à combustion interne dont le rôle est de produire de l'énergie mécanique ou cinétique à partir de l'énergie contenue dans un hydrocarbure.

Le mot « gaz » dans la dénomination « turbine à gaz » fait référence au caractère gazeux du fluide circulant le long de la turbine et non au combustible utilisé, qui peut être d'ailleurs soit gazeux (gaz naturel, butane ou propane), soit liquide (depuis les plus volatils comme le naphta, l'alcool, en passant par le kérosène ou le fioul domestique), jusqu'aux combustibles les plus visqueux (fiouls lourds ou résiduels, voire du pétrole brut). [1]

<span id="page-20-2"></span>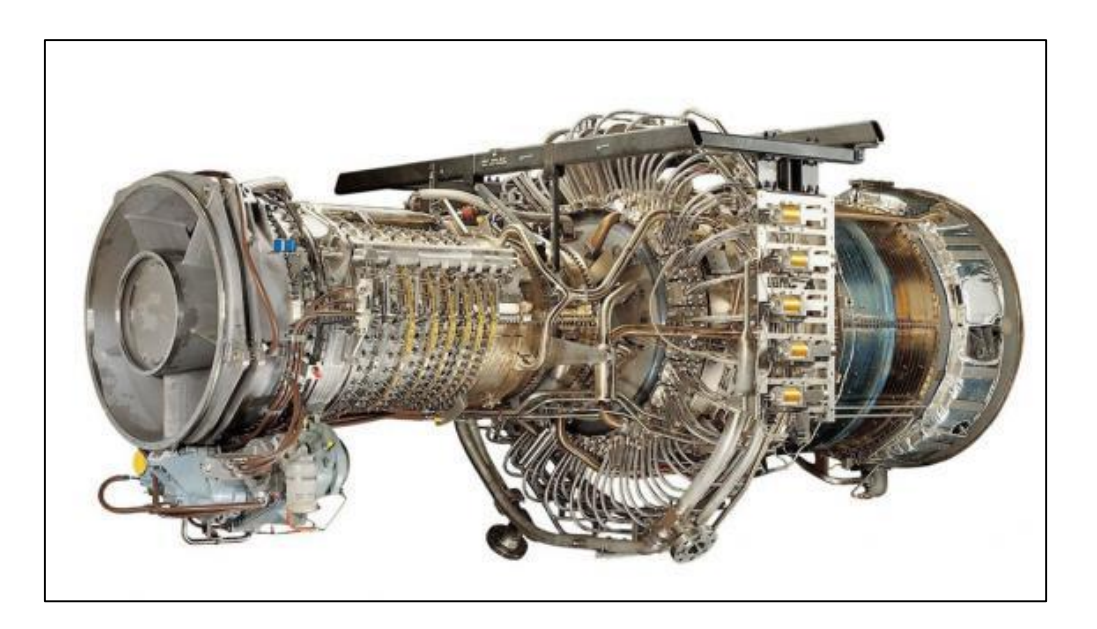

*Figure I-1 : Turbine à gaz PGT25 DLE de General Electric*

### <span id="page-21-0"></span>**I.3. DEVELOPPEMENT HISTORIQUE**

La première machine à gaz fut breveté en 1629 par un mécanicien Italien Giovanni Branca, une machine dans laquelle un jet était dirigé vers une roue horizontale connecté à un système d'engrenage pour actionné un presse. Apres Branca plusieurs mathématiciens ont contribué à l'amélioration de cette technologie.

En 1791, l'Anglais John Barber brevetait un appareil hybride puisque cette turbine à gaz comportait un compresseur alternatif.

Dans les années 1820-1833 Claude Bourdin, un professeur français, a réalisé plusieurs installations des machines hydraulique qui les a nommées Turbine, mot dériver du Latin 'Turbins' signifiant qui tourne, mais il n'a pas réussi à passer au stade des machines industriellement stable.

C'est qu'en 1830 que Benoît Fourneyron un brillant élève de Bourdin améliora la conception de son professeur et installa une turbine industrielle d'une puissance de 50 CV.

En 1844 les turbines de Fourneyron furent installées en Europe et en Etats Unis où des améliorations furent apportées. Les turbines à gaz ont commencées à se matérialiser entre la fin du XIXème siècle et le début du XXème siècle.

On mentionne qu'une première turbine à gaz capable de fournir du travail fut construite en 1903 par l'ingénieur mécanicien Elling en Norvège.

Durant l'année 1906, les recherches des Français Armengaud et Le Male aboutissent au premier turbomoteur autonome avec un rendement global de 3%.

En 1910 l'ingénieur mécanicien Henri Coanda essaya un avion dont le moteur était une turbine à gaz élémentaire composée d'un compresseur, d'une chambre de combustion et d'une tuyère.

Mais c'est qu'en 1930 que l'idée de turbine à gaz a été réellement présentée aux Etats-Unis, en France, en Grande Bretagne, en Italie et en Allemagne.

La première utilisation des turbines avec un rendement de 30% pour la production d'électricité était en 1950.

A ces inventions s'ajoutèrent celles développées par l'équipe de Secundo Compini qui construit un turbopropulseur en 1940, et la contribution Frank Whittle d'Angleterre après au quel on a attribué la création pratique de la turbine à gaz moderne. [2]

# <span id="page-22-0"></span>**I.4. ELEMENTS FONDAMENTAUX D'UNE TURBINE A GAZ**

Dans sa forme la plus simple et la plus répandue, une turbine à gaz est composée de trois éléments essentiels:

- **Un compresseur :** centrifuge ou axial, il a pour rôle d'aspirer et de comprimer l'air ambiant ;
- **Une chambre de combustion :** dans laquelle du combustible injecté sous pression est brûlé avec l'air comprimé ;
- **Une turbine :** généralement axiale, elle détend les gaz qui sortent de la chambre de combustion. [3]

### **I.4.1. Compresseur**

<span id="page-22-1"></span>Le rôle du compresseur est d'aspirer et de comprimer l'air pour l'amener à des vitesses, pression et température optimales à l'entrée de la chambre de combustion.

Il utilise plus de la moitié de la puissance produite par la turbine de détente, en tenant compte les prélèvements d'air aux étages intermédiaires pour refroidir les parties chaudes. Il existe deux sortes principales de compresseurs, centrifuges et axiaux.

#### **I.4.1.1. Compresseur axial**

Un compresseur axial se compose d'une suite d'étages axiaux disposés en série chacun comprenant une roue à aubes mobile rotor et d'un stator à aubes redresseur. Tous ces étages sont calculés pour adapter parfaitement leurs conditions de fonctionnement à celles des étages en amont et en aval (voir la *Figure I-2*). Le taux de compression du compresseur est lié à sa vitesse de rotation et au nombre d'étages qu'il comporte.

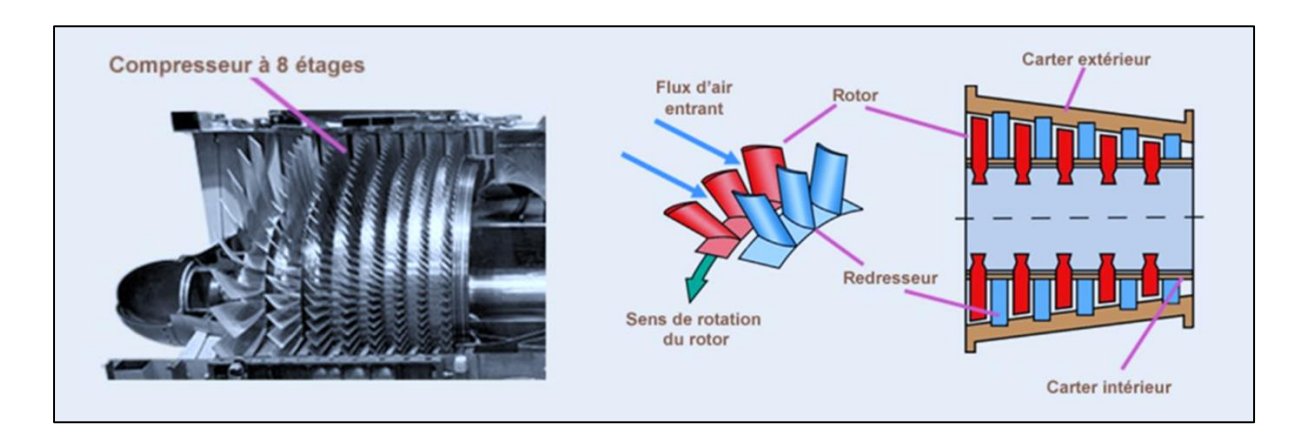

<span id="page-22-2"></span>*Figure I-2 : Les étages d'un compresseur axial* [4]

L'envergure des ailettes varie le long de l'écoulement pour compenser les variations de la masse volumique du fluide et pour conserver à la vitesse débitante axiale une valeur constante.

L'aubage mobile rotor est constitué d'un disque circulaire sur lequel sont fixées des aubes (ailettes) et tourne devant l'aubage fixe. Les aubes de stator ou les redresseurs sont portées par le carter. En outre, l'angle d'attaque des aubes de stator peuvent être fixes ou variables. [4]

#### **I.4.1.2. Compresseur centrifuge**

Le compresseur centrifuge est composé d'un rouet à palettes radiales qui aspire l'air axialement et de deux diffuseurs comme le montre la *Figure I-3*.

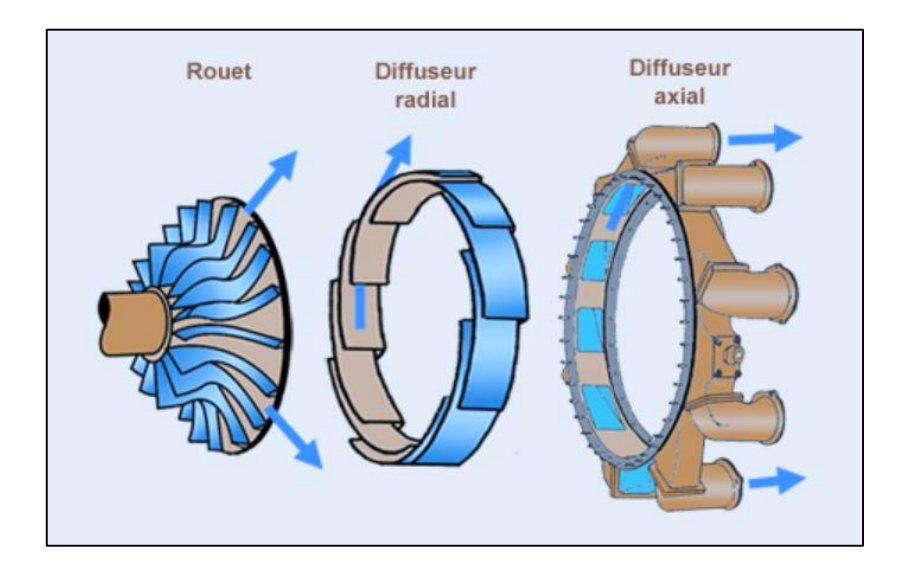

*Figure I-3 : Dessin des constituants d'un compresseur centrifuge* [4]

<span id="page-23-0"></span>Les palettes étant divergentes, l'air sous l'effet de la force centrifuge va être accéléré, comprimé et refoulé radialement. Cet air passe ensuite dans deux diffuseurs, le premier radial, le second axial pour être redressé. Une partie de la vitesse de l'air est alors transformée en pression. Un collecteur récupère finalement cet air comprimé pour l'amener dans la chambre de combustion. Ce procédé est bien représenté dans la *Figure I-4*.

Un tel compresseur présente l'avantage de fournir un taux de compression important en un seul étage. En contrepartie, son encombrement radial important le destine plus à des turbines à gaz de faible puissance. [4]

7

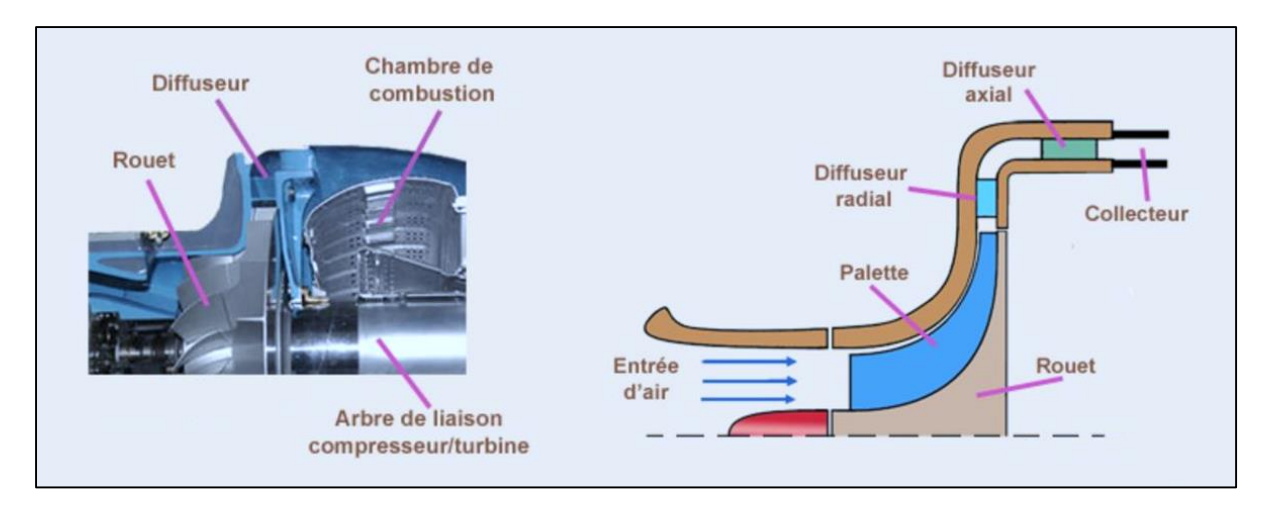

*Figure I-4 : Principe de fonctionnement d'un compresseur centrifuge* [4]

## <span id="page-24-1"></span>**I.4.2. Chambre de combustion**

<span id="page-24-0"></span>La chambre de combustion est destinée à chauffer l'air qui sort du dernier étage du compresseur afin de lui apporter l'énergie nécessaire à faire mouvoir la ou les turbines et à donner suffisamment de poussée à la tuyère dans le cas des aéronefs. Cet apport de chaleur se fait par la combustion de l'oxygène de l'air avec un carburant. Elle doit être la plus complète possible et la répartition des températures du gaz la plus homogène possible.

La chambre de combustion située entre le compresseur et la turbine est constituée d'un tube à flamme ou foyer généralement en forme de tore. Celui-ci est enfermé dans un carter, également de forme torique.

Il est bien évident que le principe de fonctionnement varie d'une machine à gaz à une autre, mais le principe général de fonctionnement reste relativement identique.

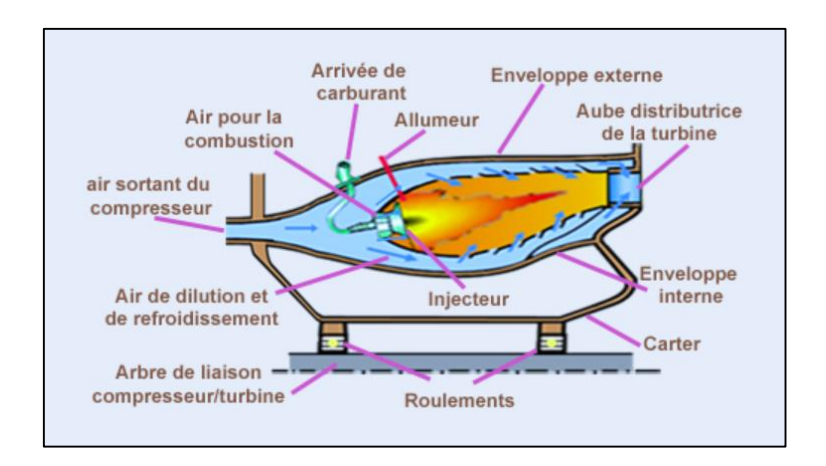

<span id="page-24-2"></span>*Figure I-5 : Schéma du fonctionnement d'une chambre à combustion* [4]

L'air qui pénètre dans la chambre de combustion se répartit en plusieurs circuits. Une partie rentre directement dans le tube à flammes et dans l'injecteur pour contribuer à la combustion. Une autre partie contourne le tube à flammes et sert à la fois pour refroidir les parois et pour diluer et mélanger l'écoulement de l'air dans le foyer (voir la *Figure I-5*).

Deux types de chambres de combustion sont principalement rencontrés pour les turbines à gaz : les chambres séparées ou tubulaires et les chambres annulaires. [4]

## **I.4.2.1. Chambres séparées**

Dans les chambres séparées chaque chambre reçoit sa propre alimentation en carburant et en air. L'injecteur est généralement situé au centre de la veine d'air et l'injection s'effectue dans le sens de l'écoulement principal. Sur certains types de moteurs les chambres sont interconnectées entre elles (*Figure I-6*).

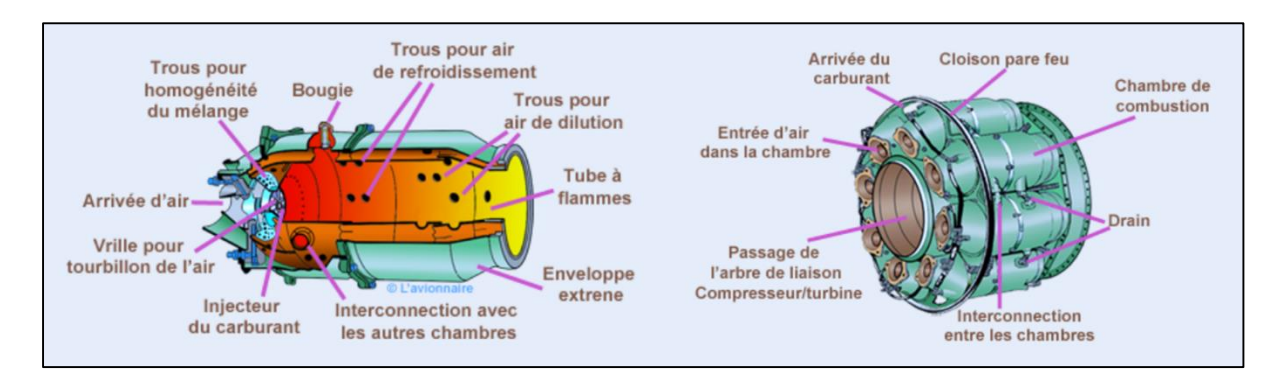

*Figure I-6 : Dessins des chambres à combustion séparées* [4]

<span id="page-25-0"></span>Dans la *Figure I-7* ci-dessous, la photographie d'un tube à flammes. Avec ses différents trous pour faire pénétrer l'air à l'intérieur du tube. Certains trous servent à refroidir la paroi du tube et d'autres servent à la dilution pour mélanger correctement l'écoulement de l'air.

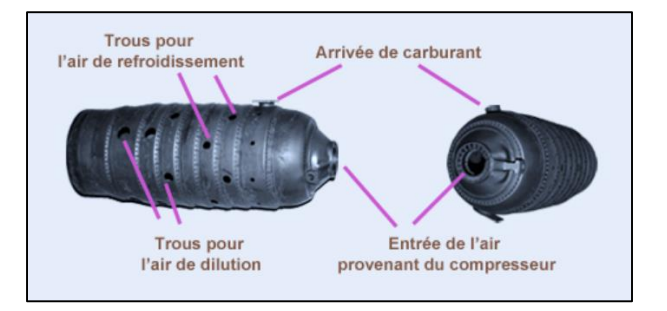

<span id="page-25-1"></span>*Figure I-7 : Photographie d'un tube à flammes* [4]

#### **I.4.2.2. Chambre annulaire**

Dans les chambres annulaires, l'ensemble du flux gazeux circule dans le même contenant. Les injecteurs de carburant sont répartis régulièrement dans la chambre et la multiplication du nombre de jets favorise l'homogénéité du mélange (voir la *Figure I-8*).

La mise au point de ces types de chambres pour des turbines de grandes tailles sont rendues en raison des débits importants plus délicates, Par contre la forme compacte permet un minimum de pertes de charge.

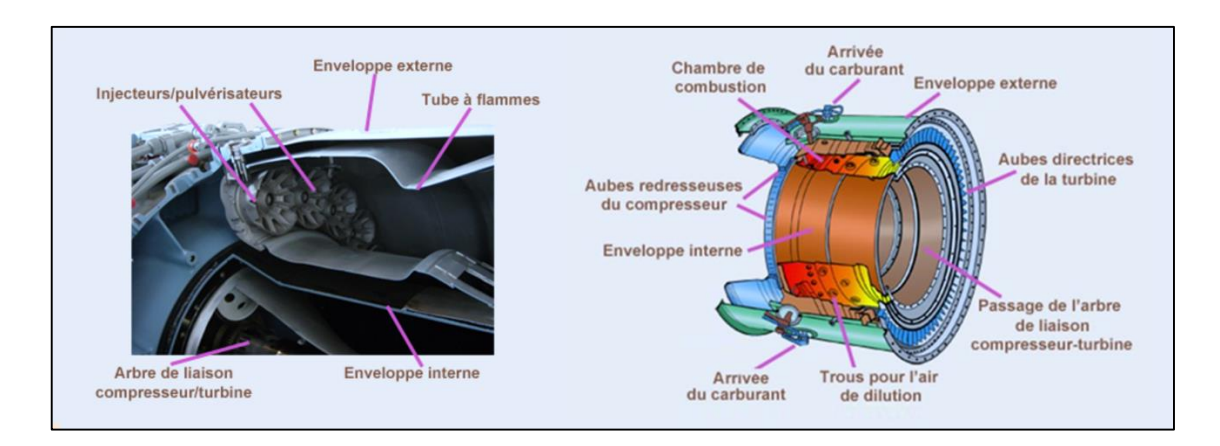

*Figure I-8 : Coupe radiale et dessin d'une chambre à combustion annulaire* [4]

## <span id="page-26-1"></span>**I.4.3. Turbine**

<span id="page-26-0"></span>La turbine récupère une partie de l'énergie issue de la combustion des gaz pour le fonctionnement du compresseur et des accessoires, et l'autre partie pour assurer la poussée dans le cas d'un turboréacteur ou entrainer l'arbre de transmission d'une charge reliée (hélice, soufflante, alternateur, pompe, compresseur, …).

La turbine axiale est la solution utilisée sur la majorité des turbines à gaz. Sortant de la chambre de combustion, les gaz vont se détendre dans le distributeur ou stator, celui-ci va accélérer l'écoulement en le déviant. Sous l'effet de cet écoulement le rotor ayant aussi des profils déviateurs tourne.

Donc un étage de turbine est constitué d'un aubage fixe distributeur ou stator, suivi d'un aubage mobile ou rotor comme démontré dans la *Figure I-9*. La turbine peut être mono-étagé, bi-étagé ou avoir d'étages multiples. Dans la majorité des cas, le nombre de rangées d'une turbine ne dépasse pas trois étages. [4]

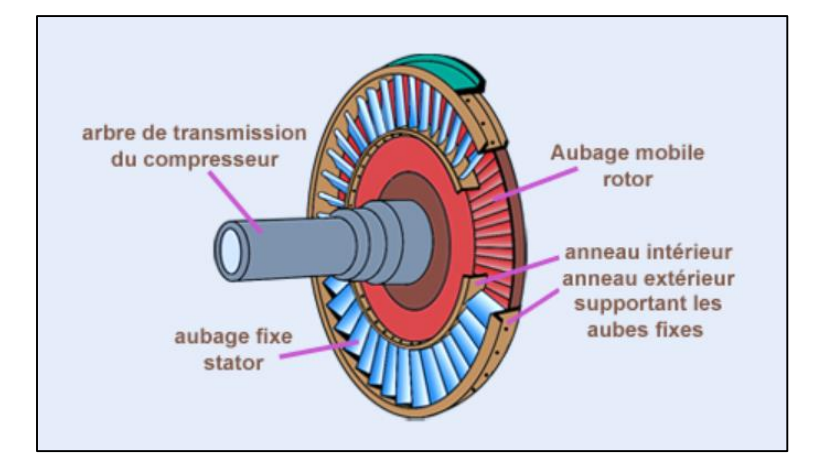

*Figure I-9 : Dessin d'un étage d'une turbine* [4]

# <span id="page-27-1"></span><span id="page-27-0"></span>**I.5. PRINCIPE DE FONCTIONNEMENT**

On s'appuiera sur la *Figure I-10* ci-dessous pour résumer le principe du fonctionnement d'une turbine à gaz facilement dédié à partir des paragraphes précédents.

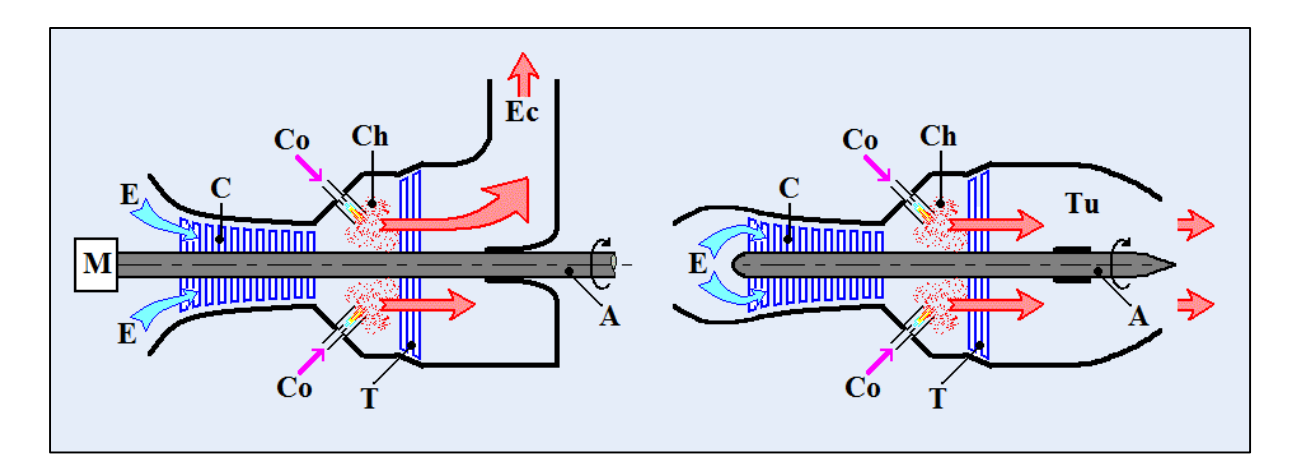

*Figure I-10 : Schéma explicatif du fonctionnement d'une turbine à gaz* [5]

<span id="page-27-2"></span>Pour la mise en route, on utilise un dispositif de lancement, référé M, qui joue le rôle de démarreur, le compresseur C est initialement amené à 20% de sa vitesse optimale.

Le compresseur C, constitué d'un ensemble de roues munies d'ailettes, comprime l'air extérieur E, simplement filtré, jusqu'à 10 à 15 bars voire 30 bars pour certains modèles.

Du combustible Co gazeux ou liquide atomisé est injecté dans la chambre de combustion Ch où il se mélange à l'air compressé et s'enflamme.

Les gaz chauds se détendent en traversant la turbine T où l'énergie thermique des gaz chauds est transformée en énergie mécanique. La dite Turbine est constituée d'une ou plusieurs roues également munies d'ailettes.

Le mouvement de rotation de la turbine est communiqué à l'arbre A qui actionne d'une part le compresseur et d'autre part, pour plusieurs cas, une charge qui n'est autre qu'un appareil récepteur (hélice, pompe, alternateur, ...) accouplé à un des extrémités de la turbine à gaz.

Les gaz, encore chauds en aval de la turbine, sortent en passant par une tuyère Tu pour créer la poussée dans le domaine aéronautique, ou s'échappent directement par la cheminée Ec ou à l'intermédiaire d'un récupérateur de chaleur à travers un diffuseur.

Le réglage de la puissance et de la vitesse de rotation est possible en agissant sur le débit de l'air en entrée et sur l'injection du carburant. [5]

# <span id="page-28-0"></span>**I.6. CLASSIFICATION DES TURBINES A GAZ**

On peut classer les turbines selon différents points : par la disposition de l'arbre, fonctionnement thermodynamique, type du travail fourni, mode d'action du gaz, ... Ces classes sont rangées dans l'organigramme de *Figure I-11*.

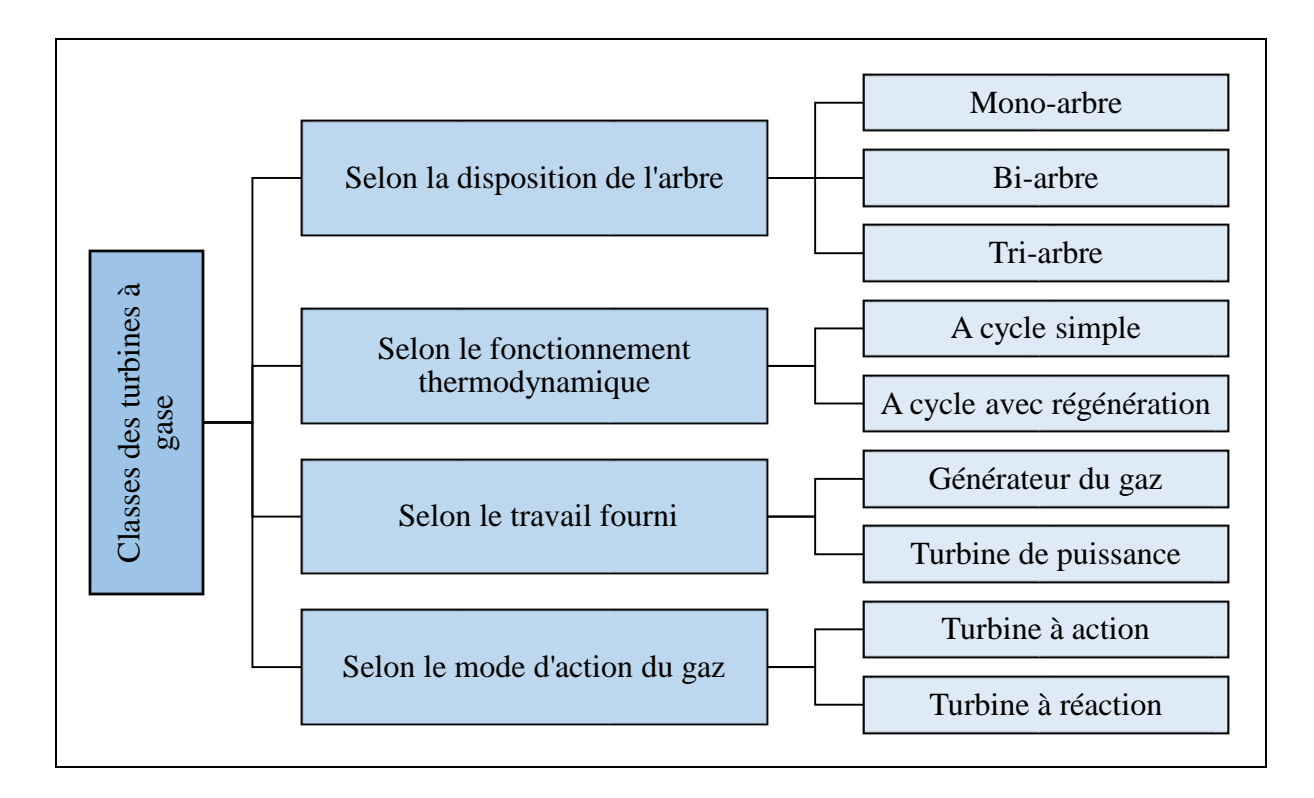

<span id="page-28-1"></span>*Figure I-11 : Organigramme classifiant les types de turbines à gaz*

#### **I.6.1. Mode de disposition d'arbre**

<span id="page-29-0"></span>En dehors des considérations propres à la turbine, qui ont conduit le constructeur à opter soit pour un moteur à arbre unique, soit pour un moteur à deux arbres l'analyse de l'application envisagée permet d'orienter la préférence vers un système plutôt que vers l'autre.

### **I.6.1.1. Turbine mono-arbre**

Le compresseur et les sections de la turbine sont montés sur un même arbre ce qui permet de tourner à la même vitesse, ce type est utilisé pour les applications qui n'ont pas besoin des variations de vitesse telle que l'entraînement des hélices pour la propulsion ou des génératrices pour production de l'électricité.

### **I.6.1.2. Turbine bi-arbre**

C'est une turbine à gaz composée d'un compresseur, une chambre de combustion et une turbine, l'ensemble est monté sur un arbre commun et d'autre part une turbine de puissance ou de travail est montée sur un autre arbre indépendant avec l'appareil récepteur.

Un autre type de machines à deux arbres, est la turbine à gaz à double corps dont le compresseur et la turbine sont en deux parties : la partie haute pression et la partie basse pression. Chaque partie est montée sur le même arbre (*Figure I-12*).

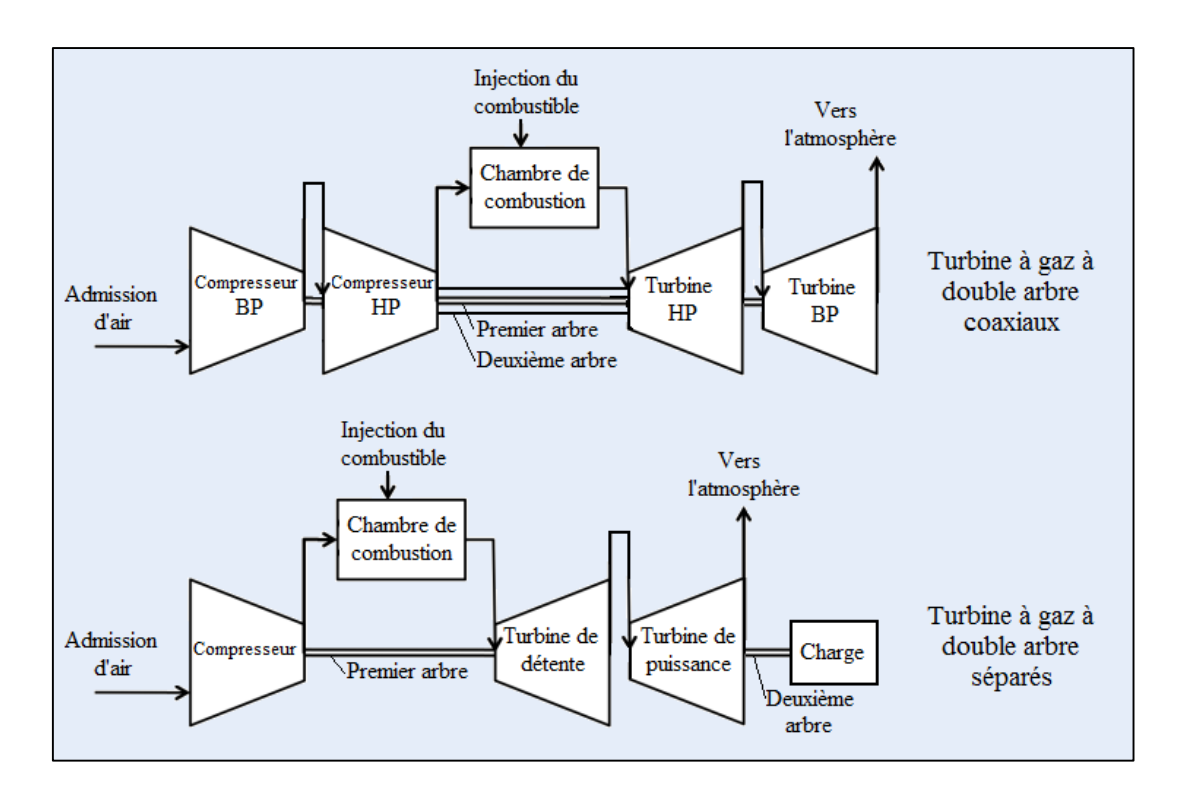

<span id="page-29-1"></span>*Figure I-12 : Processus différentiant les deux types de turbines à gaz à double arbre* 

#### **I.6.1.3. Turbine tri-arbre**

C'est une turbine dans laquelle les rotors des éléments mécanique sont montés sur trois arbres rotatifs. Ces arbres peuvent tourner ou non entre eux avec un rapport de vitesse déterminé entre ces arbres, ils sont appelés arbre flottant. Cette turbine est purement aéronautique. [6]

### **I.6.2. Mode de fonctionnement thermodynamique**

<span id="page-30-0"></span>La turbine à gaz à cycle ouvert dont l'aspiration et l'échappement s'effectuent directement dans l'atmosphère qui est le plus répandu se subdivise en deux classes :

### **I.6.2.1. Turbine à cycle simple**

C'est une turbine qui utilise une seule fois le fluide circulant pour la production de puissance. Après la détente des gaz, ils possèdent encore un potentiel énergétique qui est perdu dans l'atmosphère à travers la tuyère ou la cheminée.

### **I.6.2.2. Turbine à cycle avec régénération**

Les pertes de chaleur causées par les gaz chauds d'échappement sont les plus importantes dans l'installation de turbine à gaz.

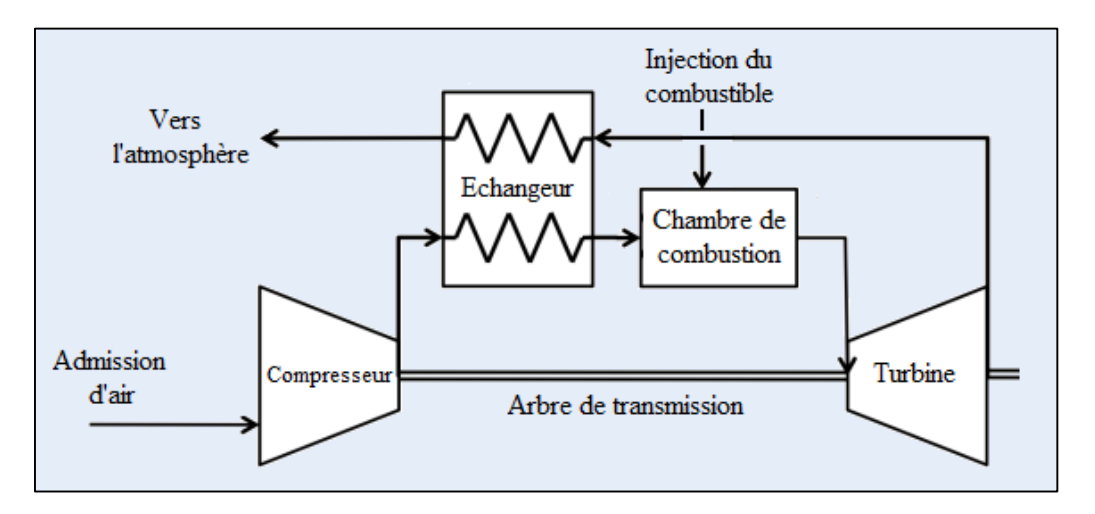

*Figure I-13 : Processus d'une turbine à gaz à cycle avec régénération*

<span id="page-30-1"></span>Pour cela, le rendement des installations de turbine à gaz peut être augmenté en conduisant les gaz d'échappement dans un échangeur thermique où ils réchauffent l'air sortant du compresseur avant son entrée dans la chambre de combustion (*Figure I-13* de dessus), on récupère ainsi une partie de la chaleur sensible de ces gaz.

#### **I.6.3. Mode du travail fourni**

<span id="page-31-0"></span>Selon la nature du travail fourni, on peut distinguer deux types de turbines à gaz : turbine génératrice du gaz et turbine de puissance.

- **Turbine génératrice du gaz :** appelée aussi gazéificateur, C'est une turbine à gaz qui a un ou plusieurs arbres et qui produit des gaz d'échappement chauds pour la propulsion, mais pas de travail mécanique ;
- **Une turbine de puissance :** appelée aussi turbine de travail, c'est une machine thermique où une partie de l'énergie de l'élément actif est convertie en énergie mécanique et utilisée pour entraîner une charge qui lui est reliée. [6]

#### **I.6.4. Mode d'action du gaz**

<span id="page-31-1"></span>Les turbines à gaz se classent en deux grandes catégories souvent combinées dans une même machine :

### **I.6.4.1. Turbine à action**

Dans laquelle la détente se fait uniquement dans les aubages fixes. Elles sont bien adaptées aux étages à forte pression et se prêtent mieux à la régulation de débit. Leur construction est plus coûteuse et réserve leur emploi aux premiers étages de la turbine.

#### **I.6.4.2. Turbine à réaction**

Dans laquelle la détente est répartie entre les aubages fixes et mobiles. Le degré de réaction est défini par la répartition de la détente entre les aubages. Elles se prêtent mieux aux étages à basse pression et leur coût est plus faible. Lorsque le degré de réaction d'un étage est de 50 %, la forme des aubages fixes et mobiles est la même ce qui diminue le nombre de moules nécessaires à la fabrication. Par contre pour réaliser la même détente, la turbine à réaction demandera plus d'étages, ce qui augmente la longueur de la ligne d'arbre. [7]

# <span id="page-31-2"></span>**I.7. DOMAINES D'APPLICATION**

La turbine à gaz contribue dans une large mesure aux motorisations actuelles. Leur avantage de légèreté en impose l'usage dans l'aéronautique, tandis que dans le domaine des fortes puissances comme la production d'électricité, elles se démarquent par leur adaptation à des cycles combinés ou de cogénérations très performantes. Elle est aussi utilisée pour l'entrainement continuel des pompes et compresseurs afin de transporter les hydrocarbures, les moteurs à explosion eux ont leur puissance limitée à environ 10 MW pour des raisons de masse et d'encombrement.

#### **I.7.1. Propulsion aéronautique**

<span id="page-32-0"></span>Pour les moteurs d'avion, l'unité de turbine à gaz fonctionne entièrement comme générateur de gaz dans le turbo-jet et les moteurs de turboréacteur, tandis qu'elle fournit la puissance exigée d'axe au propulseur dans le moteur de turbopropulseur. Les moteurs à piston ont des applications très limitées dans la propulsion moderne

La centrale de turbine à gaz utilisée pour la propulsion d'avion travaille sur le cycle de circuit ouvert. Le choix d'un type particulier de dispositif de propulsion (ou moteur) dépend du type d'aéronef, sa gamme, sa vitesse de croisière et l'altitude. Parmi ces types on trouve :

#### **I.7.1.1. Turbomoteur**

La quasi-totalité de l'énergie produite par la combustion est récupérée par les turbines et transformée en couple sur l'arbre de transmission. En effet, une poussée résiduelle en sortie de tuyère serait préjudiciable au maintien du vol stationnaire, l'évacuation des gaz est donc effectuée au travers de tuyères divergentes, qui ralentissent les gaz en sortie.

L'énergie récupérée par les turbines sert à entraîner le compresseur et, par l'intermédiaire d'un réducteur, le rotor principal de l'hélicoptère. Ce dernier est équivalent à une hélice dont le plan de rotation serait horizontal (*Figure I-14*).

#### **I.7.1.2. Turbopropulseur**

Le turbopropulseur est un turbomoteur dont la turbine entraîne une hélice dont le plan de rotation est vertical. Le turbopropulseur est généralement double-corps, c'est-à-dire qu'il dispose de deux turbines en sortie qui font tourner deux arbres coaxiaux. La première turbine est reliée au compresseur, dite 'de régénération', et la seconde est reliée à l'hélice, dite 'de puissance' (*Figure I-15*).

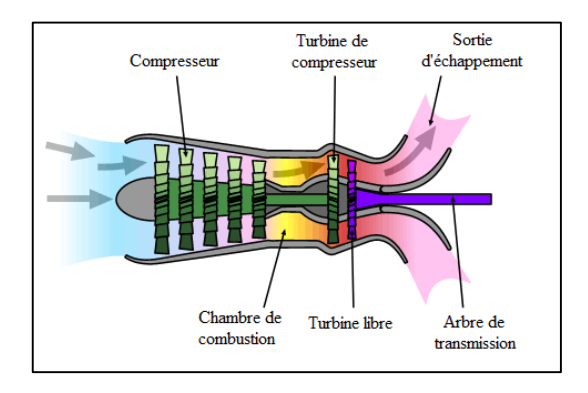

<span id="page-32-2"></span>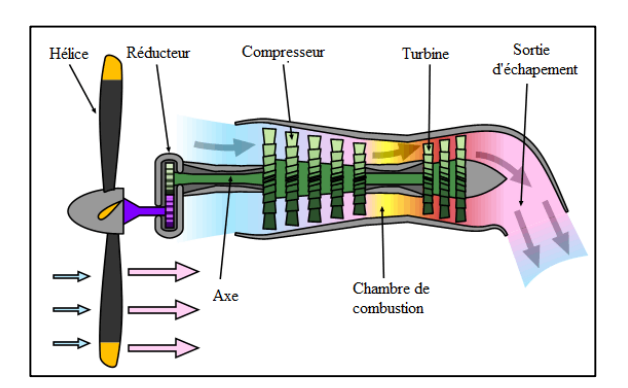

<span id="page-32-1"></span> *Figure I-14 : Schéma d'un turbomoteur* [8] *Figure I-15 : Schéma d'un turbopropulseur* [8]

16

#### **I.7.1.3. Turboréacteur**

il peut être à simple ou double flux et à simple ou double corps, la *Figure I-16* illustre un turboréacteur à double flux à double corps, le turboréacteur à double flux est aussi appelé 'Turbofan' ou 'Turbosoufflante'. les réacteurs à double flux possèdent généralement deux, voire trois corps afin de permettre des vitesses de rotation différentes pour les étages des compresseurs BP et HP, voire les compresseurs BP, MP et HP pour les modèles triple corps.

Le flux primaire chaud qui a une roue à aubes désignée 'soufflante' entraîne le flux concentrique secondaire, le flux froid. La soufflante produit environ 80 % de la poussée totale produite par le moteur. [8]

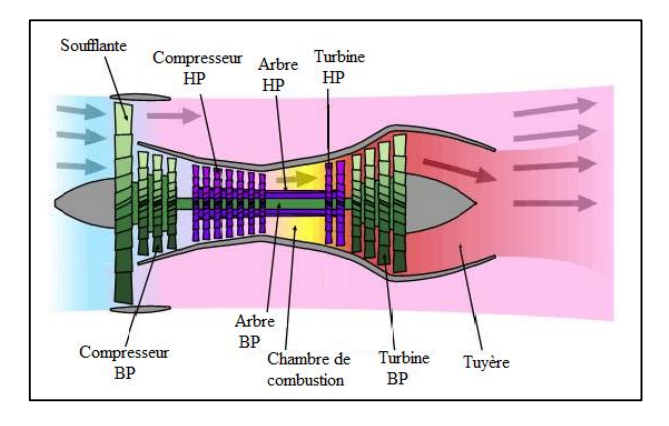

*Figure I-16 : Schéma d'un turbofan à double corps* [8]

#### <span id="page-33-1"></span>**I.7.2. Production d'électricité**

<span id="page-33-0"></span>Les machines à cycle simple, c'est-à-dire que les turbines à gaz sont directement reliées aux alternateurs (*Figure I-17*), peuvent être installées et mises en service assez rapidement. Elles démarrent en peu de temps et servent de génératrice de secours ou d'urgence. Quand le coût du combustible est faible, les machines à cycle simple peuvent aussi être utilisées pour la production de base.

Les centrales électriques à cycle combiné utilisent les gaz d'échappement de la turbine à gaz pour produire de la vapeur dans une chaudière de récupération de chaleur. La vapeur produite entraîne une turbine à vapeur (*Figure I-18*), ce qui améliore l'efficacité de la centrale. Actuellement, ce sont les centrales électriques les plus efficaces. [9]

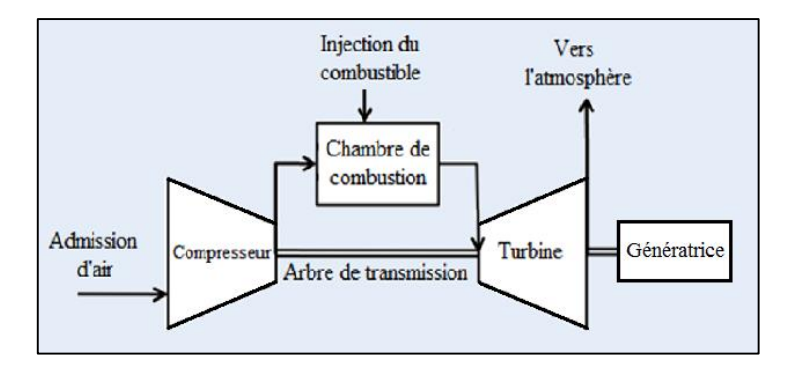

*Figure I-17 : Turbine à gaz à cycle simple pour la production d'électricité* 

<span id="page-34-0"></span>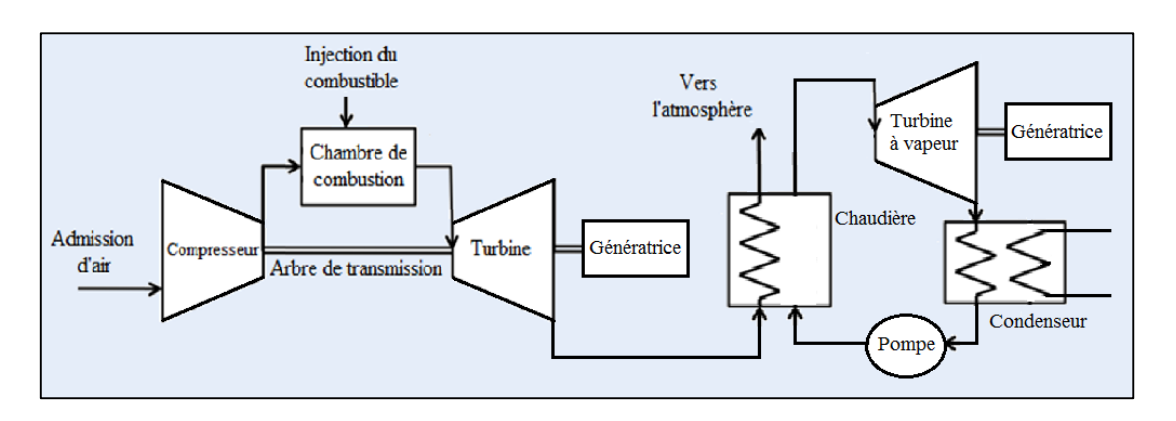

*Figure I-18 : Turbine à gaz à cycle combiné pour la production d'électricité*

<span id="page-34-1"></span>Dans les centrales nucléaires de turbine à gaz à circuit fermé. L'hélium est employé comme liquide réfrigérant dans le réacteur et fluide de fonctionnement de l'unité de turbine à gaz à circuit fermé. Après la compression, l'hélium subit d'abord un chauffage dans l'échangeur de chaleur et le réacteur puis une détente dans la turbine. Grace à la haute pression et température des gaz, la turbine entraîne le compresseur et le générateur électrique. Ce processus de fonctionnement est schématisé dans la *Figure I-19*. [10]

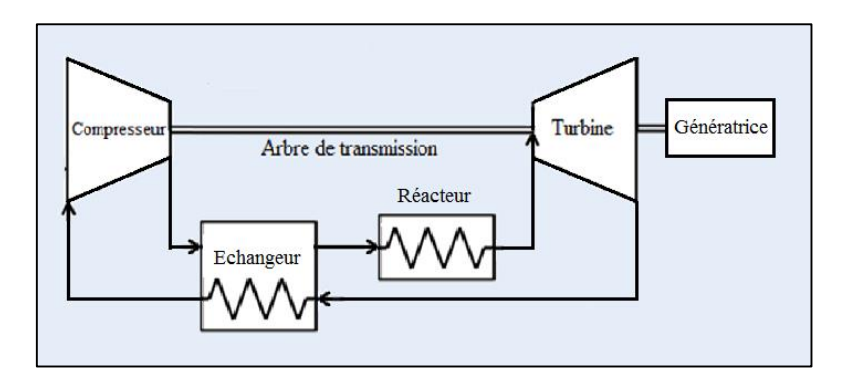

<span id="page-34-2"></span>*Figure I-19 : Schéma simplifié d'une centrale nucléaire à turbine à gaz*

#### **I.7.3. Transfert des hydrocarbures**

<span id="page-35-0"></span>Après la production et purification primaire des hydrocarbures, ces derniers sont transportés en général dans des longs pipelines gazoducs ou oléoducs aux installations de traitement, ports d'export ou aux centres de distribution pour la consommation.

Pour ce transport, les turbines à gaz sont particulièrement bien adaptées à l'entraînement des compresseurs et pompes pour maintenir la pression et la vitesse du fluide. En effet, de nombreux constructeurs sont capables de fournir un ensemble complet.

Par ailleurs les machines sont du type rotatif et il est possible de transmettre directement la puissance motrice au compresseur ou pompe entraînée, la plupart du temps par un accouplement direct entre la turbine de puissance et le compresseur. Le principe ressemble au schéma de la *Figure I-17*, en remplaçant le générateur par un compresseur ou une pompe. Cet ensemble est parfois appelé "turbocompresseur" pour le transport du gaz nature ou "turbopompe" dans le cas du pétrole brute. [11]

# <span id="page-35-1"></span>**I.8. LIMITES TECHNIQUES ET AVANTAGES**

La turbine à gaz, comme toute autre machine, présente bien des avantages qui encouragent les recherches essayant d'améliorer son fonctionnement et repousser les limites des contraintes techniques qu'elle rencontre.

#### **I.8.1. Limites**

<span id="page-35-2"></span>Bien que théoriquement supérieure au moteur Diesel, la turbine à combustion présente de sévères limitations dues aux contraintes techniques de sa réalisation. Ces principales limites sont les suivantes :

- Le rendement est limité par le nombre d'étages de compression nécessaires, mais les machines récentes dépassent maintenant un taux de compression de 19 ;
- Baisse importante de rendement des compresseurs centrifuges à une vitesse de rotation plus faible que la vitesse nominale ;
- $\triangleright$  Baisse de la puissance disponible lorsque la température de l'air extérieur augmente ;
- Température de combustion limitée par la résistance mécanique des aubages fixes et mobiles de la turbine ;
- Encombrement important des filtres d'aspiration d'air pour les turbines à gaz industriels notamment dans les régions sahariennes sablées. [12]
#### **I.8.2. Avantages**

Les avantages inhérents à ce type de machine sont les suivants :

- Puissance massique et volumique très élevée ;
- Possibilité de démarrage, prise et variation de charge très rapidement. Elle peut fournir la moitié de sa puissance nominale en quelques secondes après l'ordre de démarrage ;
- Simplicité apparente de construction et équilibrage (peu de vibrations). Aptitude à la récupération de chaleur (cogénération) et son potentielle à utiliser des combustibles liquides ou gazeux variés ;
- Pollution limitée en HC, CO et NOx du fait du contrôle de l'excès d'air et de la température limitée ;
- Meilleure aptitude aux arrêts et démarrages fréquents que les turbines à vapeur ;
- Peu de génie civil nécessaire pour sa mise en œuvre, et facilité de transport en colis standardisés pour les machines de puissance unitaire inférieure à 100 MW ;
- Possibilité d'entraîner des machines (pompes ou compresseurs) à vitesse variable sans grande perte de rendement pour les machines à 'deux arbres' ;
- Standardisation des composants 'nobles' (aubages fixes et mobiles), ce qui permet de construire les machines en avance sans connaître les conditions finales d'utilisation ;
- La puissance massique élevée et la légèreté se prêtent bien à la propulsion aéronautique en particulier sur les avions (turboréacteurs et turbopropulseurs) et les hélicoptères ;
- Charge très variable pour les machines utilisées en secours de réseaux et pour lesquelles la sécurité du réseau est plus importante que le rendement. [12]

# **I.9. CONCLUSION**

Nous avons cité dans ce premier chapitre tous les informations du fonctionnement, classification, principaux éléments et domaines d'utilisation des turbines à gaz afin de se familiariser avec ce modèle d'appareil.

On peut facilement conclure que la turbine à gaz est la technologie du siècle avec tous ses différents types très variés dédiés aux vastes domaines d'utilisation, de la production de puissance mécanique et électrique en industrie à la création de la propulsion en aéronautique pour les aéronefs.

# **CHAPITRE II:**

# **DESCRIPTION DE LA PGT25 DLE (LM2500)**

# **II.1. INTRODUCTION**

La turbine à gaz PGT 25 contient un générateur de gaz LM 2500 DLE et une turbine de puissance conçues et fabriquées par NP (Nuovo Pignone), un groupe électromécanique italien devenu comme la nouvelle division du groupe américain GE après l'avoir racheté en 1994. [13]

Deux de ces turbines à gaz à une puissance optimale de 23.2 MW chacune alimente, en production d'électricité, l'usine du traitement primaire du gaz naturel Teguentour, un site parmi d'autres du projet de production, traitement et d'exportation du gaz naturel ISG (In Salah Gas).

# **II.2. TEGUENTOUR ET LE PROJET ISG**

In Salah Gas (ISG) est l'un des plus grands projets de gaz en Algérie où la production de la société représente près de 10% du total de la production nationale en gaz naturel, ce projet est situé en Algérie centrale comme le montre la *Figure II-1*, une région saharienne. [14]

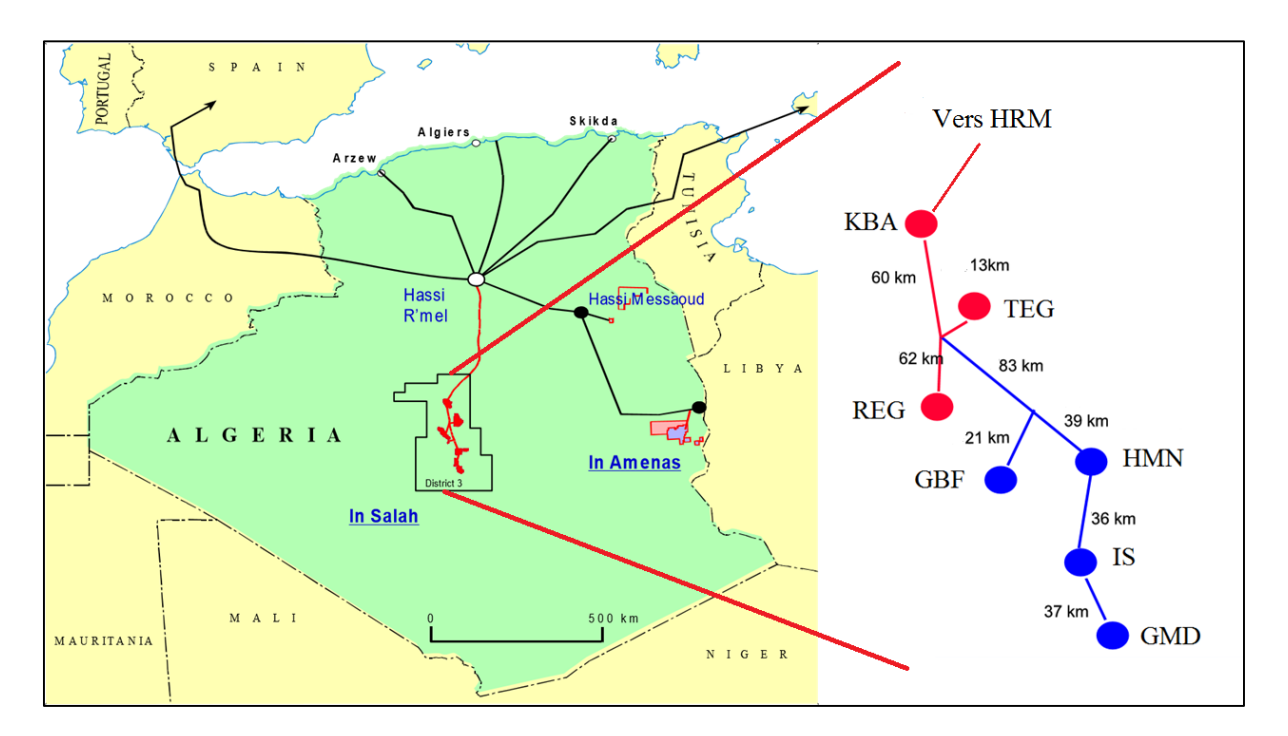

*Figure II-1 : Location géographique du projet ISG et ses champs*

Le projet In Salah Gaz est basé sur le développement des sept champs gaziers : le champ principal Krechba (KBA) et six autres champs où Teguentour (TEG) est l'un d'eux.

Le site du champ TEG réalise deux opérations principales : la séparation et le séchage du gaz produit. Les turbines sont alimentées principalement par le gaz naturel d'export traité.

# **II.3. LA TURBINE A GAZ PGT25**

La turbine à gaz PGT 25, illustrée dans la *Figure II-2*, comporte un générateur de gaz LM 2500 et une turbine de puissance. Sa puissance en conditions ISO est de 23.2 MW. L'ensemble de la turbine à gaz a une enceinte d'environ 8 m de long, 2.45 m de haut et 2.75 m de large.

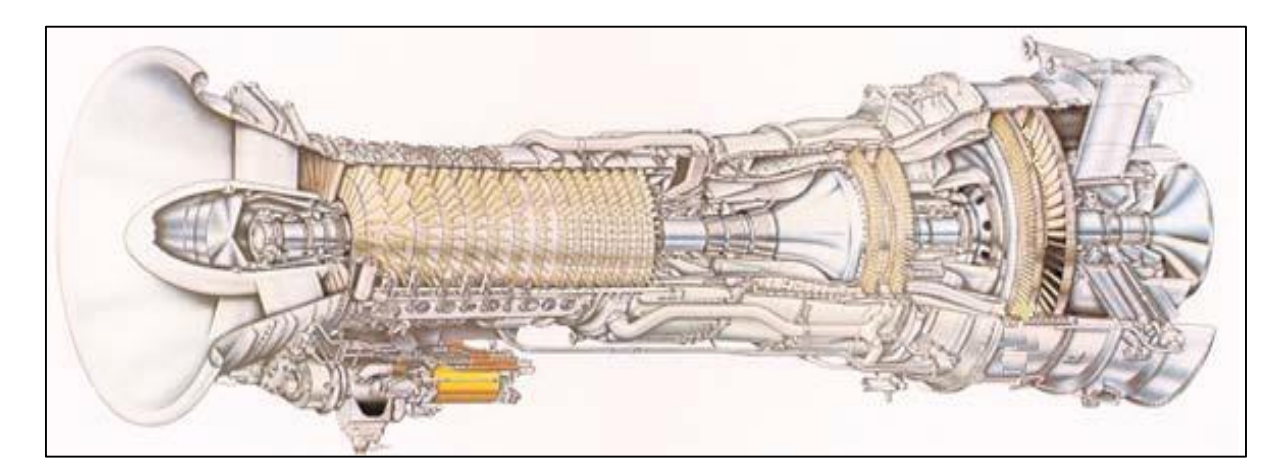

*Figure II-2 : La turbine à gaz PGT 25*

La turbine est composée de deux rotors mécaniquement indépendants : un arbre reliant le compresseur à la turbine de détente et l'autre pour la turbine de puissance afin de transmettre le mouvement au générateur d'électricité ou alternateur (la vitesse nominale du 1<sup>er</sup> arbre est de 10,000 RPM et celle du 2ème arbre est de 6500 RPM).

Le générateur de gaz LM 2500 incorpore un compresseur à écoulement axial en 16 étages, capable d'atteindre un rapport de pression de 18 à 1.

Les aubes directrices d'entrée et les aubes réglables du stator sur les premiers six étages du compresseur assurent un fonctionnement efficace à travers l'intervalle entier de fonctionnement. L'aubage aérodynamique a été conçu pour obtenir une très haute efficacité à vitesse nominale ainsi qu'à vitesse réduite.

La turbine est prévue d'une chambre de combustion annulaire de 75 bruleurs repartis sur trois cercles : pilote, inner, outer alimentés principalement de gaz combustible (diesel, essence, condensat voire kérosène au démarrage après un arrêt des installations). Cette chambre produit de l'énergie thermique convertie par la suite en énergie mécanique.

Les gaz brûlés sortant de la chambre de combustion à haute température et sous pression, s'écoulent à la turbine HP à deux étages sur laquelle se produit la première expansion des produits brûlés. Et finalement par la PT (power turbine) ou turbine de puissance constituée par une roue à deux étages sur laquelle se produit l'expansion des produits brûlé qui s'échappent ensuite à l'atmosphère. La *Figure II-3* répartit ces différentes sections de la turbine.

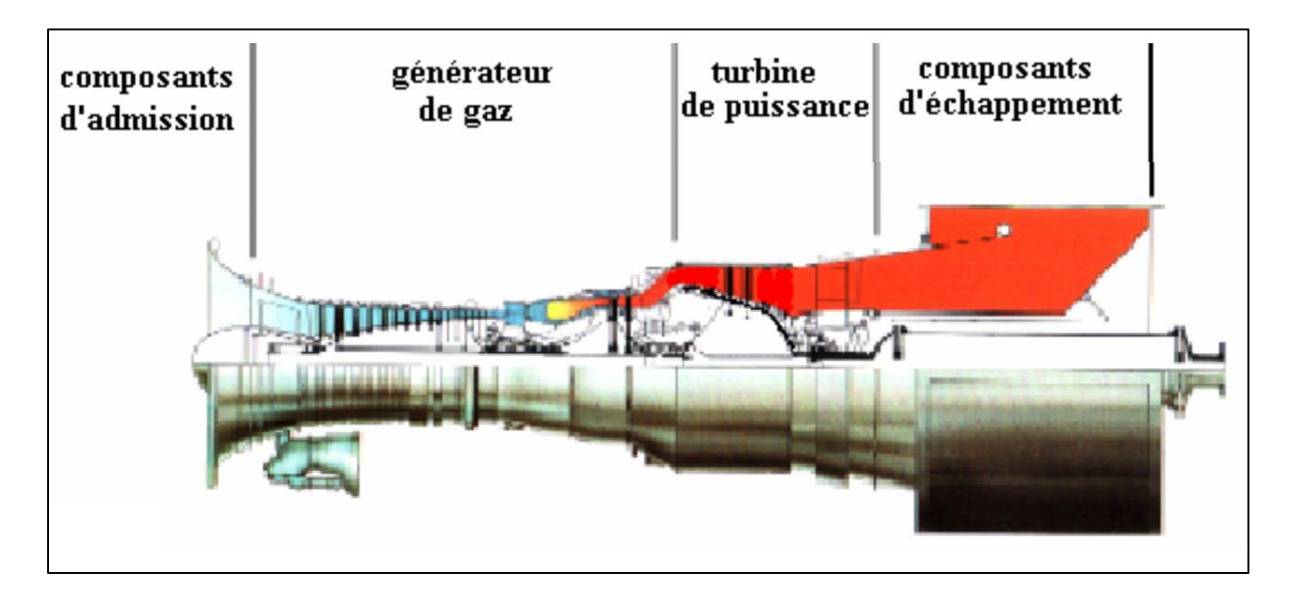

*Figure II-3 : Les différentes sections de la PGT25*

La PGT25 est équipée de :

- Un chariot doseur du fuel gaz, avec trois collecteurs alimentant la totalité des brûleurs.
- Un système de contrôle d'émission des NOx et monoxyde de carbone (dry low émission).
- Un système d'attaque et de lancement turbine jusqu'à 2000 RPM.
- Une gear box (boite à vitesse) dans lequel sont engrenés des pompes de lubrification, de soutirage d'huile synthétique et une pompe hydraulique de commande.
- Une caisse surélevée de 640 litres d'huile synthétique pour lubrification.
- $\triangleright$  Deux ventilateurs à courant alternatif et un à courant continu pour le refroidissement de l'enclosure turbine et pour assurer une pression positive dans le package.
- Un package de filtration d'air de 96 cartouches coniques et cylindriques.
- $\triangleright$  Un skid anti-incendie de 22 bouteilles de CO<sub>2</sub> à décharge rapide et lente.

# **II.4. DEMARRAGE ET FONCTIONNEMENT DE LA PGT25**

D'abord, le rotor de la turbine HP ou de détente atteint les 20% de la vitesse de rotation nominale grâce à un dispositif de lancement.

L'air aspiré et comprimé de l'atmosphère dans le compresseur est envoyé à la chambre de combustion où le combustible est débité sous pression. Une étincelle de haute tension allume le mélange air combustible.

Après l'allumage, le combustible continuera d'être injecté dans les chambres et crée une flamme (combustion continue). Les gaz chauds font monter la vitesse du rotor turbine HP/compresseur qui à son tour fait augmenter la pression de refoulement du compresseur.

Quand la pression commence à monter, le rotor de la turbine BP ou de puissance commence à tourner et les deux arbres de la PGT25 accélérons jusqu'à atteindre la vitesse de service. La disposition des deux arbres est présentée dans la *Figure II-4* ci-dessous.

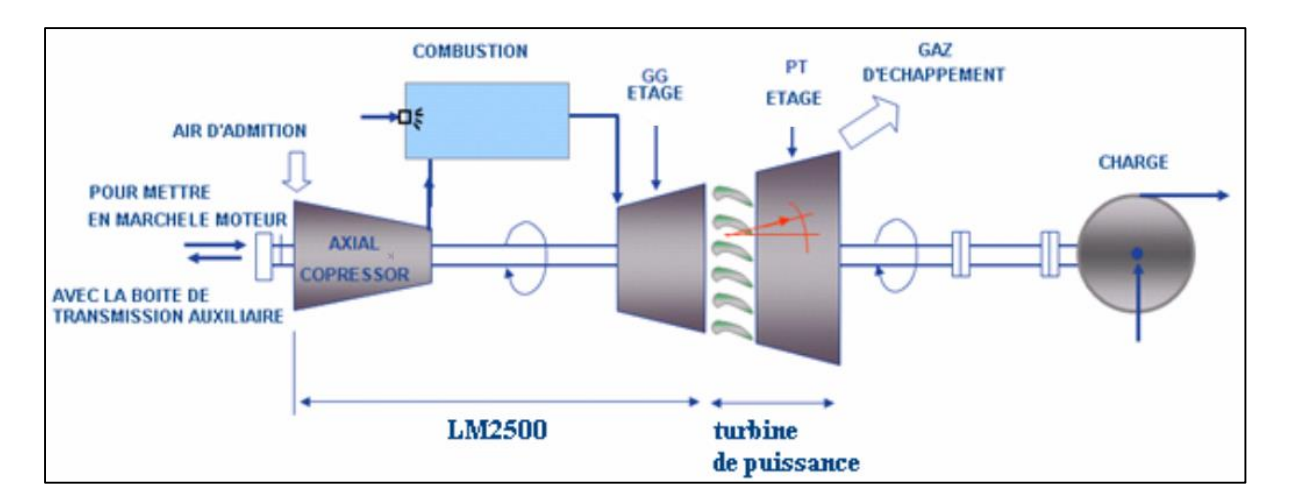

*Figure II-4 : Schéma d'installation de la turbine à gaz PGT25*

Les produits de la combustion se détendant d'abord à travers la roue haute pression en suite à travers la roue basse pression, la rotation de l'arbre du compresseur entraîne, par l'intermédiaire de la gear box, les auxiliaires avec lui. A la détente BP, les gaz chauds font tourner l'arbre de puissance (ainsi que la charge) avant d'être évacuer à l'atmosphère.

Quand on regarde du côté admission, on voie que le rotor tourne en sens inverse des aiguilles d'une montre.

# **II.5. COMPRESSEUR DE LA LM2500**

Comme c'est présenté dans la *Figure II-5*, Le compresseur a 16 étages à haute pression, de type à flux axial. Les composants majeurs du compresseur sont: carter frontal, rotor, stator et carter postérieur. L'objet primaire de la section du compresseur est de compresser l'air pour la combustion. Pourtant, une certaine partie d'air est extraite pour le refroidissement de la machine, et le contrôle de la température de la flamme dans la chambre de combustion.

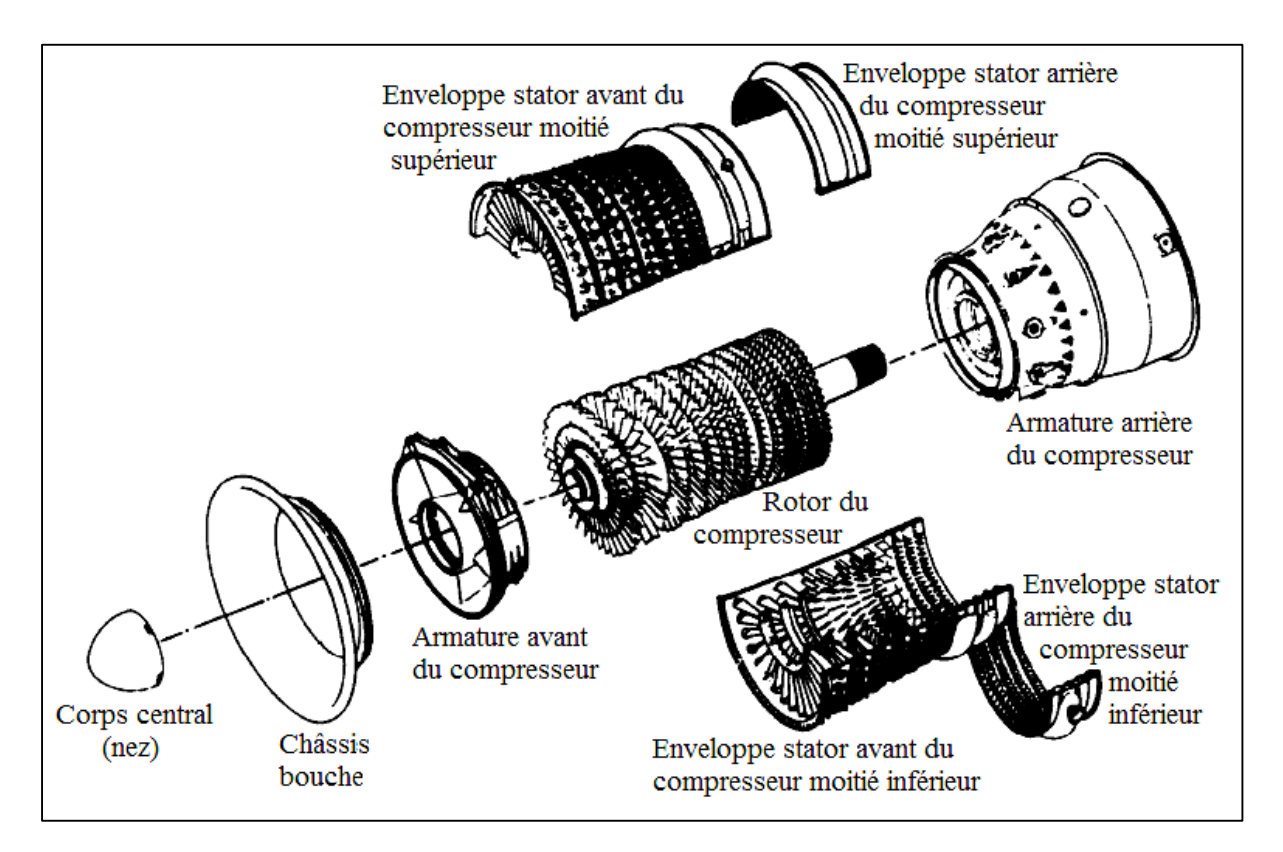

*Figure II-5 : Ensemble du compresseur de la LM2500*

# **II.5.1. Support**

La face d'attaque du stator de compresseur est soutenue par le châssis frontal et la face d'attaque du rotor est soutenue par un roulement à rouleaux qui est logé dans le moyeu du carter frontal.

La partie arrière du stator de compresseur est soutenue par une structure pied du carter postérieur, et l'arrière du rotor et soutenue par des roulements à billes et à rouleaux qui sont logés dans le moyeu du carter postérieur du compresseur.

### **II.5.2. Ensemble carter frontal**

L'ensemble du carter frontal fournit une voie de passage pour l'air d'aspiration du compresseur. Les entretoises entre le carter et la caisse extérieure, fournissent l'alimentation et la récupération de lubrification pour les composants du carter *(Figure II-6)*.

Le carter supporte aussi le roulement de la face du rotor de compresseur, la conduite d'aspiration, le corps central, l'embout avant de la caisse du compresseur, les joints d'étanchéité d'admission de compresseur, Le carter contient des passages d'air pour pressurisation et ventilation du carter et de l'étanchéité. Un raccord de drainage pour l'huile d'étanchéité est prévu à la partie inférieure du carter.

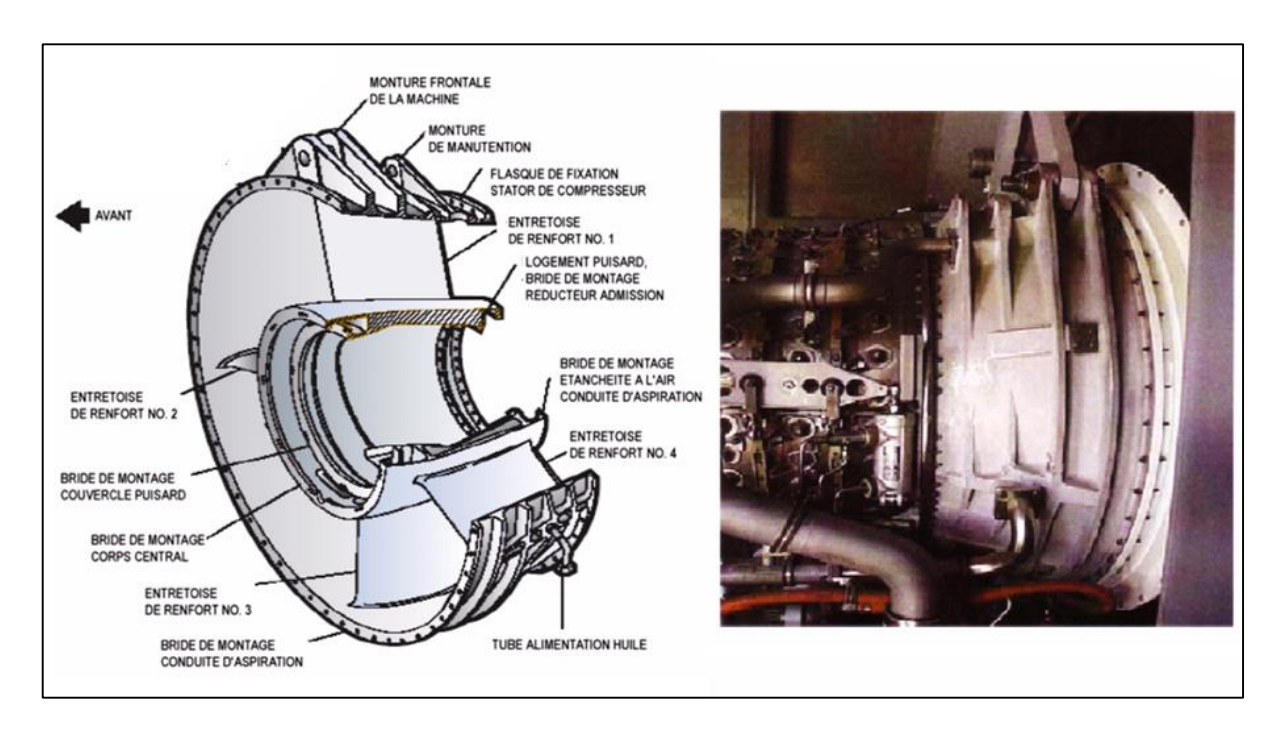

*Figure II-6 : Ensemble du carter frontal du compresseur*

# **II.5.3. Rotor du compresseur**

Il est composé de plusieurs étages de tirants et des aubes, chaque roue contient des fontes alésées dans lesquelles s'insèrent les ailettes sur des entretoises maintenues en position axiale, ces ailettes ont un profil aérodynamique conçu pour bien comprimer l'air à des vitesses de rotation très élevées. Les roues sont montées sur l'arbre (rotor) par l'intermédiaire des rainures concentriques et maintenues par des tirants (*Figure II-7*). Après le montage, le rotor est équilibré de manière très précise.

Les matériaux pour corps de la bobine et le disque de rotor sont en titane pour les étages de 1 à 10 et Inconel 718 pour le reste. Les ailettes dans les étages 15 et 16 sont en A286.

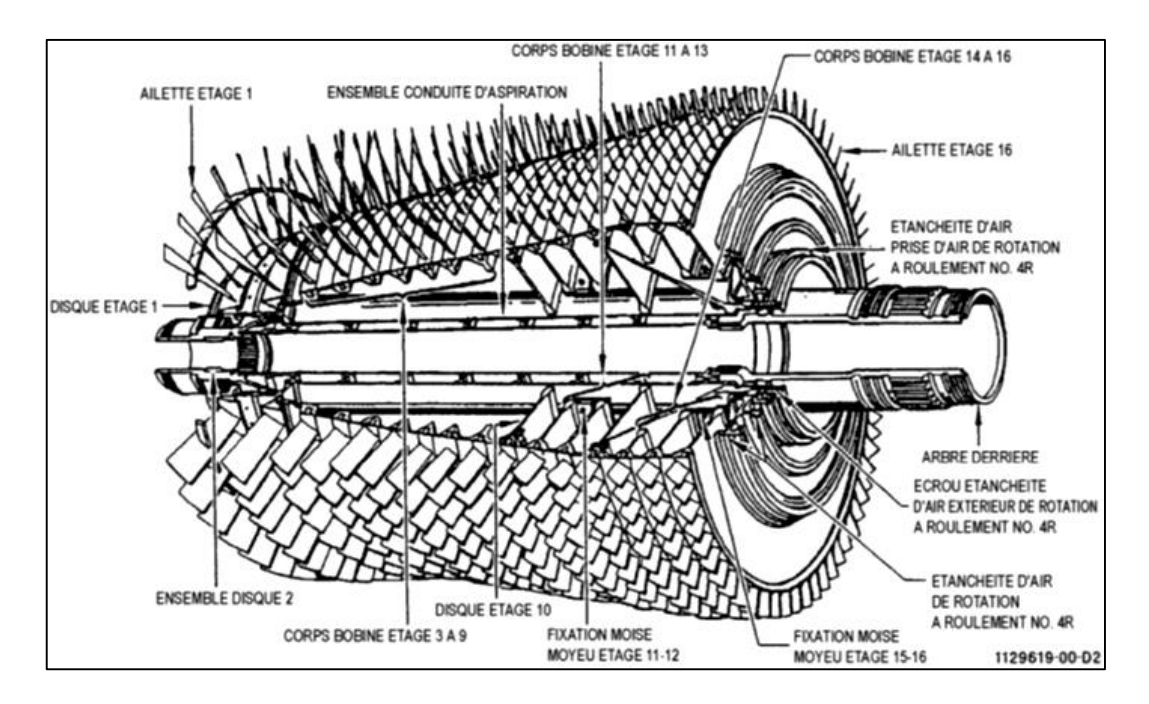

*Figure II-7 : Ensemble du rotor du compresseur*

Les ailettes sont maintenues par les cannelures axiales de queue d'aronde dans les étages 1 et 2, et par les cannelures circulaire de queue d'aronde dans les étapes 3 à 16. En raison de leur longueur importante, les ailettes du premier étage sont reliées par des semi plateformes d'envergure (*Figure II-8*) pour réduire leurs vibrations.

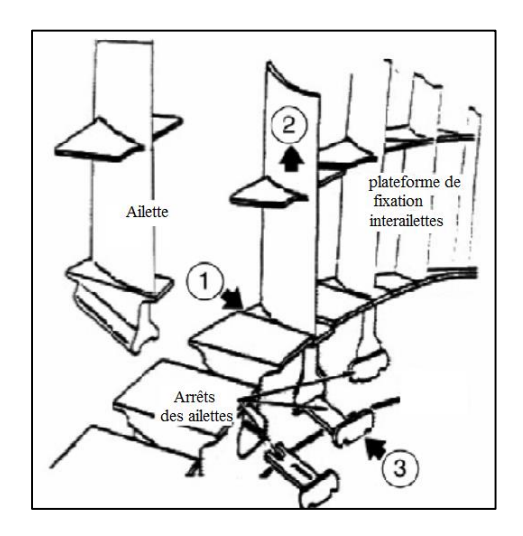

*Figure II-8 : opération de fixation des ailettes sur le disque du premier étage* 

#### **II.5.4. Stator du compresseur**

Le stator du compresseur, assemblé à partir de quatre parties (supérieure arrière, supérieure avant, inférieure arrière et inférieure avant) comme le montre la *Figure II-9*.

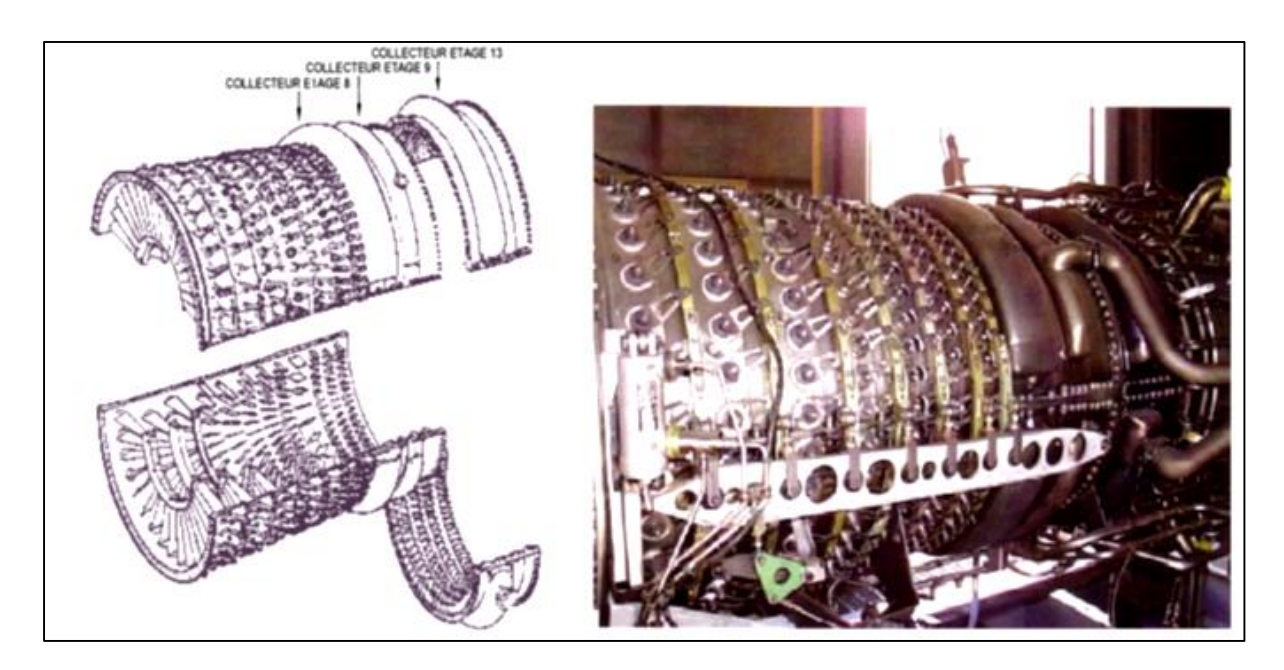

*Figure II-9 : Ensemble du stator de compresseur*

Des orifices d'endoscope sont prévus dans le carter aux différents étages pour permettre l'inspection interne du compresseur.

Le stator a un étage d'aubes directrices d'entrée IGV, 6 étages d'ailettes du stator variable VSV et 10 étages d'aubes du stator. Les IGV et les étages 1 à 6 sont variables et leurs positions angulaires se modifient en fonction de la température d'admission du compresseur CIT et de la vitesse du générateur de gaz. Le matériau des IGV et des aubes des étages 1 et 2 est le titane, tandis que pour les étages 3 à 16 c'est A286. Les aubes de l'étage 8 ont le profil aérodynamique en A286 avec une base en acier inoxydable.

Trois collecteurs de prélèvement sont soudés sur les carters de stator. L'air est extrait de l'étage 8 aux bouts des aubes pour la pressurisation et le refroidissement du carter de la chambre intérieure de combustion. L'air de prélèvement extrait à l'étage 9 est employé pour le refroidissement de la turbine de puissance. Et celui extrait à l'étage 13 est employé pour le refroidissement du gicleur de la turbine de haute pression étage 2.

29

L'air de prélèvement de décharge du compresseur à l'étage 16 est pris par les trous dans la paroi intérieure du carter postérieur du compresseur. L'air de décharge du compresseur est employé pour le refroidissement des ailettes de la turbine haute pression, la chemise de la chambre de combustion.

Les débits des prélèvements sont réglés par une unité électronique de commande (ECU) qui commande un clapet de prélèvement actionné hydrauliquement.

# **II.5.5. Ensemble du carter postérieur**

L'ensemble du carter postérieur du compresseur est en Inconel 718 et se compose du boîtier extérieur, les entretoises de renfort, le moyeu et le logement du carter (*Figure II-10*).

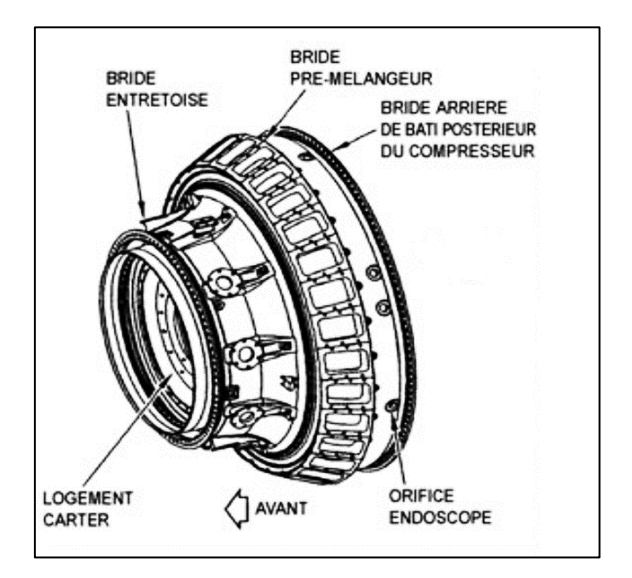

*Figure II-10 : Ensemble du carter postérieur du compresseur*

Son boîtier extérieur supporte les 30 pré-mélangeurs de combustible et une bougie d'allumage. Les charges axiales et radiales du palier et une partie de la charge d'injecteur sont prises par le moyeu et transmises par les 10 entretoises radiales au boîtier pour fournir l'air de ventilation du compresseur.

Six orifices pour endoscopes placés dans le carter permettent l'inspection de la chambre de combustion, des pré-mélangeurs de combustible et de l'injecteur de turbine étage 1. Deux ports d'endoscopes sont prévus dans la partie arrière du boîtier pour l'inspection des ailettes et tuyères de turbine.

# **II.6. CHAMBRE DE COMBUSTION**

La turbine à gaz LM2500 DLE utilise un système de combustion à faible pré-mélange, conçu pour fonctionner principalement au combustible gaz naturel. La chambre de combustion est triple annulaire et se compose de cinq composants principaux rivetés ensemble: ensemble capot (diffuseur), dôme, chemise intérieure, chemise extérieure et cloison.

La configuration triple annulaire permet à la chambre de combustion de fonctionner à un taux uniforme de combustible faible mélangé à l'air (mode pré-mélange) à travers la gamme entière de puissance, en réduisant au minimum les émissions même à la basse puissance.

# **II.6.1. Structure**

L'ensemble capot, en même temps que le carter postérieur du compresseur, sert comme diffuseur et distributeur pour l'air de décharge du compresseur. Il fournit un courant d'air uniforme dans toute une plage étendue de fonctionnement, en assurant une combustion uniforme à la turbine.

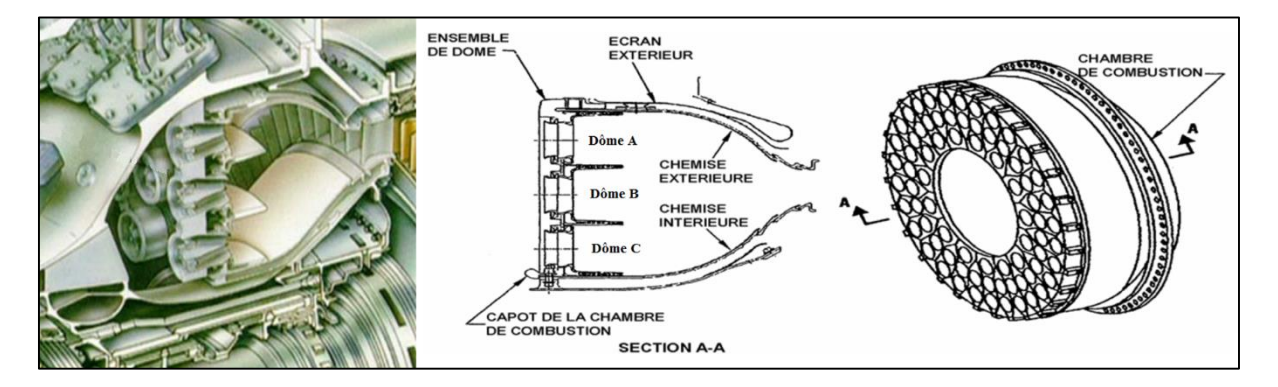

*Figure II-11 : Chambre de combustion de LM2500 DLE*

L'extrémité principale de la chambre de combustion soutient 75 boucliers de chaleur segmentés qui forment les trois zones brûlantes dans la chambre de combustion, connues comme le dôme extérieur ou dôme "A", le dôme pilote ou dôme "B" et le dôme intérieur ou dôme "C" (*Figure II-11*).

Le combustible est introduit dans la chambre de combustion par l'intermédiaire de 75 pré-mélangeurs air/combustible partagés en 30 modules démontables et remplaçables par l'extérieur. La moitié de ces modules a deux pré-mélangeurs et l'autre moitié a trois. Les pré-mélangeurs produisent un mélange faible gaz/combustible très uniforme.

#### **II.6.2. Système de distribution du combustible**

Le gaz naturel, produit et purifié par les installations centrales de traitement de TEG, est utilisé comme un combustible principal pour l'alimentation de la chambre de combustion, les combustibles liquides ne sont utilisés que lors de démarrage ou dans le cas où le niveau de condensat dans le bac de stockage soit élevé.

Grâce à ses multiples atouts, le gaz naturel s'impose comme une énergie de choix, sa disponibilité à tout moment, sa discrétion, sa grande facilité de combustion, sa propreté, sa souplesse d'utilisation, sa capacité à s'intégrer dans les systèmes automatisés.

Les systèmes de combustible de LM2500 DLE incluent des collecteurs de combustible, des conduites flexibles de combustible, des pré-mélangeurs air/combustible et des valves intermédiaires.

Les valves intermédiaires de combustible sont une partie intégrante du système de LM2500 DLE, commandant la distribution du combustible aux trois dômes de la chambre de combustion.

#### **II.6.3. DLE (Dry Low Emission)**

La fonction de l'installation DLE de combustible est de détecter les capacités de contrôle du combustible à convoyer aux trois collecteurs (intérieur, pilote, extérieur) indépendants. Le système permet le fonctionnement normal dans des conditions différentes de charge, avec le maintien des émissions NOx à bas niveau.

Pour maintenir le bas niveau de NOx sec, des tuyères pré-mélange sont prévues pour permettre à l'air de se mélanger avec le combustible avant d'arrivée dans la zone des flammes, obtenant un rapport air/combustible constant optimal pour la limitation des  $NO<sub>X</sub>$ . Le mélange de turbulence s'obtient à l'aide des diffuseurs à vortex localisés en amont des injecteurs de combustible.

75 tuyères sont fixées dans ce réchauffeur spécial, divisées en trois bagues circulaires (intérieure, pilote, extérieure). Le nombre des tuyères employées peut varier conformément à la puissance exigée et en actionnant sur les 11 ouvertures intermédiaires des vannes, ou sur l'ouverture entière des collecteurs à l'aide de vannes.

La configuration de la chambre de combustion change pour maintenir la température de flamme dans les limites (*Figure II-12*).

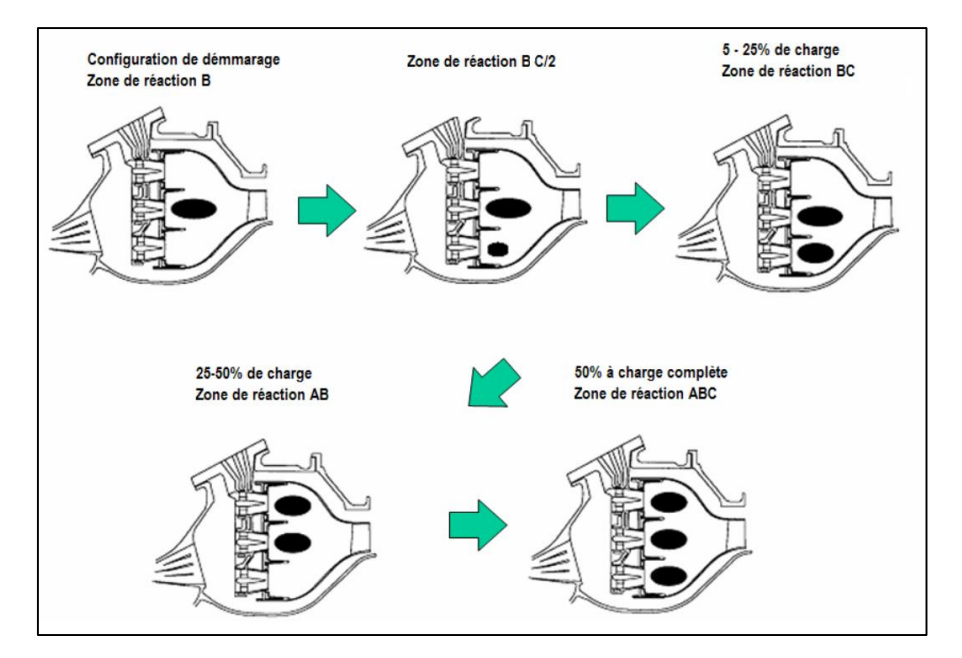

*Figure II-12 : Modes de combustion*

## **II.6.4. Système détecteur de flamme.**

Le système détecteur de flamme est une partie d'un système global de protection à l'extinction accidentelle de la flamme de turbine à gaz qui ferme les valves de sectionnement du combustible si se produit l'extinction accidentelle de la flamme de combustion. Le système détecteur de flamme assure la surveillance de la flamme de combustion en utilisant un détecteur de flamme de type ultraviolet

Si l'extinction accidentelle de la flamme se produit, le détecteur à ultraviolets transmet un signal à un amplificateur. L'amplificateur, après la réception de ce signal, fournit un signal à la commande qui à son tour, ferme les valves de sectionnement de combustible.

### **II.6.5. Système d'allumage**

Pendant le démarrage, les étincelles de haute énergie allument le mélange combustible/air dans la chambre de combustion. Le système d'allumage se compose d'un excitateur d'allumage, un fil de sortie électrique d'allumage et une bougie d'allumage. Un système d'allumage double est optionnel. Une fois que l'allumage a été accompli, la combustion va continuer sans allumage supplémentaire de la bougie jusqu'à ce que la machine soit arrêtée.

L'excitateur d'allumage et de type à condensateur de décharge. Il est monté à l'extérieur de la machine et fonctionne sur une tension de réseau de 115 V, 50 ou 60 Hz.

# **II.7. TURBINE HP OU DE DETENTE**

La section turbine de haute pression se compose d'un rotor de haute pression, des ensembles tuyères des étages 1 et 2 et du carter intermédiaire de turbine.

Le rotor de turbine extrait l'énergie du jet de gaz pour entraîner le rotor du compresseur auquel il est mécaniquement couplé. Les tuyères de turbine dirigent les gaz chauds de la chambre de combustion sur les ailettes du rotor à l'angle et à la vitesse optimale.

#### **II.7.1. Support**

L'embout avant du rotor de la turbine est attaché à l'arbre arrière du rotor de compresseur et il est soutenu par des roulements à billes et à rouleaux. L'embout arrière du rotor de turbine est soutenu par un roulement à rouleaux dans le carter intermédiaire de turbines.

Le carter intermédiaire de turbine, sans compter qu'il soutient l'extrémité arrière du rotor de turbine HP, soutient aussi l'extrémité avant de la turbine de puissance. Il contient la conduite de transfert par laquelle les gaz chauds s'écoulent de la section turbine de haute pression à la turbine de puissance.

#### **II.7.2. Rotor HP**

Le rotor de turbine de haute pression se compose d'un arbre arrière conique, deux disques avec des ailettes refroidies à l'air et arrêts d'ailettes, une entretoise conique de rotor, un bouclier thermique en forme de caténaire et un arbre arrière (*Figure II-13*).

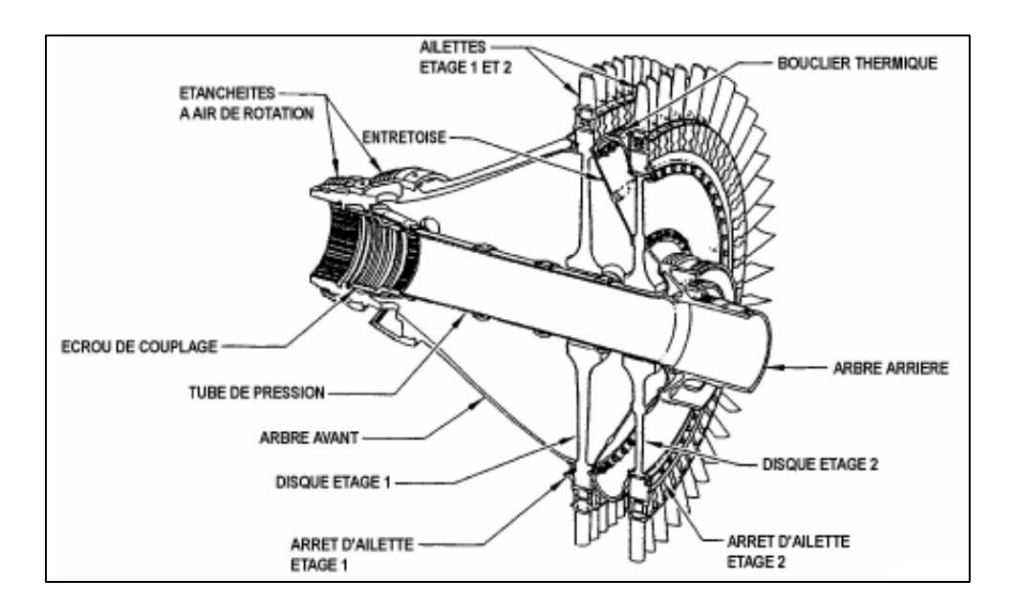

*Figure II-13 : Rotor de la turbine HP*

#### **II.7.3. Système de refroidissement**

Le rotor de la turbine de haute pression est refroidi par un écoulement continu d'air de décharge de compresseur qui passe par des trous dans le support tuyère de l'étage 1 et l'arbre de turbine avant, voir la *Figure II-14*. Cet air refroidit l'intérieur du rotor et les disques avant de passer entre les queues d'aronde et sortir des ailettes. Les ailettes de la turbine sont enduites pour améliorer la résistance à corrosion, érosion et oxydation.

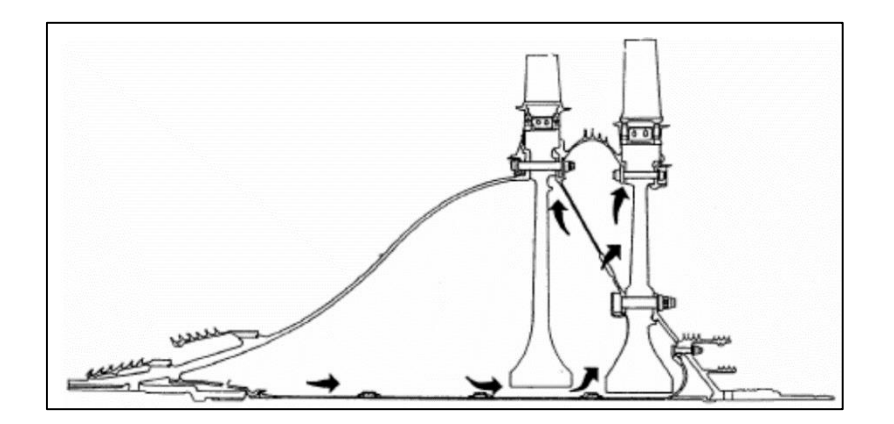

*Figure II-14 : Circulation d'air du refroidissement de la turbine HP*

Les ailettes de turbine HP des deux étages sont refroidies par l'air de décharge du compresseur qui coule par la queue d'aronde et le contour d'ailette. Une combinaison de convection interne et refroidissement de pellicule. (*Figure II-15*).

Les disques sont forgés en premium Inconel 718. La géométrie du premier disque a 88 trous de boulon et fentes d'ailettes dans la jante, et celle de deuxième disque a 90 trous d'ailettes.

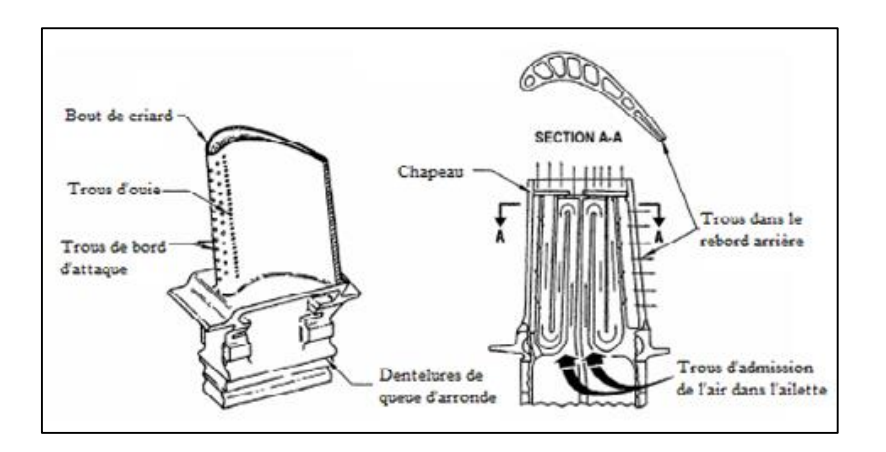

*Figure II-15 : Refroidissement des ailettes de la turbine HP*

#### **II.7.4. Stator**

Le stator de la turbine HP de premier étage dirigent les gaz de haute pression de la section de combustion sur les ailettes de turbine de l'étage 1 à l'angle et à la vitesse optimales.

Les aubes de tuyères de l'étage 1, sont refroidies à air par convection et par refroidissement de pellicule. Les composants principaux de l'ensemble stator de la turbine HP sont : le support, l'ensemble des aubes, les étanchéités intérieure et extérieure, la cloison d'air, le support d'étanchéité d'équilibre de la pression et le couvercle de canal.

Il y a 33 segments pour chaque étage dans l'ensemble, chaque segment se composant de deux aubes. Les aubes sont moulées et ensuite soudées en paires (segments) pour décroître le nombre de voies pour les fuites de gaz. Ces soudures permettent la séparation facile des segments pour la réparation et le remplacement de différentes aubes.

### **II.7.5. Carter intermédiaire des turbines**

Le carter intermédiaire de turbine (*Figure II-16*) soutient l'embout arrière du rotor de turbine de haute pression et l'embout avant du rotor de turbine de puissance. Il est boulonné entre la bride arrière du carter postérieur de compresseur et la bride avant du stator de turbine de puissance. Le carter fournit un passage du débit à diffusion lisse pour l'air de décharge de la turbine de haute pression dans la turbine de puissance. La tuyauterie pour la lubrification du roulement et la pressurisation du joint est située dans les entretoises du carter.

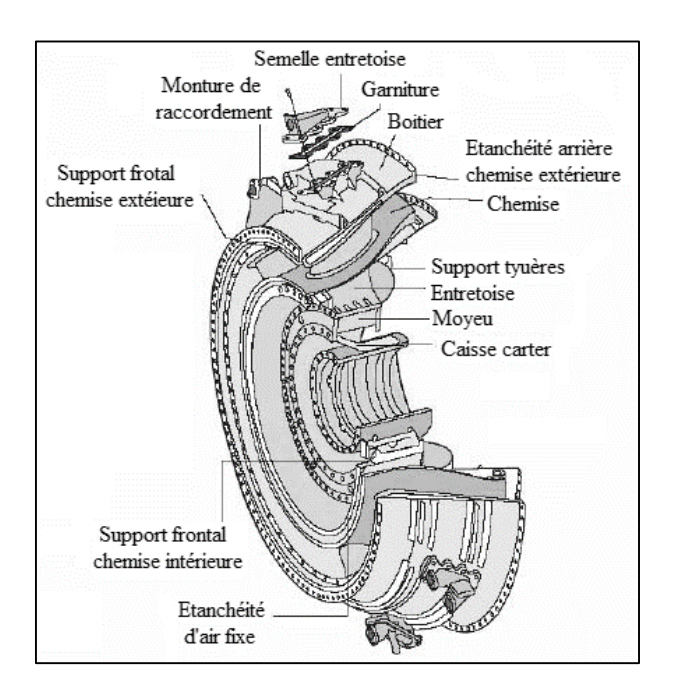

*Figure II-16 : Carter intermédiaire des turbines*

## **II.8. TURBINE BP OU DE PUISSANCE**

Le rotor de la turbine de puissance (*Figure II-17*) est un rotor de basse pression à deux étages, montés entre le roulement logé dans le carter intermédiaire des turbines et les rouleaux à billes et à rouleaux logés dans le carter postérieur de la turbine. Le stator se compose de deux moitiés de boîtier séparées horizontalement.

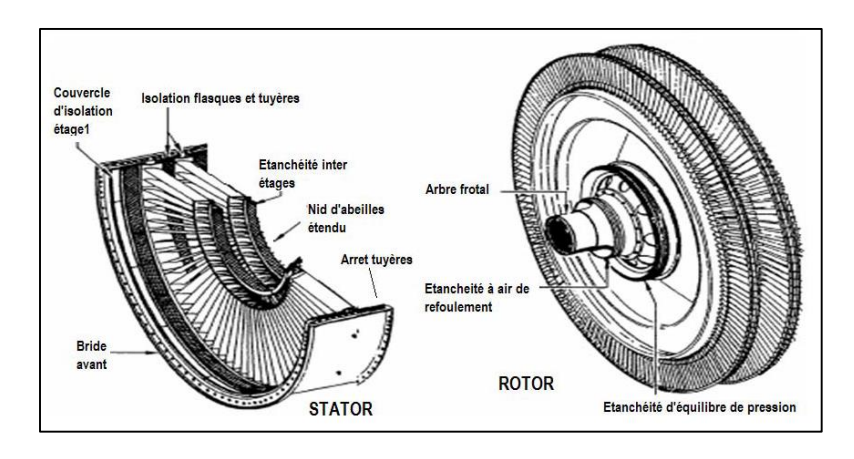

*Figure II-17 : Rotor et Stator de la turbine de puissance*

Le carter postérieur de la turbine (*Figure II-18*) se compose d'un boîtier extérieur, huit entretoises radiales également espacées et un moyeu en acier moulé d'une seule pièce. Il forme la voie de passage d'échappement, soutient l'embout arrière de la turbine de puissance et fournit les points d'attachement pour les supports arrière de la turbine à gaz. Il contient aussi un logement de roulements pour les roulements à billes et à rouleaux.

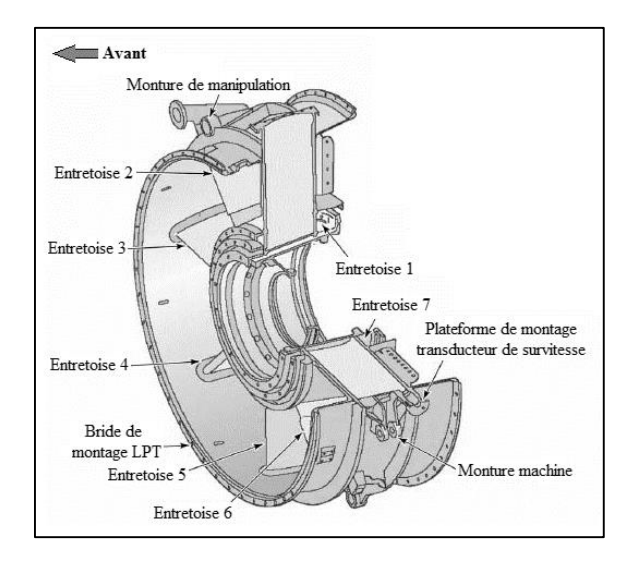

*Figure II-18 : Carter postérieur de la turbine de puissance*

# **II.9. AUXILIAIRES**

Cette turbine à gaz nécessite plusieurs systèmes auxiliaires pour un fonctionnement efficace et une protection maximale. Parmi ces systèmes on trouve : le système de filtration d'air d'admission, le système hydraulique de démarrage, le système de lubrification, le système d'entrainement des accessoires, le système électrique, le système de tuyère des gaz d'échappement et autres (système de détection d'incendie, système d'extinction du feu, système de réchauffage d'enceinte, système d'éclairage, système de lavage à l'eau de la TG, …). La *Figure II-19* donne un aperçu sur toute l'installation de la PGT25 DLE à TEG.

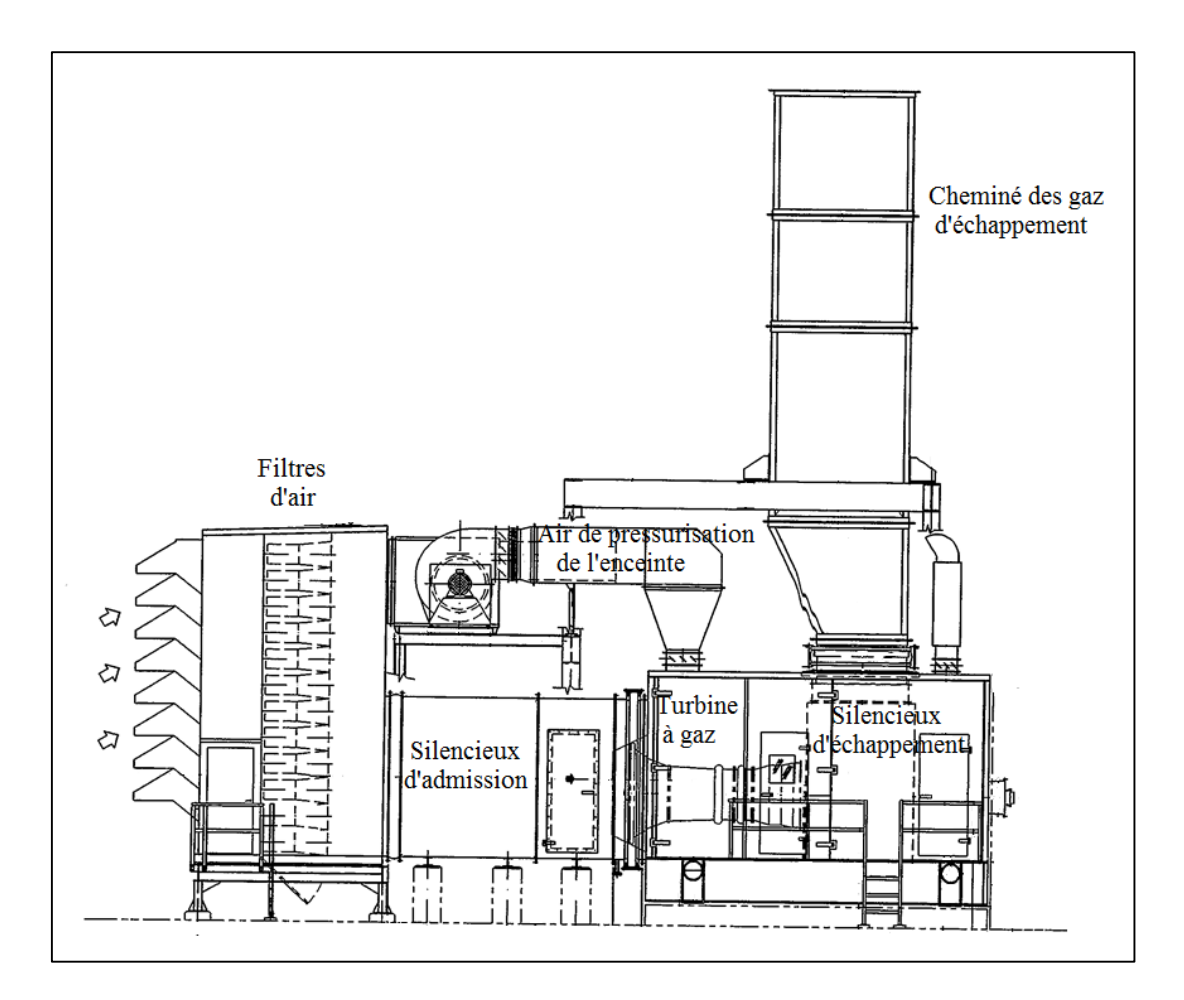

*Figure II-19 : Installation de l'ensemble PGT25 et ses auxiliaires*

L'installation est équipée de portes pour accéder au changement des filtres d'air et inspection des corps d'admission et d'échappement de la TG, une grande portière pour l'extraction ou changement de la PGT25 pour des raisons de maintenance générale réalisée chez le constructeur et un système de ventilation et pressurisation de l'enceinte de la turbine.

ETUDE SUR LA TURBINE A GAZ PGT25 DLE (LM2500)

#### **II.9.1. Système d'admission d'air**

Ce dispositif aspire l'air ambiant qui passe à travers les systèmes de filtrage et de silencieux. Il est ensuite expédié dans la chambre de combustion où il est utilisé pour la combustion et le refroidissement.

Les composants principaux du système d'admission (*Figure II-20*) sont :

- **Déflecteurs :** l'air ambiant est aspiré à travers les déflecteurs qui empêchent l'eau de pluie et les objets étrangers de grande taille d'entrer dans la conduite d'admission d'air ;
- **Filtres :** l'air passe ensuite à travers les filtres à 2 niveaux qui retirent les impuretés et autres agents polluants contenus dans l'air ;
- **Silencieux :** l'air qui s'écoulant à une vitesse relativement élevée, passe à travers un amortisseur de bruit ou silencieux qui réduit le niveau sonore ;
- **Vannes auto-nettoyages à clapet:** Placées en aval de l'enveloppe du filtre, ces vannes s'ouvrent automatiquement si les filtres se bouchent et la pression négative dans l'enveloppe augmente trop. Cette action permet d'éviter d'endommager l'enveloppe du filtre, le coude d'admission d'air et le collecteur.

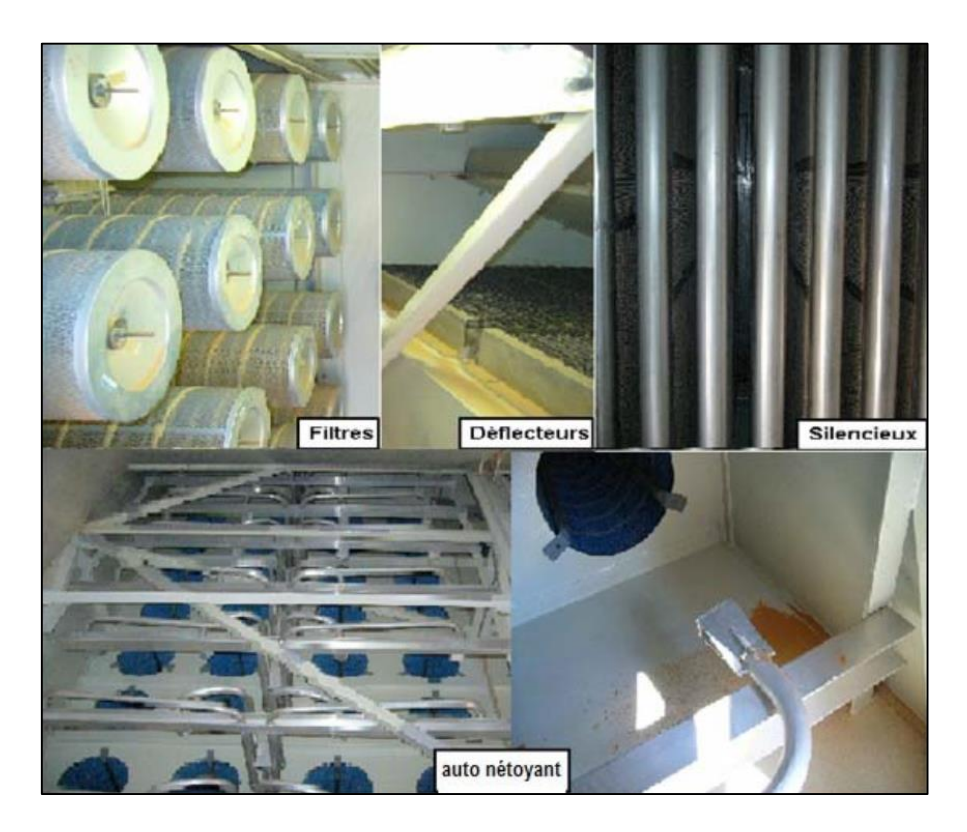

*Figure II-20 : Composants principaux du système d'admission d'air*

### **II.9.2. Carter et silencieux des gaz d'échappement**

Ce groupe consiste en cinq éléments boulonnés l'un à l'autre, et reçoit les gaz d'échappement en les déchargeant verticalement en haut.

Le premier élément qui est le carter d'échappement où les gaz font un tour à 90°, est revêtu à l'intérieur avec un matériau d'isolation pour insonorisation. Le carter prend les gaz déchargés par la turbine et les conduise à l'entrée du silencieux revêtu à l'intérieur de même façon que le premier. Les éléments restants dirigent les gaz d'échappement vers le haut.

La partie inférieure des premiers trois éléments contient une chambre fermée de panneaux d'isolation par lesquels est dirigé l'air venant du compartiment turbine.

# **II.9.3. Système hydraulique de démarrage**

Le système hydraulique de démarrage peut développer deux niveaux de vitesse:

- $\triangleright$  Le premier niveau de vitesse à partir de ~2500 jusqu'à ~3000 tr/min, avant la mise en marche de la chambre de combustion, il permet l'accomplissement de la procédure de lavage du compresseur axial ;
- $\triangleright$  Le deuxième niveau de vitesse à partir de ~4000 jusqu'à ~4500 tr/min, avec la mise en marche de la chambre de combustion, il permet l'achèvement de la séquence de démarrage. La pompe hydraulique du démarreur est arrêtée pour qu'il se désengage.

Le démarreur hydraulique (voir la *Figure II-21*) consiste en un moteur hydraulique à déplacement variable avec la course de piston contrôlée par un plateau oscillant. La pression hydraulique d'alimentation et le débit sont réduits à zéro quand la vitesse du générateur de gaz est plus grande que celle du démarreur.

# **II.9.4. Système de lubrification**

Le système de lubrification est de type à puisard sec à recirculation, avec un débit maximal de 90 L/min. Le débit d'huile dans le système varie directement avec la vitesse du générateur de gaz. L'huile de lubrification depuis le réservoir de stockage, alimente les éléments à lubrifier par une pompe de lubrification (*Figure II-22*), montée sur la machine.

L'huile est fournie aux carters et réducteurs de la machine par l'intermédiaire d'un filtre double d'alimentation, clapet de retenue antistatique, et jets d'huile individuels. L'huile de lubrification est récupérée des carters de roulement et réducteurs par l'intermédiaire des éléments de pompe de récupération individuels.

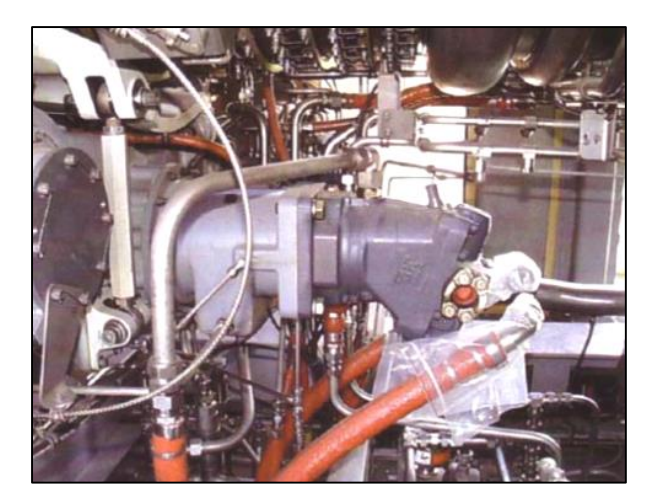

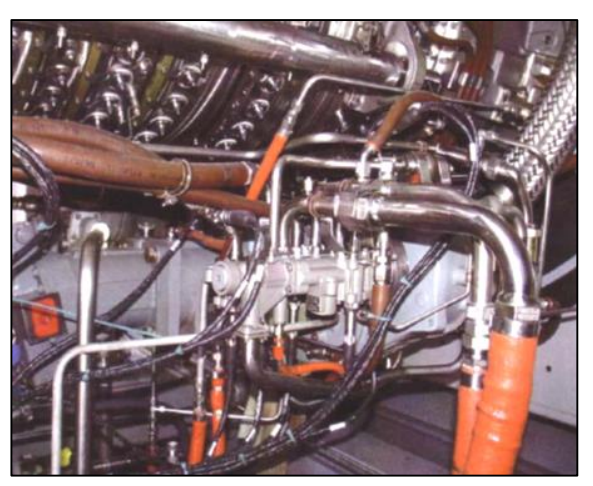

*Figure II-21 : Démarreur hydraulique Figure II-22 : pompe de lubrification*

# **II.9.5. Système d'entrainement des accessoires**

Le système d'entraînement auxiliaire fournit des moyens d'entraînement et montages pour commandes et accessoires. Il se compose d'un réducteur d'admission, un arbre radial d'entraînement et un engrenage auxiliaire. Le réducteur d'admission est entraîné par l'arbre frontal de rotor du compresseur et drives l'arbre d'entraînement radial à un angle droit au compresseur. L'arbre d'entraînement radial donne la puissance à l'engrenage auxiliaire, qui entraîne les commandes et les accessoires.

# **II.10. CONCLUSION**

En global, la PGT25 DLE appartient à la grande famille de turbines à gaz PGT25 qui tire sa grande efficacité et sa légèreté des technologies aérodynamiques de GE éprouvées dans les applications d'énergie et les moteurs d'avion. L'évolution de ces modèles a assuré une grande fiabilité et disponibilité pour les exigences d'utilisation.

La PGT25 est une turbine à gaz à cycle simple, à deux arbres, constituée d'un générateur de gaz dérivé aérothermique LM2500 couplé à une turbine de puissance industrielle robuste. Elle se caractérise par son efficacité et sont faible impact sur l'environnement comme elle peut fonctionner sur une large gamme de carburants liquides et gazeux.

Nous avons commencé notre travail, au niveau de ce deuxième chapitre, par la description des composants principaux de la turbine à gaz en question la ''PGT25 DLE (LM2500)'' afin de s'adapter. Ce qui nous facilitera son étude par la suite.

# **CHAPITRE III:**

# **RAPPEL THERMODYNAMIQUE ET MECANIQUE DE RUPTURE**

## **III.1. INTRODUCTION**

L'univers des turbines à gaz est complexe. Beaucoup de phénomènes peuvent être décrits par des principes, fonctions ou équations, des outils fondamentaux pour notre compréhension et contrôle de ces faits.

Outre que l'aérodynamique, l'étude et la conception de tels appareils reposent sur la thermodynamique, la science de tous les phénomènes qui dépendent de l'énergie d'un corps et de ses changements. Ainsi que sur la métallurgie, la science des matériaux qui étudie les métaux, leurs compositions, leurs propriétés et leurs traitements.

# **III.2. NOTIONS THERMODYNAMIQUES**

En thermodynamique, il est nécessaire de décrire parfaitement le système étudié, c'està-dire connaître sa composition chimique ses propriétés physiques comme la température, la pression, le nombre de moles, …

#### **III.2.1. Chaleur**

La chaleur se rapporte au mouvement désordonné ou agitation des molécules et d'atome. C'est l'énergie calorifique ou thermique échangée par un corps au cours d'une variation de température ΔT (chaleur sensible) ou changement d'état physique (chaleur latente).

Avec  $C_p$  chaleur massique considérée constante, la chaleur sensible consommée ou produite par un système lorsque sa température varie à pression constante est donnée par :

$$
Q = mC_p\Delta T \tag{III-1}
$$

#### **III.2.2. Travail**

Le travail est un transfert ordonné d'énergie des forces de pression entre un système et le milieu extérieur. Le travail d'une force est le produit scalaire de la force par le vecteur déplacement du point d'application de la force :

$$
\delta W = FdX \tag{III-2}
$$

D'après la définition de pression  $P = F/S$ , l'équation précédente devient :

$$
\delta W = P dV \tag{III-3}
$$

#### ETUDE SUR LA TURBINE A GAZ PGT25 DLE (LM2500)

#### **III.2.3. Enthalpie**

L'enthalpie, notée h, est une fonction d'état, dont la variation permet d'exprimer la quantité de chaleur mise en jeu pendant une transformation à pression constante d'un système thermodynamique au cours de laquelle celui-ci reçoit ou fournit un travail mécanique.

L'enthalpie ne dépend pas de la façon dont le système a atteint son état. Elle ne prend en compte que la situation initiale et la situation finale, elle ne tient pas compte des autres situations intermédiaires [15]. Avec U énergie interne du système, la variation d'enthalpie est :

$$
\Delta h = \Delta (U + PV) = h_f - h_i = Q \tag{III-4}
$$

## **III.3. PRINCIPE DE CONSERVATION D'ENERGIE**

Appelé aussi premier principe de la thermodynamique, lors de toute transformation, il y a conservation de l'énergie. Au cours d'une transformation quelconque, la variation de son énergie est égale à la quantité d'énergie échangée avec le milieu extérieur, par transfert thermique (chaleur) et transfert mécanique (travail). L'énoncé du principe est :

$$
W + Q = \Delta U + \Delta E_c + \Delta E_p \tag{III-5}
$$

 $\Delta E_c$  est la variation de l'énergie cinétique et  $\Delta E_n$  la variation d'énergie potentielle:

$$
E_c = \frac{1}{2}mv^2\tag{III-6}
$$

$$
E_p = mgz \tag{III-7}
$$

Où *m* représente la masse, *g* l'intensité du champ de pesanteur et *z* la cote par rapport à un niveau de référence [16]. Donc l'équation (*III-5*) s'énonce :

$$
W + Q = \Delta U + \frac{1}{2}m(v_f^2 - v_i^2) + mg(z_f - z_i)
$$
 (III-8)

# **III.4. GAZ PARFAIT**

Comme il est très difficile de décrire un gaz réel, on utilise le concept de gaz parfait ou idéal, comme approximation permettant de modéliser et prédire le comportement d'un gaz réel.

Un gaz est parfait lorsque ses molécules n'interagissent pas entre elles. Par ailleurs, la taille des molécules doit également être considérée comme négligeable par rapport à la distance intermoléculaire moyenne, et de ce fait, les molécules du gaz parfait sont considérées comme des particules ponctuelles qui n'occupent aucun volume dans l'espace. [17]

#### **III.4.1. Caractéristiques**

Sur le plan macroscopique, on appelle gaz parfait tout gaz vérifiant simultanément les lois suivantes :

- $\triangleright$  Loi de Boyle-Mariotte :  $T = cte \Rightarrow PV = cte$ ;
- $\triangleright$  Loi d'Avogadro :  $T = cte$ ,  $P = cte \Rightarrow V/n = cte$ ;
- $\triangleright$  Loi de Charles :  $P = cte \Rightarrow V/T = cte$ ;
- $\triangleright$  Loi de Gay-Lussac :  $V = cte \Rightarrow P/T = cte$ ;
- $\triangleright$  Loi de Dalton :  $P_{totale} = \sum P_i$ . [18]

## **III.4.2. Equation d'état**

La pression  $P$ , le volume  $V$  et la température  $T$  d'un gaz parfait sont liés par une formule simple appelée loi des gaz parfaits :

$$
PV = nRT \tag{III-9}
$$

Cette expression peut s'écrire autrement, on sait que la masse molaire  $M = n/m$ donc  $n = m/M$ , en remplaçant celle-là dans l'équation *(III-9)* on obtient :

$$
PV = mrT \tag{III-10}
$$

r est la constante massique des gaz parfait  $r = R/M$ , pour l'air de  $M = 29g/mol$ , on aura  $r = 287$  J.  $K^{-1}$ .  $Kg^{-1}$  [19]. Si on divise les deux membres de l'équation (*III-10*) par la masse m en sachant que la masse volumique  $\rho = m/V$ , on aura :

$$
P = \rho rT \tag{III-11}
$$

#### **III.4.3. Loi de Poisson**

La loi de Poisson qui prédit que  $PV^{\gamma} = cte$  ne s'applique que pour une transformation isentropique (adiabatique réversible).

Pour une transformation entre deux états, on a :

$$
P_i V_i^{\gamma} = P_f V_f^{\gamma} \quad \text{ou} \quad \frac{P_f}{P_i} = \left(\frac{V_i}{V_f}\right)^{\gamma} = \left(\frac{V_f}{V_i}\right)^{\gamma - 1} \tag{III-12}
$$

Pour la pression et la température, on utilise la fonction d'état  $PV = mrT$  (III-10) :

$$
T_i P_i \frac{\frac{1-\gamma}{\gamma}}{\gamma} = T_f P_f \frac{\frac{1-\gamma}{\gamma}}{\gamma} \quad \text{ou} \quad \frac{T_f}{T_i} = \left(\frac{P_i}{P_f}\right)^{\frac{1-\gamma}{\gamma}} = \left(\frac{P_f}{P_i}\right)^{\frac{\gamma-1}{\gamma}} \tag{III-13}
$$

#### **III.4.4. Conservation d'énergie pour un système ouvert**

Un système ouvert est un système qui interagit en permanence avec son environnement. L'interaction se fait via de l'énergie et des matières transférées aux frontières du système.

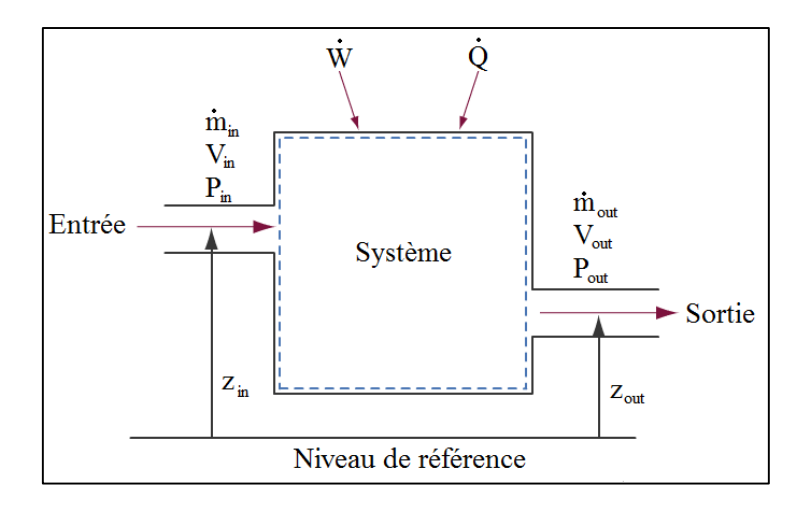

*Figure III-1 : Schéma d'un système ouvert*

En basant sur la *Figure III-1*, on peut écrire d'après l'équation (*III-5*) :

$$
\dot{W} + \dot{Q} = \dot{m}_{out} \left( U_{out} + E_{c_{out}} + E_{p_{out}} \right) - \dot{m}_{in} \left( U_{in} + E_{c_{in}} + E_{p_{in}} \right) \tag{III-14}
$$

Le travail est égale à la somme du travail utile du système est la différence du travail du courant de matière qui traverse le système :  $\dot{W} = \dot{W}_u + (\dot{W}_{in} - \dot{W}_{out})$ .

D'après la forme différentielle du travail (*III-3*), on a  $\dot{W}_{in} = P_{in}V_{in}$  et  $\dot{W}_{out} = P_{out}V_{out}$ . En remplaçant le terme du travail dans l'équation (*III-14*), on obtient :

$$
\dot{W}_u + \dot{Q} = \dot{m}_{out} \left( U_{out} + P_{out} V_{out} + E_{out} + E_{out} \right) - \dot{m}_{in} \left( U_{in} + P_{in} V_{in} + E_{in} + E_{in} \right)
$$

Selon la formule de l'enthalpie (*III-4*),  $U_{out} + P_{out}V_{out} = h_{out}$  et  $U_{in} + P_{in}V_{in} = h_{in}$ , et comme la masse est conservée  $\dot{m}_{in} = \dot{m}_{out} = \dot{m}$ , on aura :

$$
\dot{W}_u + \dot{Q} = \dot{m}\Delta(h + E_c + E_p) \tag{III-15}
$$

Cette équation peut s'écrire en unité d'énergie  $W_u + Q = m\Delta(h + E_c + E_p)$  [J], ou encore mieux en énergie massique [ $J.Kg^{-1}$ ] :

$$
W_u + Q = \Delta \left( h + E_c + E_p \right) \tag{III-16}
$$

# **III.5. COMPRESSION ET DETENTE**

Une turbine à gaz fait intervenir un compresseur qui fournit du travail pour comprimer de l'air, et une turbine recevant un travail mécanique lors de la détente des gaz brûlés.

Ces deux processus considérés comme des transformations isentropiques pour faciliter leur étude, en réalité, ils ne sont pas adiabatiques et réversibles à 100%. Ne sont pas adiabatiques puisqu'une quantité non nulle de chaleur est échangée avec le milieu extérieur, puis pas réversibles puisque la compression, comme la détente, se font de façon brusque.

## **III.5.1. Cycle thermodynamique**

On peut facilement apercevoir dans la *Figure III-2* la différence entre un cycle isentropique, appelé aussi cycle de Brayton, d'une turbine à gaz et le cycle réel.

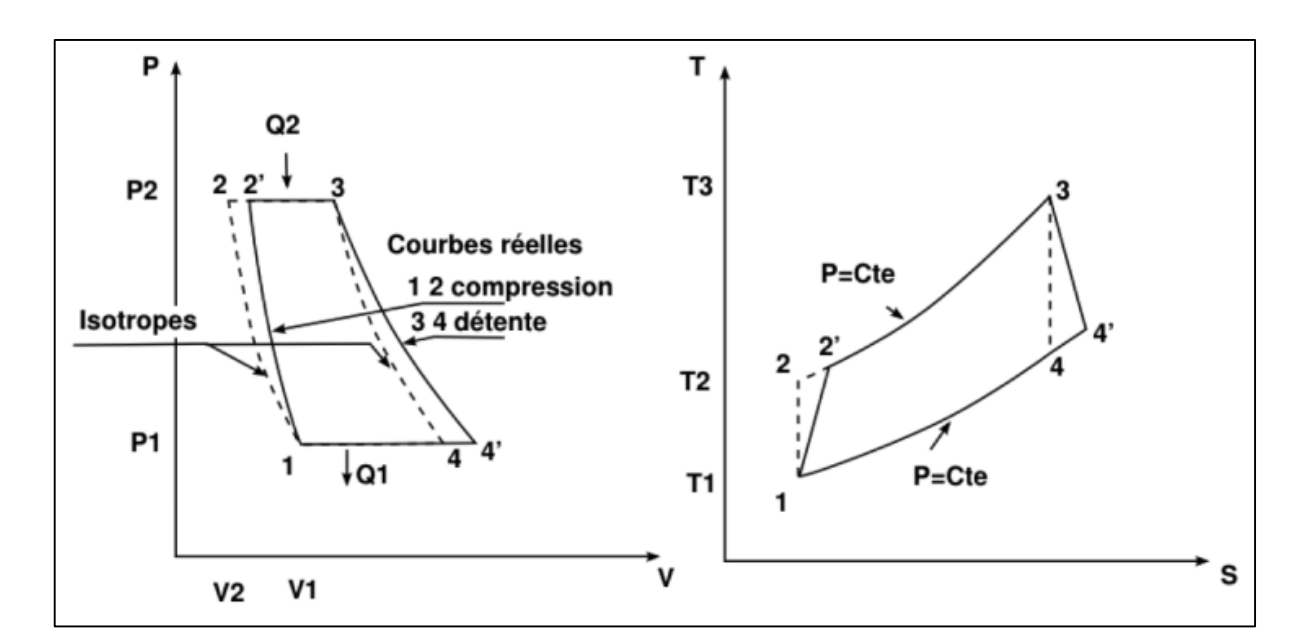

*Figure III-2 : Cycles isentropiques et réels en diagrammes PV et TS*

En réalité, lors des compressions et détentes, les irréversibilités (viscosité de l'air, frottements et chocs sur les aubages) sont génératrices d'entropie et provoquent un échauffement du gaz plus élevé que prévu avec le cycle de Brayton. La compression réelle et la détente réelle se font d'une façon irréversible,

Il s'en suit que les températures réelles de sortie du compresseur et de la turbine seront plus élevées que dans le cas idéal, à taux de compression ou de détente constant.

# **III.5.2. Puissance**

La puissance reflète la vitesse à laquelle un travail est fourni, c'est la quantité d'énergie par unité de temps fournie par un système à un autre. La puissance correspond donc à un débit d'énergie [20]. Dans un système ouvert durant une phase de compression ou de détente, la puissance et donnée par :

$$
p = \dot{m}W \tag{III-17}
$$

# **III.5.3. Rendements**

L'idée générale du rendement qualifie la manière dont un système thermodynamique a initialement reçu d'énergie, avec l'idée qu'il renvoi peut être plus ou moins du fait de l'existence d'imperfections et des pertes. Ainsi, le terme de rendement est exprimé de façon concrète et générale sous la forme d'un ratio entre l'énergie fournie et celle nécessaire à son efficacité.

#### **III.5.3.1. Rendement isentropique**

L'enthalpie de compression réelle est plus importante que l'enthalpie de compression isentropique, et l'enthalpie réellement transmis à la turbine est inférieur au travail de détente isentropique. En effet, les irréversibilités contribuent toujours à dégrader l'efficacité de la machine. Le rendement isentropique  $\eta_{is}$  illustre cette dégradation d'enthalpie. Tout en suivant la *Figure III-2*, le rendement isentropique s'exprime dans le cas de compression par :

$$
\eta_{is} = \frac{T_{is_2} - T_1}{T_2 - T_1} \tag{III-18}
$$

Et dans le cas de détente :

$$
\eta_{is} = \frac{T_4 - T_3}{T_{is_4} - T_3} \tag{III-19}
$$

#### **III.5.3.2. Rendement mécanique**

Dû aux frottements mécaniques de l'ensemble compresseur/turbine surtout entre l'arbre de transmission et les roulements du support, le travail réel est différent du travail théorique (utile). De ce fait, le rendement mécanique du compresseur est :

$$
\eta_{m\acute{e}} = \frac{W_u}{W_{r\acute{e}}} = \frac{p_u}{p_{r\acute{e}}}
$$
\n(III-20)

Et celui de la turbine est donné par :

$$
\eta_{m\acute{e}} = \frac{W_{r\acute{e}}}{W_u} = \frac{p_{r\acute{e}}}{p_u} \tag{III-21}
$$

#### **III.5.3.3. Rendement global**

Le rendement global d'une machine est défini comme le rapport de l'énergie fournie par cette machine sur l'énergie qu'elle a reçu. Pour une turbine à gaz, ce rendement est le ratio de la puissance délivrée sur la quantité de chaleur dégagée par la combustion :

$$
\eta = \frac{p}{Q_{cc}} \tag{III-22}
$$

La relation entre le rendement réel et théorique est donnée par :

$$
\eta_{r\acute{e}} = \eta_{is} \times \eta_{m\acute{e}} \times \eta_{th} \tag{III-23}
$$

## **III.5.4. Nombre de Mach**

Le nombre de Mach est un nombre sans dimension, noté  $Ma$ , qui exprime le rapport de la vitesse locale  $\nu$  d'un fluide à la vitesse du son  $\alpha$  dans ce même fluide :

$$
Ma = \frac{v}{a} \tag{III-24}
$$

Le nombre de Mach ne correspond pas à une vitesse fixe, il dépend des conditions locales. La vitesse du son dans un gaz variant avec sa nature et sa température, elle est donnée par  $a = \sqrt{\gamma rT}$ , donc on aura :

$$
Ma = \frac{v}{\sqrt{\gamma r}}\tag{III-25}
$$

La dépendance entre les températures totale et statique en fonction du nombre de Mach, d'après la relation de Barré de Saint Venant pour les fluides compressibles, est :

$$
\frac{T}{T_s} = \left(1 + \frac{\gamma - 1}{2}Ma^2\right) \tag{III-26}
$$

On peut obtenir aussi, en utilisant la loi de Poisson pour les transformations isentropiques (*III-13*), le rapport des pressions totale et statique :

$$
\frac{P}{P_s} = \left(\frac{T}{T_s}\right)^{\frac{\gamma}{\gamma - 1}} = \left(1 + \frac{\gamma - 1}{2}Ma^2\right)^{\frac{\gamma}{\gamma - 1}}\tag{III-27}
$$

De la même façon, on trouve le rapport pour d'autres paramètres.

#### ETUDE SUR LA TURBINE A GAZ PGT25 DLE (LM2500)

#### **III.5.5. Coefficient manométrique**

Le coefficient manométrique  $\mu$  est un paramètre sans unité qui, pour une compression ou détente axiale (arbre étagé), dépond de la variation d'enthalpie totale absorbé ou fournie par un étage  $\Delta H_{\text{strange}}$  et la vitesse périphérique ou circonférentielle des aubes rotoriques  $u$  de l'étage :

$$
\mu = \frac{\Delta H_{\text{étage}}}{u^2} \tag{III-28}
$$

Le coefficient manométrique diffère d'une machine à une autre. Dans le cas de la turbine à gaz PGT25 DLE, la valeur du coefficient est comprise entre 0,24 et 0,40 pour le compresseur et entre 0,50 et 4,00 pour la turbine.

# **III.6. COMBUSTION**

La combustion, dans sa définition la plus simple, est une transformation ou réaction chimique exothermique, c.à.d. avec dégagement d'énergie calorifique (chaleur), au cours de laquelle un combustible est oxydé par un comburant (l'oxygène de l'air dans la plupart des cas).

#### **III.6.1. Equation de réaction**

Considérons un hydrocarbure, liquide ou gazeux dont la composition est définie par la formule générale  $C_mH_n$ . Outre, nous savons que l'air contient 21% d' $O_2$  et 79% de  $N_2$ , pour  $1 \text{ mol } d'O_2$  on a 3,76 mol de  $N_2$ , donc la réaction s'exprime :

$$
C_m H_n + \left(m + \frac{n}{4}\right)(O_2 + 3.76N_2) \longrightarrow mCO_2 + \frac{n}{2}H_2O + 3.76\left(m + \frac{n}{4}\right)N_2 \quad (III-29)
$$

C'est l'équation stœchiométrique d'une combustion complète. Réellement, en essayant d'atteindre cette combustion parfaite, la réaction se passe avec un excès d'air  $\lambda$ .

L'équation de la combustion réelle aura l'aspect suivant :

$$
C_m H_n + \left( m + \frac{n}{4} \right) \lambda (O_2 + 3.76 N_2) \longrightarrow aCO_2 + bCO + cH_2O + dNO + eN_2 + \cdots (III-30)
$$

Les nombres des moles des produits  $a, b, c, d, e, ...$  s'obtiennent par la résolution d'un système d'équations en se basant sur la conservation de la matière et l'état d'équilibre de chaque réaction élémentaire.

#### **III.6.2. Température fin de combustion**

On désigne par l'indice  $_{2\rightarrow 3}$  la phase de combustion (début et fin). La combustion ne change pas du travail et elle est considérée comme une transformation isobare. En sachant que la variation d'énergie potentielle est nulle (écoulement horizontal donc pas de changement du niveau), on aura d'après le premier principe de la thermodynamique (*III-16*) :

$$
Q_i = H_3 - H_2 = C_p (T_3 - T_2) \tag{III-31}
$$

Avec *H* enthalpie totale massique tel que  $H = h + 1/2 v^2$ . Le bilan énergétique, avec un rendement de la chambre de combustion  $\eta_{cc}$ , est donné par l'équation suivante :

$$
H_2 + \eta_{cc} \frac{\dot{m}_g}{\dot{m}_a} Q_i = \left(1 + \frac{\dot{m}_g}{\dot{m}_a}\right) H_3
$$

On pose  $\varphi = \dot{m}_q / \dot{m}_q$  (dosage massique), l'équation devient :

$$
H_2 + \eta_{cc}\varphi Q_i = (1 + \varphi)H_3
$$

Comme  $\varphi$  est très faible  $(\dot{m}_g \ll \dot{m}_a)$ , on aura :

$$
H_3 - H_2 = \eta_{cc} \varphi Q_{cc}
$$

En s'appuyant sur l'équation (*III-31*) :

$$
T_3 - T_2 = \frac{\eta_{cc} \varphi Q_i}{C_p}
$$

Et ainsi on peut déterminer la température totale de fin de combustion en fonction de la chaleur massique dégagée et la température totale initiale  $(\eta_{cc}$  est supposé connu) :

$$
T_3 = T_2 + \frac{\eta_{cc}\varphi Q_i}{C_p} \tag{III-32}
$$

#### **III.6.3. Constante spécifique des produits**

Pour les gaz brulés (de combustion d'un carburant gazeux de forme  $C_m H_n$ ) de hautes pression et température avec de multiples espèces chimiques, la constante s'obtient par :

$$
r = \frac{1}{M_m} \left( 9238.7 + \varphi \left( \frac{66543}{1 + \frac{H}{C}} \right) \right) \frac{1}{1 + \varphi}
$$
 (III-33)

Avec  $M_m$  la masse molaire du mélange air/gaz [g.  $mol^{-1}$ ],  $\varphi$  le dosage massique du mélange et  $H/C$  le rapport entre la masse des atomes d'hydrogène et celle des atomes de carbone constituant la molécule du combustible.

#### **III.6.4. Mach fin de combustion**

D'après le principe de conservation de la masse, on a :

$$
\dot{m}_a = \rho_2 v_2 S_2 \tag{III-34}
$$

$$
\left(\dot{m}_a + \dot{m}_g\right) = \rho_3 v_3 S_3 \tag{III-35}
$$

Si on considère que la chambre de combustion est à section constante  $S_3 = S_2$ , en divisant l'équation (*III-35*) par (*III-34*) membre à membre on aboutit :

$$
1 + \varphi = \frac{\rho_3 v_3}{\rho_2 v_2} \quad \Rightarrow \rho_3 v_3 = (1 + \varphi)\rho_2 v_2 \tag{III-36}
$$

On introduit l'équation des gaz parfaits (*III-11*)  $P_s = \rho r T_s$  donc  $\rho = P_s / r T_s$ , on obtient :

$$
\frac{P_{s_3}}{r_3 T_{s_3}} v_3 = \frac{P_{s_2}}{r_2 T_{s_2}} v_2 (1 + \varphi) \qquad \Rightarrow \frac{P_{s_3}}{P_{s_2}} = \frac{v_2}{v_3} \frac{r_3 T_{s_3}}{r_2 T_{s_2}} (1 + \varphi)
$$

En introduisant la notion du Mach (*III-25*)  $Ma = \nu/(\gamma rT_s)^{\frac{1}{2}}$ ainsi  $\nu = Ma(\gamma rT_s)^{\frac{1}{2}}$ on a :

$$
\frac{P_{s_3}}{P_{s_2}} = \left(\frac{\gamma_2}{\gamma_3}\right)^{\frac{1}{2}} \frac{M_2}{M_3} \left(\frac{r_3 T_{s_3}}{r_2 T_{s_2}}\right)^{\frac{1}{2}} (1+\varphi) \tag{III-37}
$$

La relation de Barré de Saint Venant (*III-26*) donne :

$$
T_s = T\left(1 + \frac{\gamma - 1}{2}Ma^2\right)^{-1}
$$

On remplace la température statique par son expression dans l'équation (*III-37*) :

$$
\frac{P_{s_3}}{P_{s_2}} = \left(\frac{\gamma_2}{\gamma_3}\right)^{\frac{1}{2}} \frac{Ma_2}{Ma_3} \left(\frac{r_3 T_3}{r_2 T_2}\right)^{\frac{1}{2}} \left(\frac{1 + \left(\frac{\gamma_2 - 1}{2}\right) Ma_2^2}{1 + \left(\frac{\gamma_3 - 1}{2}\right) Ma_3^2}\right)^{\frac{1}{2}} (1 + \varphi) \tag{III-38}
$$

L'équation des forces de pression à l'interieur de la chambre de combustion se traduit :

$$
\frac{P_{s_3}}{P_{s_2}} = \frac{1 + \gamma_2 M a_2^2}{1 + \gamma_3 M a_3^2}
$$
 (III-39)

On suppose toujours que les forces de frictions sont négligeable, avec la combinaison des deux relations (III-38) et (III-39) on obtient cette relation qui nous permet de déduire le nombre de Mach à la fin de combustion :

$$
\frac{\gamma_3^{\frac{1}{2}} Ma_3 \left(1 + \left(\frac{\gamma_3 - 1}{2}\right) Ma_3^2\right)^{\frac{1}{2}}}{1 + \gamma_3 Ma_3^2} = \frac{\gamma_2^{\frac{1}{2}} Ma_2 \left(1 + \left(\frac{\gamma_2 - 1}{2}\right) Ma_2^2\right)^{\frac{1}{2}}}{1 + \gamma_2 Ma_2^2} \left(\frac{r_3 T_3}{r_2 T_2}\right)^{\frac{1}{2}} (1 + \varphi) \quad (III.40)
$$

ETUDE SUR LA TURBINE A GAZ PGT25 DLE (LM2500)

# **III.7. MATERAUX ET METALLURGIE**

Un matériau désigne toute matière utilisée pour réaliser un objet au sens large. Ce dernier est souvent une pièce d'un sous-ensemble. C'est donc une matière de base sélectionnée en raison de propriétés particulières et mise en œuvre en vue d'un usage spécifique.

La nature chimique, la forme physique (phases en présence, granulométrie et forme des particules, par exemple), l'état de surface des différentes matières premières, qui sont à la base des matériaux, leur confèrent des propriétés particulières. [21]

# **III.7.1. Propriétés physiques**

Voici quelques caractéristiques physiques des matériaux :

- $\triangleright$  Masse volumique ;
- Coefficient de dilatation : qui mesure l'augmentation relative de volume d'un système lorsque l'on ne fait varier qu'un seul paramètre, en général la pression ou la température ;
- Chaleur massique : reflète la capacité d'un matériau à accumuler de l'énergie sous forme thermique, pour une masse donnée, quand sa température augmente ;
- $\triangleright$  Point de fusion :
- Etat de surface : l'état de surface est un élément de cotation d'une pièce indiquant la fonction, la rugosité, la géométrie, l'aspect des surfaces usinées, couleur et écart de forme ;
- $\triangleright$  conductivités thermique et électrique;
- porosité et perméabilité. [22]

# **III.7.2. Propriétés mécaniques**

Ces propriétés sont déterminées par des essais mécaniques et des expériences dont le but est de caractériser les lois de comportement des matériaux (mécanique des milieux continus). La loi de comportement établit une relation entre les contraintes et les déformations. Il ne faut pas confondre une déformation avec un déplacement ou une dilatation.

# **III.7.2.1. Module de Young**

Le module de Young ou module d'élasticité ou encore module de traction est la constante qui relie la contrainte de traction ou de compression et le début de la déformation d'un matériau élastique.

Le rapport entre la contrainte de traction appliquée à un matériau et la déformation qui en résulte (un allongement relatif) est constant, tant que cette déformation reste petite et que la limite d'élasticité du matériau n'est pas atteinte. La loi d'élasticité est la loi de Hooke, c'est-àdire  $\sigma = E \varepsilon$  où :  $\sigma$  est la contrainte (en unité de pression);

 $E$  est le module de Young (en unité de pression);

 $\varepsilon$  est l'allongement relatif, ou déformation (adimensionnel)  $\varepsilon = (\ell - \ell_0)/\ell_0$ .

Le module de Young est la pente initiale de la courbe de déformation-contrainte (*Figure III-3*).

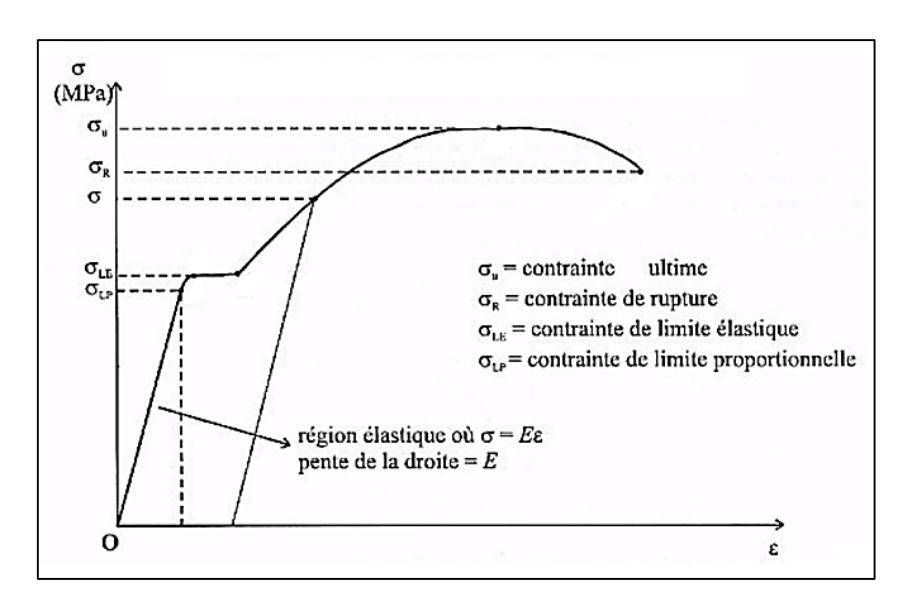

*Figure III-3 : Diagramme contrainte-déformation d'un matériau ductile*

# **III.7.2.2. Coefficient de Poisson**

Le coefficient de Poisson  $\nu$  fait partie des constantes élastiques (sans dimension). Il est compris entre 0 et 0,5. En utilisant la *Figure III-4*, ce coefficent est donné par : [23]

$$
\nu = \frac{\text{Contraction transversale}}{\text{Allongement axial}} = \frac{(\ell_0 - \ell)/\ell_0}{(\mathcal{L} - \mathcal{L}_0)/\mathcal{L}_0}
$$
 (III-41)

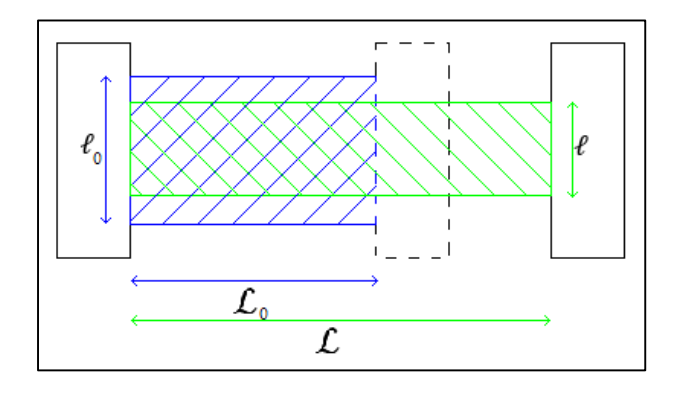

*Figure III-4 : Illustration définissant le rapport de Poisson*

#### **III.7.2.3. Autres**

Parmi les autres propriétés mécaniques, on trouve :

- **Contrainte :** elle caractérise les efforts intérieurs mis en jeu entre les portions déformées du milieu dans les différentes directions. Elle est définie localement, en chaque point du solide. L'état de contrainte du solide est représenté par un champ tensoriel ;
- **Ductilité :** elle désigne la capacité d'un matériau à se déformer plastiquement sans se rompre. La rupture se fait lorsqu'un défaut (fissure ou cavité) induit par la déformation plastique, devient critique et se propage. La ductilité est donc l'aptitude d'un matériau à résister à cette propagation. S'il y résiste bien, il est dit ductile, sinon il est dit fragile ;
- **Dureté :** elle définit la résistance qu'oppose une surface de l'échantillon à la pénétration d'un poinçon, par exemple une bille en acier trempé (dureté Brinell) ou une pyramide en diamant (dureté Vickers). S'il y résiste bien, il est dit dur, sinon il est dit mou.
- Résistance à la fatigue, rupture, flexion, torsion, cisaillement, vieillissement, choc, …

# **III.8. MECANIQUE DE LA RUPTURE**

La mécanique de la rupture tend à définir une propriété du matériau qui peut se traduire par sa résistance à la rupture fragile (fracture) ou ductile. Car si les structures sont calculées pour que les contraintes nominales ne dépassent pas, en règle générale, la limite d'élasticité du matériau et soient donc par voie de conséquence à l'abri de la ruine par rupture de type ductile, elles ne sont pas systématiquement à l'abri d'une ruine par rupture de type fragile que ce soit à partir d'une fissure préexistante à la mise en service ou créée en service par fatigue. [24]

### **III.8.1. Rupture fragile**

Dans la conception de structures en matériaux ductiles, l'aptitude à résister à la charge de manière sécurisée est basée sur l'analyse des contraintes de façon à assurer que la contrainte nominale reste confinée dans le domaine élastique du matériau.

Des ruptures qui surviennent à l'intérieur de ce domaine élastique sont classées comme ruptures fragiles. Ces ruptures peuvent s'initier à partir de petits défauts de continuité au sein du matériau ou de défauts de type fissure qui n'altèrent pas grandement la distribution de la contrainte nominale et qui ne sont habituellement pas pris en considération dans l'analyse de contrainte réalisée sur éprouvettes usinées (sans défaut de surface et aux contours arrondis). C'est ce mode de rupture qui est à l'origine des accidents tragiques. [24]
## **III.8.2. Propagation d'une fissure**

Comme la *Figure III-5* le montre, il existe trois façons d'appliquer une force pour permettre à une fissure de se propager :

- $\triangleright$  Mode I : Une contrainte de traction normale au plan de fissure,
- $\triangleright$  Mode II : Une contrainte de cisaillement agissant parallèlement au plan de la fissure et perpendiculaire au front de fissure, et
- Mode III : Une contrainte de cisaillement agissant parallèlement au plan de la fissure et parallèlement au front de fissure.

De manière générale, une fissure se propage dans un matériau sous une combinaison de contraintes dans les trois modes.

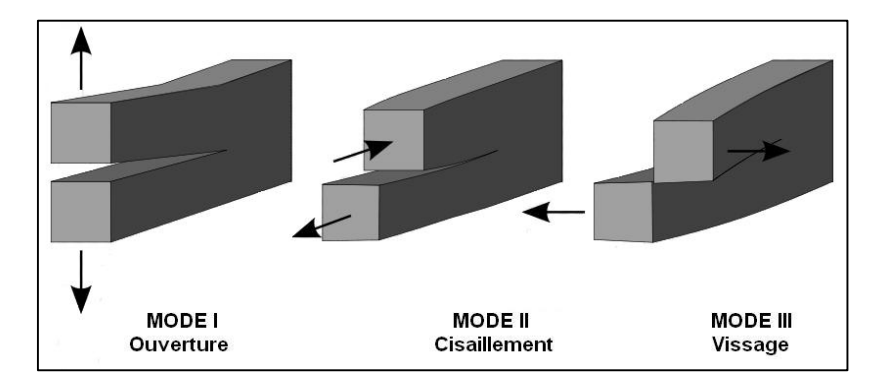

*Figure III-5 : Modes de propagation d'une fissure*

# **III.8.3. Critère de Griffith**

Griffith suggère que la faiblesse de la résistance à la rupture observée dans ses expériences, ainsi que la dépendance de l'intensité de cette résistance, étaient due à la présence de défauts microscopiques préexistant dans le matériau fragile courant.

Le critère de Griffith désigne une contrainte maximale au-delà de laquelle un matériau fragile se rompt. Si le matériau contient dès l'origine des fractures de taille (*Figure III-6*), alors ces fractures s'élargissent dès que la contrainte appliquée excède une contrainte seuil, dont l'ordre de grandeur est donné par :

$$
\sigma_{Griffith} = \sqrt{WE/\mathfrak{a}} \tag{III-42}
$$

Avec :  $W$  est l'énergie de déformation (l'ouverture de la fracture) par unité de surface.

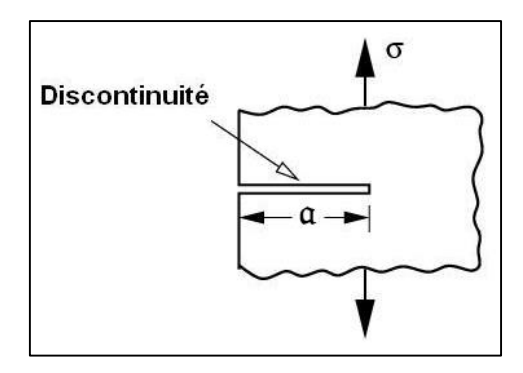

*Figure III-6 : Fissure débouchant dans une éprouvette chargée en mode I*

#### **III.8.4. Facteur d'intensité de contrainte**

Le facteur d'intensité de contrainte  $K$  est le seul paramètre fournissant une caractéristique du champ de contrainte existant aux abords du fond de fissure. Sa valeur peut être calculée en analyse de contrainte à la pointe de fissure. Des expressions de  $K$  ont été déterminées pour un grand nombre de cas de chargement et de configuration de pièces. Toutes les expressions sont de la forme  $K = \alpha \sigma \sqrt{\pi \alpha}$ ,  $\alpha$  est le facteur tenant compte de la géométrie de la fissure et de la répartition des contraintes.

Pour un état de déformations planes, cas des structures épaisses :

$$
K = \sqrt{\frac{GE}{1 - v^2}}\tag{III-43}
$$

Au niveau de chargement produisant la propagation brutale d'une fissure, c'est-à-dire entrainant la ruine de la pièce dans laquelle se trouve cette fissure, correspond une valeur particulière de  $K$ . Cette valeur particulière qui est une propriété du matériau au même titre que la limite d'élasticité varie avec la température, la vitesse de chargement et la structure métallurgique. [24]

#### **III.8.5. Intégrale J**

L'intégrale curviligne J représente un moyen de calculer le taux de restitution de l'énergie de déformation par unité de surface de la zone rompue au sein d'un matériau. Le concept théorique de l'intégrale J met en évidence que le contour délimitant la zone plastique aux abords du front de fissure appelé J est indépendant du profil ou contour de la fissure.

La quantité J définit le point à partir duquel se forme une zone plastique dans le matériau au moment de la propagation et pour un mode de chargement. [24]

## **III.9. FORCE CENTRIFUGE**

La force centrifuge n'est qu'une force fictive, ou force inertielle. Ainsi, selon cette définition, une force qualifiée de centrifuge devrait pouvoir éloigner une masse quelconque d'un centre ou d'un axe de rotation selon une trajectoire radiale. Donc, la force centrifuge est une résistance au changement de direction imposé par une force centripète. Dans le cas d'une rotation circulaire comme celle des aubes d'une turbine (*Figure III-7*), elle est donné par :

$$
F_{centrifuge} = m\omega^2 r_{mov} = \frac{mN^2 r_{mov}}{4\pi^2}
$$
 (III-44)

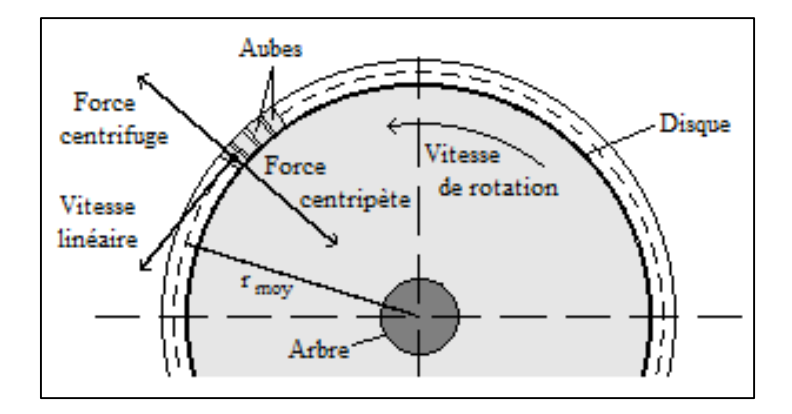

*Figure III-7 : Effet centrifuge sur les aubes d'un disque rotorique*

# **III.10. CONCLUSION**

Le fonctionnement de la turbine à gaz est motivé principalement par l'écoulement de l'air à travers tous ses organes. Cet air subit plusieurs changements physique (température, pression, masse volumique, …) et chimique (combustion du gaz naturel) le long de son passage par les différentes sections de la turbine. Ce sont des paramètres énergétiques.

Outre, la structure métallique et intensément celle des aubes rotors de turbine HP, endure les grands efforts des gaz produits de la combustion et l'effet centrifuge important dû à la grande vitesse de rotation de l'arbre, grâce aux propriétés intrinsèques du matériau (module de Young, coefficient de Poisson, dureté, …). Ce sont des paramètres mécaniques.

On a essayé de rassembler, dans ce chapitre, tous les notions des paramètres et les équations qui les définissent ou les relient entre eux pour fonder une base sur laquelle on s'appuiera dans notre étude qui suit.

**CHAPITRE IV:**

# **ETUDE ENERGETIQUE ET THERMODINAMIQUE DE LA PGT25**

# **IV.1. INTRODUCTION**

L'étude thermique est une analyse du niveau de la performance énergétique de la turbine à gaz utilisée. Concrètement, le but est de déterminer les potentielles consommations théoriques d'énergie selon la conception et les conditions du service de la turbomachine pour une certaine puissance délivrée.

Le bilan thermique est donc effectué à partir des plans de construction de la turbomachine, car ils permettent d'avoir une idée précise sur sa configuration. Et il prévoit des hypothèses basées sur des conventions liées au mode d'utilisation et d'exploitation.

# **IV.2. CONDITIONS DE FONCTIONNEMENT**

La turbine à gaz PGT25 fonctionne selon les conditions ambiantes de pression et de température. Pour notre étude, nous avant pris les paramètres cités dans le *Tableau IV-1* ci-dessous avec une température ambiante de 20° C. Le combustible utilisé est le gaz naturel CH<sup>4</sup> produit depuis le champ TEG du projet ISG. L'air est considéré comme un gaz parfait.

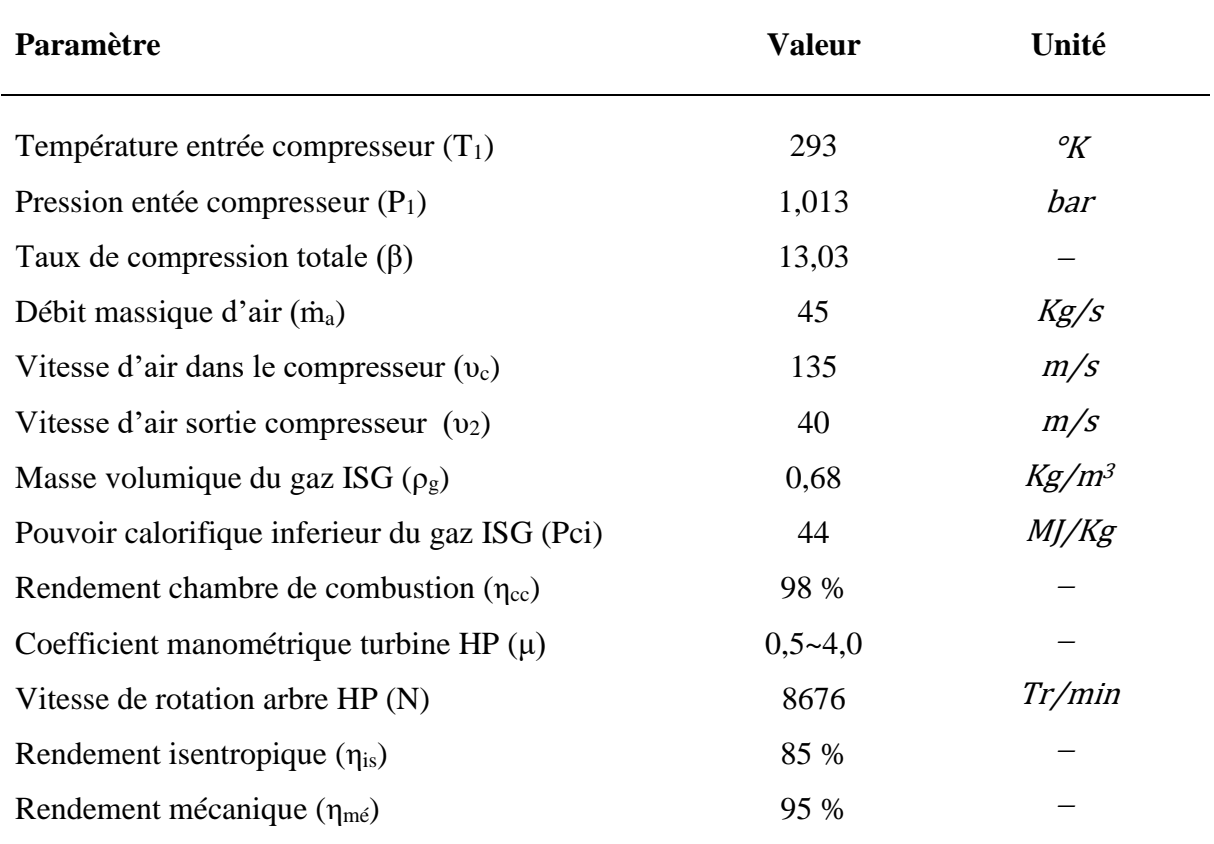

*Tableau IV-1 : Paramètre de fonctionnement de la PGT25*

Toute l'étude énergétique de la PGT25 DLE se basera sur les indices de la *Figure IV-1* tel que l'indice 1 désigne l'entrée du compresseur ou admission d'air, 2 pour la sortie du compresseur/entrée de la chambre de combustion, 3 pour la sortie de la chambre de combustion/entrée de la turbine HP, 4 pour la sortie de la turbine HP/entrée de la turbine BP et l'indice 5 désigne la sortie de la turbine BP ou l'échappement.

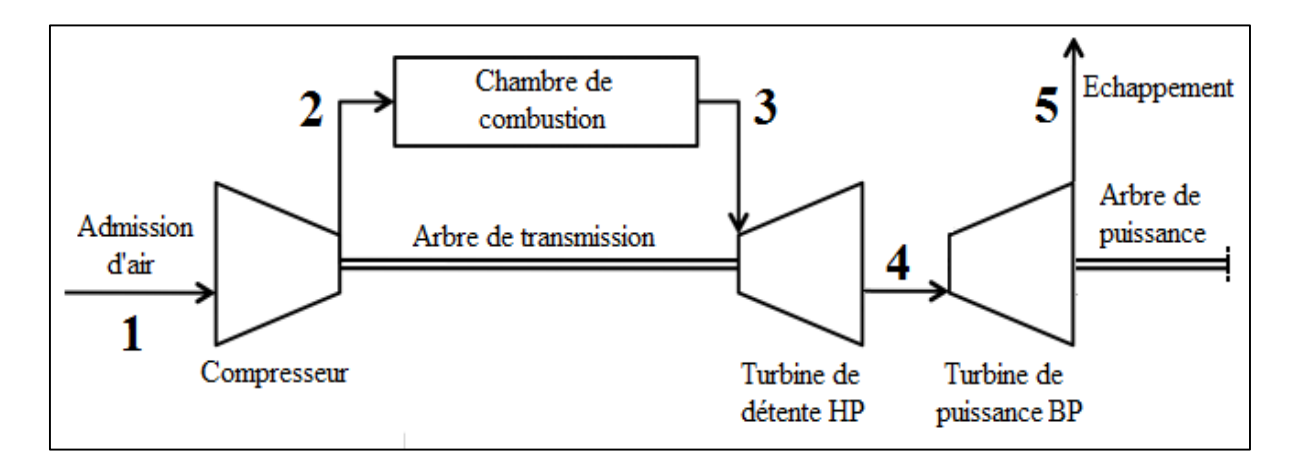

*Figure IV-1 : Schéma en blocs de la PGT25 DLE avec des indices pour calculs*

# **IV.3. CALCUL DE LA PUISSANCE DU COMPRESSEUR**

Connaitre la puissance absorbée par le compresseur nous aide à déterminer les paramètres de la turbine HP ou de détente car cette dernière est destinée uniquement à entrainer la rotation du compresseur.

#### **IV.3.1. Température sortie du compresseur**

Le taux de compression totale  $\beta$  est le rapport de pression de sortie et d'entrée du compresseur, donc :

$$
\beta = \frac{P_2}{P_1} \Rightarrow P_2 = \beta P_1 = 13,03 \times 1,013
$$

$$
P_2 = 13,2 \text{ [bar]}
$$

Si la compression était isentropique, alors d'après la loi de Poisson (*III-13*) on aura :

$$
\frac{T_{is_2}}{T_1} = \left(\frac{P_2}{P_1}\right)^{\frac{\gamma - 1}{\gamma}} \Rightarrow T_{is_2} = T_1 \left(\frac{P_2}{P_1}\right)^{\frac{\gamma - 1}{\gamma}}
$$

Comme le fluide compressé est l'air qui est composé de molécules diatomiques  $(Q_2 e t N_2)$ , on prend  $\gamma = 1.41$ :

$$
T_{is_2} = 293 \left(\frac{13,2}{1,013}\right)^{\frac{1,41-1}{1,41}}
$$

$$
T_{is_2} = 615,3 [^{\circ}K]
$$

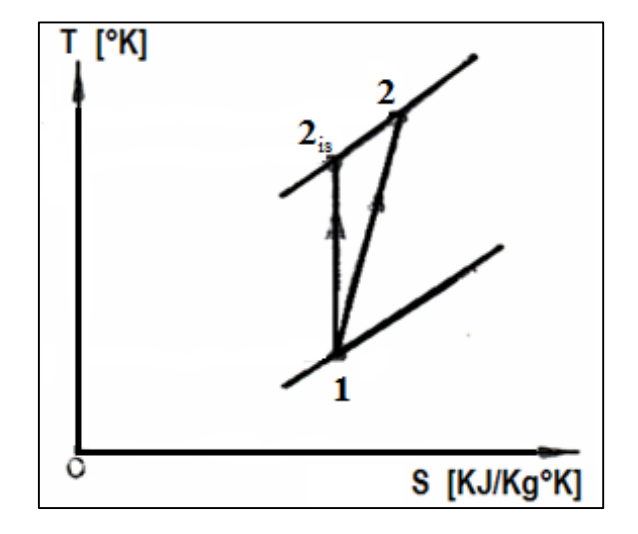

*Figure IV-2 : Diagramme TS de compression isentropique et réelle*

En introduisant la notion du rendement isentropique  $\eta_{is}$  (III-18), la température réelle  $T_2$  comme on peut la voir dans la Figure IV-2 :

$$
\eta_{is} = \frac{T_{is_2} - T_1}{T_2 - T_1} \quad \Rightarrow T_2 = T_1 + \frac{T_{is_2} - T_1}{\eta_{is}} = 293 + \frac{615, 3 - 293}{0,85}
$$
\n
$$
T_2 = 672, 17 \, [^{\circ}K]
$$

#### **IV.3.2. Augmentation de l'enthalpie**

Augmentation réelle d'enthalpie dans tout le compresseur est donnée par :

$$
\Delta h_c = C_p (T_2 - T_1)
$$

On prend  $C_p = 1.039 [KJ.Kg^{-1}].\n<sup>o</sup>K^{-1}]$  et on la considère constante. Elle est obtenue par l'interpolation linéaire depuis le *Tableau A-1* de l'annexe A pour une température moyenne entre celle d'entrée et sortie du compresseur.

Donc l'augmentation de l'enthalpie sera :

$$
\Delta h_c = 1,039(672,17 - 293)
$$

$$
\Delta h_c = 393,95 [KJ.Kg^{-1}]
$$

#### **IV.3.3. Travail utile**

Le travail utile reçu par la masse d'un kilogramme d'air est obtenu par l'équation de conservation d'énergie (*III-16*) :

$$
W_{u_c} + Q_c = \Delta (h + E_c + E_p)_c
$$
  

$$
W_{u_c} = \Delta (h + E_c + E_p)_c - Q_c
$$

La compression s'effectue d'une façon axiale horizontale (pas de changement de niveau donc  $\Delta E_{p_c} = 0$ ) et isentropique (c.à.d. adiabatique réversible, pas d'échange de chaleur  $Q_c = 0$ ). Depuis l'expression (*III-6*), on aura :

$$
E_{c_0} = \frac{1}{2}v_0^2 \qquad et \qquad E_{c_0} = \frac{1}{2}v_0^2
$$

Donc :

$$
W_{u_c} = \Delta h_c + \frac{1}{2} (v_2^2 - v_0^2) = 393950 + \frac{1}{2} (40^2 - 0^2)
$$

$$
W_{u_c} = 394,75 \, [KJ. Kg^{-1}]
$$

#### **IV.3.4. Puissance absorbée**

En revenant à l'expression (*III-17*), la puissance utile fournit par le compresseur est :

$$
p_{u_c} = \dot{m}_a W_{u_c} = 45 \times 394,75
$$

$$
p_{u_c} = 17763,75 \, [KJ.s^{-1}] \, ou \, [KW]
$$

Si nous admettons le rendement mécanique  $\eta_m$ , selon l'expression (*III-20*) la puissance absorbée réelle du compresseur sera :

$$
\eta_{m\acute{e}} = \frac{p_{u_c}}{p_c} \qquad \Rightarrow p_c = \frac{p_{u_c}}{\eta_{m\acute{e}}} = \frac{17763,75}{0,95}
$$
\n
$$
p_c = 18698,684 \, [KW]
$$

# **IV.4. DETERMINATION DES PARAMETRES SORTIE CC**

L'étude énergétique de la chambre de combustion est basée sur les hypothèses suivantes :

- $\triangleright$  La combustion se fait à pression constante;
- $\triangleright$  La transformation est adiabatique ;
- > L'écoulement est permanent ;
- Cet écoulement s'effectue dans une chambre de combustion cylindrique à section constante ;
- En réalité la combustion est accompagnée par de pertes de charge, donc un rendement  $\eta_{cc}$  lui a été attribué.

# **IV.4.1. Dosage massique et masse molaire du mélange air/gaz**

Le gaz naturel du champ contient un fort pourcentage de méthane de l'ordre de 97%, le reste étant des hydrocarbures et des gaz internes, on a d'après le chromatographe de la station de compression pour une mole de combustible :

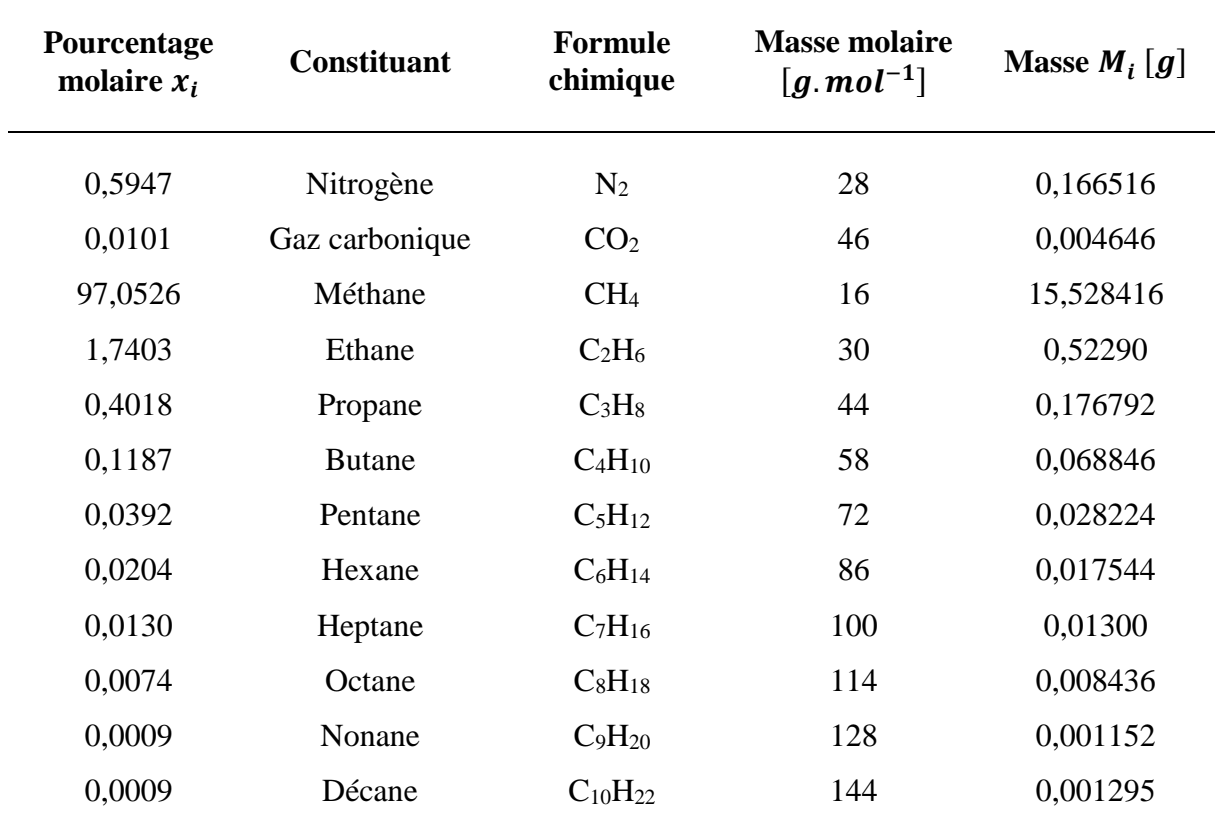

*Tableau IV-2 : Composition du gaz combustible du TEG*

La masse molaire du combustible est la somme des pourcentages respectifs de masse molaire de chaque constituant :

$$
M_g = \sum_{i=1}^{12} M_i
$$
  

$$
M_g = 16,5368 \left[ Kg_g.Kmol_g^{-1} \right]
$$

Pour avoir le nombre de mole d'oxygène stœchiométrique, il faut connaitre toutes les équations de réactions stœchiométriques des constituants de gaz combustible, d'après l'équation (*III-29*) on aura :

| <b>Réactifs</b>                                |               | <b>Produits</b>                                                          |
|------------------------------------------------|---------------|--------------------------------------------------------------------------|
| $CH_4 + 2(O_2 + 3.76N_2)$                      |               | $\rightarrow CO_2 + 2H_2O + 7{,}52N_2$                                   |
| $C_2H_6 + 3.5(O_2 + 3.76N_2)$                  | ▸             | $1CO_2 + 3H_2O + 13,16N_2$                                               |
| $C_3H_8 + 5(0, +3,76N_2)$ —                    | ▸             | $2CO_2 + 4H_2O + 18,80N_2$                                               |
| $C_4H_{10} + 6,5(O_2 + 3,76N_2)$               | $\rightarrow$ | $3CO_2 + 5H_2O + 24,44N_2$                                               |
| $C_5H_{12} + 8(O_2 + 3,76N_2)$ —               |               | $\rightarrow$ 4CO <sub>2</sub> + 6H <sub>2</sub> O + 30,08N <sub>2</sub> |
| $C_6H_{14} + 9.5(O_2 + 3.76N_2)$ —             |               | $\rightarrow$ 5CO <sub>2</sub> + 7H <sub>2</sub> O + 35,72N <sub>2</sub> |
| $C_7H_{16} + 11(O_2 + 3.76N_2)$                |               | $6CO_2 + 8H_2O + 41,36N_2$                                               |
| $C_8H_{18} + 12{,}5(0_2 + 3.76N_2)$            |               | $7CO_2 + 9H_2O + 47,00N_2$                                               |
| $C_9H_{20} + 14(O_2 + 3.76N_2)$                |               | $8CO_2 + 10H_2O + 52,64N_2$                                              |
| $C_{10}H_{22} + 15{,}5(0^{2} + 3{,}76N_{2})$ — |               | $9CO_2 + 11H_2O + 58,28N_2$                                              |
|                                                |               |                                                                          |

*Tableau IV-3 : Equations de combustion stœchiométrique des combustibles*  $C_mH_n$ 

Le nombre de mole d'oxygène stœchiométrique pour une mole de combustible est la somme des produits de nombres de mole d'oxygène élémentaires avec les pourcentages respectifs de présence de chaque constituant :

$$
n_{O_2} = \sum_{i=1}^{10} x_i \times n_{O_{2i}}
$$

$$
n_{O_2} = 2,03526 \left[ Kmol_{O_2}.Kmol_g^{-1} \right]
$$

En considérant que l'air est constitué de 21% d'oxygène et 79% d'azote, le nombre de mole stœchiométrique d'air pour une mole de combustible sera :

$$
n_a = \frac{n_{O_2}}{x_{O_2}} = \frac{2,03526}{0,21}
$$

$$
n_a = 9,6914 \left[ Kmol_a. Kmol_g^{-1} \right]
$$

La masse molaire d'air est donnée généralement par :

$$
M_a = 0.79M_{N_2} + 0.21M_{O_2} = 0.79 \times 28 + 0.21 \times 32
$$
  

$$
M_a = 28.85 \left[ Kg_a. Kmol_a^{-1} \right]
$$

L'excès d'air des machines Nuovo Pignone pour une température ambiante de 20°C est  $\lambda = 4$ , on aura ainsi le dosage massique du pré-mélange :

$$
\varphi = \frac{\dot{m}_g}{\dot{m}_a} = \frac{M_g}{\lambda n_a M_a} = \frac{16,5368}{4 \times 9,6914 \times 28,85}
$$

$$
\varphi = \frac{1}{67,63}
$$

Pour un kilogramme d'air, la masse du mélange :

$$
m_m = m_a + m_g = 1 + \frac{1}{67,63}
$$

$$
m_m = 1,01478
$$
 [Kg]

Le nombre de mole du mélange est :

$$
n_m = \frac{m_a}{M_a} + \frac{m_g}{M_g} = \frac{1}{28,85} + \frac{1}{67,63 \times 16,5368}
$$

$$
n_m = 35,556 \text{ [mol]}
$$

Donc la masse molaire du mélange serai :

$$
M_m = \frac{m_m}{n_m} = \frac{1,01478}{0,035556}
$$

$$
M_m = 28,54 \, [Kg. Kmol^{-1}]
$$

#### **IV.4.2. Quantité de chaleur fournie par la combustion**

La relation (*III-32*) nous donne :

$$
T_3 = T_2 + \frac{\eta_{cc}\varphi Q_i}{C_p}
$$

La chaleur dégagée par unité de masse du combustible gazeux  $Q_i$  est obtenue grâce au pouvoir calorifique inférieur *Pci* tel que :  $Q_i = Pci/\rho_g$ .

De l'entrée de la chambre de combustion jusqu'à l'échappement, on suppose que  $C_p$  est constante et égale à  $C_p = 1150 \left[ J.Kg^{-1} \cdot K^{-1} \right]$ , déterminée de la même façon que celle du compresseur. La température à la fin de la combustion serait alors :

$$
T_3 = T_2 + \frac{\eta_{cc} \varphi Pci}{C_p \rho_g} = 672,17 + \frac{0,98 \times \frac{1}{67,63} \times 44000000}{1150 \times 0,68}
$$

$$
T_3 = 1487,50 \, [^{\circ}K]
$$

En tenant compte du rendement de la chambre de combustion et d'après l'expression (*III-1*), la chaleur que la combustion fournit est :

$$
Q_{cc} = \eta_{cc} \dot{m}_m C_p (T_3 - T_2) = 0.98 \times 45,8739 \times 1150 (1487,50 - 672,17)
$$
  

$$
Q_{cc} = 42,151985 \, [MW]
$$

#### **IV.4.3. Constante molaire des gaz produits**

Cette constante est donnée par l'expression (*III-33*). Le gaz naturel contient un fort pourcentage de méthane, donc on va évoluer le rapport  $H/C$  en tenant compte seulement du  $CH_4$  :

$$
\frac{H}{C} = \frac{4m_H}{m_C} = \frac{4 \times 1,008}{12,010}
$$

$$
\frac{H}{C} = 0,3357
$$

On aura ainsi la valeur de la constante molaire des produits de combustion :

$$
r_3 = \frac{1}{M_m} \left( 9238, 7 + \varphi \left( \frac{66543}{1 + \frac{H}{C}} \right) \right) \frac{1}{1 + \varphi} = \frac{1}{28,54} \left( 9238, 7 + \frac{1}{67,63} \left( \frac{66543}{1 + 0,3357} \right) \right) \frac{1}{1 + \frac{1}{67,63}}
$$

$$
r_3 = 345,98 \left[ J. Kg^{-1. \circ K^{-1}} \right]
$$

ETUDE SUR LA TURBINE A GAZ PGT25 DLE (LM2500)

67

#### **IV.4.4. Nombre de Mach sortie CC**

Le nombre de Mach à la sortie de la chambre de combustion  $M_3$  est déterminé en résolvant l'équation (*III-40*) :

$$
\frac{\gamma_3^{\frac{1}{2}} Ma_3\left(1+\left(\frac{\gamma_3-1}{2}\right)Ma_3^2\right)^{\frac{1}{2}}}{1+\gamma_3Ma_3^2}=\frac{\gamma_2^{\frac{1}{2}} Ma_2\left(1+\left(\frac{\gamma_2-1}{2}\right)Ma_2^2\right)^{\frac{1}{2}}}{1+\gamma_2Ma_2^2}\left(\frac{r_3T_3}{r_2T_2}\right)^{\frac{1}{2}}(1+\varphi)
$$

D'abord, il faut calculer le nombre de Mach  $Ma<sub>2</sub>$  à la sortie du compresseur. On sait que la vitesse d'écoulement d'air dans le compresseur est  $v_c = 135$  [m. s<sup>-1</sup>], alors en utilisant l'expression de Mach (*III-25*) on trouve :

$$
Ma_2 = \frac{v_c}{\sqrt{\gamma_2 r_2 T_2}} = \frac{135}{\sqrt{1.41 \times 287 \times 672.17}}
$$

$$
Ma_2 = 0.26
$$

Revenant maintenant à la résolution de l'équation (*III-40*) :

$$
\frac{1,35^{\frac{1}{2}}Ma_{3}\left(1+\left(\frac{1,35-1}{2}\right)Ma_{3}^{2}\right)^{\frac{1}{2}}}{1+1,35Ma_{3}^{2}} = \frac{1,41^{\frac{1}{2}} \times 0,26\left(1+\left(\frac{1,41-1}{2}\right)0,26^{2}\right)^{\frac{1}{2}}}{1+(1,41 \times 0,26^{2})}\left(\frac{345,98 \times 1487,50}{287 \times 672,17}\right)^{\frac{1}{2}}\left(1+\frac{1}{67,63}\right)
$$

$$
\frac{\sqrt{1,35}Ma_{3}\sqrt{1+0,175Ma_{3}^{2}}}{1+1,35Ma_{3}^{2}} = 0,4659
$$

On élève à la puissance 2 les deux membres de l'équation, on obtient :

$$
\frac{1,35Ma_3^2(1+1,175Ma_3^2)}{1,8225Ma_3^4+2,70Ma_3^2+1} = 0,2171
$$
  

$$
Ma_3^4-4,5078Ma_3^2+1,1458=0
$$

Pour résoudre cette équation, on la ramène à une équation du 2<sup>ème</sup> degré en  $Ma_3^2$ , ce qui nous donne 4 solutions en total.

Le nombre de Mach est toujours positif  $Ma_3 \geq 0$  et on a un écoulement subsonique  $Ma_3 < 1$ , donc on admet comme solution positive :

$$
Ma_3=0.52
$$

#### ETUDE SUR LA TURBINE A GAZ PGT25 DLE (LM2500)

#### **IV.4.5. Perte relative de pression**

La perte de pression dans la chambre de combustion  $\Delta P$  sera calculée relativement à la pression d'entrée  $P_2$ , tel que :

$$
\zeta_{cc} = \frac{\Delta P}{P_2} = \frac{P_2 - P_3}{P_2}
$$

On calcule en premier lieu la pression de sortie  $P_3$ . On aura d'après l'équation (*III-39*) :

$$
\frac{P_{s_3}}{P_{s_2}} = \frac{1 + \gamma_2 M a_2^2}{1 + \gamma_3 M a_3^2} \qquad \Rightarrow P_{s_3} = P_{s_2} \left( \frac{1 + \gamma_2 M a_2^2}{1 + \gamma_3 M a_3^2} \right)
$$

La pression statique d'entée  $P_{s_2}$ est obtenue par la relation de Saint Venant (*III-27*) :

$$
\frac{P_2}{P_{S_2}} = \left(1 + \frac{\gamma_2 - 1}{2} Ma_2^2\right)^{\frac{\gamma_2}{\gamma_2 - 1}} \implies P_{S_2} = P_2 \left(1 + \frac{\gamma_2 - 1}{2} Ma_2^2\right)^{\frac{\gamma_2}{1 - \gamma_2}}
$$

$$
P_{S_2} = 13,2 \left(1 + \left(\frac{1,41 - 1}{2}\right) 0,26^2\right)^{\frac{1,41}{1 - 1,41}}
$$

$$
P_{S_2} = 12,6 \text{ [bar]}
$$

Donc :

$$
P_{s_3} = 12,6\left(\frac{1+1,41 \times 0,26^2}{1+1,35 \times 0,52^2}\right)
$$

$$
P_{s_3} = 10,11 \, [bar]
$$

En utilisant pour une deuxième fois la relation de Barré de Saint Venant (*III-27*), la pression de sortie  $P_3$  sera :

$$
P_3 = P_{S_3} \left( 1 + \frac{\gamma_3 - 1}{2} Ma_3^2 \right)^{\frac{\gamma_3}{\gamma_3 - 1}} = 10,11 \left( 1 + \left( \frac{1,35 - 1}{2} \right) 0,52^2 \right)^{\frac{1,35}{1,35 - 1}}
$$

$$
P_3 = 12,08 \text{ [bar]}
$$

Et ainsi on peut déterminer la perte de pression relative :

$$
\zeta_{cc} = \frac{P_2 - P_3}{P_2} = \frac{13,20 - 12,08}{13,20} = 0,0848
$$

$$
\zeta_{cc} = 8,48\%
$$

## **IV.5. EVALUATION DE PUISSANCE ET DU RENDEMENT GLOBAL**

Pour en arriver là, on est obligé de passer d'abord par la détermination des paramètres thermodynamiques de la turbine de détente à haute pression et ceux de la turbine de puissance à basse pression, la *Figure IV-3* ci-dessous illustre les deux phase de détente en transformations isentropiques et réelles.

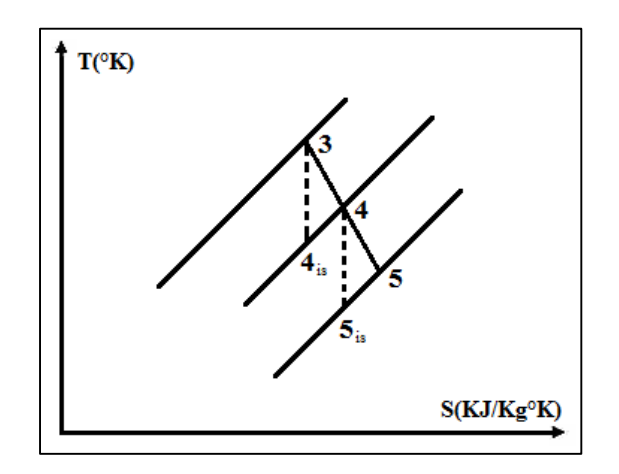

*Figure IV-3 : Diagramme TS des détentes isentropiques et réelles* 

#### **IV.5.1. Température et pression à la sortie de la turbine HP**

Le travail fourni par la turbine à haute pression sert exclusivement à faire tourner le compresseur axial, donc les puissances de ces derniers sont égales au signe près, nous écrivons alors :

$$
p_{THP} = p_c
$$

D'après l'expression de la puissance (*III-17*) on aura :

$$
p_{THP} = \dot{m}_{m\acute{e}} W_{THP} = p_c
$$

Si on introduit la notion du rendement mécanique  $\eta_m$  pour la turbine (*III-21*) :

$$
\eta_{m\acute{e}} = \frac{W_{THP}}{W_{u_{THP}}} \qquad \Longrightarrow W_{THP} = \eta_{m\acute{e}} W_{u_{THP}}
$$

On obtient :

$$
\dot{m}_m \eta_{m\acute{e}} W_{u_{THP}} = p_c
$$

Comme la détente s'effectue axialement ( $\Delta E_{p_{THP}} = 0$ ) d'une façon isentropique  $(Q_{THP} = 0)$ , l'équation de conservation d'énergie (III-16) s'établie :

$$
W_{u_{THP}} = \Delta (h + E_c)_{THP}
$$

Avec l'expression de l'énergie cinétique  $E_c = 1/2v^2$  (*III-6*), on aura :

$$
W_{u_{THP}} = \left(h_3 + \frac{1}{2}v_3^2\right) - \left(h_4 + \frac{2}{2}v_4^2\right) = H_3 - H_4 = C_p(T_3 - T_4)
$$

De l'expression des puissances, on détermine la température à la sortie de turbine HP :

$$
\dot{m}_{m} \eta_{m\acute{e}} C_{p} (T_{3} - T_{4}) = p_{c}
$$
\n
$$
T_{4} = T_{3} - \frac{p_{c}}{\dot{m}_{m} \eta_{m\acute{e}} C_{p}} = 1487,5 - \frac{18698684}{45,8739 \times 0,95 \times 1150}
$$
\n
$$
T_{4} = 1114,40 [^{\circ}K]
$$

Allant calculer maintenant la pression de sortie  $P_4$ . Pour une détente isentropique, elle est donnée d'après la loi de Poisson (*III-13*) par :

$$
\frac{T_{is_4}}{T_3} = \left(\frac{P_4}{P_3}\right)^{\frac{\gamma-1}{\gamma}} \qquad \Rightarrow \frac{P_4}{P_3} = \left(\frac{T_{is_4}}{T_3}\right)^{\frac{\gamma}{\gamma-1}}
$$
\n
$$
P_4 = P_3 \left(\frac{T_{is_4}}{T_3}\right)^{\frac{\gamma}{\gamma-1}}
$$

La température isentropique d'entrée  $T_{is_4}$  est obtenue par l'expression du rendement isentropique de la turbine (*III-19*) :

$$
\eta_{is} = \frac{T_4 - T_3}{T_{is_4} - T_3} \quad \Rightarrow T_{is_4} = T_3 + \frac{T_4 - T_3}{\eta_{is}} = 1487,50 + \frac{1114,40 - 1487,50}{0,85}
$$
\n
$$
T_{is_4} = 1048,55 [^{\circ}K]
$$

Donc, la pression de sortie sera :

$$
P_4 = P_3 \left(\frac{T_{is_4}}{T_3}\right)^{\frac{\gamma}{\gamma - 1}} = 12,08 \left(\frac{1048,55}{1487,50}\right)^{\frac{1,35}{1,35 - 1}}
$$

$$
P_4 = 3,13 \text{ [bar]}
$$

ETUDE SUR LA TURBINE A GAZ PGT25 DLE (LM2500)

#### **IV.5.2. Température à la sortie de la turbine de puissance BP**

On considère que la pression à la sortie de la turbine de puissance ou d'échappement est atmosphérique, c.à.d.  $P_5 = 1.013$  [bar]. Pour une transformation isentropique, on utilise toujours la loi de Poisson (*III-13*) :

$$
\frac{T_{is_5}}{T_4} = \left(\frac{P_5}{P_4}\right)^{\frac{\gamma - 1}{\gamma}} \implies T_{is_5} = T_4 \left(\frac{P_5}{P_4}\right)^{\frac{\gamma - 1}{\gamma}} = 1114,40 \left(\frac{1,013}{3,13}\right)^{\frac{1,35 - 1}{1,35}}
$$

$$
T_{is_5} = 831,80 [^{\circ}K]
$$

En introduisant la notion du rendement isentropique (*III-19*) on trouve :

$$
\eta_{is} = \frac{T_5 - T_4}{T_{is_5} - T_4} \implies T_5 = T_4 + \eta_{is} (T_{is_5} - T_4)
$$

$$
T_5 = 1114,40 + 0,85(831,80 - 1114,40)
$$

$$
T_5 = 874,19 [°K]
$$

#### **IV.5.3. Puissance fournie par la turbine à gaz**

La puissance fournie par de la turbine à gaz est égale à la puissance de la turbine libre (basse pression), on écrit donc :

$$
p_{TAG} = p_{TBP}
$$

Comme pour la turbine HP, l'expression de la puissance sera :

$$
p_{TAG} = \dot{m}_m W_{TBP}
$$

On introduit le rendement mécanique  $\eta_m$ , on obtient :

$$
p_{TAG} = \dot{m}_m \eta_{m\acute{e}} C_p (T_4 - T_5)
$$

Avec :

$$
\eta_{m\acute{e}} = \frac{W_{TBP}}{W_{UTBP}} \qquad \Rightarrow W_{TBP} = \eta_{m\acute{e}} W_{u_{TBP}} \qquad et \qquad W_{u_{TBP}} = C_p (T_4 - T_5)
$$

On aura finalement la puissance réelle fournie par la turbine à gaz :

$$
p_{TAG} = 45,8739 \times 0,95 \times 1150(1114,40 - 874,19)
$$

 $p_{TAG} = 12,03866$  [*MW*]

#### **IV.5.4. Rendement global de la turbine à gaz**

Le rendement réel de la turbine à gaz est donné par l'expression (*III-22*), c'est le rapport entre la puissance délivrée et la quantité de chaleur dégagée par la combustion :

$$
\eta_{TAG} = \frac{p_{TAG}}{Q_{cc}} = \frac{12,038661}{42,151985}
$$

$$
\eta_{TAG} = 28,56\%
$$

On peut aussi déterminer le rendement global théorique de la turbine à gaz en utilisant la relation (*III-23*) :

$$
\eta_{TAG} = \eta_{is} \times \eta_{m\acute{e}} \times \eta_{th_{TAG}} \implies \eta_{th_{TAG}} = \frac{\eta_{TAG}}{\eta_{is} \times \eta_{m\acute{e}}} = \frac{28,56}{0,85 \times 0,95}
$$

$$
\eta_{th_{TAG}} = 35,37\%
$$

# **IV.6. INFLUANCE DE LA TEMPERATURE AMBIANTE**

Toute l'étude qu'on a réalisée jusque-là est faite dans des conditions atmosphériques de température ambiante de 20 °C ou 293 °K.

Dans ce sous-chapitre, on examine l'évolution de quelques paramètres thermodynamiques comme la température, le taux de compression, la pression, le débit massique d'air, le dosage massique, …etc, en fonction du changement de la température ambiante extérieur.

Pour des différentes températures allant de 20 °C jusqu'à 35 °C, on a relevé et calculé les paramètres du fonctionnement de la turbine à gaz PGT25 DLE pour la même puissance délivrée de 12,03866  $[MW]$ .

Comme on l'a annoncé dans le deuxième chapitre descriptif, la turbine à gaz sert à entrainer un alternateur pour produire de l'électricité afin d'alimenter les installations du traitement de gaz de champ. Donc, elle obéie aux exigences de consommation d'énergie de ces installations qui restent fixes durant le déroulement normal des opérations du traitement, ce qui justifie l'invariabilité de la puissance délivrée.

Les calculs des paramètres pour différentes températures sont menés en suivant la même méthode que ceux effectués pour la température ambiante de 20°C servant d'exemple.

On a pu, ainsi, tracer les courbes suivantes :

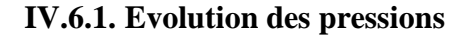

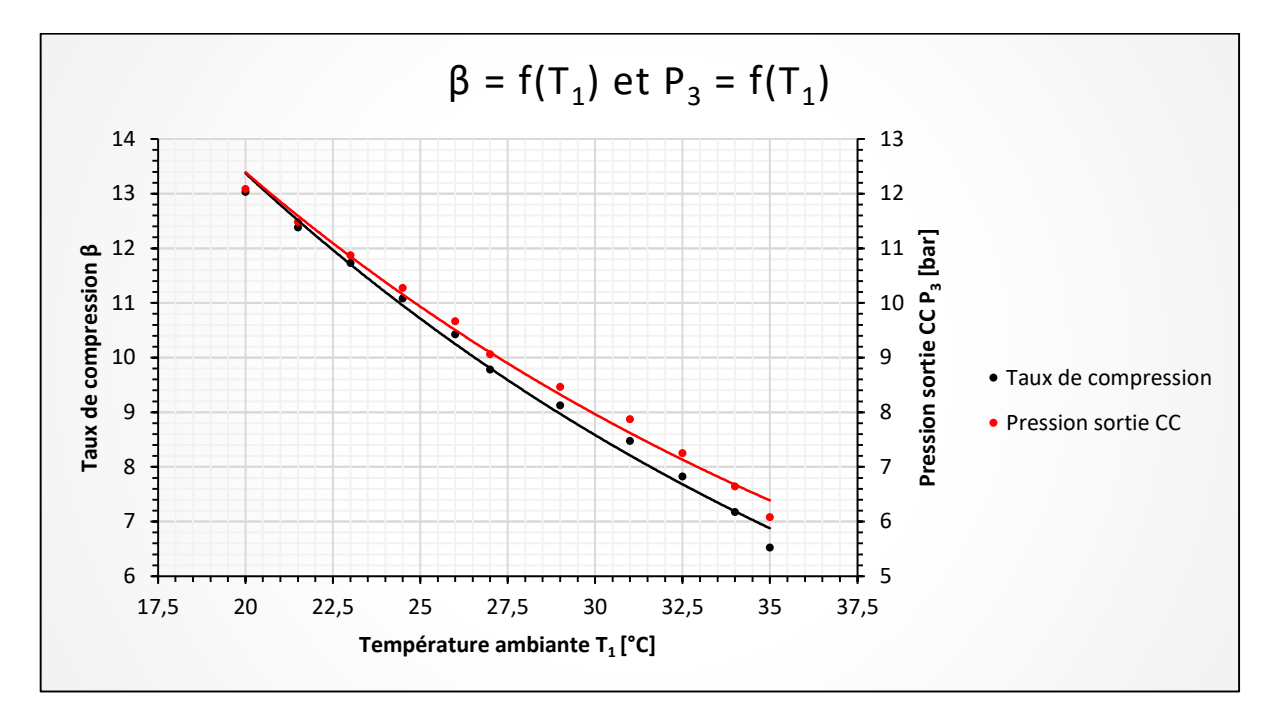

*Figure IV-4 : Courbes des pressions en fonction de la température ambiante*

# **IV.6.2. Evolution du débit massique d'air**

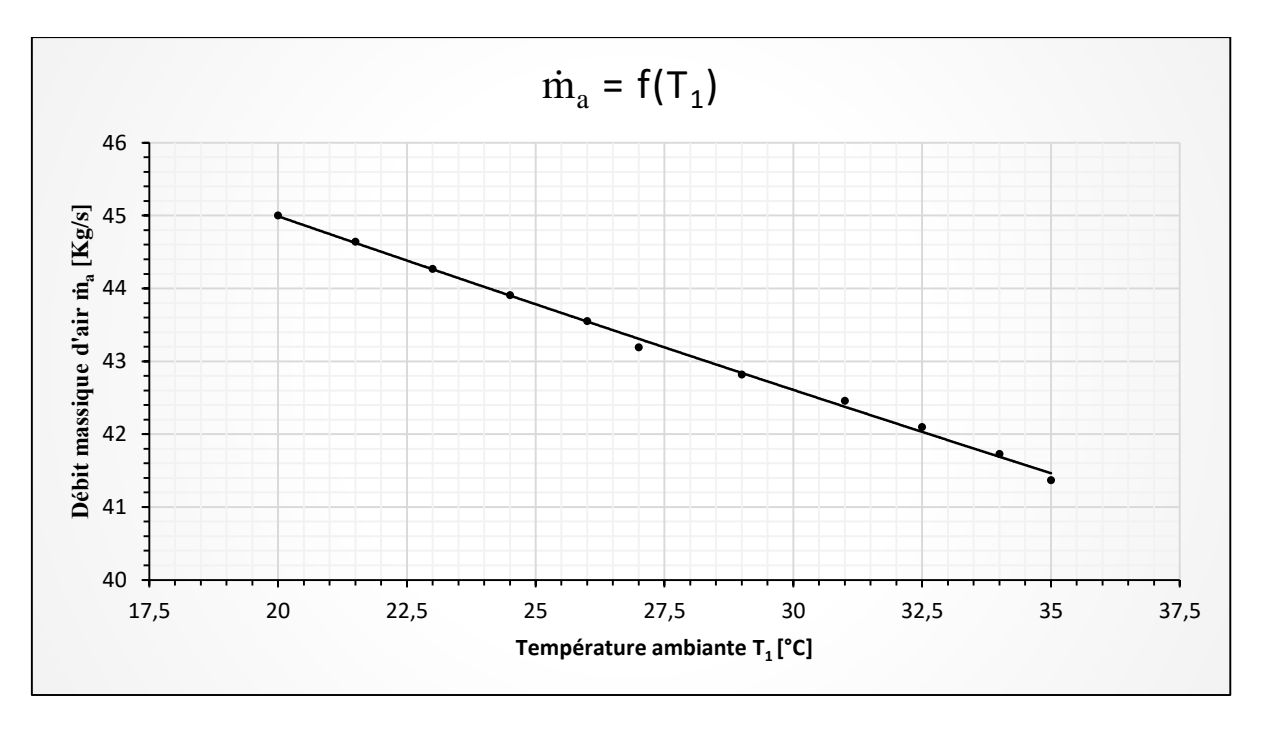

*Figure IV-5 : Courbe du débit massique d'air en fonction de la température ambiante*

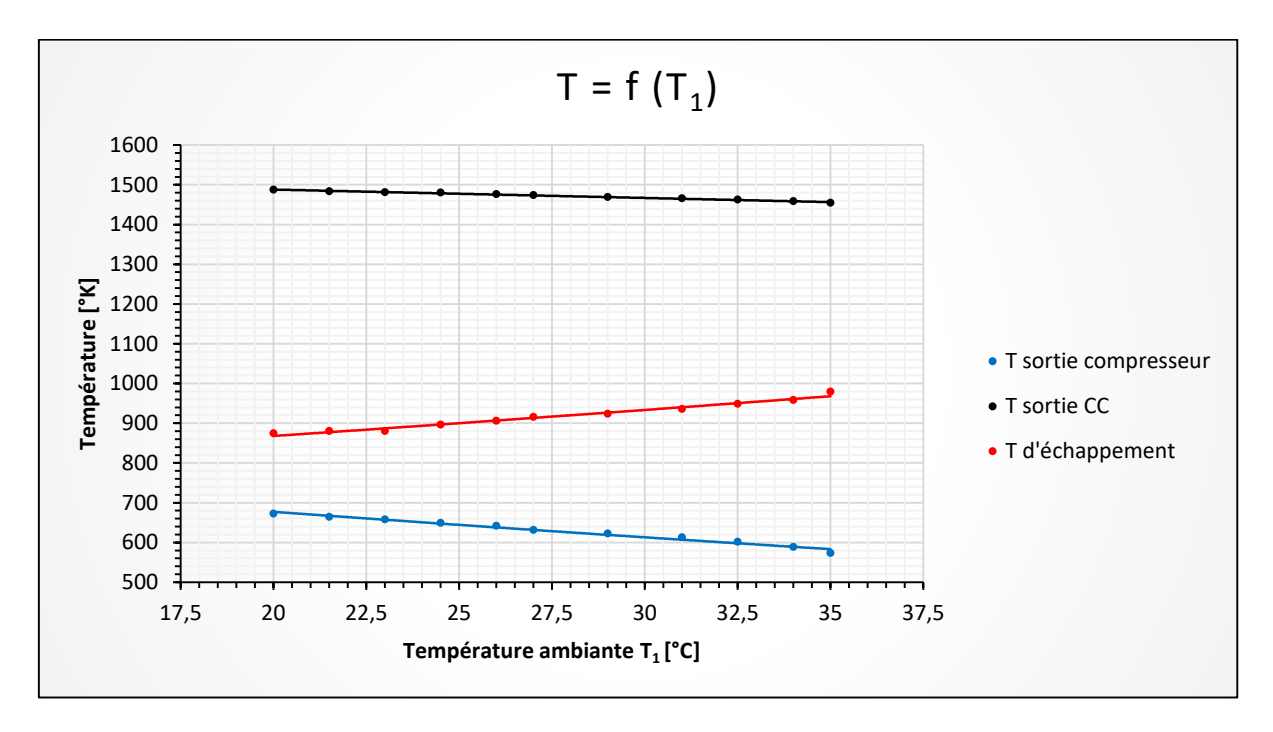

# **IV.6.3. Evolution des températures**

*Figure IV-6 : Courbes des températures en fonction de la température ambiante*

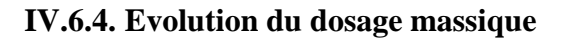

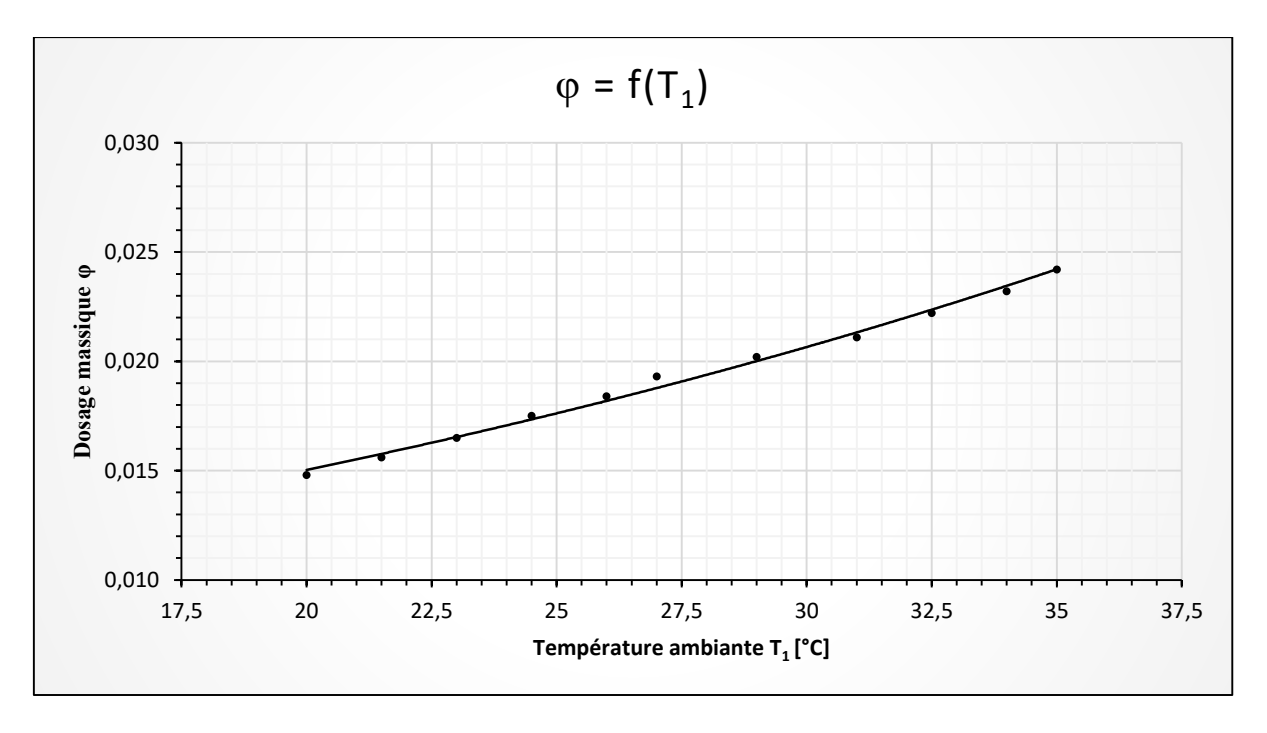

*Figure IV-7 : Courbe du dosage massique en fonction de la température ambiante*

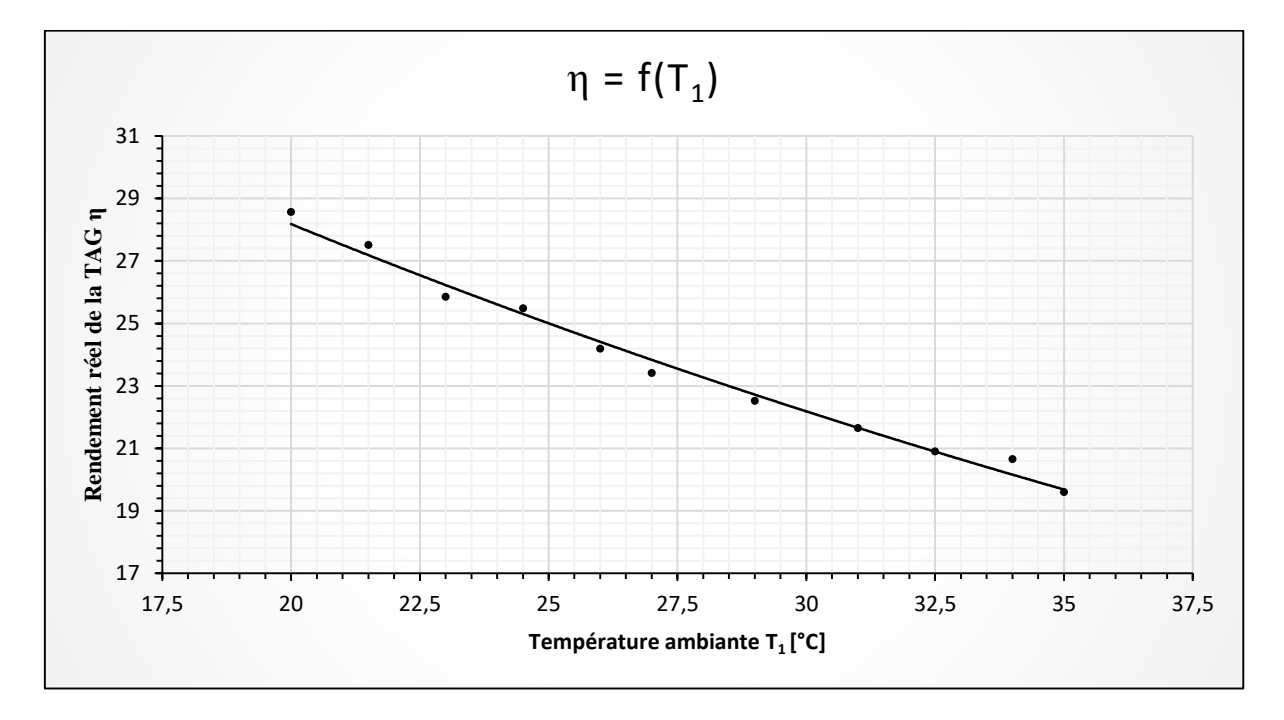

#### **IV.6.5. Evolution du rendement réel de la turbine à gaz**

*Figure IV-8 : Courbe du rendement en fonction de la température ambiante*

## **IV.6.6. Interprétation des graphes**

Le premier graphe (*Figure IV-4*) donne l'allure des courbes du taux de compression et de pression sortie CC en fonction de la température externe, ces deux derniers paramètres sont inversement proportionnel à la température ambiante.

La courbe du débit massique d'air d'admission du compresseur tracée dans le graphe de la *Figure IV-5* est en décroissance avec l'augmentation de la température ambiante.

Pour les températures des différentes sections (*Figure IV-6*), elles n'évoluent pas de la même manière. La température de sortie du compresseur diminue avec la croissance de température ambiante, c'est aussi le cas de la température à la sortie de la chambre de combustion mais très faiblement. Par contre, on voit un effet proportionnel pour la température d'échappement.

Le dosage massique qui fait référence à la consommation de combustible gazeux quant à lui (*Figure IV-7*), il est d'autant plus faible quand la température ambiante est basse et inversement vrai.

Le paramètre le plus important pour n'importe quelle machine est le rendement global de celle-ci, on peut apercevoir la chute considérable du rendement de la turbine à gaz depuis sa courbe (*Figure IV-8*), une baisse de 9 % pour une élévation de température de 15° seulement.

#### **IV.6.7. Discussion des résultats**

On récapitule d'abord les résultats obtenus dans le tableau suivant :

| <b>T1</b><br>[°K] | <b>T1</b><br>[°C] | T <sub>2</sub><br>[°K] | β     | T <sub>3</sub><br>$\lceil \text{°K} \rceil$ | P <sub>3</sub><br>[bar] | T <sub>5</sub><br>[°K] | $\dot{m}_a$<br>[Kg/s] | $\boldsymbol{\phi}$ | $\eta_{TAG}$ |
|-------------------|-------------------|------------------------|-------|---------------------------------------------|-------------------------|------------------------|-----------------------|---------------------|--------------|
| 293,0             | 20,0              | 672,17                 | 13,03 | 1487,50                                     | 12,08                   | 874,19                 | 45,00                 | 0,0148              | 28,56        |
| 294,5             | 21,5              | 664,50                 | 12,38 | 1483,74                                     | 11,48                   | 879,73                 | 44,64                 | 0,0156              | 27,51        |
| 296,0             | 23,0              | 657,91                 | 11,73 | 1480,92                                     | 10,87                   | 880,11                 | 44,27                 | 0,0165              | 25,85        |
| 297,5             | 24,5              | 649,06                 | 11,08 | 1479,98                                     | 10,27                   | 896,23                 | 43,91                 | 0,0175              | 25,48        |
| 299,0             | 26,0              | 641,58                 | 10,42 | 1476,22                                     | 9,66                    | 905,55                 | 43,55                 | 0,0184              | 24,19        |
| 300,0             | 27,0              | 631,42                 | 9,78  | 1473,40                                     | 9,06                    | 915,38                 | 43,19                 | 0,0193              | 23,41        |
| 302,0             | 29,0              | 622,68                 | 9,12  | 1468,71                                     | 8,46                    | 923,86                 | 42,82                 | 0,0202              | 22,51        |
| 304,0             | 31,0              | 612,95                 | 8,47  | 1465,89                                     | 7,87                    | 935,67                 | 42,46                 | 0,0211              | 21,64        |
| 305,5             | 32,5              | 601,33                 | 7,82  | 1462,13                                     | 7,25                    | 948,19                 | 42,10                 | 0,0222              | 20,89        |
| 307,0             | 34,0              | 588,69                 | 7,17  | 1458,37                                     | 6,64                    | 958,27                 | 41,73                 | 0,0232              | 20,65        |
| 308,0             | 35,0              | 573,43                 | 6,52  | 1454,61                                     | 6,08                    | 978,82                 | 41,37                 | 0,0242              | 19,59        |

*Tableau IV-4 : Récapitulation des résultats obtenus*

On sait que l'air est un fluide compressible et si on le considère comme un gaz idéal, sa masse volumique varie fortement avec la température et la pression selon l'équation d'état des gaz parfait  $P = \rho rT$ . La pression atmosphérique étant constante  $P = 1.013$  [bar], donc la masse volumique dépond uniquement de la température  $\rho = P/rT$  d'une façon inversement proportionnel, cela est encore plus clair si on consulte le tableau de l'annexe A.

En résumé, l'augmentation de la température ambiante cause la dilatation de l'air (augmentation de la masse volumique) qui signifie qu'on aura moins de quantité d'air dans un même volume. Donc, moins d'air à aspirer et à comprimer par le compresseur d'où la diminution du débit massique et de pression dans tout la machine, ainsi que la température à la sortie du compresseur.

ETUDE SUR LA TURBINE A GAZ PGT25 DLE (LM2500)

Pour récupérer cette perte de température et de pression principalement et maintenir la température de sortie de la chambre de combustion constante afin d'assurer son équilibre thermique, un surplus de combustible doit être injecté d'avantage dont la croissance du dosage massique.

Cette combustion de plus en plus riche transfert son énergie calorifique au gaz produits sous forme d'énergie cinétique pour récupérer la chute importante de pression, ce qui explique la légère diminution de la température de sortie qui devait être croissante.

Les gaz produits de la combustion avec le gain de la vitesse s'écoulent plus rapidement dans les deux turbines, ils auront moins du temps pour céder leur énergie enthalpique. Donc, ils seront encore plus chauds (augmentation de température) et gardent d'avantage plus d'énergie calorifique à l'échappement qui sera perdue à l'atmosphère.

Avec l'augmentation de la température ambiante pour la même puissance délivrée par la turbine à gaz (puissance invariable), on a un excès de consommation du combustible et une perte d'énergie supplémentaire à l'échappement, en conséquence on aura pas du mal à comprendre la dégradation global du rendement de la turbine à gaz.

#### **IV.6.8. Solutions possibles ?**

On peut utiliser d'autres types de machines ayant des performances et rendement supérieur à ceux d'une turbine à gaz. A titre d'exemple : centrale thermique à vapeur et générateur électrique à moteur diesel.

## **IV.6.8.1. Turbine à vapeur**

Une turbine à vapeur est une forme de machine thermique qui extrait l'énergie thermique de la vapeur sous pression et l'utilise pour produire un travail mécanique de rotation de l'arbre de sortie. Comme la turbine génère un mouvement de rotation, elle est particulièrement bien adaptée pour entraîner un générateur électrique.

Bien qu'une turbine à vapeur permette de valoriser un rendement qui dépasse parfois les 50 % [25], la source froide pour la condensation de la vapeur est généralement l'eau des mers ou des rivières, la raison pour laquelle les centrales thermiques à vapeur sont installées sur les rivages de ces dernières. Mais, dans un milieu désertique (absence d'eau) le refroidissement et la condensation ne peut se faire qu'avec l'air ambiant. Donc, la turbine doit être accompagnée d'une large batterie d'aéroréfrigérants, et si on compte la puissance absorbée par ces ventilateurs, on aura un très faible rendement.

#### **IV.6.8.2. Groupe électrogène**

Un groupe électrogène est un dispositif autonome capable de produire de l'électricité. Pour la production de grande puissance, la plupart des groupes sont constitués d'un gros moteur thermique diesel qui actionne un alternateur avec un poids à plusieurs dizaines de tonnes.

En comparant avec la turbine à gaz PGT25 DLE installée qui est alimentée par le gaz du champ, la consommation énorme du groupe électrogène doit être assurée par une livraison continue de diesel par camions citernes. Donc, une dépendance à la disponibilité du carburant et des coûts supplémentaires considérables d'achat et du transport.

# **IV.7. CONCLUSION**

Chacune des deux turbines à gaz PGT25 DLE (LM2500) délivre une puissance de 12,04 [MW] durant le fonctionnement normal des installations du traitement du gaz naturel du champ Teguentour.

L'augmentation de la température ambiante cause une dégradation considérable du rendement global de la turbine à gaz, le combustible gazeux injecté et la perte d'énergie calorifique à l'échappement (gaz chauds) évoluent proportionnellement avec la température ambiante. Donc, l'exploitation de la turbine à gaz est meilleure ou optimale quand la température extérieure est très basse.

Malgré cette détérioration du rendement, l'installation de la turbine à gaz reste le meilleur choix pris pour répondre aux exigences énergétiques du site dans le cœur du grand Sahara algérien.

**CHAPITRE V:**

# **SIMULATION NUMERIQUE DE L'EVOLUTION DES FISSURES D'AUBE**

## **V.1. INTRODUCTION**

Dans cette partie, nous nous intéressons à la rupture élastique des matériaux. Pour cela, nous allons effectuer une analyse numérique de l'aube du premier étage rotor de la turbine HP simulée à un model simple.

Cela nécessite trois problèmes distincts à résoudre. Tout d'abord, les méthodes numériques pour déterminer les champs de contrainte et de déplacement autour de la fissure doivent être disponibles. Le deuxième problème consiste en calcul numérique des paramètres de fracture, tels que les facteurs d'intensité de contrainte, le taux de libération d'énergie ou autre. Enfin, il faut choisir les critères pour déterminer dans quelles conditions la fissure se propage, ainsi que la direction de propagation.

L'étude de l'évolution des fissures est réalisée en simulation numérique avec le logiciel ABAQUS qui offre des solutions puissantes et complètes pour répondre aux problèmes courants ou complexes au sein d'un large éventail d'applications.

# **V.2. DIMENSIONNEMENT DE L'AUBE TURBINE HP 1ER ETAGE**

Le but est de déterminer les dimensions d'une aube du premier disque rotorique de la turbine de détente HP pour la simulation de rupture. Les calculs sont réalisés à partir des paramètres obtenus dans les conditions de fonctionnement normal de la turbine à gaz à une température ambiante de 20°C.

#### **V.2.1. Rayon moyen**

Comme démontré dans la Figure V-1, le rayon moyen d'un ensemble axial d'étages est la distance entre le centre de rotation des disques et la circonférence médiane des aubes, le rayon moyen est le même pour tout l'ensemble.

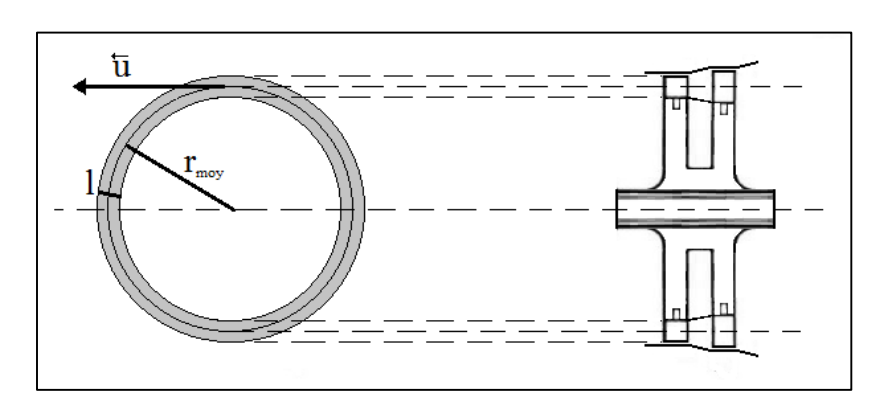

*Figure V-1 : Schéma du premier disque rotor de la turbine HP*

Comme démontré dans la *Figure V-1*, le rayon moyen d'un ensemble axial d'étages est la distance entre le centre de rotation des disques et la circonférence médiane des aubes, le rayon moyen est le même pour tout l'ensemble.

Le rayon moyen peut être déduit de la relation entre la vitesse de rotation de l'arbre et la vitesse linéaire d'un point milieu d'une aube, comme le tour de la circonférence médiane des aubes fait 2 $\pi r_{mov}$  [m] on a :

$$
u = 2\pi r_{moy}N \qquad \Rightarrow r_{moy} = \frac{u}{2\pi N}
$$

Sachant que  $N = 8676$   $[tr. mn^{-1}] = 144.6$   $[tr. s^{-1}]$  on obtient :

$$
r_{mov} = \frac{u}{289,2\pi}
$$

Le coefficient manométrique des turbines est compris entre 0,5 et 4,0, on prend la valeur moyenne  $\mu = 2.25$ . D'après l'expression (*III-28*) la vitesse circonférentielle sera :

$$
\mu = \frac{\Delta H_{\text{étage}}}{u^2} \qquad \Rightarrow u = \left(\frac{\Delta H_{\text{étage}}}{\mu}\right)^{\frac{1}{2}}
$$

Si on considère que la chute d'enthalpie est identique pour les deux étages de la turbine HP alors  $\Delta H_{\text{et}ae} = \Delta H_{\text{THP}}/2$ . Ainsi, on aura le rayon moyen :

$$
r_{mov} = \frac{1}{289,2\pi} \left(\frac{\Delta H_{THP}}{2\mu}\right)^{\frac{1}{2}} = \frac{1}{289,2\pi} \left(\frac{0.95 \times 1150(1487,5 - 1114,4)}{2 \times 2.25}\right)^{\frac{1}{2}}
$$

$$
r_{mov} = 331,26 \text{ [mm]}
$$

#### **V.2.2. Longueur longitudinale de l'aube**

La longueur longitudinale de l'aube *l* peut être donnée en fonction de la surface de passage des gaz produits de la combustion <sup>3</sup> (l'aire hachurée en gris dans la *Figure IV-9*) :

$$
S_3 = \pi \left( \left( r_{mov} + \frac{l}{2} \right)^2 - \left( r_{mov} - \frac{l}{2} \right)^2 \right) = 2\pi r_{mov}l
$$

$$
l = \frac{S_3}{2\pi r_{mov}}
$$

Allant trouver l'expression de la surface de passage  $S_3$ , le débit volumique  $\dot{q}_m$  est donné par l'une des deux formules suivantes :

$$
\dot{q}_m = S_3 v_3
$$
 ou  $\dot{q}_m = \frac{\dot{m}_m}{\rho_3}$ 

ETUDE SUR LA TURBINE A GAZ PGT25 DLE (LM2500)

En combinant ces deux expressions, on aura :

$$
S_3 \nu_3 = \frac{\dot{m}_m}{\rho_3} \qquad \Rightarrow S_3 = \frac{\dot{m}_m}{\nu_3 \rho_3}
$$

Pour déterminer la vitesse  $v_3$ , on utilise la relation de nombre de Mach (*III-25*) :

$$
Ma_3 = \frac{\nu_3}{\sqrt{\gamma_3 r_3 T_{s_3}}} \quad \Rightarrow \nu_3 = Ma_3 \sqrt{\gamma_3 r_3 T_{s_3}}
$$

D'après la relation de Barré de Saint Venant pour les fluides compressibles (*III-26*) :

$$
T_{s_3} = T_3 \left( 1 + \frac{\gamma_3 - 1}{2} M a_3^2 \right)^{-1} = 1487,5 \left( 1 + \left( \frac{1,35 - 1}{2} \right) 0,52^2 \right)^{-1}
$$

$$
T_{s_3} = 1420,29 [^{\circ}K]
$$

Donc:

$$
v_3 = Ma_3 \sqrt{\gamma_3 \gamma_3 T_{s_3}} = 0.52 \sqrt{1.35 \times 345.98 \times 1420.29}
$$
  

$$
v_3 = 423.53 \, [m. s^{-1}]
$$

Et, de l'équation d'état des gaz parfaits (*III-11*) :

$$
P_{s_3} = \rho_3 r_3 T_{s_3} \implies \rho_3 = \frac{P_{s_3}}{r_3 T_{s_3}} = \frac{10,11.10^5}{345,98 \times 1420,29}
$$

$$
\rho_3 = 2,057 \, [Kg.m^{-3}]
$$

Ainsi, on obtient la section de passage des gaz produits dans le premier étage de la turbine de détente HP :

$$
S_3 = \frac{\dot{m}_m}{v_3 \rho_3} = \frac{45,8739}{423,53 \times 2,057}
$$

$$
S_3 = 526,56 \, [cm^2]
$$

Finalement, la longueur longitudinale de l'aube est :

$$
l = \frac{S_3}{2\pi r_{mov}} = \frac{52656}{2\pi \times 331,26}
$$

$$
l = 25,30 \, [mm]
$$

#### **V.2.3. Degré de réaction**

Ce paramètre important dans la conception d'un étage est déterminé par la manière dont la détente est répartie entre rotor et stator. Le degré de réaction est défini comme le rapport entre la chute d'enthalpie à travers le rotor et la variation d'enthalpie totale à travers l'étage complet. Le calage des aubes du rotor et du stator est le plus important paramètre qui détermine le degré de réaction de l'étage, on donne quelques exemples dans la *Figure V-2*.

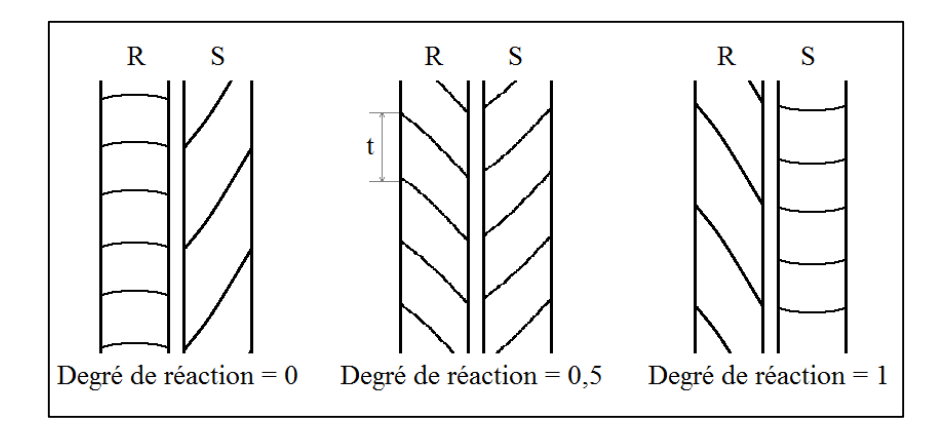

*Figure V-2 : Etage de turbine pour différents degré de réaction*

#### **V.2.4. Largeur de l'aube**

Notre turbine est à 1⁄2 degré de réaction. Comme la *Figure IV-10* le montre, le profil est identique pour les aubes du rotor et du stator. Le calage, généralement pour ce cas, est égal à 45°, l'angle entre la corde et la corde moyenne du profil est estimé à 8°. Donc, on aura un angle total de 53° entre l'écoulement axial des gaz et la corde moyenne du profil (*Figure V-3*).

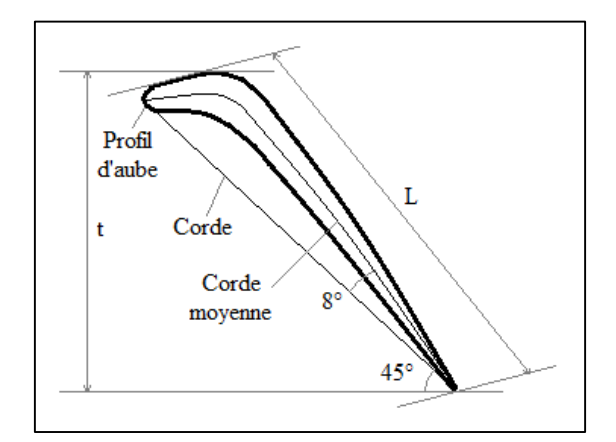

*Figure V-3 : profil d'aube de la turbine HP*

La hauteur de l'aube étant faible  $(2,53 \, \text{[cm]})$ , la vrille longitudinale de l'aube n'a pas été prise en considération.

Calculant d'abord le pas t qui est la distance entre deux aubes successives en divisant la longueur de circonférence sur le nombre d'aube. Sachant que le premier disque rotor de la turbine possède 66 aubes, donc :

$$
t = \frac{2\pi r_{moy}}{88} = \frac{2\pi \times 331,26}{88}
$$

$$
t = 23,65 \, [mm]
$$

Ainsi, on aura la largeur de l'aube :

$$
\frac{t}{L} = \sin 53^\circ \qquad \Rightarrow L = \frac{t}{\sin 53^\circ} = \frac{23,65}{\sin 53^\circ}
$$

$$
L = 29,61 \, [mm]
$$

## **V.3. MATERIAU UTILISE**

Les applications exigeantes nécessitant une haute résistance à la corrosion et aux températures élevées, comme les aubes de la turbine HP qui endurent les gaz chauds produits de combustion, ont souvent besoin des alliages à base de nickel.

#### **V.3.1. Progrès métallurgique**

Les aubes de turbines des étages les plus chauds sont des pièces qui fonctionnent à très haute température. Elles conditionnent le rendement du réacteur, et elles sont donc l'objet d'une attention toute particulière. Leur développement mobilise des aérodynamiciens, des thermiciens, des métallurgistes et des mécaniciens.

D'importants progrès ont été réalisés au cours des dernières années grâce à l'apparition de nouvelles technologies. Le refroidissement par des canaux internes a été l'une des principales évolutions apportées par les concepteurs. Elle a permis au cours des 30 dernières années d'augmenter d'environ 500°C la température d'entrée turbine. Elle a bien entendu augmenter les gradients thermiques dans les aubes, donc également la complexité des champs de contrainte.

Les progrès réalisés en conception mécanique et thermique ont été accompagnés par des progrès sur les matériaux. Le matériau traditionnel est un matériau de fonderie, comportant de germe sélectionné. L'aube a partout la même orientation cristalline. [26]

gros grains, à base Nickel (*Figure V-4-A*). Ayant constaté que les joints de grains étaient des sites privilégiés pour l'amorçage de petites fissures menant à la rupture de l'aube, les métallurgistes ont proposé de passer du matériau poly cristallin à des alliages à solidification directionnelle. Dans ce cas, les grains constituant la pièce ont un axe cristallin (*Figure V-4-B*) en direction de l'axe de l'aube, les directions secondaires étant aléatoires. Ils ont ensuite réussi à fabriquer des aubes monocristallines (*Figure V-4-C*), par croissance cristalline à partir d'un

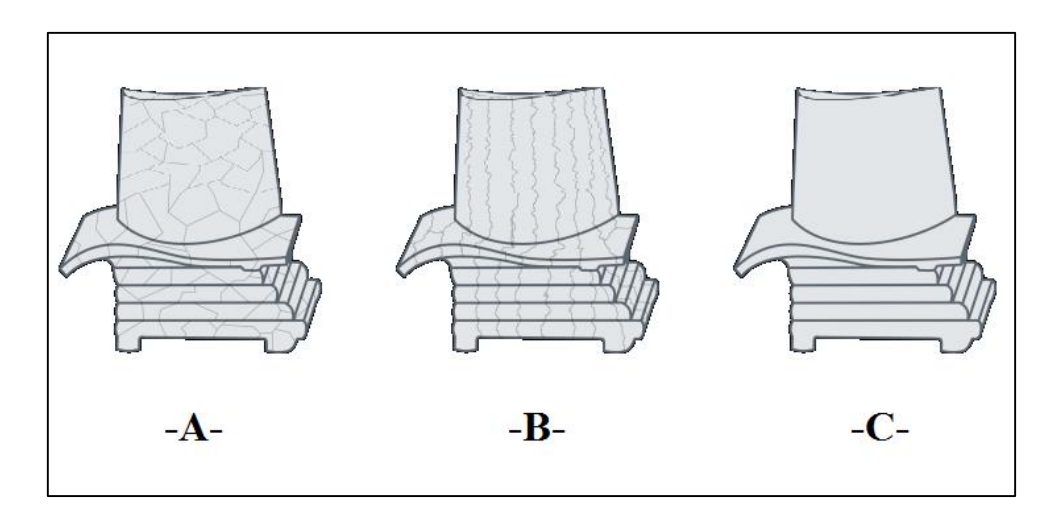

*Figure V-4 : Progrès métallurgique pour la construction de l'aube turbine* [26]

#### **V.3.2. Inconel 718**

Inconel est une marque déposée de Special Metals Corporation, désignant différents alliages de métaux. La marque est utilisée comme préfixe pour environ 25 alliages, les plus couramment utilisés étant l'Inconel 600, l'Inconel 625, et l'Inconel 718.

L'Inconel 718, qui est un alliage à base de nickel contrairement aux aciers inoxydables qui sont tous à base de fer et alliés avec du nickel et du chrome, est utilisé à des températures élevées, sans que ses propriétés de résistance mécanique ne soient modifiées de façon préjudiciable, même après une longue exposition à de très hautes températures.

Il est ainsi choisi pour la fabrication des pièces dont les températures de service sont éminentes et dans des environnements sévères. Il est alors largement utilisé dans l'industrie aéronautique et dans l'industrie de l'énergie (turbine à gaz), subissant des températures et des pressions pouvant atteindre des valeurs bien supérieures aux limites physiques et mécaniques des matériaux conventionnels. [27]

## **V.3.3. Composition chimique**

L'Inconel 718 est considéré par l'industrie comme étant un superalliage réfractaire, c'est-à-dire un alliage contenant une grande quantité de nickel (50 à 55 %) et de chrome (17 à 21 %) et qui peut de façon permanente être utilisé à des grandes températures. Ses propriétés combinent ainsi de hautes caractéristiques mécaniques dans un large domaine de températures et une excellente tenue à la corrosion et à l'oxydation. Sa composition chimique est donnée par le *Tableau V-1* ci-après. [27]

| Composant | <b>Symbole</b> | <b>Minimum</b> |      | <b>Maximum</b> |   |
|-----------|----------------|----------------|------|----------------|---|
| Nickel    | Ni             | 50             | %    | 55             | % |
| Chrome    | Cr             | 17             | $\%$ | 21             | % |
| Fer       | Fe             | 15             | %    | 21             | % |
| Niobium   | <b>Nb</b>      | 4,75           | %    | 5,5            | % |
| Molybdène | Mo             | 2,8            | $\%$ | 3,3            | % |
| Titane    | Ti             | 0,65           | $\%$ | 1,15           | % |
| Aluminium | Al             | 0,2            | $\%$ | 0,8            | % |

*Tableau V-1 : Composition chimique de l'Inconel 718 en pourcentage*

## **V.3.4. Structure métallurgique**

Sa structure métallurgique est, comme pour les superalliages, composés de plusieurs phases dont deux principales : une matrice austénitique  $\gamma$  cubique à face centrée stable et une phase durcissante intermétallique ordonnée  $\gamma'$  ou  $\gamma''$  (*Figure V-5*).

Le nickel a une structure cubique à face centrée. Le fer, le chrome, le molybdène et le niobium, ayant des rayons atomiques proches de 12 % de celui de nickel, se substituent au nickel pour donner une solution solide. Une des particularités de cet alliage est sa forte teneur en fer, la présence de cet élément conduit, de plus, à l'abaissement notable du prix au kilogramme de l'alliage, et à un effet sur la précipitation des phases durcissantes. Le Chrome pour sa tendance à former un film de Cr<sub>2</sub>O<sub>3</sub> empêche la pénétration, de l'oxygène, de l'azote et du soufre ainsi que la diffusion du métal vers l'extérieur.

Le titane et l'aluminium conduisent à la formation de la phase  $\gamma'$  de composition Ni3AlTi dont le rôle est durcissant. La phase métastable  $\gamma'$  peut être durcie par une solution solide de niobium Nb et de titane Ti à température ambiante et avec le molybdène Mo à haute température. Les atomes de titane ou d'aluminium sont situés aux sommets du cube alors que les atomes de nickel sont au centre des faces. Cette phase permet une grande résistance mécanique, une résistance au fluage à haute température et augmente la limite.

Autre que la phase intermétallique  $\gamma'$  de composition Ni<sub>3</sub>TiAl, cet alliage présente la particularité d'être principalement durci par la précipitation de la phase  $\gamma''$  de composition Ni3Nb. C'est une phase ordonnée très stable, de structure cristallographique cubique centrée tétragone, formée par la présence du fer durant les traitements. [27]

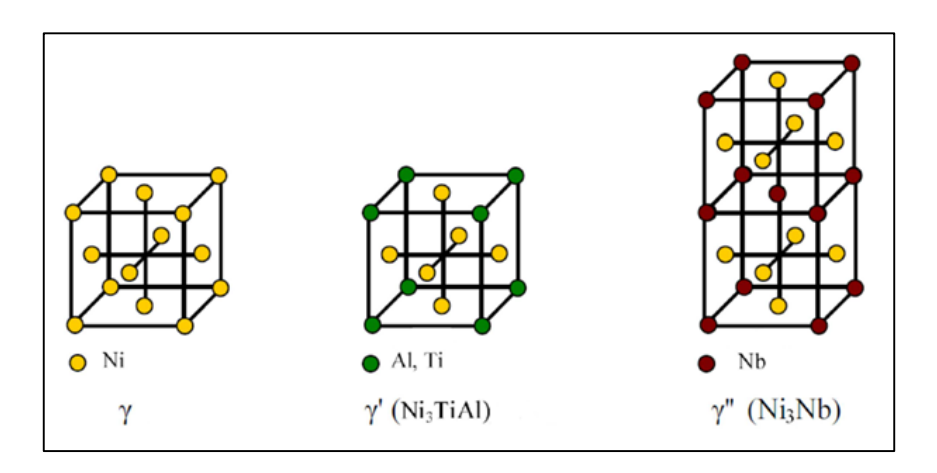

*Figure V-5 : Phases de la structure métallurgique de l'Inconel 718* [27]

#### **V.3.5. Traitement thermique**

Le traitement thermique est réalisé en suivant les étapes de la *Figure V-6* ci-après.

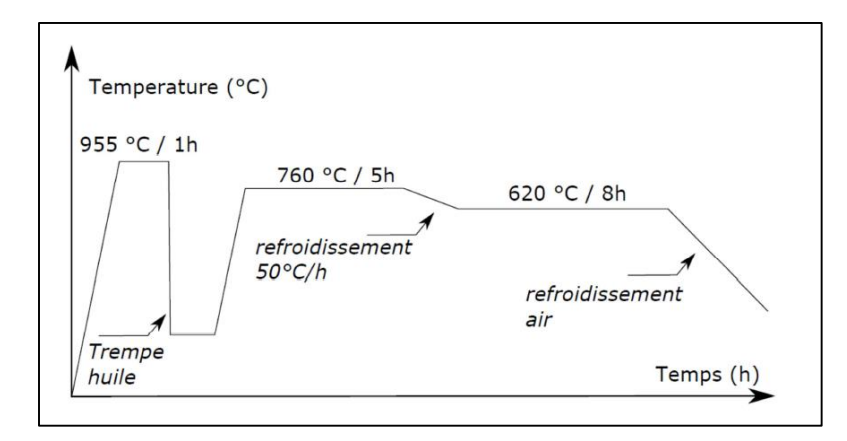

*Figure V-6 : Traitement thermique subi par l'Inconel 718 utilisé* [27]

## **V.3.6. Propriétés mécaniques**

L'Inconel 718 se définit comme étant un superalliage réfractaire à base nickel, c.à.d. qu'il conserve des propriétés mécaniques élevées à des températures élevées, l'Inconel possède ainsi une limite d'élasticité et une résistance à la rupture bien supérieure aux autres matériaux. A température ambiante, il est comparable à l'acier CK45 en termes de densité et de module d'élasticité et est comparable au titane présentant une faible conductivité thermique. Le *Tableau V-2* permet d'illustrer ces propriétés mécaniques. [27]

| 1453<br>11 | $\rm ^{\circ}K$       |
|------------|-----------------------|
|            |                       |
|            | $W.m^{-1}.K^{-1}$     |
| 8220       | $kg.m^{-3}$           |
| 208,5      | GPa                   |
| 0,30       |                       |
| 1120       | $N$ .mm <sup>-2</sup> |
| 1360       | $N.$ mm <sup>-2</sup> |
|            |                       |

*Tableau V-2 : Propriétés mécaniques de l'Inconel 718*

# **V.4. METHODE NUMERIQUE ADOPTEE**

La méthode des éléments finis (MEF) est une manière numérique de résoudre certains des problèmes de physique. C'est une méthode qui permet de déterminer une solution approchée sur un domaine spatial, c'est-à-dire qui permet de calculer un champ (de scalaires, de vecteurs, de tenseurs) qui correspond à certaines équations et à certaines conditions imposées.

Les codes éléments finis font maintenant partie des outils couramment utilisés lors de la conception et à l'analyse des produits industriels. Les outils d'aide à la modélisation devenant de plus en plus perfectionnés, l'utilisation de la méthode des éléments finis s'est largement développée et peut sembler de moins en moins une affaire de spécialistes. Si l'utilisation de la méthode se démocratise par la simplicité croissante de mise en œuvre, la fiabilité des algorithmes et la robustesse de la méthode, il reste néanmoins des questions essentielles auxquelles l'ingénieur devra répondre s'il veut effectuer une analyse par éléments finis. [28]

Les ailettes de la turbine à gaz sont chargées d'extraire l'énergie des gaz à haute température et à haute pression. L'ailette de turbine à gaz fonctionne à haute température pour une meilleure efficacité et un rendement de travail maximal. Le présent travail traite l'analyse structurelle de l'ailette de turbine à gaz et la propagation de fissure introduite dans le bord d'attaque. L'analyse a été réalisée pour connaître les contraintes mécaniques et les déformations subies par l'ailette du rotor de la turbine à gaz pour déduire la propagation de fissure. Un modèle solide de l'ailette de turbine est créé en utilisant le logiciel Designe Modeler (Annexe B). L'ailette de turbine est analysée pour ses performances structurelles en raison des conditions de chargement à l'aide du logiciel ANSYS 18 (Annexe C) pour étudier la variation des contraintes sur l'ailette et simulation visuelle de la propagation de la fissure avec le logiciel ABAQUS (Annexe D).

#### **V.5.1. ANSYS**

Dans le monde d'aujourd'hui, où le temps est très influent dans la planification de projet et les calculs itératifs. Les expériences de prototypes coûtent du temps, de l'argent, de la précision et de l'effort de nombreux intellectuels. Les simulations ou la conception assistée par ordinateur viennent classer ces choses. ANSYS est un de ces outils qui sont actuellement utilisés avec beaucoup d'applications qui ont des impacts significatifs sur notre vie quotidienne.

ANSYS est un logiciel de modélisation par éléments finis à usage général permettant de résoudre numériquement une grande variété de problèmes mécaniques. Ces problèmes comprennent : l'analyse structurelle statique ou dynamique (linéaire et non linéaire), les problèmes de transfert de chaleur et de fluide, et les problèmes acoustiques et électromagnétiques.

#### **V.5.2. ABAQUS**

La simulation de produits est souvent réalisée par des groupes d'ingénieurs qui utilisent des outils de différents fournisseurs afin de simuler des attributs de conception variés.

ABAQUS est un logiciel de simulation et calcul d'éléments finis développé par Dassault Systèmes. Dassault Systèmes est un éditeur de logiciels spécialisé dans la conception 3D, le maquettisme numérique 3D, et les solutions pour la gestion du cycle de vie d'un produit. C'est le même fournisseur de KATIA, Solid Works, SIMULIA, ENOVIA et plein d'autres produits.

Les produits ABAQUS, sont écrits intégralement avec les langages C++, Fortran pour les parties calcul et Python pour les scripts et les para-métrisations. La gestion de l'interface graphique est assurée par FOX Toolkit.

ABAQUS est très largement utilisé dans les industries automobiles et aéronautiques. En raison du large spectre de ses capacités d'analyse et de sa bonne ergonomie, il est également très populaire dans les milieux universitaires pour la recherche et l'éducation. Il possède en conséquence une vaste gamme de modèles de matériau. Ses modélisations d'élastomères, en particulier, méritent d'être reconnues. [30]

# **V.6. PROFIL ET DIMENSIONS**

On a prévu, au début, de réaliser la simulation avec la géométrie réelle de l'aube de la turbine, mais à cause de hautes propriétés de l'ordinateur exigés par le logiciel qu'on ne dispose pas, le temps considérable qu'il prend pour les opérations (on a attendu trois jours d'affilé sans aboutir aux résultats) et les problèmes de convergence des calculs, on a décidé de la simuler à un profil plus simple NACA 4412 (*Figure V-7*) avec les dimensions accomplies dans la deuxième partie du présent chapitre.

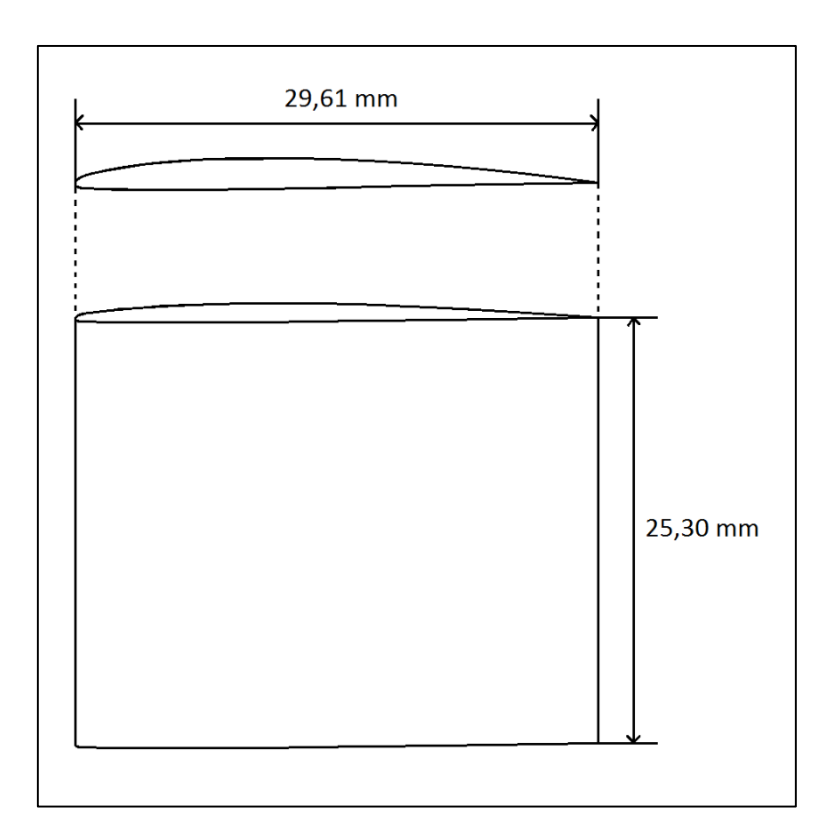

*Figure V-7 : Dimensionnement géométrique utilisé pour l'aube*
#### **V.7. REPARTITION DES CONTRAINTES AVEC ANSYS**

L'analyse a été réalisée pour comprendre la répartition des contraintes mécaniques, la déformation de l'ailette du rotor de la turbine HP et autres. La force tangentielle et axiale agit à travers le centroïde de l'aube et la force centrifuge agit à l'aube dans la direction radiale.

#### **V.7.1. Limites du problème**

L'analyse dans cette étude est exécutée sur un ordinateur portable avec un processeur Intel Core i3 et avec seulement 4 Go de RAM. Par conséquent, le nombre d'éléments dans les modèles ne doit pas dépasser 200000 pour que le temps de calcul reste raisonnablement bas, avec cette restriction, le temps de calcul pour la simulation de la croissance de la fissure a été maintenu à 9 min par incrément (9 min / incrément, 150 incréments = 22 heures). Si le nombre d'éléments dépasse 200000, cela peut prendre des heures par incrément, et ceci ne pas être possible dans le délai de la thèse.

#### **V.7.2. Modélisation de l'aube**

La géométrie de l'aube de la turbine est créée en important les coordonnées du profil NACA 4421 dans le logiciel Design Modeler. La longueur de la corde de l'aube pour le modèle est de 29.61 mm. Avec une hauteur de 25,30 mm, la forme 3D de l'aube aura l'aspect :

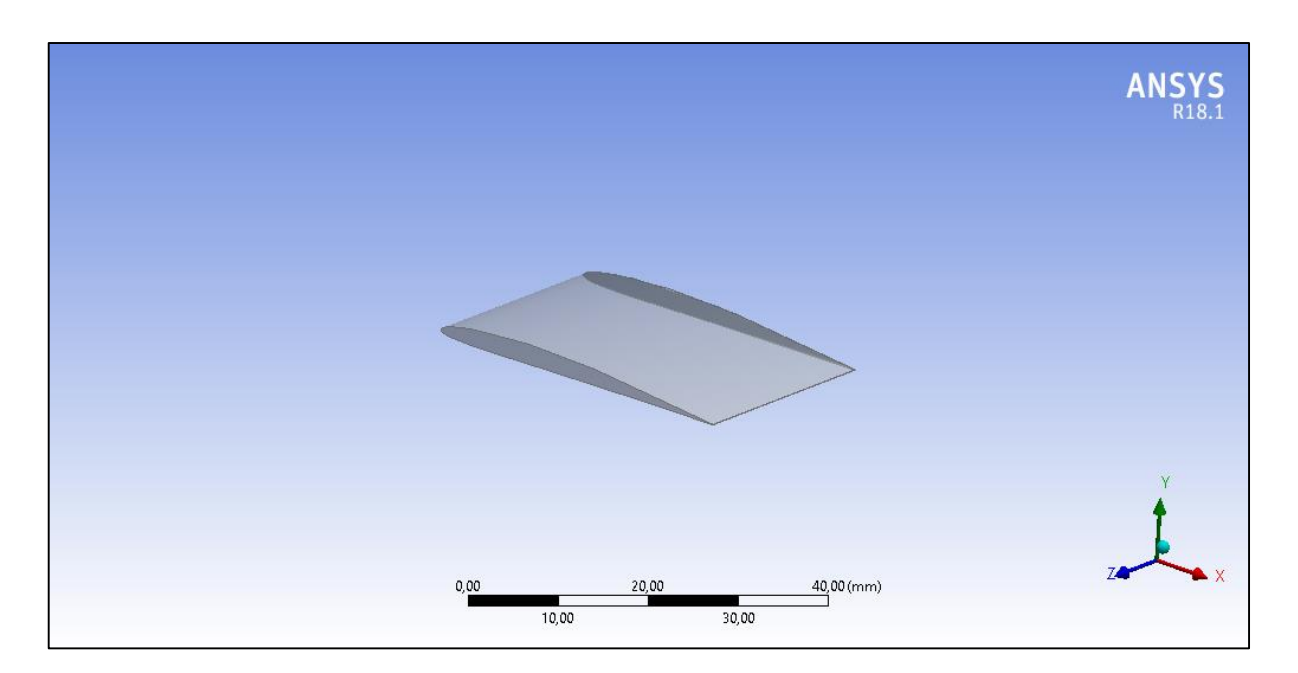

*Figure V-8 : Modèle d'aube utilisé avec ANSYS*

#### **V.7.3. Maillage et forces agissant sur le modèle**

Le type de maillage utilisé pour l'ailette de turbine à gaz pendant le processus d'analyse dans Ansys18.1 est le maillage tétraèdre quadratique. Dimensionnement pour le maillage est très fin afin d'obtenir des résultats plus précis comme le montre la *Figure V-9*.

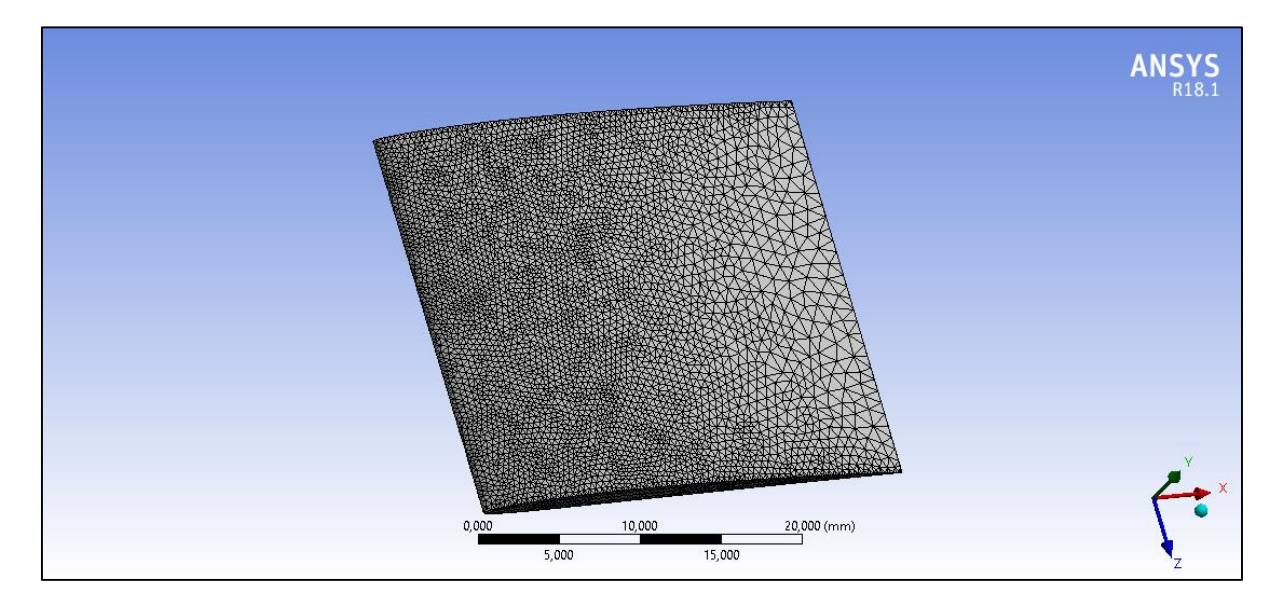

*Figure V-9 : Maillage appliqué à l'aube*

Selon la théorie de la résistance des matériaux, la pression exercée sur l'ailette par l'entrée des gaz chauds dans la turbine provoque une flexion et une torsion le long de l'ailette qui agit comme une poutre en porte-à-faux avec une articulation relativement rigide. La pression appliquée sur l'ailette pourrait être équilibrée à une force tangentielle, force axiale et moment de torsion. Ainsi, il existe deux méthodes pour simuler les forces aérodynamiques dans ANSYS : appliquer une charge de pression sur le côté concave de l'ailette ou appliquer une force tangentielle, une force axiale et moment de torsion. La charge de pression a été appliquée dans cette simulation. En outre, une vitesse angulaire de 8676 RPM a été appliquée à l'ensemble du modèle pour créer une force centrifuge avec une température constante de 900°C

Après l'introduction de la géométrie de l'aube et toutes les charges et les contraintes qui agissent sur le modèle, on aura les résultats sur la répartition de ces contraintes sur la structure ainsi que le taux de déformation.

#### **V.7.4. Résultats**

La *Figure V-10* montre la répartition des contraintes dans l'ailette de la turbine due à l'action de toutes les forces telles que les forces de pression du gaz et la force centrifuge. On observe que la contrainte maximale de 296 MPa se produit à la partie inferieure près de la section racine et la contrainte est minimale à la section de pointe.

Par contre la *Figure V-11* montre la déformation produite dans l'ailette de la turbine due à toutes les charges appliquées. On observe que la déformation maximale de 0,181 mm se produit à la section de pointe du matériau de l'ailette de la turbine et que la minimale se produit au niveau de la section de la racine. Donc, l'allongement est dans les limites.

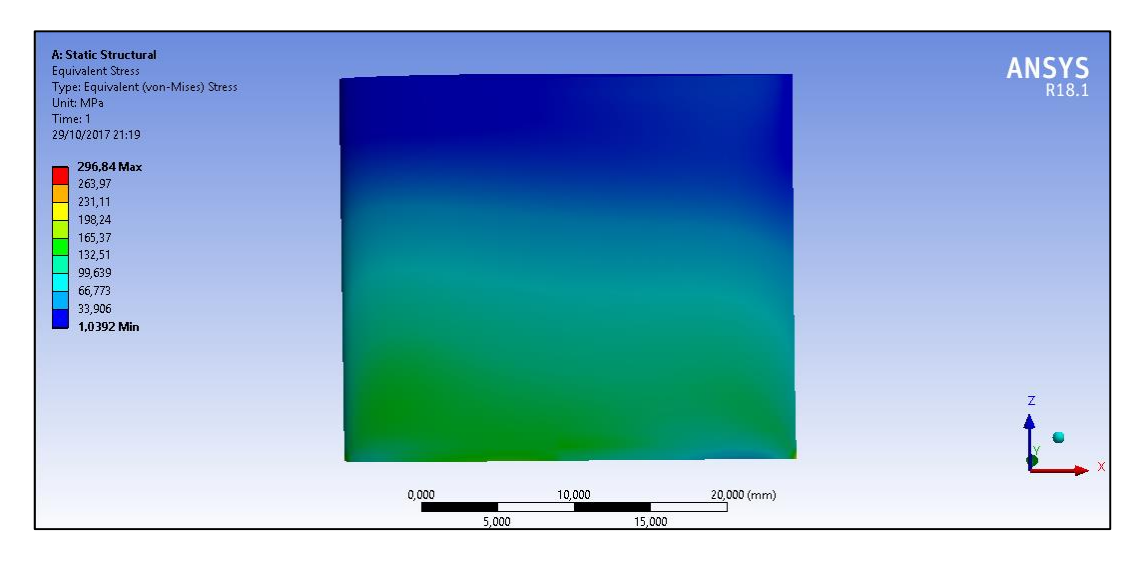

*Figure V-10 : Répartition des contraintes*

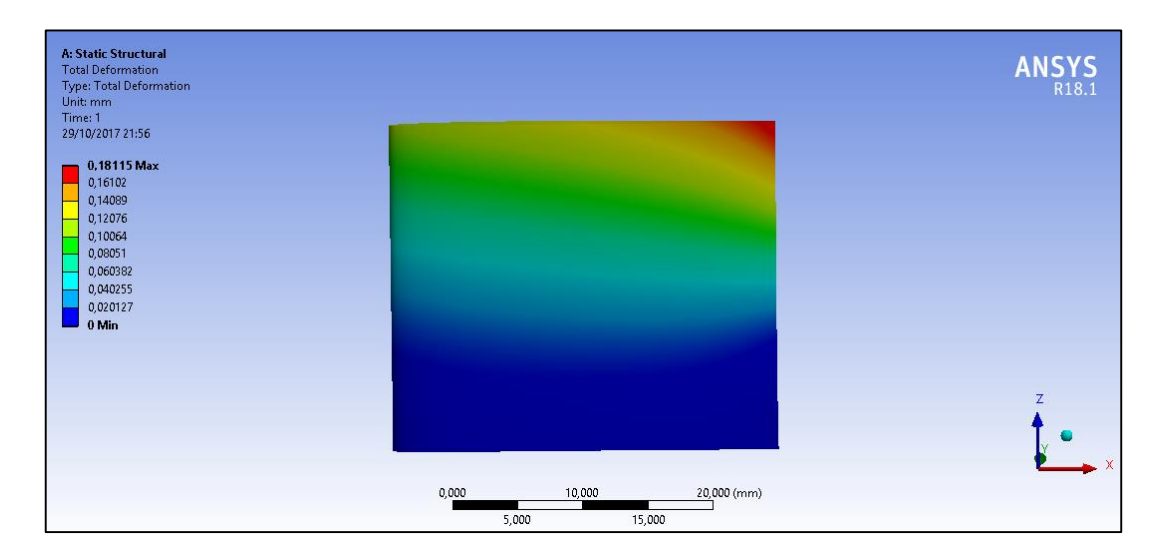

*Figure V-11 : Déformation Produite*

94

On a aussi la *Figure V-12* qui montre le rapport de déformation dans l'ailette de la turbine où on observe que le rapport maximal de 0.00144 mm/mm est concentré à la section de la racine, et il diminue jusqu'à son minimum à la section de pointe.

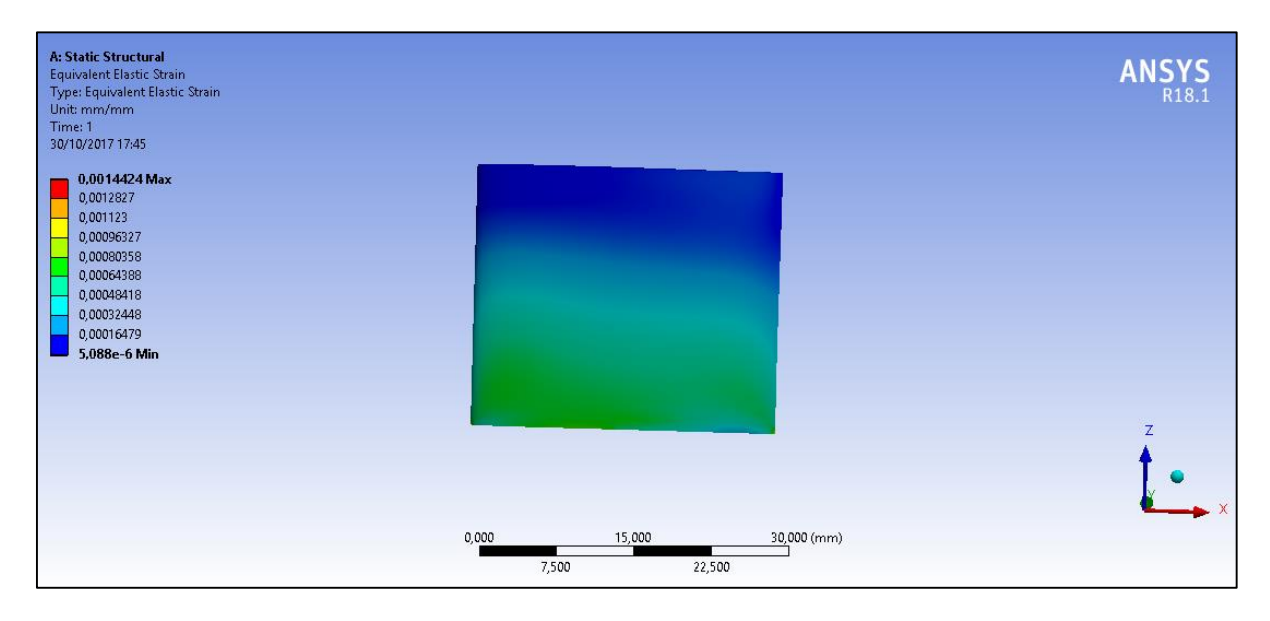

*Figure V-12 : Rapport de déformation de l'aube*

## **V.8. PROPAGATION DES FISSURES AVEC ABAQUS**

Le XFEM a été introduit dans ABAQUS 6.9 en 2009 et la mise en œuvre a été considérablement développée et améliorée depuis. La mise en œuvre donne une solution pour modéliser la croissance des fissures sans remaillage et sans nécessiter que le maillage corresponde à la géométrie de la fissure

Comme il y a encore un nombre important de limitations dans la mise en œuvre de XFEM dans ABAQUS 6.14 utilisé ici, certaines de ces dernières doivent être soulignées. Une limitation majeure est la sélection des éléments, car seuls les éléments de tétraèdre de contrainte et du déplacement de premier ordre peuvent être utilisés en combinaison avec XFEM.

Une étude préliminaire de la mise en œuvre de XFEM dans Abaqus 6.14 a été réalisée au début de cette étude. Les résultats de l'étude montrent que les mailles autour de la fissure doivent être relativement fines. Le maillage ne doit pas dépasser 9% de la taille de la fissure pour obtenir des résultats acceptables.

#### **V.8.1. Initiation de la fissure**

La fissure est initiée dans la zone la plus sollicitée. La connaissance de l'emplacement de l'amorçage et la propagation de la fissure est inadéquate. L'initiation est souvent située là où la concentration de stress la plus élevée se produit.

Dans cette analyse, comme le montre la *Figure V-13*, une fissure initiale de 3,8 mm a été initiée à 5 mm de la racine de l'aube à notre modèle d'ailette.

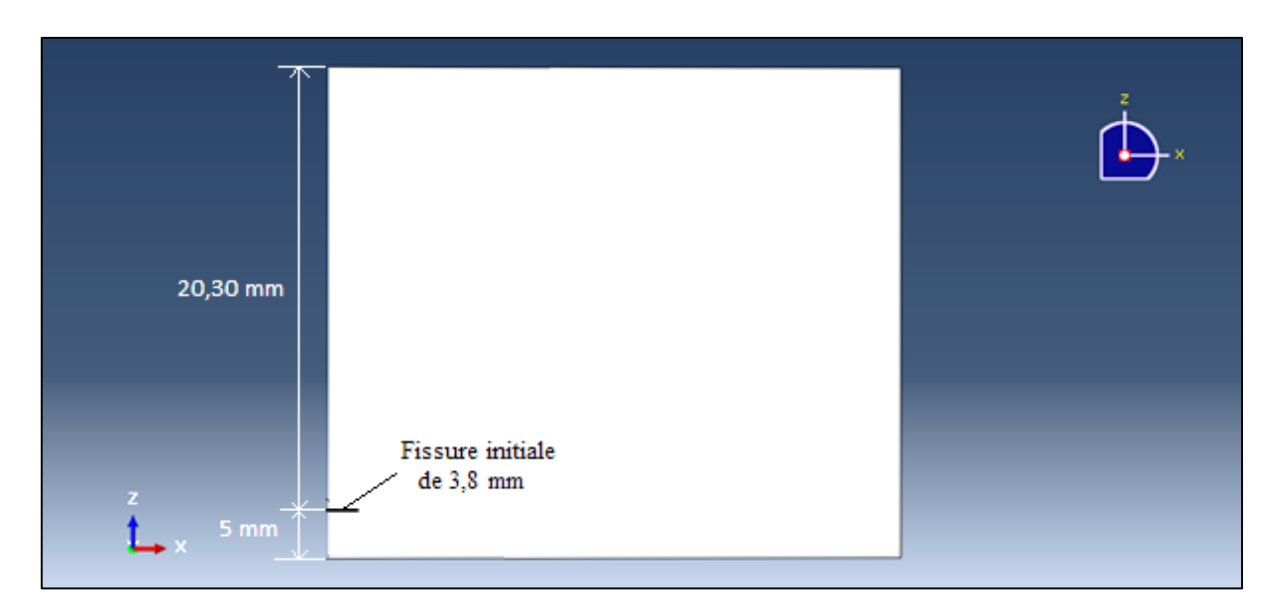

*Figure V-13 : Insertion d'une fissure initiale*

#### **V.8.2. Résultat**

Les figures de V-14 à V-17 démontrent les différents états obtenus de la propagation de fissure depuis son amorçage jusqu'à la rupture totale de l'ailette qui correspond à la longueur critique de la fissure.

La *Figure V-14* montre une distribution uniforme des contraintes à  $t = 0$ , c.à.d. juste avant l'application des charges.

On peut facilement apercevoir dans les dernières figures que (de V-15 à V-17) les contraintes s'accroissent et se concentrent de plus en plus aux bords du font de la fissure, ce qui favorise l'évolution et la pénétration de la fissure jusqu'à la rupture complète de l'aube.

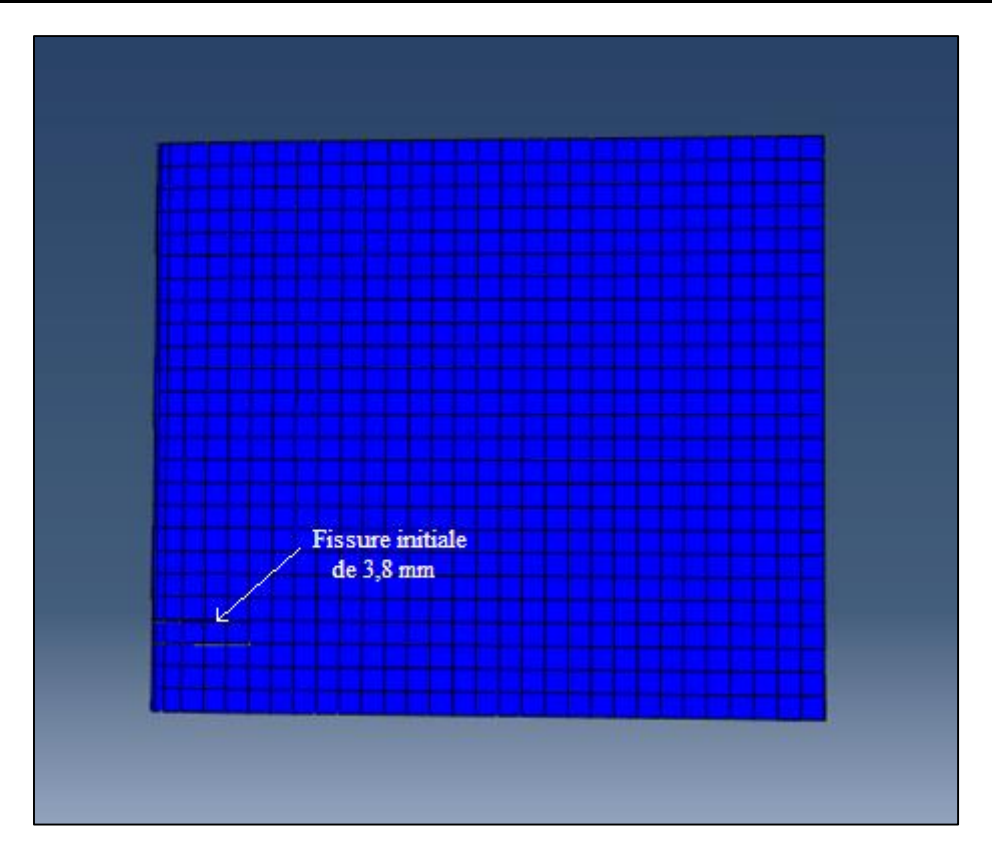

*Figure V-14 : Insertion de la fissure initiale*

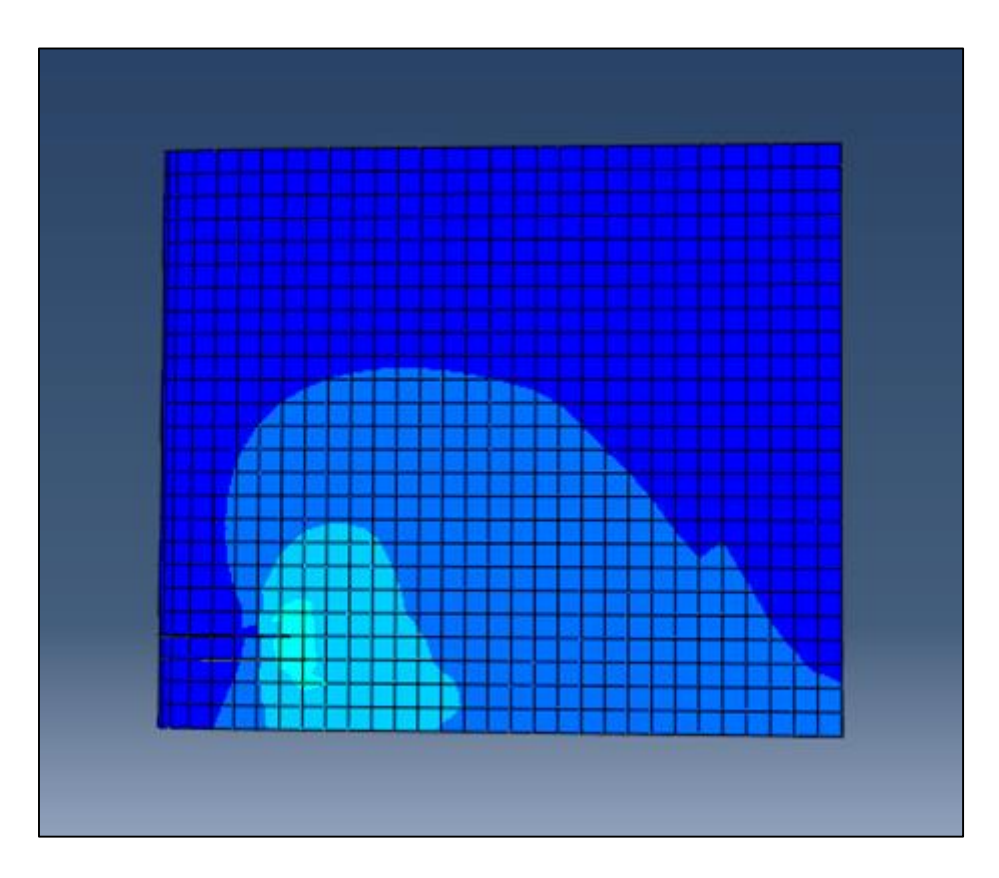

*Figure V-15 : Début de la propagation de la fissure*

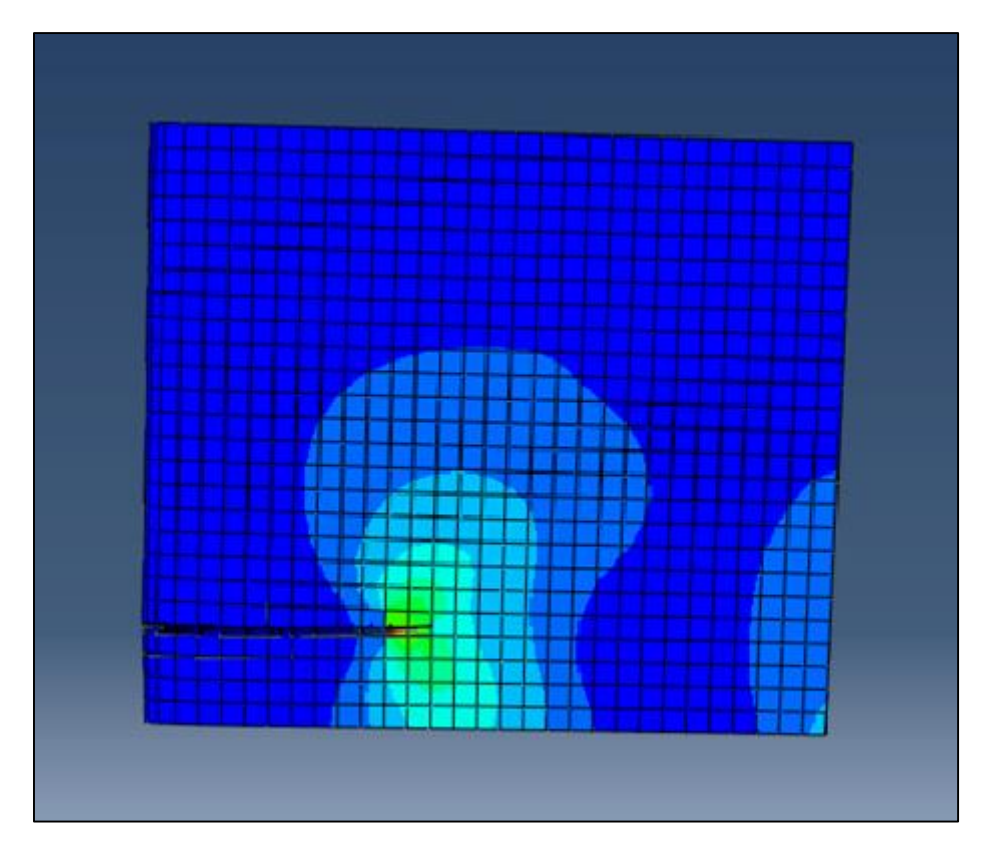

*Figure V-16 : Phase 2 de la propagation*

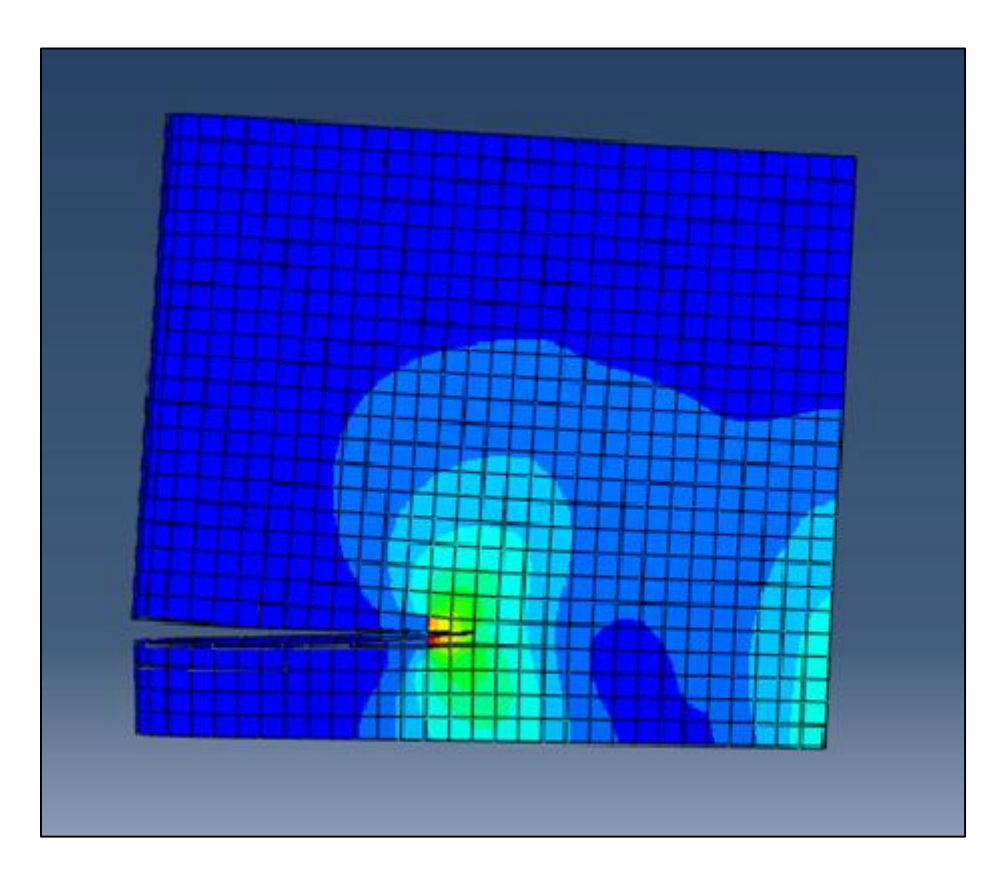

*Figure V-17 : Atténuation de la longueur critique de la fissure* 

## **V.9. DISCUSSION DES RESULTATS**

Une analyse mécanique a été effectuée en supposant qu'il pourrait y avoir une défaillance dans le matériau de l'ailette due aux efforts appliqués en termes de pression, de haute température et l'action des forces centrifuges importantes qui vont peut-être conduit à la rupture finale de l'ailette.

Après avoir appliqué toutes les charges sur notre model on constate que la région la plus susceptible d'y avoir une fissure est montré dans la *Figure V-18*. La fissure initiale est amorcée à cet endroit.

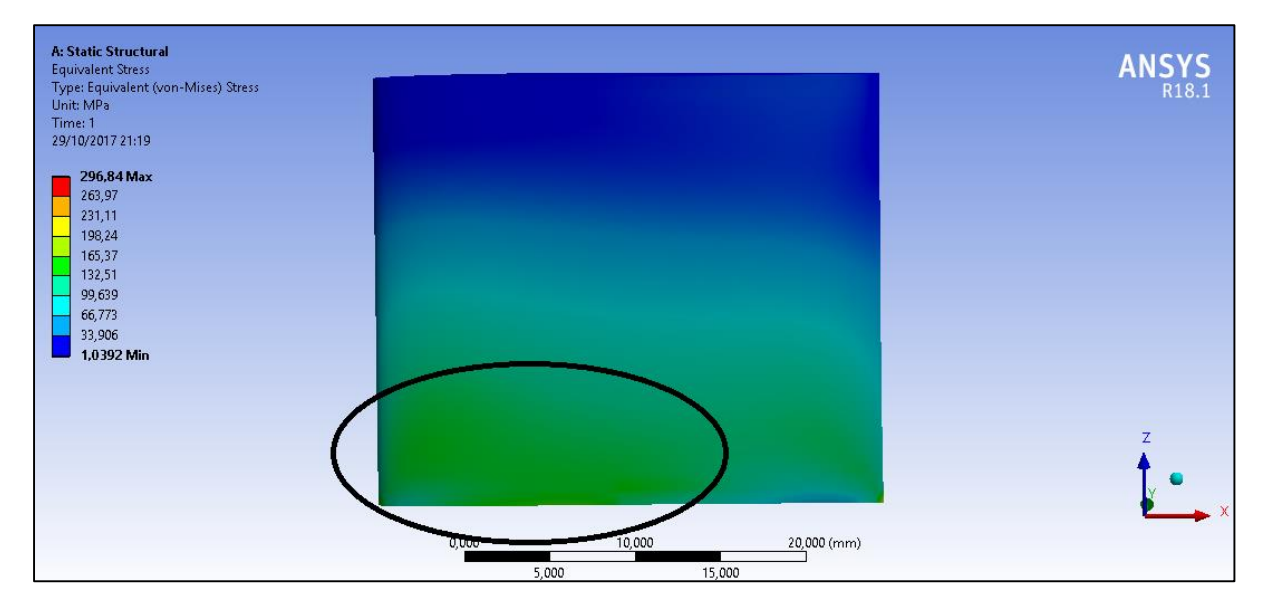

*Figure V-18 : Zone favorable à la propagation d'une fissure*

La propagation de la fissure jusqu'à la rupture complète de l'aube peut être expliquée en suivant l'évolution du facteur d'intensité des contraintes  $K$  selon le mode  $1$ -ouverture- et le mode 2 -cisaillement- (voir la *Figure III-5*).

Selon les courbes de la *Figure V-19*, on constate que K1 croît exponentiellement avec le temps jusqu'au moment où la rupture se produit à  $l= 15,3$  mm. Par contre K2 se croit d'une façon logarithmique jusqu'au l'arrachement de l'ailette.

La simulation a obtenu un chemin horizontal de la fissure comme prévu, la propagation de la fissure s'effectue dans le sens où la contrainte est la plus élevée. Ces résultats montrent que la précision requise de la localisation initiale de la fissure est faible tant qu'elle est proche de la contrainte la plus élevée.

ETUDE SUR LA TURBINE A GAZ PGT25 DLE (LM2500)

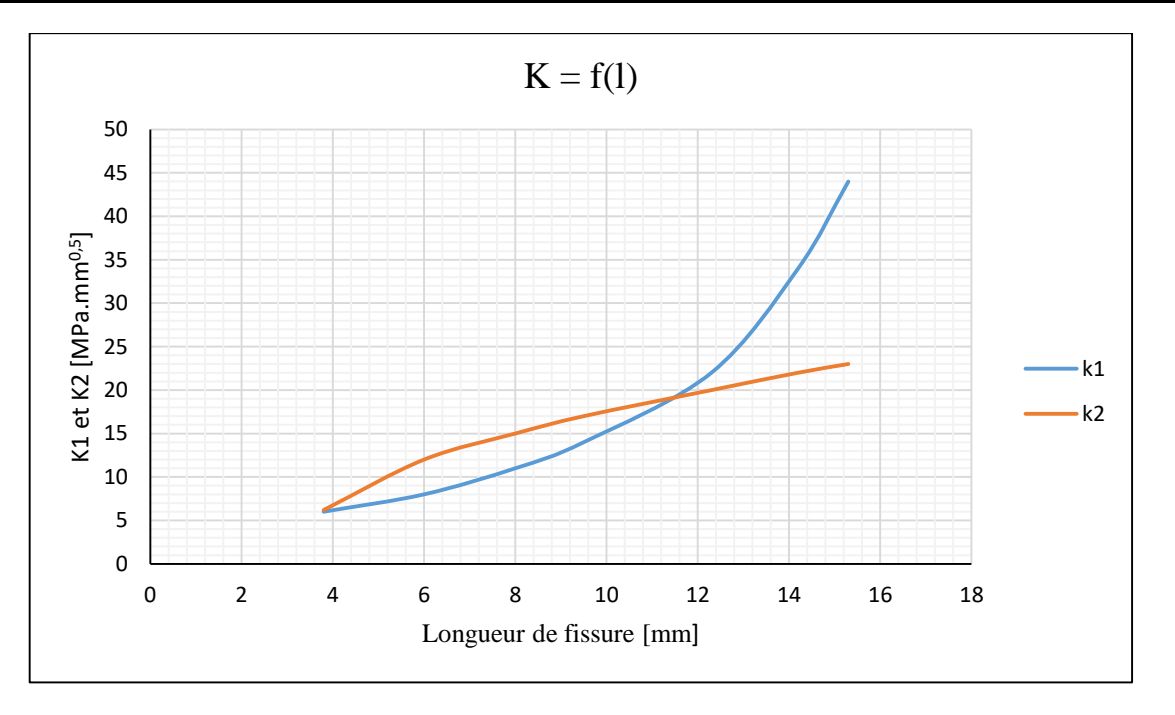

*Figure V-19 : Graphe de l'évolution de K en fonction de la longueur de la fissure*

## **V.10. SOLUTIONS APPORTEES PAR LE CONSTRUCTEUR**

Afin de minimiser les risques pour qu'une rupture d'aube se produise, plusieurs solutions sont mises en œuvre :

- **Système de refroidissement :** Les ailettes du premier étage sont refroidies par un écoulement continu d'air prélevé du compresseur, un refroidissement par convection à l'intérieure de l'aube est effectué par des passages en serpentin. L'air sort ensuite par les rangés d'orifices aménagées sur l'ailette et forme ainsi un film protecteur pour la paroi externe contre les hautes températures des gaz de combustion ;
- **Revêtement réfractaire :** Le revêtement est utilisé comme une barrière thermique sur les aubes des turbines pour améliorer leurs performances en augmentant leur durée de vie. La barrière thermique est un système multicouche composé d'une couche de céramique isolante déposée à la surface du superalliage constitutif de l'aube de turbine sur une couche de liaison intermédiaire à base d'aluminium qui assure la protection du superalliage contre l'oxydation. Entre la couche de liaison et la couche de céramique, se développe, dès l'élaboration du système, une couche d'alumine (oxyde d'aluminium Al2O3) qui croît en service, par réaction entre l'oxygène qui diffuse à travers la couche de céramique et l'aluminium contenu dans la couche de liaison.

L'alumine a une bonne tenue mécanique aux températures élevées, bonne conductivité thermique, grande résistivité électrique, grande dureté, bonne résistance à l'usure et à l'inertie chimique ;

- **Système de filtration d'air :** Aux mécanismes accompagnant les phénomènes d'oxydation à haute température (dégradations intrinsèques) s'ajoutent des dégradations liées aux impacts de particules sur la surface des aubes (dégradations extrinsèques). Donc, il a fallu installer toute une unité de purification d'air d'admission à la turbine à gaz des poussières, gains de sable ou autres particules (revenir au paragraphe II.9.1.) ;
- **Inspection périodique au boroscope :** des interventions préventives semestrielles sont programmées pour inspecter l'état des ailettes de turbine. Si une ou plusieurs aubes donnent un signe d'une fissure prématurée de l'ordre de 1 ou 2 mm, les périodes d'intervention seront rétrécies en fonction de la longueur de ces fissures. Et si une inspection révèle une fissure de l'ordre de 3 mm, en respectant une certaine marge de sécurité, la turbine à gaz sera mise en arrêt et l'ailette fissurée est automatiquement remplacée pour éviter le risque de rupture.

#### **V.11. CONCLUSION**

Dans cette étude, l'analyse de la structure a été effectuée pour étudier à la fois le processus d'initiation et la propagation de la fissure dans l'ailette de la turbine avec un défaut préliminaire.

Plusieurs causes peuvent conduire à l'initiation d'une fissure dans l'ailette de turbine, nous avons donc déterminé les régions de hautes contraintes afin de prédire où l'amorçage de la fissure est le plus susceptible d'être.

Après l'initiation, la fissure se propage de l'encoche à l'intérieur de la structure en peu de temps, la fissure a besoin d'environ  $t = 241$  ms pour se propager de la longueur  $a = 3.80$  mm à la taille finale de la fissure  $l = 15.30$  mm à laquelle la rupture de l'ailette se produit.

En effet, nous avons trouvé que la longueur de 3.8 mm est la longueur critique pour que la fissure commence à se propager. Afin de garder l'ailette dans la zone de sécurité, les inspections devraient être arrangées de manière à ce que l'ailette soit remplacée avant.

## **CONCLUSION GENERALE**

Les turbines à gaz ont pris ces dernières années un air de développement accéléré, plus particulièrement dans le domaine de production de l'électricité et l'industrie des hydrocarbures. Les machines utilisées comme groupe de force, dans cette industrie, sont confrontés à des conditions climatiques rudes du sud algérien ou la température de l'air ambiant est variable et atteint souvent les 50 °C en été.

Ce travail, en premier lieu, décrit une analyse théorique énergétique de l'influence des paramètres ambiants sur les performances de la turbine à gaz PGT25 DLE (LM2500) utilisée au champ Teguentour (projet ISG) dans les conditions du sud algérien. Les résultats prouvent que la turbine est très sensible à la variation de la température de l'air ambiant. Le rendement global réel de la turbine a chuté de près de 9% pour une élévation de température de 15°C seulement (de 20° à 35°C). Malgré cet inconvénient major, l'utilisation de la turbine à gaz reste le choix judicieux dans un tel environnement extrême, comparé aux autres solutions rivales comme la centrale à vapeur ou les groupes électrogènes à moteur diesel.

En deuxième lieu, la pratique exige que le constructeur doit concevoir des structures présentant un rapport (performance/masse), le plus élevé possible. Pour atteindre ces performances, il recherche toujours des matériaux ayant des caractéristiques spécifiques élevées. Un petit défaut suffit pour amorcer la rupture totale de la structure. Aucun matériau classique ne permet de combiner ces caractéristiques d'où la nécessite de l'utilisation des alliages et des superalliages.

Les caractéristiques et les propriétés mécaniques élevées de l'Inconel 718 font de lui un des matériaux les plus intéressants pour un ensemble de pièces critiques soumises à de fortes températures. Il est l'un des principaux matériaux des premiers disques et aubes des turbines HP qui font face aux gaz chauds produits par la combustion.

Finalement, ce travail nous a permis de comprendre comment les fissure se développent dans une structure compliquée pour la garanti d'un fonctionnement sûr et pour la mise en place d'intervalle d'inspection sécuritaire pour détecter la présence et la croissance de fissures inattendues.

# **BIBLIOGRAPHIE**

- [1] "Turbine à gaz," WIKIPEDIA, l'encyclopédie libre, 18 Juilet 2017. [Online]. Available: https://fr.wikipedia.org/wiki/Turbine\_à\_gaz. [Accessed 02 Août 2017].
- [2] J. Luder, "Turbines," Dictionnaire historique, 25 Février 2014. [Online]. Available: http://www.hls-dhs-dss.ch/textes/f/F13888.php. [Accessed 02 Août 2017].
- [3] R. Gicquel, "Etude d'une turbine à gaz," Mine Paris Tech, [Online]. Available: http://direns.minesparistech.fr/Sites/Thopt/fr/co/partie-2-cycle-TAG.html. [Accessed 03 Aout 2017].
- [4] "Les turbomachines, éléments composant une turbine à gaz," L'avionnaire, [Online]. Available: https://www.lavionnaire.fr/MotorElements.php. [Accessed 04 Aout 2017].
- [5] "Physique, Turbine à gas," Techno-Science, 18 Juilet 2017. [Online]. Available: http://www.techno-science.net/?onglet=glossaire&definition=262. [Accessed 05 Aout 2017].
- [6] A. Boulainine, "Turbine à gaz," in *Formation indutrielle*, Wilaya de Skikda, ALGERIE, De 10 à 14 Mars 2007 .
- [7] "Turbine," Wikipédia, l'encyclopédie libre, 22 Join 2017. [Online]. Available: https://fr.wikipedia.org/wiki/Turbine. [Accessed 07 Aout 2017].
- [8] "Propulsion des aéronefs," Wikipédia, l'encyclopédie libre, 25 Juillet 2017. [Online]. Available: https://fr.wikipedia.org/wiki/Propulsion\_des\_a%C3%A9ronefs. [Accessed 08 Aout 2017].
- [9] M. Benikhlef, "Mémoir de MASTER : Etude et renovation de la turbine à gaz MS5002C," Dspace, Université Abou Bakr Belkaid de Tlemcen, 2013/2014.
- [10] P. Anzieu, B. Bigot and J. F. Parisot, "Les réacteurs nucléaire à caloporteur gaz," CEA Saclay et Groupe Moniteur, Paris, France, 2006.
- [11] "Station de compression," Wikipédia, l'encyclopédie libre, 15 Juin 2015. [Online]. Available: https://fr.wikipedia.org/wiki/Station\_de\_compression. [Accessed 10 Aout 2017].
- [12] O. Hechana, I. Rezaighuia and M. Bouksani, "Analyse et simulation de refroidissement des aubes d'une turbine à gaz," Mémoire de MASTER, Université Kasdi Merbah de Ouargla, 2015/2016.
- [13] General electric, "Nuovo Pignone," UBIFRANCE Agence française pour le developpement international des entreprises, Milan, Italie, 15 Octobre 2014.
- [14] Algérie Presse Service, «Projet d'In Salah Gas,» 23 Juillet 2016. [En ligne]. Available: http://www.aps.dz/economie. [Accès le 12 Aout 2017].
- [15] J. Schwartzentruber, "Les Bases de la Thermodynamique," Pôle Numérique Pour La Pédagogie, 07 Avril 2015. [Online]. Available: http://nte.minesalbi.fr/ThermoBase/co/ThermoBase\_web.html. [Accessed 02 Septembre 2017].
- [16] "Le premier principe de la thermodynamique," Eduscol, [Online]. Available: http://eduscol.education.fr/rnchimie/phys/kohl/Thermo/princ\_1.htm. [Accessed 02 Septembre 2017].
- [17] "Gaz parfait," Futura Sciences, [Online]. Available: http://www.futurasciences.com/sciences/definitions/chimie-gaz-parfait-13372. [Accessed 01 Septembre 2017].
- [18] "Gaz parfait," Wikipédia, l'encyclopédie libre, 07 Juin 2017. [Online]. Available: https://fr.wikipedia.org/wiki/Gaz\_parfait. [Accessed 01 Septembre 2017].
- [19] "Qu'est-ce que la Loi des Gaz Parfaits ?," Khan Academy, [Online]. Available: https://fr.khanacademy.org/science/physics/thermodynamics/temp-kinetic-theory-ideal-gaslaw/a/what-is-the-ideal-gas-law. [Accessed 01 Septmbre 2017].
- [20] "Puissance (physique)," Wikipédia, l'encyclopédie libre, 07 Aout 2017. [Online]. Available: https://fr.wikipedia.org/wiki/Puissance\_(physique). [Accessed 03 Septembre 2017].
- [21] "Matériau," Wikipédia, l'encyclopédie libre, 29 Aout 2017. [Online]. Available: https://fr.wikipedia.org/wiki/Matériau. [Accessed 18 Septembre 2017].
- [22] "Métal," Wikipédia, l'encyclopédie libre, 24 Aout 2017. [Online]. Available: https://fr.wikipedia.org/wiki/Métal. [Accessed 18 Septembre 2017].
- [23] "Coefficient de Poisson," Wikipédia, l'encyclopédie libre, 18 Septembre 2017. [Online]. Available: https://fr.wikipedia.org/wiki/Coefficient\_de\_Poisson. [Accessed 19 Septembre 2017].
- [24] "Mécanique de la rupture," Wikipédia, l'encyclopédie libre, 08 Mai 2017. [Online]. Available: https://fr.wikipedia.org/wiki/Mécanique de la rupture. [Accessed 20 Septembre 2017].
- [25] "Centrale thermique," Wikipédia, l'encyclopédie libre, 13 Aout 2017. [Online]. Available: https://fr.wikipedia.org/wiki/Centrale\_thermique. [Accessed 14 Septembre 2017].
- [26] D. Thibault, "Etude du refroidissement par impact de jets à travers une paroi mince et avec un écoulement cisaillant amont," in *Application aux aubes de turbines*, École doctorale : Sciences pour l'Ingénieur et Aéronautique..
- [27] G. LECOZ, Thèse de doctorat : Usinage de l'inconel 718, ECOLE DOCTORALE EMMA : Energie Mécanique Matériaux: L'université de LORRAINE, Soutenue le 13 décembre 2012.
- [28] G. Allaire and A. Craig, Numerical Analysis and Optimization : An Introduction to Mathematical Modelling and Numerical Simulation.
- [29] E. ESTIVALESES, J. BARRAU and E. RAMAHEFARISON, Détermination des contraintes normales et de cisaillement dans la section droite d'une poutre composite, Lille Villeneuve-d'Ascq ''FRANCE'', Septembre 1993.
- [30] "Abaqus," Wikipédia, l'encyclopédie libre, 07 Juillet 2017. [Online]. Available: https://fr.wikipedia.org/wiki/Abaqus. [Accessed 25 Septembre 2017].

# **ANNEXES**

# **ANNEXE A : VARIATION DES PROPRIETES D'AIR**

D'après les tables publiées par Frank M. White, *Heat and Mass transfer*, Addison-Wesley, 1988. Avec :

- $\triangleright$  T: Température en [kelvins](https://fr.wikipedia.org/wiki/Kelvin) en  $\lfloor \binom{\circ}{K} \rfloor$ ;
- $\rho$  : [Masse volumique](https://fr.wikipedia.org/wiki/Masse_volumique) en [kg. m<sup>-3</sup>];
- $\triangleright$   $\mu$ : [viscosité dynamique](https://fr.wikipedia.org/wiki/Viscosit%C3%A9_dynamique) en [kg. m<sup>-1</sup>. s<sup>-1</sup>. 10<sup>-5</sup>];
- $\triangleright$   $\vartheta$  : [viscosité cinématique](https://fr.wikipedia.org/wiki/Viscosit%C3%A9_cin%C3%A9matique)  $[m^2 \cdot s^{-1} \cdot 10^{-5}]$ ;
- > Cp : [Chaleur massique à pression constante](https://fr.wikipedia.org/wiki/Chaleur_massique)  $[J.kg^{-1}.\,^\circ K^{-1}]$ ;
- $\rho$  γ : [Conductivité thermique](https://fr.wikipedia.org/wiki/Conductivit%C3%A9_thermique) [W. m<sup>-1</sup>. °K<sup>-1</sup>];
- > a : [Diffusivité thermique](https://fr.wikipedia.org/wiki/Diffusivit%C3%A9_thermique)  $[m^2 \cdot s^{-1} \cdot 10^{-5}]$ ;
- : [Nombre de Prandtl](https://fr.wikipedia.org/wiki/Nombre_de_Prandtl) [−].

Source : informations du site Chemical Professionals.

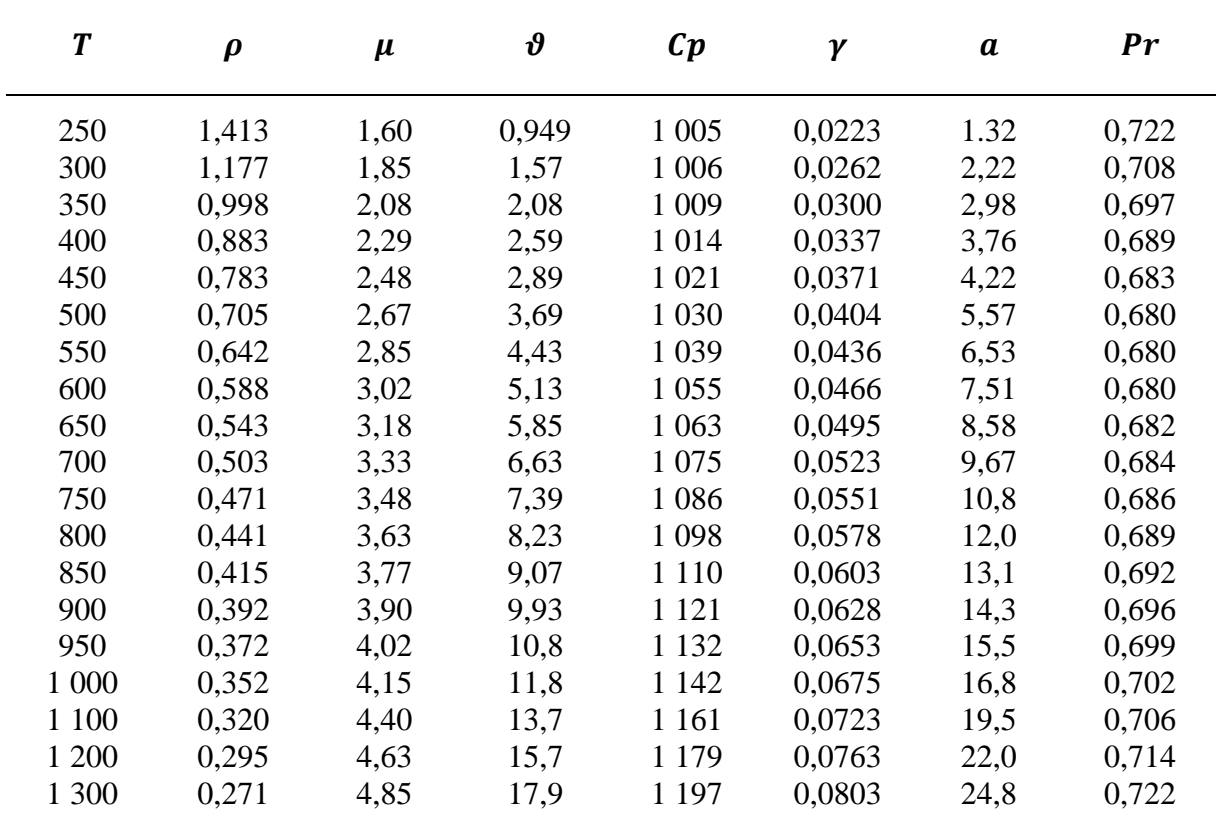

*Tableau A-1 : Propriétés de l'air ambiant pour différentes températures*

# **ANNEXE B : GENERATION DE LA GEOMETRIE**

Toute simulation d'ingénierie commence par la géométrie pour représenter la conception, qu'il s'agisse d'un composant solide pour une analyse structurelle ou du volume d'air pour une étude fluide ou électromagnétique. L'ingénieur a une géométrie qui a été produite dans un système de conception assistée par ordinateur (CAO) ou construit la géométrie à partir de zéro. Le logiciel ANSYS Design Modeler est la passerelle vers la gestion de la géométrie pour une analyse ANSYS.

Le logiciel ANSYS Design Modeler fournit des outils puissants pour la construction de la géométrie à partir du zéro. En utilisant des opérations de modélisation solides connues, un modèle complexe peut être produit.

## **B.1. PROFIL DE L'AUBE**

Après avoir obtenu les points de profil NACA 4412 sous forme d'un fichier texte [.txt], on lance le logiciel Solid Modeler (*Figure B-1*).

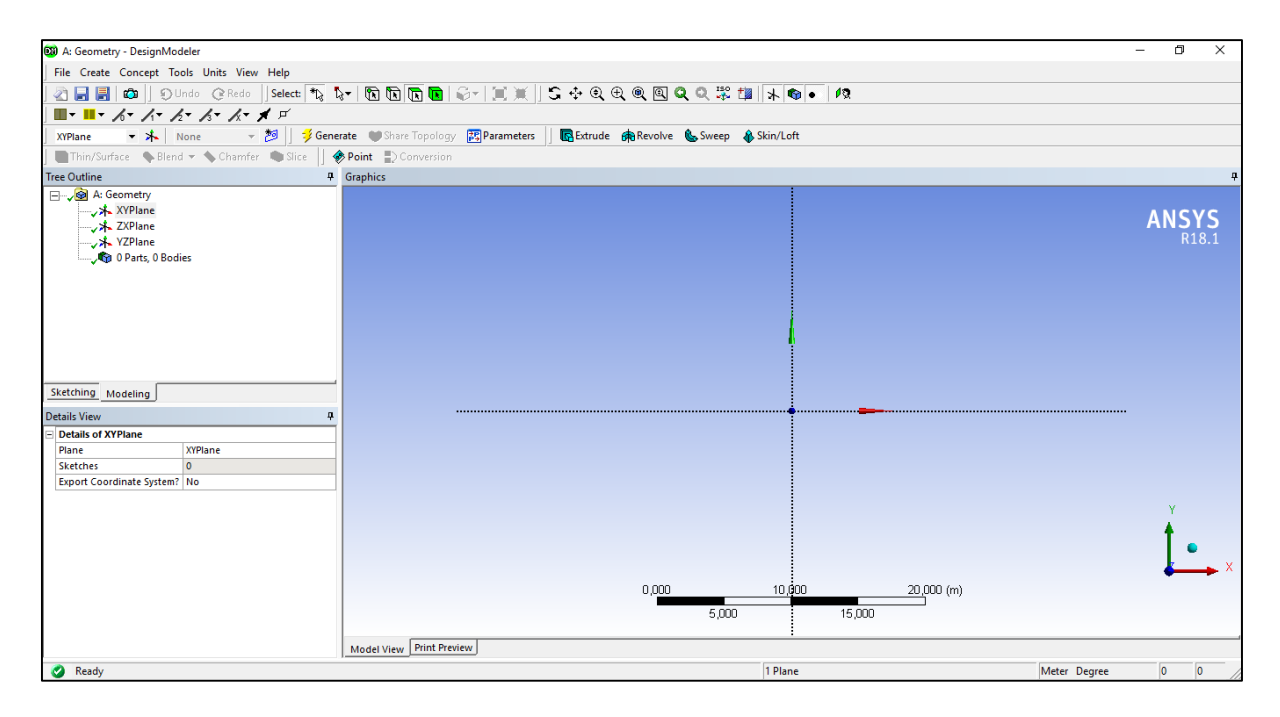

*Figure B-1 : Interface du logiciel Design Modeler*

D'abord, on va créer la forme du profil d'aube. Dans la barre menue, accédez à crée > point et importer le fichier texte qui contient les points de profile (*Figure B-2*).

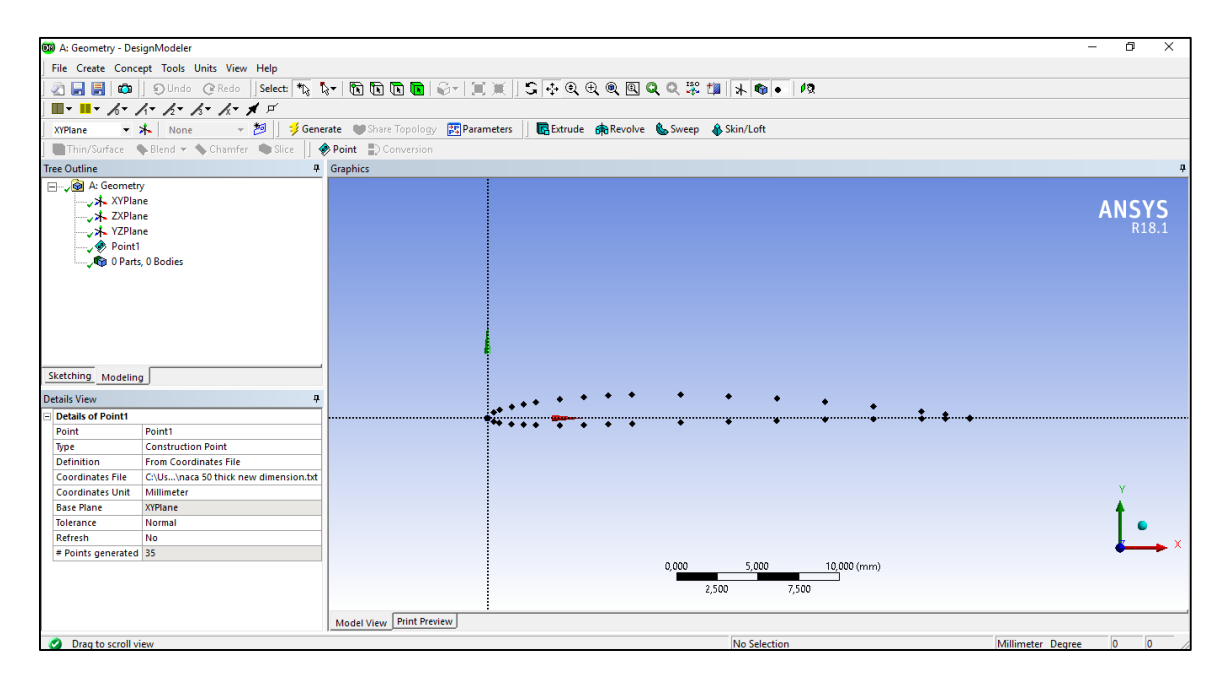

*Figure B-2 : Importation des points du profil*

On doit ensuite créer une courbe à partir de ces points. Dans la barre de menu, accédez à Concept> Courbe 3D (*Figure B-3*).

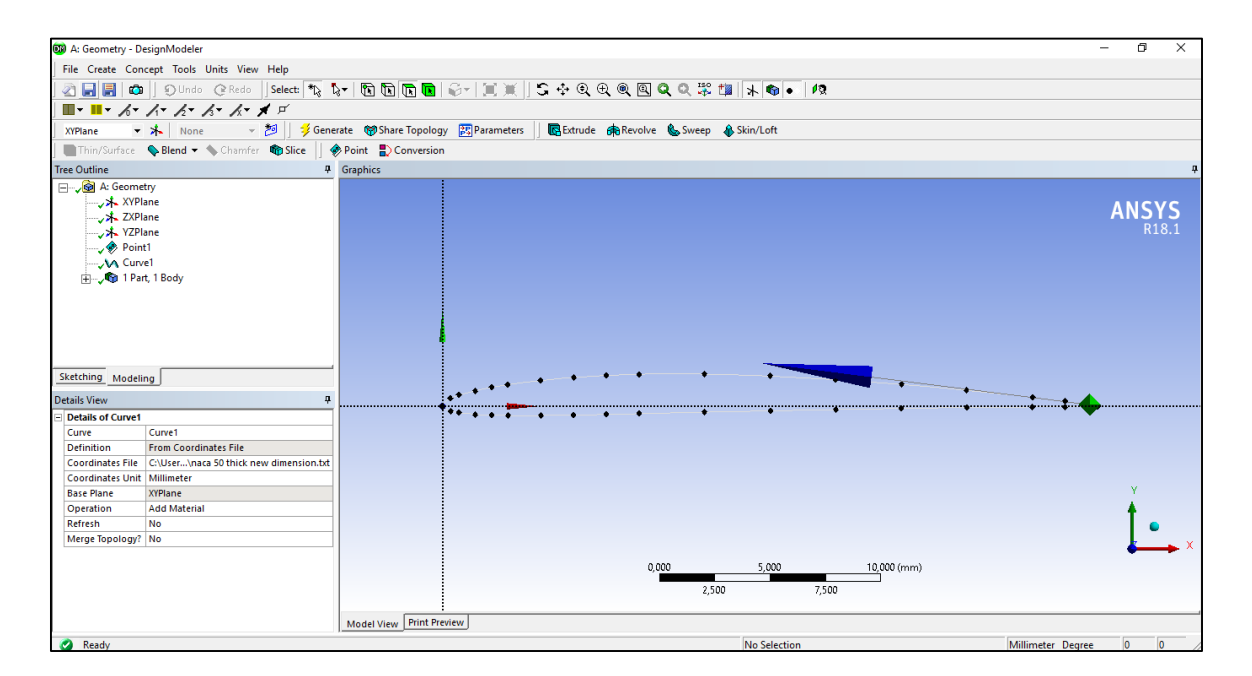

*Figure B-3 : Création de la courbe*

#### **B.2.GEOMETRIE 3D**

A partir de la courbe qu'on vient de générer, on crée une surface. Aller à Concepts > Surfaces à partir des bords, cliquer n'importe où sur la courbe crée et sélectionner Bords> Appliquer (*Figure B-4*). Ainsi, on passe de l'esquisse 2D à 3D en utilisant l'option extruder, on sélectionne la surface et la largeur de l'extrusion (*Figure B-5*).

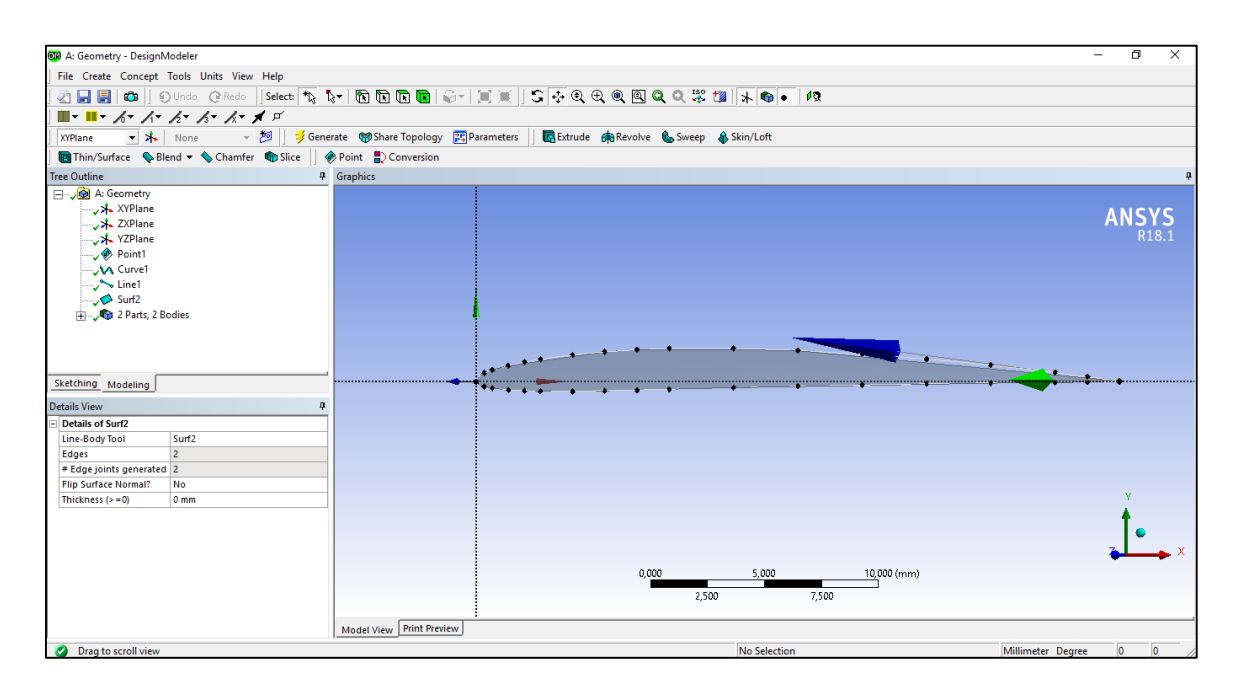

*Figure B-4 : Génération de la surface de section*

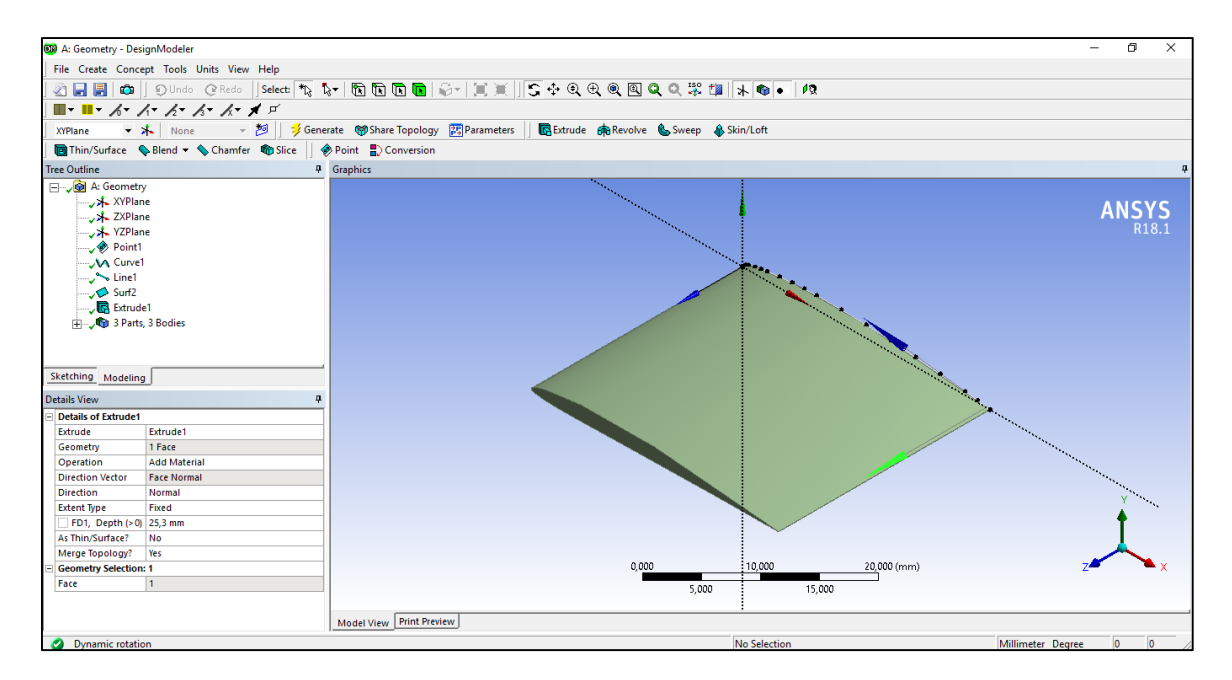

*Figure B-5 : Création de la géométrie 3D*

## **B.3. SAUVEGARDE DU MODEL**

Maintenant, après avoir générer la géométrie 3D de l'aube, sauvegarder le dans un format para-solide, pour cela aller a fichier > exporter, puis enregistrez-le au format [.iges] (*Figure B-6*).

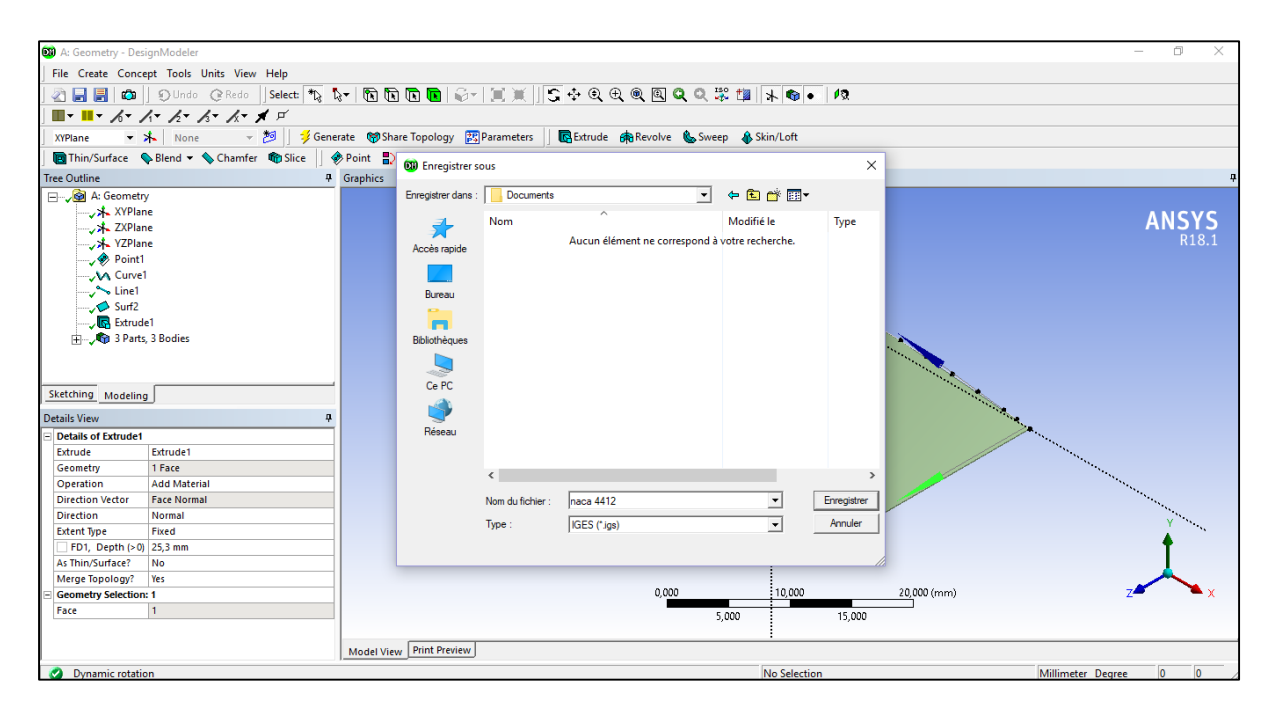

*Figure B-6 : Sauvegarde du modèle*

# **ANNEXE C : ANSYS, DISTRIBUTION DES CONTRAINTES**

On a utilisé, pour simuler la distribution des charges et contraintes sur la structure de l'aube, ANSYS 18.1 la dernière version disponible en ce moment.

Pour commencer, voici l'interface d'ANSYS Workbench :

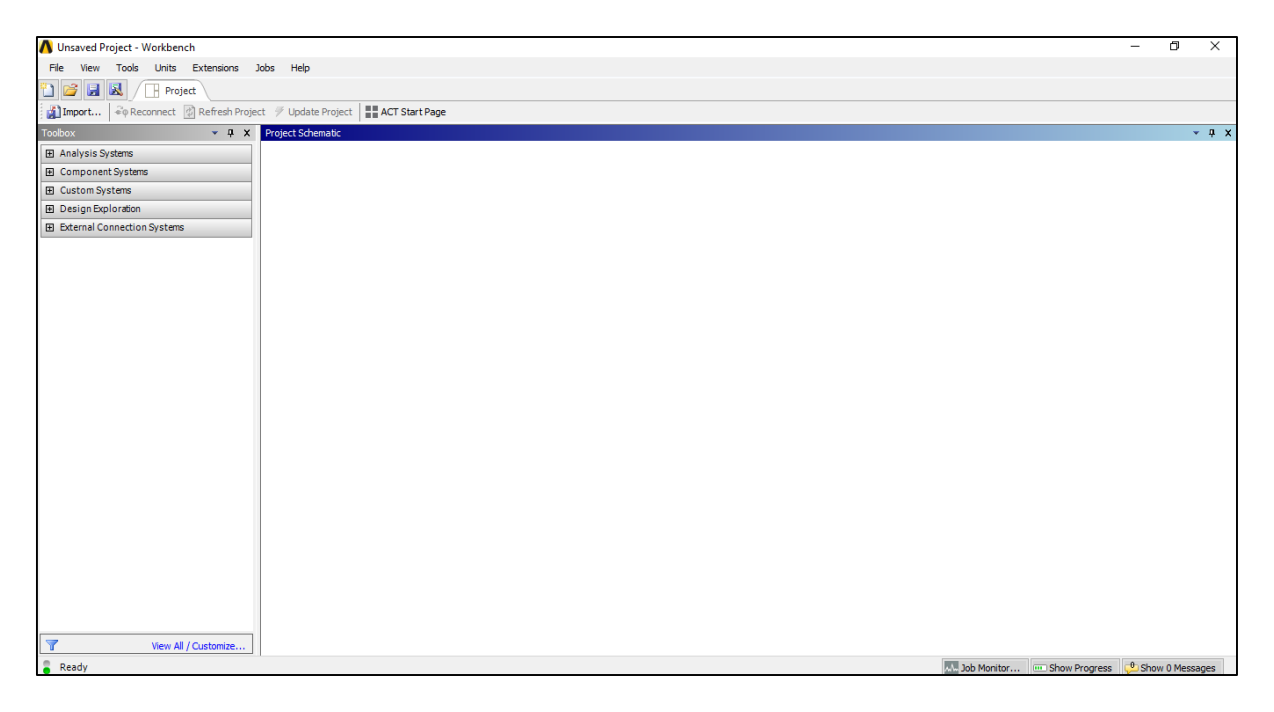

*Figure C-1 : Interface de l'ANSYS Workbench*

Une analyse typique d'ANSYS implique trois tâches générales : Introduction du modèle géométrique y compris le matériau, Application des chargements et des conditions aux limites, maillage, résolution, résultats.

## **C.1.DEFINITION DU MATERIAU :**

Le matériau utilisé est l'INCONEL 718 avec les propriétés mécaniques qu'on a déjà cité dans le *Tableau V-2*.

On commence par introduire les propriétés du matériau dans ANSYS en double cliquant sur engineering data, une fenêtre s'ouvre où on remplit les propriétés du matériau (*Figure C-2*).

| Unsaved Project - Workbench                                                               |                                |                                                                                                    |                   |                                                                                                    |                    |              |                 |                                                 |                 |                 |     |                 | $\Box$ | $\times$ |
|-------------------------------------------------------------------------------------------|--------------------------------|----------------------------------------------------------------------------------------------------|-------------------|----------------------------------------------------------------------------------------------------|--------------------|--------------|-----------------|-------------------------------------------------|-----------------|-----------------|-----|-----------------|--------|----------|
| Edit View Tools Units Extensions Jobs Help<br>File                                        |                                |                                                                                                    |                   |                                                                                                    |                    |              |                 |                                                 |                 |                 |     |                 |        |          |
| $\blacksquare$<br>ÜB<br>圓<br><b>Project</b> $\angle$ <b>A2: Engineering Data</b> $\times$ |                                |                                                                                                    |                   |                                                                                                    |                    |              |                 |                                                 |                 |                 |     |                 |        |          |
| Y Filter Engineering Data [1] Engineering Data Sources                                    |                                |                                                                                                    |                   |                                                                                                    |                    |              |                 |                                                 |                 |                 |     |                 |        |          |
| Toolbox                                                                                   |                                | V A X Outline of Schematic A2: Engineering Data                                                                        |                   |                                                                                                    |                    | $-4x$        |                 | Table of Properties Row 9: Isotropic Elasticity |                 |                 |     |                 |        | $-9x$    |
| 日 Field Variables                                                                         |                                | B<br>A                                                                                                    | $\mathsf{C}$<br>D |                                                                                                    | E                  |              |                 | $\overline{A}$                                  | B.              |                 |     |                 |        |          |
| Ŧ<br>Temperature                                                                          | $\mathbf{1}$                   | <b>F</b><br>Contents of Engineering Data                                                                               | Source            |                                                                                                    | <b>Description</b> |              | $\mathbf{1}$    | Temperature (C) $\stackrel{?}{\leftarrow}$      | Poisson's Ratio |                 |     |                 |        |          |
| Shear Angle                                                                               | $\overline{2}$                 | $\Box$ Material                                                                                                    |                   |                                                                                                    |                    |              | $\overline{2}$  |                                                 | 0,3             |                 |     |                 |        |          |
| Degradation Factor<br>Create Field Variable                                               | 3 <sup>7</sup>                 | $\blacksquare$<br>Co Inconel 718                                                                                       | త్తా              | Fatigue Data at zero mean<br>stress comes from 1998 ASME<br>BPV Code, Section 8, Div 2,<br>Table 5-110.1 |                    |              | $\bullet$       |                                                 |                 |                 |     |                 |        |          |
|                                                                                           | ×                              | Click here to add a new<br>material                                                                                    |                   |                                                                                                    |                    |              |                 |                                                 |                 |                 |     |                 |        |          |
|                                                                                           |                                | Properties of Outline Row 3: Inconel 718<br>$\mathbf{A}$                                                               | B                 | $\mathsf{C}$                                                                                             | Ε<br>D             | $- 7 x$<br>^ |                 | Chart of Properties Row 9: Isotropic Elasticity |                 |                 |     |                 |        | $-9x$    |
|                                                                                           |                                | Property                                                                                                    | Value             | Unit                                                                                                    | 図印                 |              |                 |                                                 |                 |                 |     | Poisson's Ratio |        |          |
|                                                                                           | $\mathbf{1}$<br>$\overline{2}$ | Material Field Variables                                                                                               | <b>Table</b>      |                                                                                                    |                    |              |                 |                                                 |                 |                 |     |                 |        |          |
|                                                                                           | $\overline{\mathbf{3}}$        | <b>P</b> Density                                                                                                    | 8220              | kg m^-3                                                                                                  | $\overline{ }$     |              | 0.5             |                                                 |                 |                 |     |                 |        |          |
|                                                                                           | $\overline{4}$                 | Isotropic Secant Coefficient of<br>Thermal Expansion<br>$\equiv$                                                       |                   |                                                                                                    |                    |              | Poisson's Ratio |                                                 |                 |                 |     |                 |        |          |
|                                                                                           | $5^{\circ}$                    | Coefficient of Thermal Expansion                                                                                       | 16,8              | $C^{\wedge -1}$                                                                                          | ▾                  |              | $\Omega$        |                                                 |                 |                 |     |                 |        |          |
|                                                                                           | 6                              | <b>24</b> Isotropic Elasticity<br>$\equiv$                                                                             |                   |                                                                                                    |                    |              |                 |                                                 |                 |                 |     |                 |        |          |
|                                                                                           | $\overline{7}$                 | Derive from                                                                                                    | Young <u>-</u>    |                                                                                                    |                    |              |                 |                                                 |                 |                 |     |                 |        |          |
|                                                                                           | 8                              | <b>Young's Modulus</b>                                                                                                 | 2,058E+05         | MPa                                                                                                    | $\blacksquare$     |              | $-0.5$          |                                                 |                 |                 |     |                 |        |          |
|                                                                                           | 9                              | Poisson's Ratio                                                                                                    | 0,3               |                                                                                                    |                    |              |                 |                                                 |                 |                 |     |                 |        |          |
|                                                                                           | 10 <sub>10</sub>               | <b>Bulk Modulus</b>                                                                                                    | $1.715E + 11$     | Pa                                                                                                    |                    |              | $-1$            |                                                 |                 |                 |     |                 |        |          |
|                                                                                           | 11                             | <b>Shear Modulus</b>                                                                                                   | 7,9154E+10        | Pa                                                                                                    |                    |              |                 | $-1$                                            | $-0.5$          | $\theta$        | 0.5 |                 |        |          |
|                                                                                           |                                |                                                                                                    |                   |                                                                                                    |                    |              |                 |                                                 |                 |                 |     |                 |        |          |
| $\overline{\mathbf{x}}$<br>View All / Customize                                           | 12 <sup>2</sup><br>16          | Alternating Stress Mean Stress<br>$\boxed{\textcolor{blue}{\blacksquare}}$<br>Strain-Life Parameters<br>$\blacksquare$ | <b>Tabular</b>    |                                                                                                    | $\Box$<br>$\Box$   | $\checkmark$ |                 |                                                 |                 | Temperature [C] |     |                 |        |          |

*Figure C-2 : Introduction des propriétés du matériau*

# **C.2.CHARGEMENT DE LA GEOMETRIE**

Un clic droite sur la géométrie, et importer l'ailette précédente qu'on a créé avec Design Modeler (*Figure C-3*).

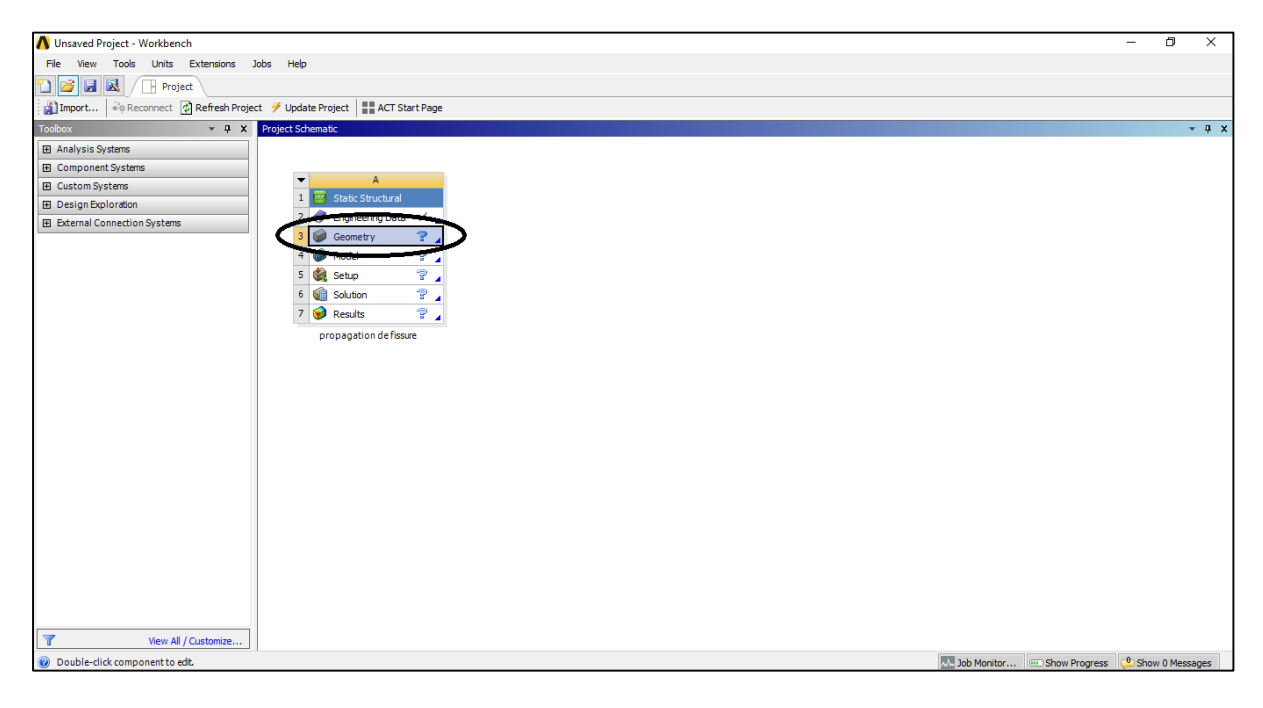

*Figure C-3 : Importation de la géométrie*

## **C.3.ANSYS MCHANICAL**

ANSYS Mécanique est un sous-programme chargé de l'analyse structurelle. Pour continue notre simulation, double clic sur le model pour lancer ANSYS Mécanique. Après le lancement du programme, il s'ouvre avec notre géométrie pré-chargée (*Figure C-4*).

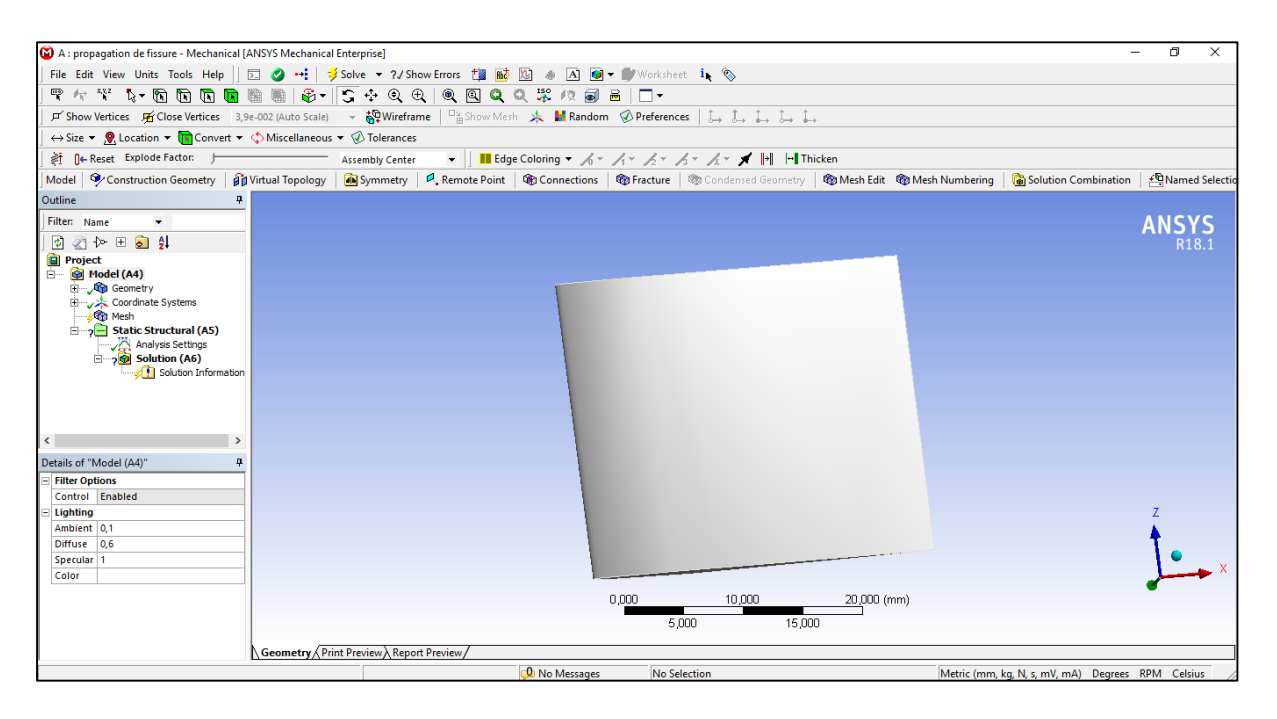

*Figure C-4 : Interface d'ANSYS Mécanique*

#### **C.4.MAILLAGE**

Si on laisse le programme choisir la méthode de maillage, il sélectionne un maillage linéaire mais dans notre cas et pour de meilleurs résultats on va créer une méthode de maillage spécifique. Pour cela, clic droit sur le maillage et insérer une méthode, on commence par sélectionner la géométrie pour y appliquer la méthode (*Figure C-5*).

Pour la méthode on choisit un maillage tétraèdre quadratique (voir les types de maillage dans la *Figure V-4*).

Ensuite, on insère un dimensionnement de maillage pour le rendre plus fin. On change les propriétés de la taille d'élément à 1 mm (*Figure C-6*).

| Details of "Patch Conforming Method" 무 |                   |                                     |  |  |  |  |  |  |  |  |
|----------------------------------------|-------------------|-------------------------------------|--|--|--|--|--|--|--|--|
|                                        | Scope             |                                     |  |  |  |  |  |  |  |  |
|                                        |                   | Scoping Method   Geometry Selection |  |  |  |  |  |  |  |  |
|                                        | Geometry          | 1 Body                              |  |  |  |  |  |  |  |  |
|                                        | <b>Definition</b> |                                     |  |  |  |  |  |  |  |  |
|                                        | Suppressed        | No                                  |  |  |  |  |  |  |  |  |
|                                        | Method            | <b>Tetrahedrons</b>                 |  |  |  |  |  |  |  |  |
|                                        | Algorithm         | Patch Conforming                    |  |  |  |  |  |  |  |  |
|                                        | Element Order     | Ouadratic                           |  |  |  |  |  |  |  |  |
|                                        |                   |                                     |  |  |  |  |  |  |  |  |
|                                        |                   |                                     |  |  |  |  |  |  |  |  |
|                                        |                   |                                     |  |  |  |  |  |  |  |  |
|                                        |                   |                                     |  |  |  |  |  |  |  |  |

|              | Details of "Body Sizing" - Sizing<br>Д |                           |  |  |  |  |  |  |  |
|--------------|----------------------------------------|---------------------------|--|--|--|--|--|--|--|
|              | $\boxdot$ Scope                        |                           |  |  |  |  |  |  |  |
|              | <b>Scoping Method</b>                  | <b>Geometry Selection</b> |  |  |  |  |  |  |  |
|              | Geometry                               | 1 Body                    |  |  |  |  |  |  |  |
|              | <b>Definition</b>                      |                           |  |  |  |  |  |  |  |
|              | Suppressed                             | Νo                        |  |  |  |  |  |  |  |
|              | Type                                   | <b>Element Size</b>       |  |  |  |  |  |  |  |
|              | <b>Element Size</b>                    | $1. \text{mm}$            |  |  |  |  |  |  |  |
| $\mathbf{I}$ | <b>Advanced</b>                        |                           |  |  |  |  |  |  |  |
|              | Defeature Size   Default               |                           |  |  |  |  |  |  |  |
|              | <b>Behavior</b>                        | Soft                      |  |  |  |  |  |  |  |
|              |                                        |                           |  |  |  |  |  |  |  |
|              |                                        |                           |  |  |  |  |  |  |  |

*Figure C-5 : Méthode de maillage Figure C-6 : Dimensionnement d'élément*

Maintenant le maillage devrait ressembler à ceci :

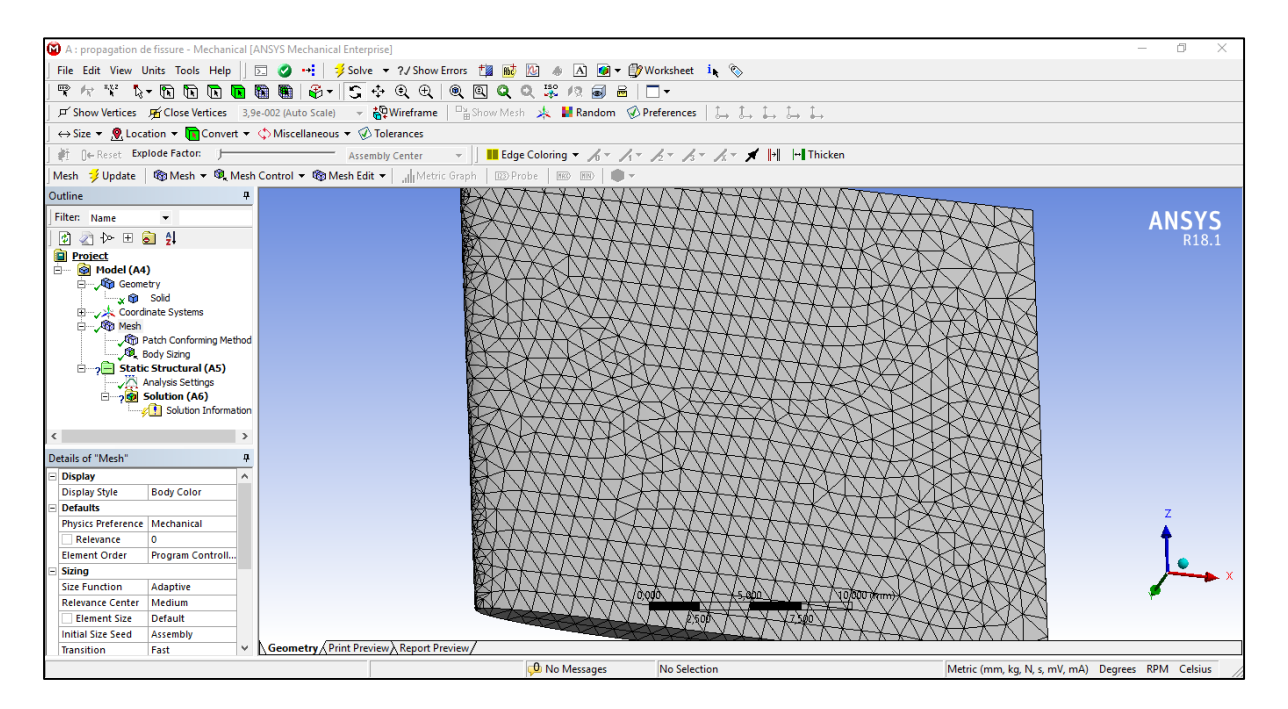

*Figure C-7 : Aperçu du maillage*

## **C.5.CHARGES, CONDITIONS AUX LIMITES ET SOLUTION:**

Sous la section A5, on peut commencer à définir les charges appliquées sur la structure de l'aube. Dans notre model, on a appliqué les charges de pression, de force centrifuge et une température constante comme le démontre la *Figure C-8*.

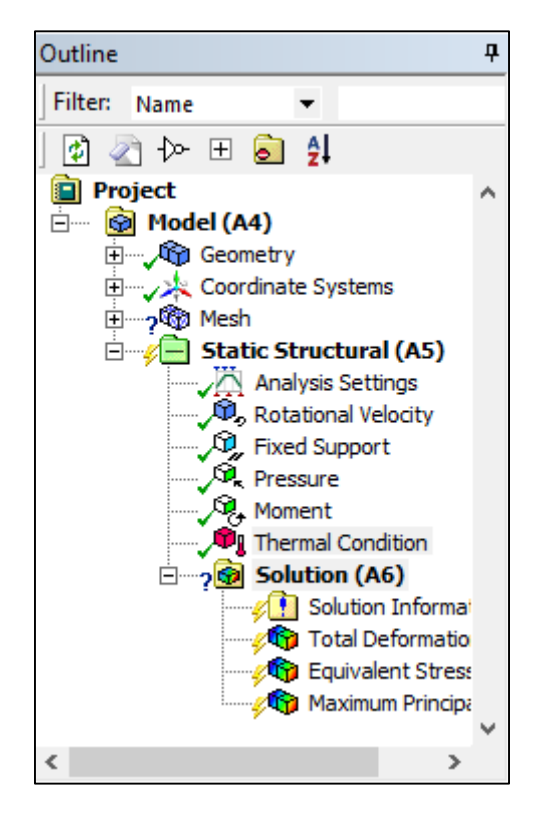

*Figure C-8 : Charges, conditions aux limites et solution*

Dans la section A6 de la solution, on veut savoir quelle serait la déformation et les contraintes appliquées à notre modèle.

À partir de la barre de sélection, nous sélectionnons déformation > déformation totale, puis contrainte > contrainte de Von Misse et contrainte principale maximale (*Figure C-8* précédente).

# **ANNEXE D : ABAQUS, PROPAGATION DES FISSURES**

ABAQUS c'est une application logicielle utilisée à la fois pour la modélisation et l'analyse de composants mécaniques et d'assemblages (prétraitement) et pour la visualisation du résultat d'analyse par éléments finis.

L'évolution d'une fissure dépend de plusieurs paramètres intrinsèques au matériau, tels que les propriétés géométriques et mécaniques de la structure, ou extrinsèques comme l'étendue de cette fissure ou la nature des charges appliquées. Tous ces paramètres doivent être pris en compte dans la simulation numérique, de façon à permettre l'étude de la propagation quasistatique d'une ou de plusieurs fissures. On pourra alors se poser des questions : quand la fissure va-t-elle se propager, puis (si le chargement ou la géométrie de la structure n'est pas symétrique) dans quelle direction, et enfin, va-t-on aboutir à une propagation stable ou instable ?

Pour commencer notre simulation, on lance la dernière version disponible en ce moment du logiciel ABAQUS 6.14, on aura comme interface :

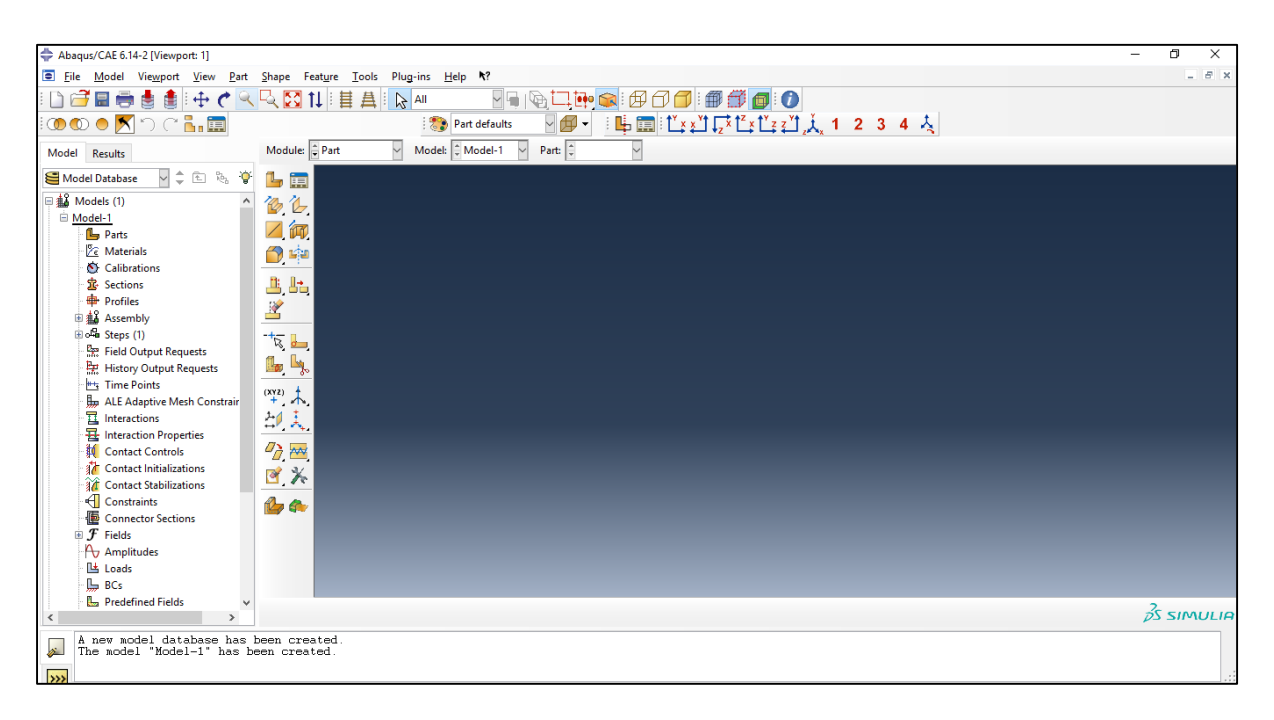

*Figure D-1 : Interface d'ABAQUS*

Le processus pour une analyse typique d'ABAQUS a le même principe que l'autre programme de simulation numérique ANSYS, il implique trois tâches générales : Introduction du modèle géométrique y compris le matériau, Application des chargements et des conditions aux limites, maillage, résolution, résultats.

Maintenant qu'on connait la distribution des contraintes, on procède directement à la visualisation de la fissure en utilisant la méthode XFEM.

La méthode des éléments finis étendue XFEM est une méthode numérique qui permet un enrichissement local des espaces d'approximation. L'enrichissement est réalisé à travers le concept de partition de l'unité. La méthode est utile pour l'approximation de solutions ayant des caractéristiques non lisses prononcées dans de petites parties du domaine de calcul, par exemple des discontinuités proches et des singularités. Dans ces cas, les méthodes numériques standards telles que FEM ou FVM présentent souvent une précision médiocre. Le XFEM offre des avantages significatifs en permettant des taux de convergence optimaux pour ces applications.

## **D.1.GEOMETRIE ET PROPRIETES DU MATERIAU**

On commence par charger la géométrie dans le logiciel en sélectionnant fichier > importe, et chercher l'emplacement du modèle dans la fenêtre qui apparait (*Figure D-2*).

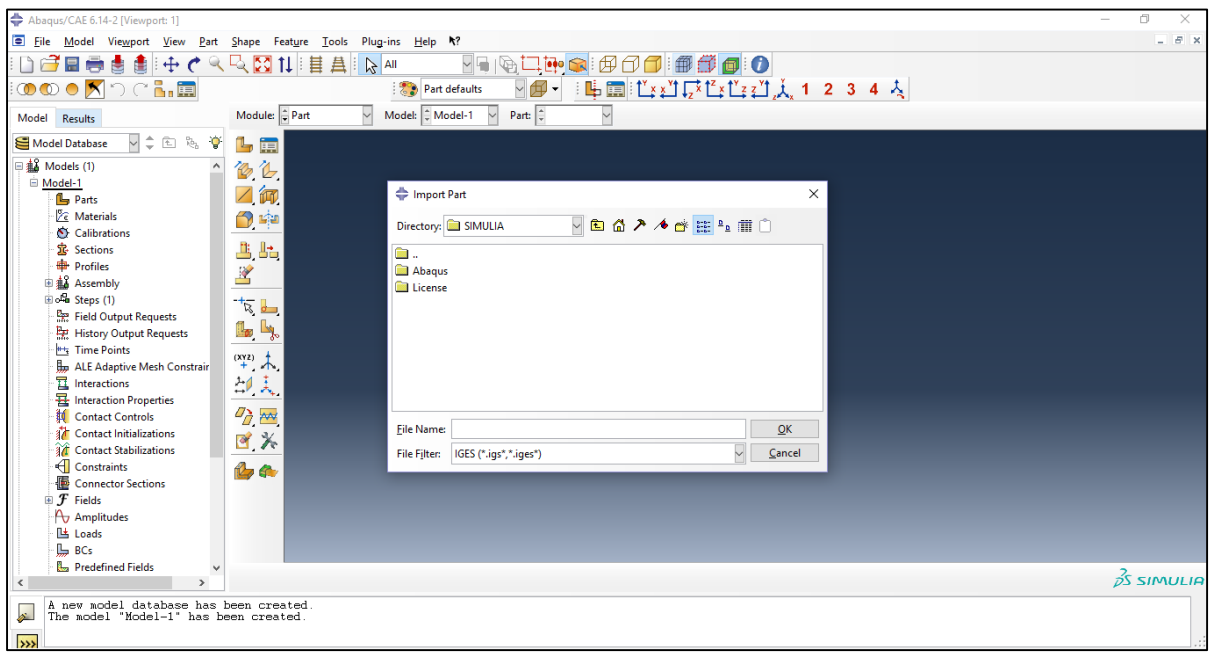

*Figure D-2 : Importation de la géométrie sur ABAQUS*

Sans les propriétés matérielles, le logiciel ne donne aucun résultat, il est donc important de ne pas oublier de mettre les propriétés matérielles appropriées nécessaires pour la simulation.

Pour cela, et à partir de la section modules, on choisit propriété > créer et on introduit les propriétés du l'Inconel 718 (*Figure D-3*).

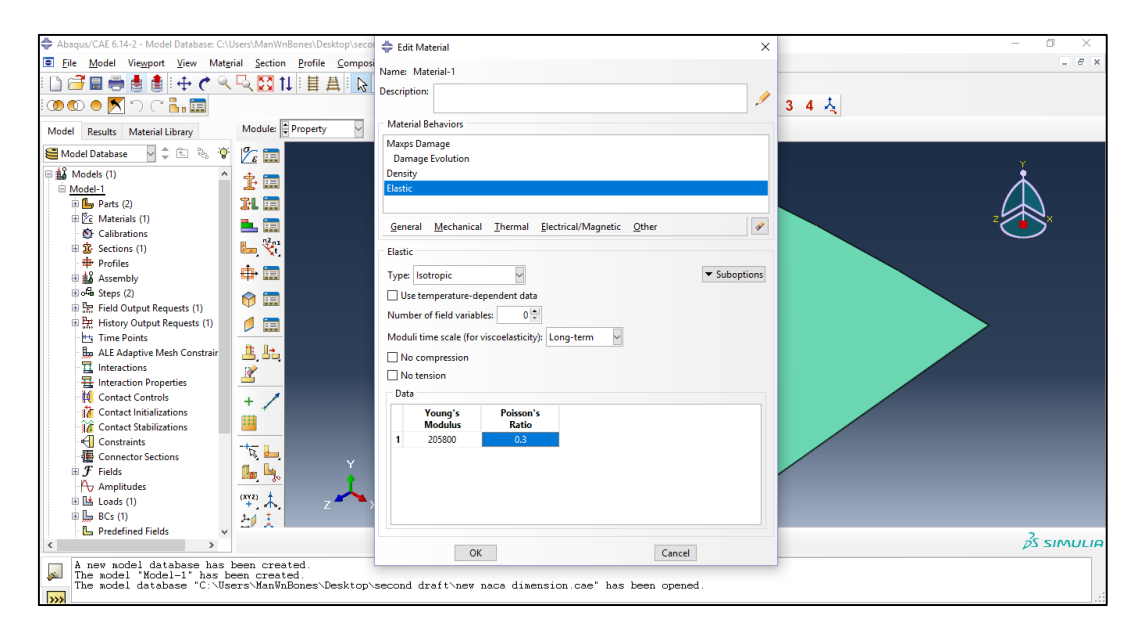

*Figure D-3 : Insertion des propriétés du matériau*

# **D.2.INTRODUCTION DE LA FISSURE**

À partir d'assemblage > instances > sélectionner les deux parties (modèle géométrique et la fissure crée) et ensuite déplacé la partie de la fissure à l'endroit désiré (*Figure D-4*).

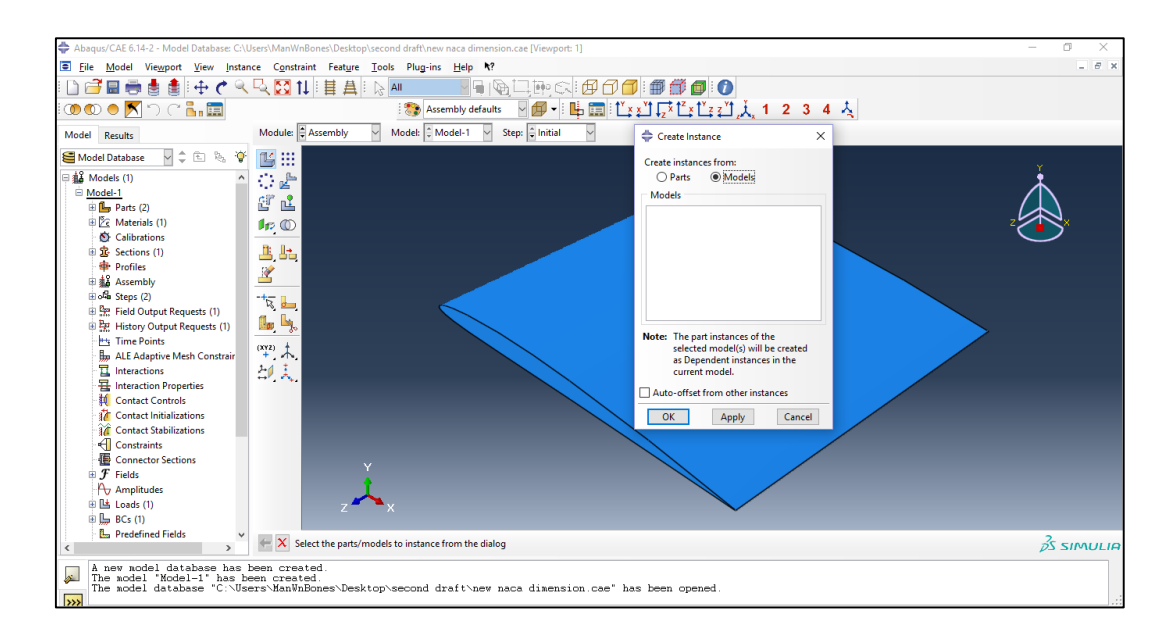

*Figure D-4 : Assemblage des parties*

De la section module choisir étape > créer, on spécifie les paramètres d'incrément comme le montre la *Figure D-5*.

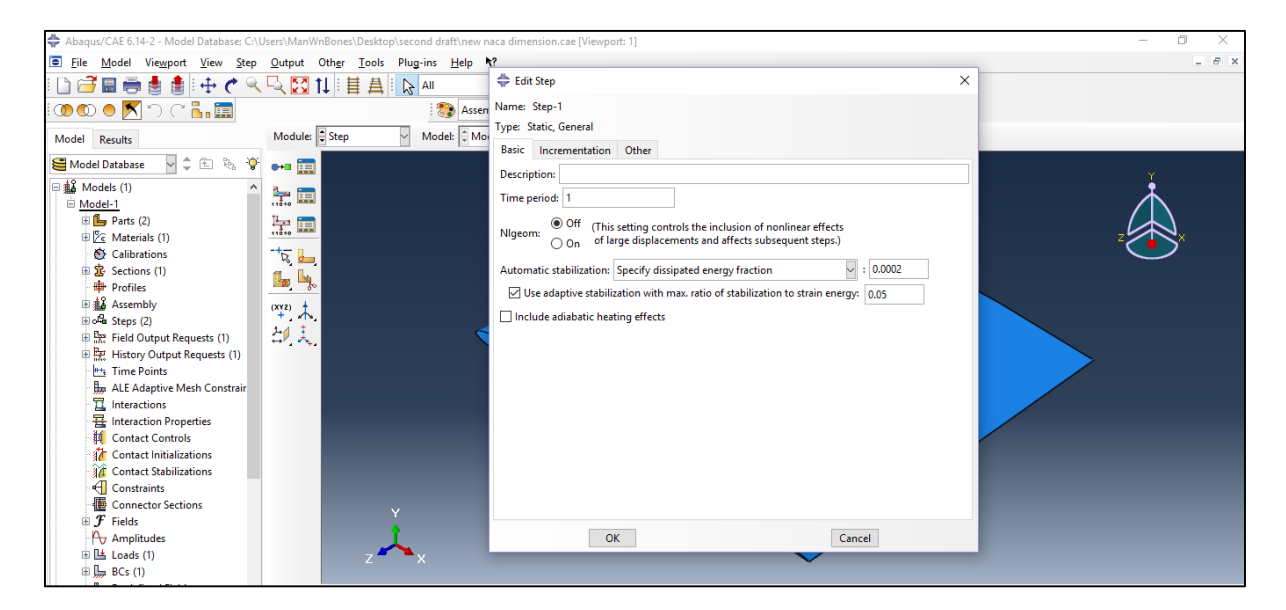

*Figure D-5 : Insertion des paramètres d'incrément*

Maintenant, on doit choisir comment la fissure interagit avec la géométrie. Pour ce faire, on doit choisir, depuis le menu > spécial > fissure > créer, la méthode XFEM (*Figure D-6*).

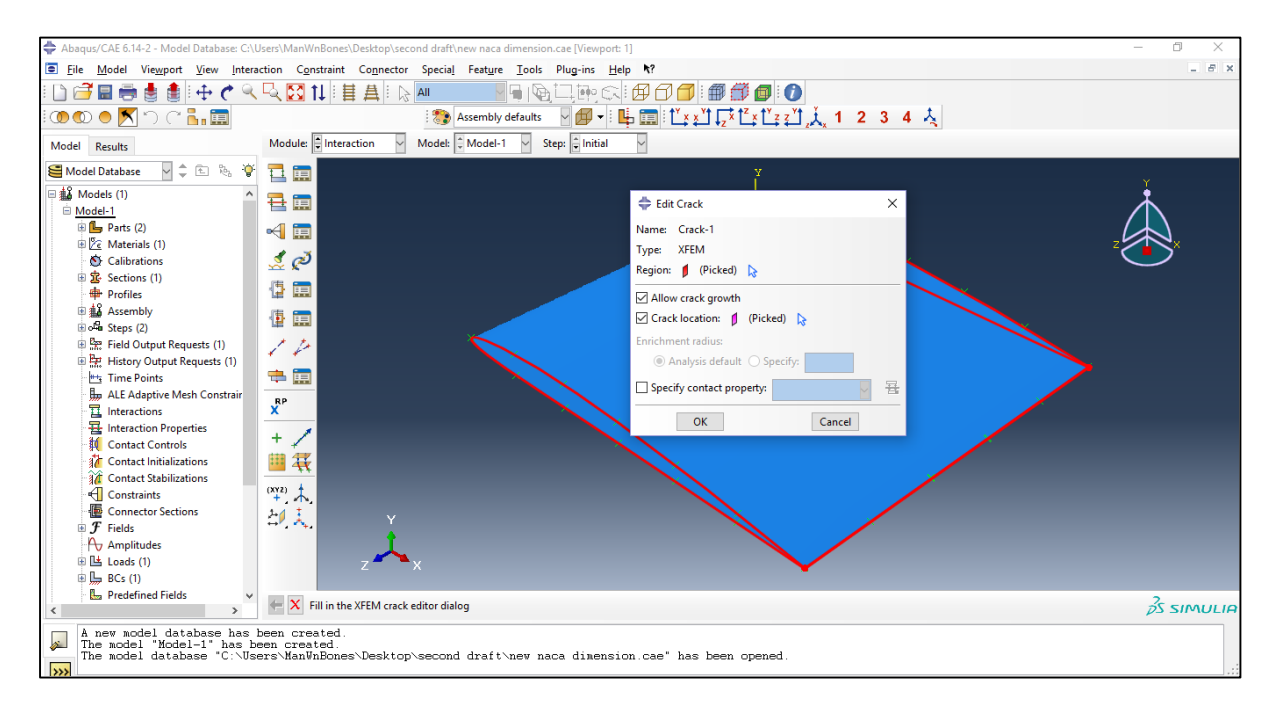

*Figure D-6 : Positionnement de la fissure*

ETUDE SUR LA TURBINE A GAZ PGT25 DLE (LM2500)

## **D.3.CHARGES, CONDITIONS AUX LIMITES ET MAILLAGE**

On applique les charges et les conditions aux limites de notre modèle comme on l'a vu auparavant avec le logiciel ANSYS (*Figure D-7*).

Le maillage de l'ailette est réalisé en utilisant des éléments du type CPS4R (*Figure D-8*). Ce type d'élément permet d'effectuer des résolutions avec seulement une seule couche d'éléments suivant l'épaisseur, ce qui réduit considérablement le temps d'exécution du modèle.

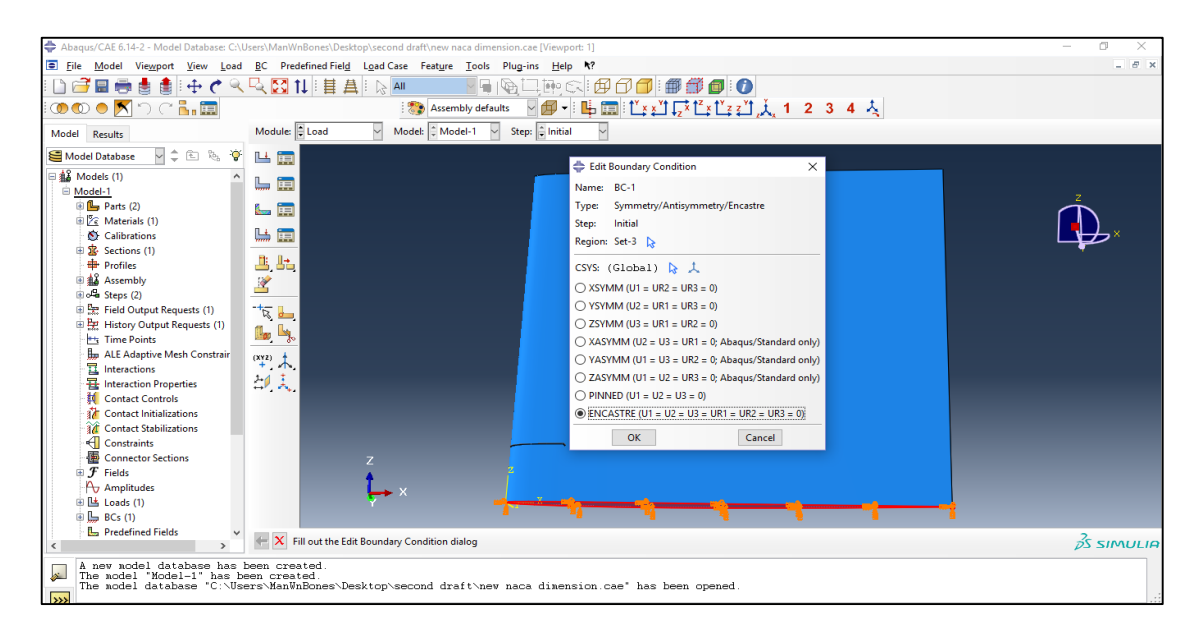

*Figure D-7 : Application des charges et conditions aux limites*

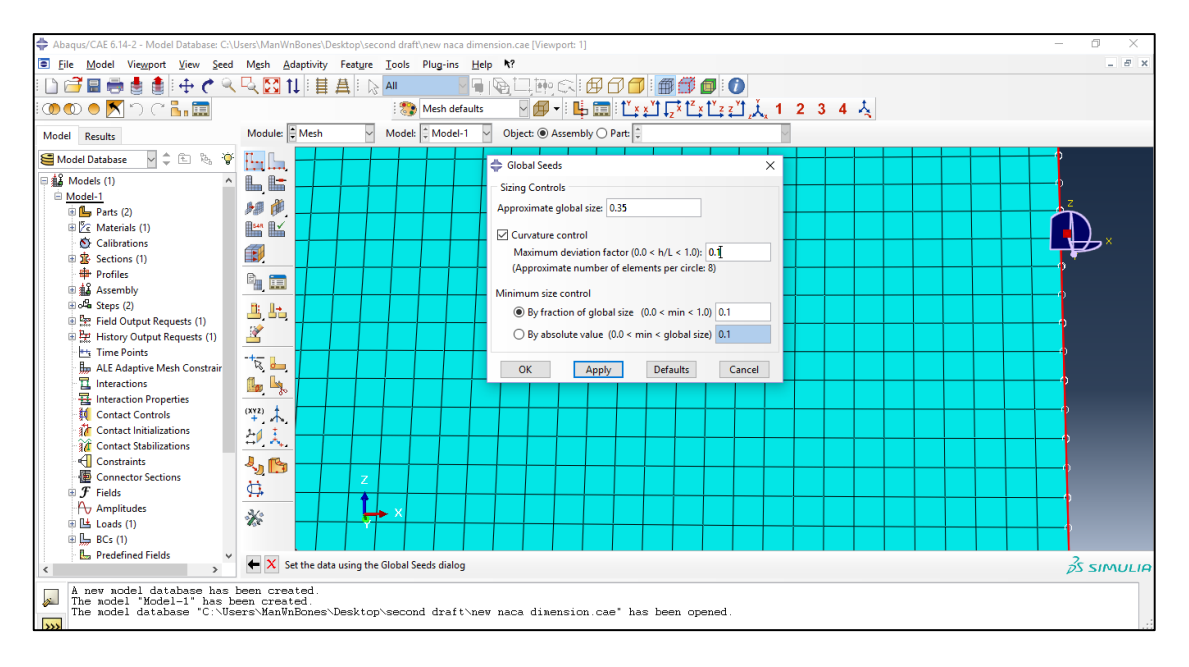

*Figure D-8 : Insertion du maillage avec ABAQUS*

ETUDE SUR LA TURBINE A GAZ PGT25 DLE (LM2500)

# **D.4.GESTIONNAIRE DU TRAVAIL ET RESULTATS**

Dans cette section, on surveille toutes les erreurs trouvées par le logiciel pour apporter une correction à notre modèle (*Figure D-9*).

| Abagus/CAE 6.14-2 - Model Database: C:\Users\ManWnBones\Desktop\second draft\new naca dimension.cae [Viewport: 1]<br>File Model Viewport View Job Adaptivity Co-execution Optimization Tools Plug-ins Help N?                                                                                                    |                                                                          |                                                                                                    |                     |                                                    |                      |                                   |                                                                                                    |                                                                                                    |                                                                                                    |                                                          | m<br>$ \theta$ $\times$ |
|----------------------------------------------------------------------------------------------------|--------------------------------------------------------------------------|----------------------------------------------------------------------------------------------------|---------------------|----------------------------------------------------|----------------------|-----------------------------------|----------------------------------------------------------------------------------------------------|----------------------------------------------------------------------------------------------------|----------------------------------------------------------------------------------------------------|----------------------------------------------------------|-------------------------|
| r e<br>÷<br>Model<br>Results<br>Vite & Y<br>Model Database<br>$\frac{1}{44}$ Models (1)<br>□ Model-1<br>$\mathbb{E}$ (Eq. Parts (2)<br>E Z Materials (1)<br>Calibrations<br>由 Sections (1)<br><b>ED</b> Profiles<br>由 a Assembly<br>Bola Steps (2)<br><sup>Ele</sup> Field Output Requests (1)<br>E PF History Output Requests (1)<br><b>H<sub>3</sub></b> Time Points<br><b>Ho</b> ALE Adaptive Mesh Constrair<br><b>且</b> Interactions<br><b>显</b> Interaction Properties<br><b>Ed</b> Contact Controls<br><b>34</b> Contact Initializations<br><b>34</b> Contact Stabilizations<br>Constraints<br>優<br><b>Connector Sections</b><br>$\oplus$ $\mathcal F$ Fields<br>$A2$ Amplitudes<br>由 Loads (1)<br>$\mathbb{E}$ $\mathbb{L}$ BCs (1) | 中でくら図11目目<br>Module: $\Box$ Jo<br>早圓<br>ų.<br>闸<br>関東<br>$\mathbb{R}$ in | $\mathbb{R}$ All<br>Job-1 Monitor<br>Job: Job-1 Status: Completed<br><b>Step</b><br>Increment<br>Log Errors ! Warnings Output Data File Message File Status File<br>*surface, type=ELEMENT, name=ASSEMBLY_SURF-4<br>*material name=MATERIAL-1<br>*danageinitiation. criterion=MAXPS<br>*danageevolution, type=DISPLACEMENT<br>*density<br>*elastic<br>*initialconditions. tvpe=ENRICHMENT<br>*initialconditions, type=ENRICHMENT<br>*houndary<br>*surface, type-ELEMENT, name-ASSEMBLY SURF-1<br>*surface, type=ELEMENT, name=ASSEMBLY_SURF-2<br>é<br>Search Text<br>Text to find: | Att<br>$\mathbf{1}$ | Severe<br><b>Discon</b><br>Iter<br>$\theta$<br>KHT | Equil<br><b>Iter</b> | <b>Total</b><br><b>Iter</b><br>-1 | ▞▖░□ <b>₩</b> ✿▏ <i>⋬ੳ◘</i> ░▒ <i>图</i><br><b>Total</b><br><b>Time/Freq</b><br>0.01<br>Match case <b>B</b> Next <i>it</i> Previous | $\frac{1}{2}$ $\frac{1}{2}$ $\frac{1}{2}$ $\frac{1}{2}$ $\frac{1}{2}$ $\frac{1}{2}$ $\frac{1}{2}$ $\frac{1}{2}$ $\frac{1}{2}$ $\frac{1}{2}$ $\frac{1}{2}$ $\frac{1}{2}$ $\frac{1}{2}$ $\frac{1}{2}$ $\frac{1}{2}$<br><b>Step</b><br>Time/LPF<br>0.01<br>*enrichnent, name=CRACK-1, type=PROPAGATIONCRACK, elset=ASSEMBLY PICKEDSET6<br>*enrichnent name=CRACK-1 tvne=PROPAGATIONCRACK elset=ASSEMBLY PICKEDSET6<br>*enrichaent, name=CRACK-1, type=PROPAGATIONCRACK, elset=ASSEMBLY_PICKEDSET6<br>*enrichnent, name=CRACK-1, type=PROPAGATIONCRACK, elset=ASSEMBLY PICKEDSET6 | $\Box$<br><b>Time/LPF</b><br>Inc<br>0.01<br>*solidsection, elset="ASSEMBLY_new_naca_thick_50_no_support-1_SET-1", material=NATERIAL-1<br>*solidsection, elset="ASSEMBLY_new naca thick 50 no support-1_SET-1", material=MATERIAL-1<br><b>Dismiss</b> | $\times$<br>$\wedge$<br>$\ddot{\phantom{0}}$<br>$\wedge$ |                         |
| <b>L</b> , Predefined Fields<br>$\hat{}$<br>$\rightarrow$<br>A new model database has been created<br>The model "Model-1" has been created.<br>The nodel database "C:\Users\ManWnBones\Desktop\second draft\new naca dimension.cae" has been opened.<br>$\rightarrow$                                                                                                    |                                                                          |                                                                                                    |                     |                                                    |                      |                                   |                                                                                                    |                                                                                                    |                                                                                                    |                                                          | $\frac{1}{25}$ SIMULIA  |

*Figure D-9 : Correction des erreurs*

On peut enregistrer un fichier d'animation de la simulation ou prendre des images instantanées pour interpréter les résultats comme c'est démontré dans la *Figure D-10*.

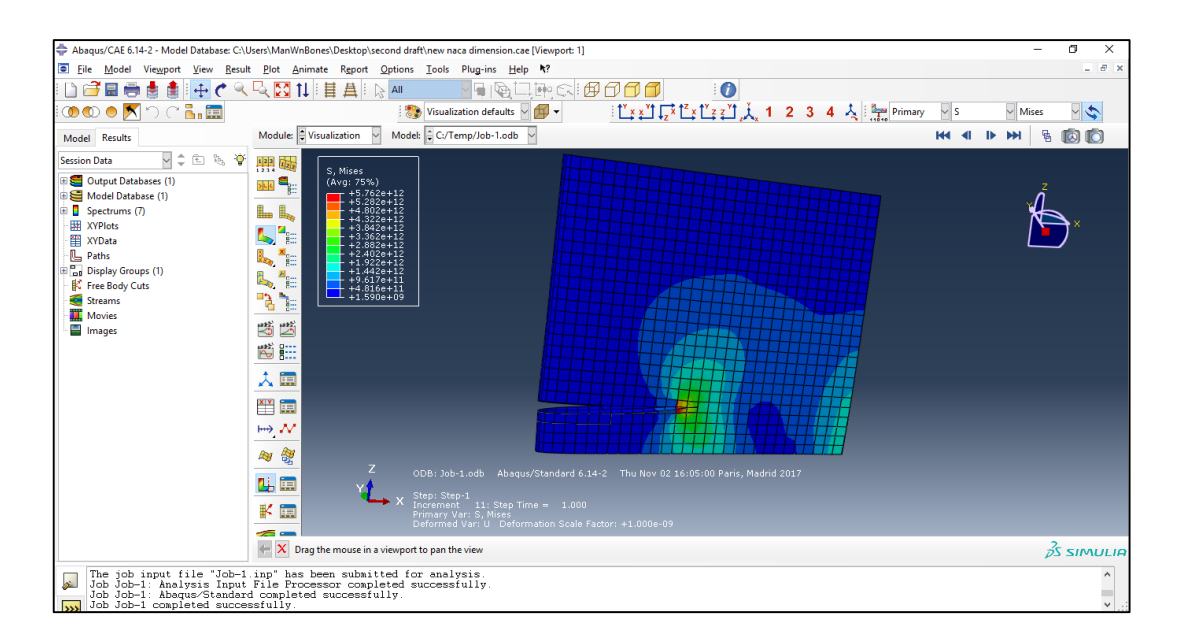

*Figure D-10 : obtention des résultats*